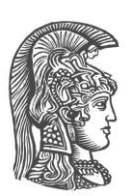

## **ΕΘΝΙΚΟ ΚΑΙ ΚΑΠΟΔΙΣΤΡΙΑΚΟ ΠΑΝΕΠΙΣΤΗΜΙΟ ΑΘΗΝΩΝ**

#### **ΣΧΟΛΗ ΘΕΤΙΚΩΝ ΕΠΙΣΤΗΜΩΝ ΤΜΗΜΑ ΠΛΗΡΟΦΟΡΙΚΗΣ ΚΑΙ ΤΗΛΕΠΙΚΟΙΝΩΝΙΩΝ**

#### **ΠΡΟΓΡΑΜΜΑ ΜΕΤΑΠΤΥΧΙΑΚΩΝ ΣΠΟΥΔΩΝ**

**"ΝΕΕΣ ΤΕΧΝΟΛΟΓΙΕΣ ΠΛΗΡΟΦΟΡΙΚΗΣ ΚΑΙ ΕΠΙΚΟΙΝΩΝΙΩΝ"** 

**ΔΙΠΛΩΜΑΤΙΚΗ ΕΡΓΑΣΙΑ**

# **Διασύνδεση Έξυπνων Αισθητήρων IEEE 1451 στον Ιστό Αισθητήρων (Sensor Web) και Έλεγχος με το Πρότυπο Sensor Planning Service**

**Κωνσταντίνος Σ. Λιάντζας**

**Επιβλέπων: Ευστάθιος Χατζηευθυμιάδης,** Αναπληρωτής Καθηγητής

## **ΑΘΗΝΑ**

**Μάρτιος 2016**

#### **ΔΙΠΛΩΜΑΤΙΚΗ ΕΡΓΑΣΙΑ**

Διασύνδεση Έξυπνων Αισθητήρων ΙΕΕΕ 1451 στον Ιστό Αισθητήρων (Sensor Web) και Έλεγχος με το Πρότυπο Sensor Planning Service

# **Κωνσταντίνος Σ. Λιάντζας Α.Μ.:** Μ1239

**ΕΠΙΒΛΕΠΩΝ: Ευστάθιος Χατζηευθυμιάδης,** Αναπληρωτής Καθηγητής

**ΕΞΕΤΑΣΤΙΚΗ ΕΠΙΤΡΟΠΗ: Λάζαρος Μεράκος,** Καθηγητής

Μάρτιος 2016

## **ΠΕΡΙΛΗΨΗ**

Οι ραγδαίες εξελίξεις στην τεχνολογία των ηλεκτρονικών κυκλωμάτων και της επεξεργασίας σήματος έχουν συνεισφέρει στην ανάπτυξη αισθητήρων μικρού μεγέθους και αυξημένων δυνατοτήτων. Οι αισθητήρες πλέον καταφέρνουν να ενσωματώνουν σε πολύ μικρό χώρο βαθμίδες επεξεργασίας σημάτων, μικροεπεξεργαστές, μνήμη και προσαρμογείς δικτυακής επικοινωνίας. Αυτό τους επιτρέπει να εκτελούν πολύπλοκους υπολογισμούς, να πραγματοποιούν αυτοβαθμονόμηση, να ελέγχουν τη λειτουργική τους κατάσταση, να συνδέονται σε δίκτυα, να λειτουργούν συνεργατικά με άλλους αισθητήρες ή συστήματα και τελικά να παρέχουν στον χρήστη έτοιμα εκμεταλλεύσιμα δεδομένα. Οι αισθητήρες που ενσωματώνουν τέτοιες δυνατότητες χαρακτηρίζονται ως «έξυπνοι» και, λόγω του σχετικά χαμηλού τους κόστους, είναι πλέον ευρέως διαδεδομένοι, βρίσκοντας εφαρμογές σε ποικίλους τομείς της επιστήμης και της τεχνολογίας. Η ευρεία διάδοση των έξυπνων αισθητήρων οδήγησε στην εισροή στο χώρο πολλών κατασκευαστών και τελικά στην ανάπτυξη πληθώρας πρωτοκόλλων και προτύπων δικτυακής επικοινωνίας και ελέγχου. Οι πιο διαδεδομένες οικογένειες προτύπων είναι αυτές του IEEE 1451 και του Sensor Web Enablement.

Η παρούσα εργασία κάνει μια εισαγωγή στους έξυπνους αισθητήρες, στα δίκτυα αισθητήρων και στις εφαρμογές τους, παρουσιάζει τις οικογένειες προτύπων IEEE 1451 και Sensor Web Enablement και τελικά υλοποιεί μια πρωτότυπη διασύνδεση συσκευών αισθητήρων που εκτελούν το πρότυπο IEEE 1451 με τις υπηρεσίες του Sensor Web Enablement. Η διασύνδεση αυτή επιτρέπει την ανάθεση εργασιών στις συσκευές μέσω της Sensor Planning Service και τη διαχείριση των αποτελεσμάτων και των μετρήσεων με τη Sensor Observation Service. Ως αποτέλεσμα της εργασίας, διαπιστώνεται η δυνατότητα πλήρους διασύνδεσης συστημάτων αισθητήρων, που υλοποιούν το πρότυπο IEEE 1451, με τις υπηρεσίες του Ιστού Αισθητήρων (Sensor Web).

## **ΘΕΜΑΤΙΚΗ ΠΕΡΙΟΧΗ**: Έξυπνοι Αισθητήρες – Ιστός Αισθητήρων

**ΛΕΞΕΙΣ ΚΛΕΙΔΙΑ**: έξυπνοι αισθητήρες, ευφυείς αισθητήρες, ιστός αισθητήρων, μορφοτροπέας, πρότυπα έξυπνων αισθητήρων, γλώσσα μοντελοποίησης έξυπνων αισθητήρων, υπηρεσία ελέγχου αισθητήρων, υπηρεσία παρατήρησης αισθητήρων, Sensor Web Enablement, ΙΕΕΕ 1451, έλεγχος έξυπνων αισθητήρων, διασύνδεση έξυπνων αισθητήρων

## **ABSTRACT**

The evolution of technology in electronic circuits and signal processing has contributed to the development of small sized and enhanced capabilities sensors. Sensors now have the ability to incorporate signal processing modules, microprocessors, RAM and network communication adapters into very small space. This allows them to make complicated calculations, self-calibrate, check their operational status, connect to networks, operate collaboratively with other sensors or systems and finally provide clients with ready usable data. The sensors that integrate all these capabilities are called "smart" and, thanks to their relatively low cost, are now widely adopted and applicable to multiple aspects of science and technology. The widespread use of smart sensors led to the inflow of many manufacturers in the field of sensor systems and finally to the development of numerous network communication and control protocols and standards. The most popular families of standards are IEEE 1451 and Sensor Web Enablement.

This thesis introduces smart sensors, sensor networks and their applications, presents IEEE 1451 and SWE standards and finally creates a prototype plugin for the connection of sensor devices that use IEEE 1451 standards with the services of Sensor Web Enablement. That connection allows the tasking of the devices using the Sensor Planning Service and the management of the tasking results and observations with the Sensor Observation Service. As a result of this thesis, it is understood that it is possible to achieve full connection between the sensor systems that use the IEEE 1451 standards and the services of the Sensor Web.

#### **SUBJECT AREA**: Smart Sensors – Sensor Web

**KEYWORDS**: smart sensors, intelligent sensors, sensor web, transducer, Sensor Web Enablement (SWE), Sensor Model Language (SensorML), Sensor Planning Service (SPS), Sensor Observation Service (SOS), ΙΕΕΕ 1451, tasking smart sensors, connecting smart sensors

*Στη γυναίκα μου Μαρία και στους γονείς μου.*

# *<u>ΠΕΡΙΕΧΟΜΕΝΑ</u>*

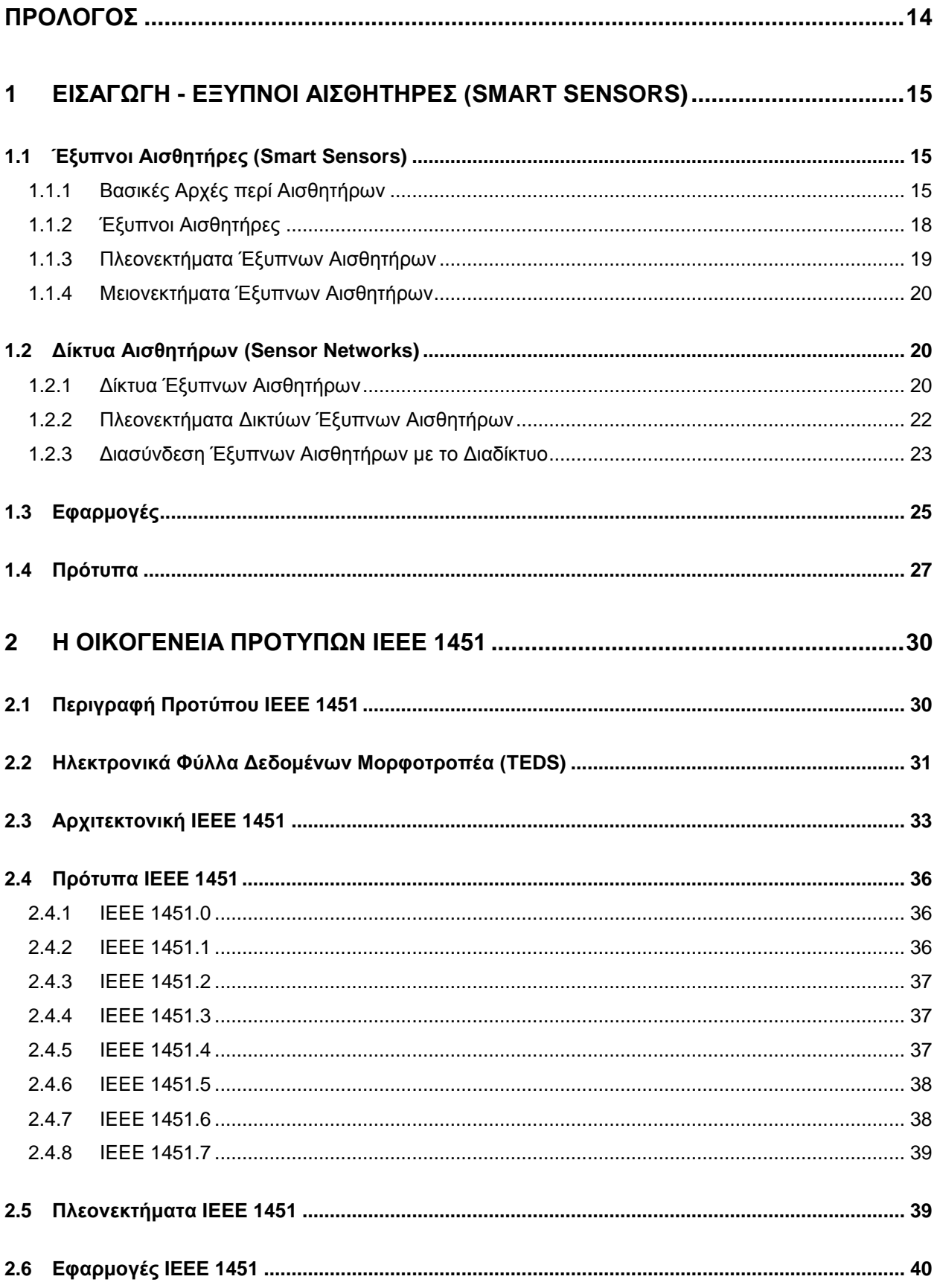

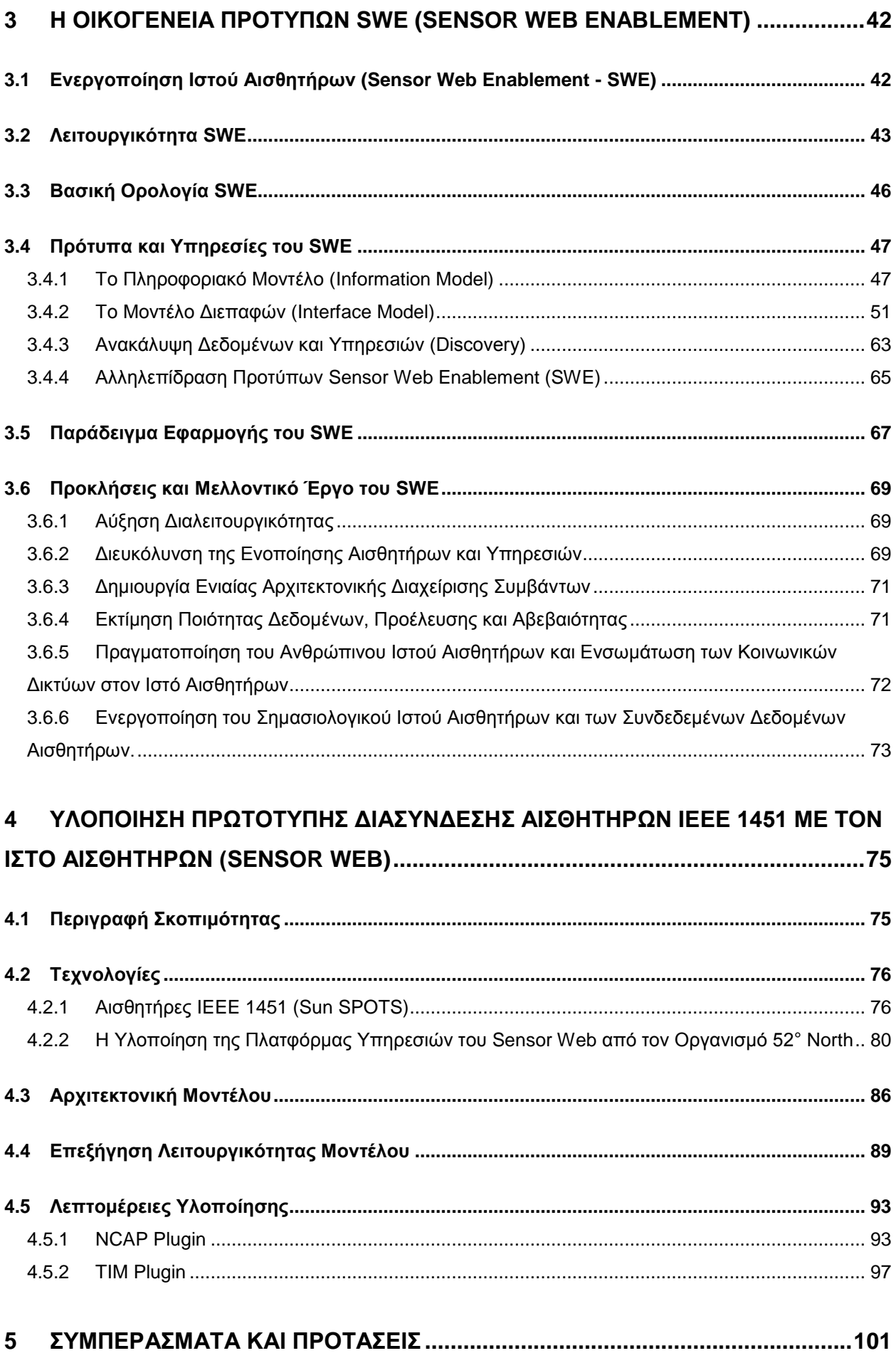

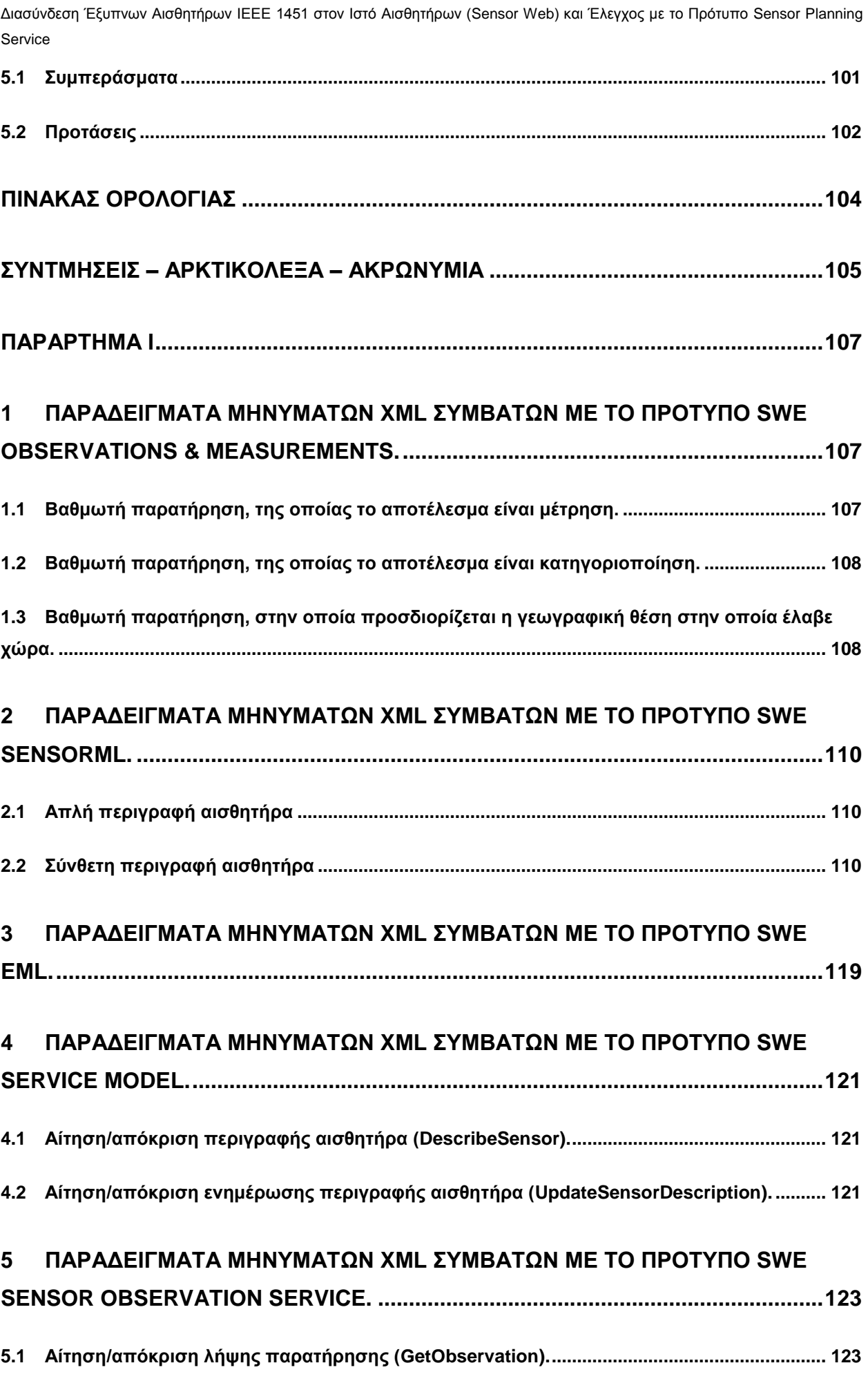

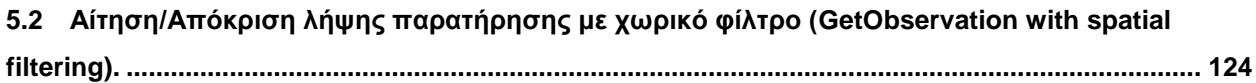

#### **6 [ΠΑΡΑΔΕΙΓΜΑΤΑ ΜΗΝΥΜΑΤΩΝ XML](#page-125-0) ΣΥΜΒΑΤΩΝ ΜΕ ΤΟ ΠΡΟΤΥΠΟ SWE**

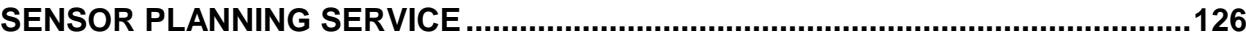

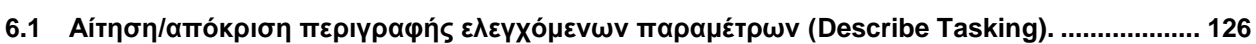

- **6.2 [Αίτηση/απόκριση ελέγχου εφικτότητας εργασίας \(GetFeasibility\).](#page-127-0) ......................................... 128**
- **6.3 [Αίτηση/απόκριση υποβολής εργασίας \(Submit](#page-128-0) Task). ............................................................. 129 6.4 [Αίτηση/απόκριση κράτησης εργασίας \(Reserve](#page-129-0) Task). ............................................................ 130**
- **ΠΑΡΑΡΤΗΜΑ [ΙΙ...........................................................................................................131](#page-130-0)**

# **1 [ΠΑΡΑΔΕΙΓΜΑΤΑ ΜΗΝΥΜΑΤΩΝ XML](#page-130-1) ΓΙΑ ΤΗΝ ΕΓΓΡΑΦΗ ΤΩΝ IEEE 1451 SUN SPOTS ΣΤΗ SENSOR PLANNING SERVICE. [...........................................................131](#page-130-1)**

**1.1 Μήνυμα [InsertSensorOffering.xml για](#page-130-2) την εγγραφή του NCAP στη Sensor Planning Service. [131](#page-130-2)**

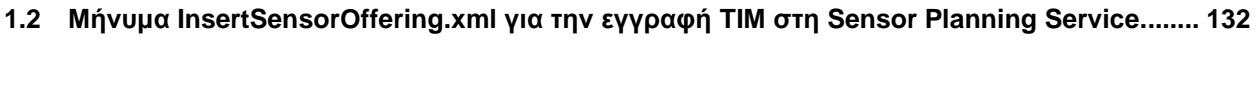

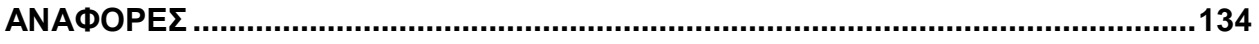

# **ΚΑΤΑΛΟΓΟΣ ΣΧΗΜΑΤΩΝ**

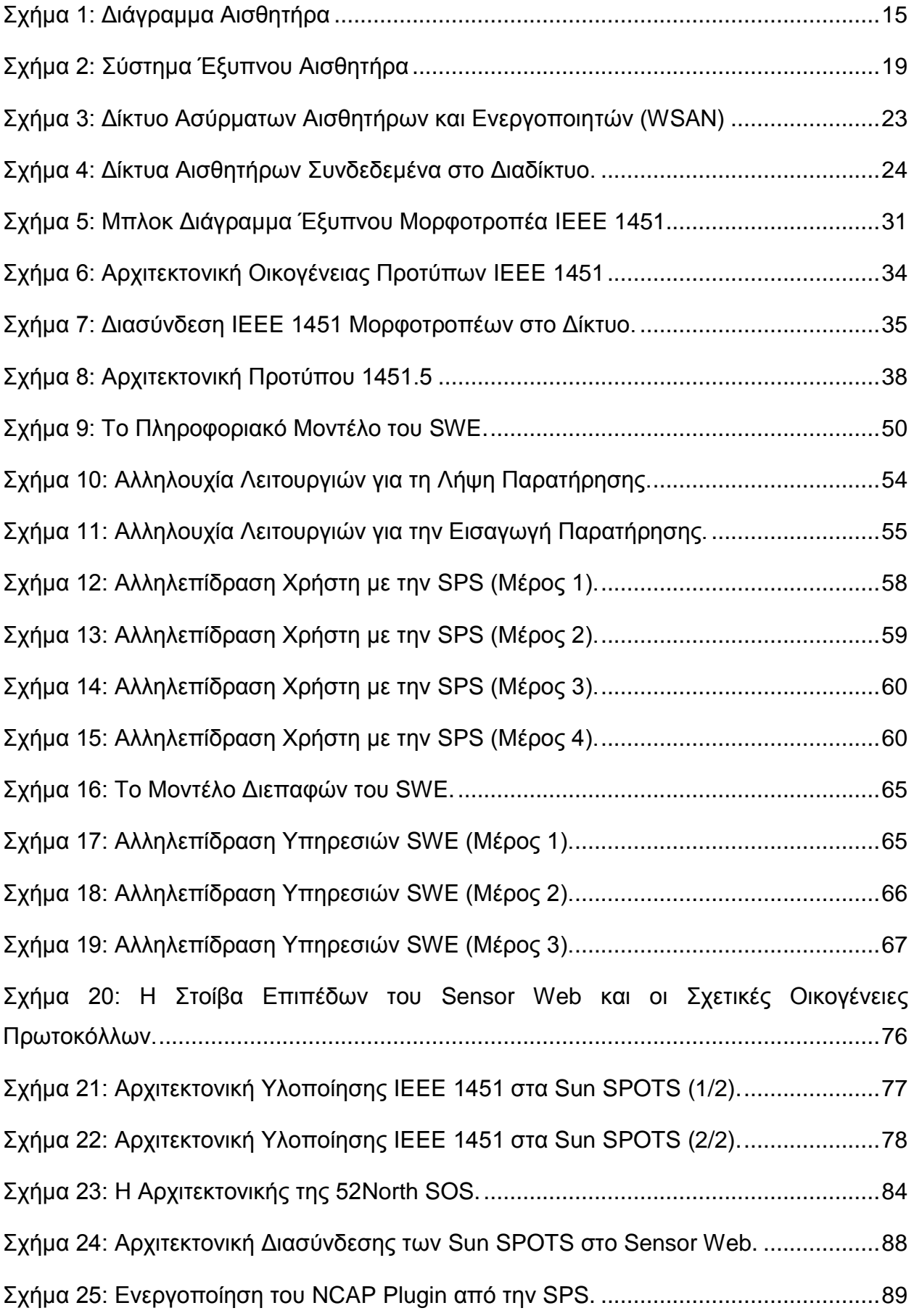

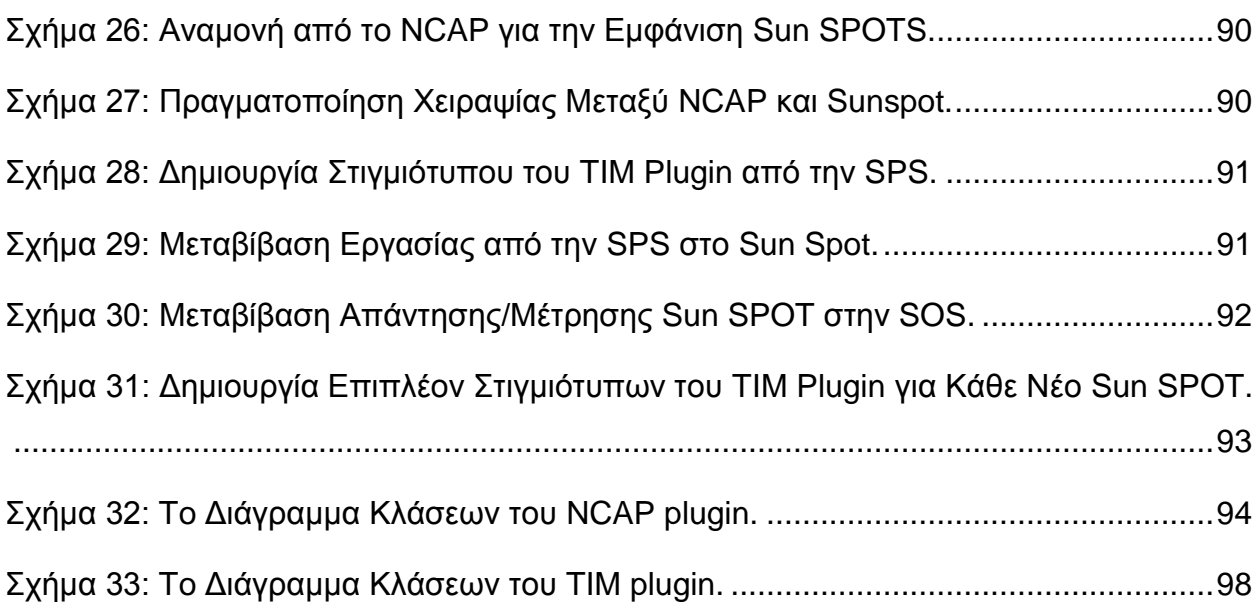

# **ΚΑΤΑΛΟΓΟΣ ΕΙΚΟΝΩΝ**

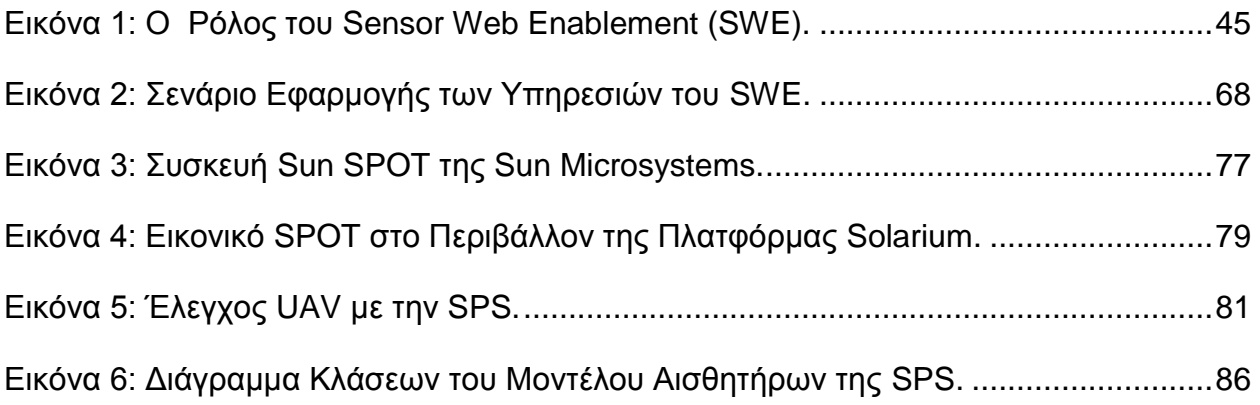

# **ΚΑΤΑΛΟΓΟΣ ΠΙΝΑΚΩΝ**

[Πίνακας 1: Οι Λειτουργίες που Υλοποιούνται από](#page-84-0) την 52 North SOS. ..........................85

# **ΠΡΟΛΟΓΟΣ**

<span id="page-13-0"></span>Η παρούσα διπλωματική εργασία εκπονήθηκε στο πλαίσιο του Μεταπτυχιακού Προγράμματος Σπουδών «Νέες Τεχνολογίες Πληροφορικής και Επικοινωνιών» του Τμήματος Πληροφορικής και Τηλεπικοινωνιών του Καποδιστριακού Πανεπιστημίου Αθηνών. Αντικείμενό της είναι οι έξυπνοι αισθητήρες και τα πρότυπα IEEE 1451 και SWE και σκοπός της ο έλεγχος συστημάτων αισθητήρων που βασίζονται στο πρότυπο ΙΕΕΕ 1451 με τη χρήση της Sensor Planning Service από την οικογένεια προτύπων SWE.

Θα ήθελα να ευχαριστήσω θερμά τον αναπληρωτή καθηγητή Ευστάθιο Χατζηευθυμιάδη που μου πρότεινε τη συγκεκριμένη διπλωματική και με καθοδήγησε για την εκπόνησή της.

# **1 ΕΙΣΑΓΩΓΗ - ΕΞΥΠΝΟΙ ΑΙΣΘΗΤΗΡΕΣ (SMART SENSORS)**

## <span id="page-14-1"></span><span id="page-14-0"></span>**1.1 Έξυπνοι Αισθητήρες (Smart Sensors)**

#### <span id="page-14-2"></span>**1.1.1 Βασικές Αρχές περί Αισθητήρων**

Ένας αισθητήρας (sensor) είναι μια συσκευή που μετατρέπει ένα φυσικό φαινόμενο σε ηλεκτρικό σήμα [\[1\].](#page-133-1) Οι αισθητήρες αποτελούν το ένα μέρος της διεπαφής μεταξύ του φυσικού κόσμου και του κόσμου των ηλεκτρικών συσκευών ή των ηλεκτρονικών υπολογιστών. Το δεύτερο μέρος της διεπαφής αυτής είναι οι ενεργοποιητές (actuators), οι οποίοι μετατρέπουν τα ηλεκτρικά σήματα σε φυσικά φαινόμενα.

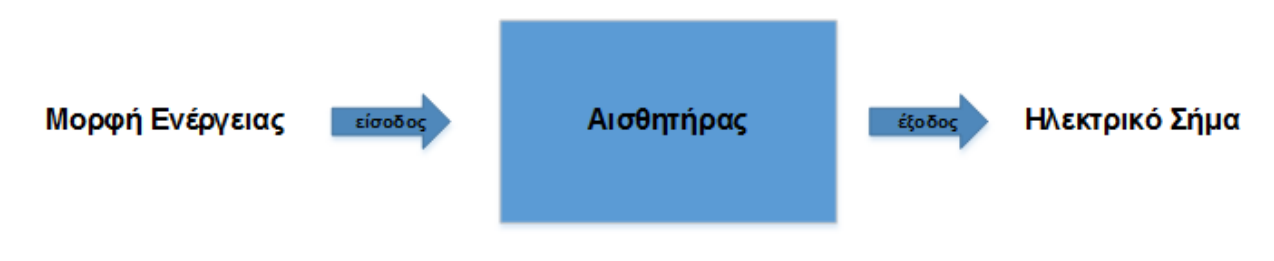

#### **Σχήμα 1: Διάγραμμα Αισθητήρα**

<span id="page-14-3"></span>Ο σκοπός ενός αισθητήρα είναι η απόκριση σε μια φυσική διέγερση και η μετατροπή της σε ηλεκτρικό σήμα, το οποίο είναι συμβατό με τα συνδεδεμένα ηλεκτρονικά κυκλώματα. Έτσι, μπορούμε να πούμε γενικά ότι ένας αισθητήρας αποτελεί έναν μετατροπέα ενός μη ηλεκτρικού σήματος σε ηλεκτρική τιμή. Η μορφή του σήματος εξόδου μπορεί να είναι ηλεκτρική τάση, ρεύμα ή φορτίο, με ιδιαίτερα χαρακτηριστικά έντασης, πολικότητας, συχνότητας και φάσης, ακόμη και ψηφιακός κώδικας [\[2\].](#page-133-2)

Ο όρος αισθητήρας δεν θα πρέπει να συγχέεται με το γενικό όρο του μορφοτροπέα (transducer). Ο μορφοτροπέας είναι μια συσκευή που μετατρέπει οποιαδήποτε μορφή ενέργειας σε οποιαδήποτε άλλη. Ο αισθητήρας είναι ένας μορφοτροπέας μιας οποιασδήποτε μορφής ενέργειας σε ηλεκτρική. Αντίστοιχα, ο ενεργοποιητής (actuator) είναι ένας μορφοτροπέας που λαμβάνει σαν είσοδο ηλεκτρική ενέργεια και ενεργοποιεί ή κινεί κάτι. Ένας σύνθετος αισθητήρας μπορεί να περιέχει πολλούς μορφοτροπείς. Έτσι, για παράδειγμα, ένας χημικός αισθητήρας μπορεί να περιέχει ένα μέρος το οποίο μετατρέπει την ενέργεια μιας χημικής αντίδρασης σε θερμική (μορφοτροπέας), και ένα μέρος το οποίο μετατρέπει τη θερμική ενέργεια σε ηλεκτρική.

Οι αισθητήρες μπορούν να κατηγοριοποιηθούν σε ενεργούς και παθητικούς [1]. Ένας ενεργός αισθητήρας (active sensor) απαιτεί μια εξωτερική πηγή διέγερσης. Χαρακτηριστικό παράδειγμα ενεργών αισθητήρων είναι οι αισθητήρες αντιστάσεως, επειδή πρέπει

να διαπεραστούν από ηλεκτρικό ρεύμα και να μετρηθεί η ηλεκτρική τάση, έτσι ώστε να καθοριστεί η τιμή της αντίστασης. Από την άλλη πλευρά, ένας παθητικός αισθητήρας (passive sensor) παράγει το ηλεκτρικό σήμα εξόδου χωρίς να απαιτεί κάποια εξωτερική ηλεκτρική τάση ή ρεύμα. Τέτοια παραδείγματα είναι τα θερμοστοιχεία και οι φωτοδίοδοι.

Ένας άλλος τρόπος κατηγοριοποίησης των αισθητήρων είναι με βάση την ύπαρξη ή μη σταθερού σημείου αναφοράς για την πραγματοποίηση της μέτρησης [2]. Έτσι, μπορούν να διακριθούν σε απόλυτους (absolute) και σε σχετικούς (relative). Ένας απόλυτος αισθητήρας εντοπίζει μια διέγερση έχοντας ως σημείο αναφοράς μια απόλυτη κλίμακα, ανεξάρτητη από τις συνθήκες μέτρησης, ενώ ένας σχετικός αισθητήρας παράγει ένα σήμα το οποίο σχετίζεται με κάποιες ειδικές συνθήκες. Για παράδειγμα, ένα θερμοστοιχείο είναι απόλυτος αισθητήρας, καθώς η τιμή της ηλεκτρικής αντίστασης σχετίζεται άμεσα με την απόλυτη κλίμακα θερμοκρασίας Κέλβιν. Από την άλλη πλευρά, ένας σχετικός αισθητήρας πίεσης παράγει ένα σήμα σε συνάρτηση με ένα επιλεγμένο σημείο πίεσης αναφοράς, το οποίο μπορεί να είναι η ατμοσφαιρική πίεση.

Μερικά από τα πιο σημαντικά χαρακτηριστικά των αισθητήρων είναι τα εξής:

1. Συνάρτηση Μεταφοράς (Transfer Function)

Η συνάρτηση μεταφοράς ή χαρακτηριστική εξίσωση του αισθητήρα εκφράζει τη συναρτησιακή σχέση μεταξύ του φυσικού σήματος εισόδου και του ηλεκτρικού σήματος εξόδου. Συνήθως αυτή η σχέση αναπαρίσταται ως ένα γράφημα το οποίο δείχνει τη σχέση μεταξύ του σήματος εισόδου και του σήματος εξόδου. Οι λεπτομέρειες αυτής της σχέσης συνιστούν μια πλήρη περιγραφή των χαρακτηριστικών του αισθητήρα. Το γράφημα αυτό χρησιμοποιείται ως πρότυπο για τη βαθμονόμηση του αισθητήρα.

2. Ευαισθησία (Sensitivity)

Η ευαισθησία του αισθητήρα ορίζεται πάντα με βάση τη σχέση μεταξύ του φυσικού σήματος εισόδου και του ηλεκτρικού σήματος εξόδου. Γενικά, είναι ο λόγος μεταξύ μιας μικρής μεταβολής στο ηλεκτρικό σήμα εξόδου προς μια μικρή μεταβολή στο φυσικό σήμα εισόδου. Έτσι, μπορεί να εκφραστεί ως η παράγωγος της συνάρτησης μεταφοράς ως προς το φυσικό σήμα. Για παράδειγμα, ένα ηλεκτρικό θερμόμετρο θα είχε «υψηλή ευαισθησία» εάν μια μικρή μεταβολή στη θερμοκρασία είχε ως αποτέλεσμα μεγάλη μεταβολή στην τάση εξόδου.

3. Δυναμικό Εύρος (Span or Dynamic Range)

Το εύρος των φυσικών σημάτων εισόδου που μπορούν να μετατραπούν σε ηλεκτρικό σήμα από τον αισθητήρα, ονομάζεται δυναμικό εύρος. Σήματα εισόδου πέρα από το εύρος αυτό δημιουργούν μεγάλα σφάλματα ακρίβειας στο σήμα εξόδου. Τα τεχνικά χαρακτηριστικά ενός αισθητήρα προδιαγράφονται από τον κατασκευαστή του πάντα για ένα προκαθορισμένο δυναμικό εύρος.

4. Θόρυβος (Noise)

Όλοι οι αισθητήρες παράγουν θόρυβο, ο οποίος προστίθεται στο σήμα εξόδου. Αν ο θόρυβος είναι υψηλός, μπορεί να επηρεάσει τη συνολική απόδοση του αισθητήρα. Ο θόρυβος γενικά κατανέμεται σε όλο το φάσμα των συχνοτήτων. Ο πιο κοινός τύπος θορύβου, ο οποίος παράγεται από τις περισσότερες ηλεκτρονικές συσκευές, είναι ο λευκός θόρυβος, του οποίου η φασματική πυκνότητα είναι ίδια σε όλες τις συχνότητες. Σε μια μέτρηση, το πλάτος του λευκού θορύβου είναι ανάλογο της τετραγωνικής ρίζας του εύρους ζώνης της μέτρησης. Επειδή υπάρχει αντίστροφη σχέση μεταξύ του εύρους ζώνης και του χρόνου μιας μέτρησης, μπορεί να ειπωθεί ότι το πλάτος του θορύβου μειώνει ανάλογα με τη τετραγωνική ρίζα του χρόνου της μέτρησης, δηλαδή όσο πιο στιγμιαία είναι μια μέτρηση, τόσο λιγότερο θόρυβο αναμένεται να περιέχει.

5. Διακριτική Ικανότητα (Resolution)

Η διακριτική ικανότητα ενός αισθητήρα ορίζεται ως η ελάχιστη διακύμανση σήματος που μπορεί να εντοπιστεί από αυτόν. Με δεδομένο ότι οι διακυμάνσεις αποτελούν χρονικό φαινόμενο, υπάρχει μια συσχέτιση μεταξύ της χρονικής κλίμακας των διακυμάνσεων και του ελάχιστου ανιχνεύσιμου πλάτους. Έτσι, ο ορισμός της διακριτικής ικανότητας πρέπει να περιλαμβάνει κάποια πληροφορία σχετικά με τη φύση της πραγματοποιούμενης μέτρησης (πχ. εύρος πραγματοποιούμενης μέτρησης).

6. Εύρος Ζώνης (Bandwidth)

Όλοι οι αισθητήρες έχουν πεπερασμένους χρόνους απόκρισης στη στιγμιαία μεταβολή του φυσικού σήματος εισόδου. Επιπρόσθετα, μετά από μια βηματική αλλαγή του σήματος εισόδου, χρειάζονται κάποιο ελάχιστο χρονικό διάστημα μέχρι να επανέλθει το σήμα εξόδου στην αρχική του τιμή. Αυτοί οι δύο οριακοί χρόνοι αντιστοιχούν σε μια ελάχιστη και μια μέγιστη συχνότητα αποκοπής. Το εύρος ζώνης ενός αισθητήρα είναι το διάστημα μεταξύ αυτών των δύο συχνοτήτων.

## <span id="page-17-0"></span>**1.1.2 Έξυπνοι Αισθητήρες**

Όλα τα σύγχρονα προϊόντα της εποχής μας προσπαθούν να υιοθετούν λειτουργίες που θα τους επιτρέπουν να χαρακτηρίζονται ως έξυπνα. Ο όρος έξυπνος αισθητήρας εμφανίστηκε για πρώτη φορά στα μέσα της δεκαετίας του 1980 και από τότε χρησιμοποιείται ευρέως σε πολλές συσκευές αισθητήρων. Σύμφωνα με το πρότυπο IEEE 1451, ως έξυπνος αισθητήρας (smart sensor) χαρακτηρίζεται ένας αισθητήρας ο οποίος παρέχει λειτουργίες πέρα από αυτές που είναι απολύτως απαραίτητες για την αναπαραγωγή μιας σωστής αναπαράστασης της υπό μέτρηση ποσότητας – φυσικού φαινόμενου. Οι επιπλέον αυτές λειτουργίες απλοποιούν την ενσωμάτωση του αισθητήρα σε ένα δικτυακό περιβάλλον εφαρμογών [\[3\].](#page-133-3)

Κατά το ελάχιστο, ένας έξυπνος αισθητήρας είναι ο συνδυασμός ενός στοιχείου αίσθησης με ένα μικροελεγκτή, ο οποίος του παρέχει δυνατότητες ψηφιακής επεξεργασίας. Αυτό σημαίνει, ότι οι έξυπνοι αισθητήρες ενσωματώνουν στη λειτουργία τους κάποιο βαθμό ευφυίας. Το σήμα του αισθητήρα τροφοδοτείται στο μικροελεγκτή, ο οποίος επεξεργάζεται τα δεδομένα και τα παρέχει ως έτοιμη χρήσιμη πληροφορία στην έξοδο. Ένας πιο σύνθετος έξυπνος αισθητήρας μπορεί να αποτελεί ένα ολοκληρωμένο σύστημα το οποίο ενσωματώνει δυνατότητες αποθήκευσης καταγραφών, ψηφιακής επεξεργασίας σημάτων, δικτυακής επικοινωνίας, αποστολής υψηλού επιπέδου δεδομένων, ελέγχου κατανάλωσης ενέργειας κλπ. Ο συνδυασμός λοιπόν των αισθητήρων με εξελιγμένους μικροεπεξεργαστές μπορεί να έχει ως αποτέλεσμα συστήματα αισθητήρων υψηλών επιδόσεων και δυνατοτήτων.

Ένας έξυπνος αισθητήρας αποτελείται από διάφορα λειτουργικά επίπεδα: εντοπισμός σήματος από ένα ή περισσότερα διακριτά συστήματα αίσθησης, επεξεργασία σήματος, επικύρωση, ερμηνεία, εκπομπή και απεικόνιση δεδομένων. Το ολοκληρωμένο σύστημα ενός έξυπνου αισθητήρα μπορεί να περιλαμβάνει πολλαπλούς αισθητήρες, ενώ τα χαρακτηριστικά λειτουργίας του, όπως τάση πόλωσης ή θερμοκρασία, ρυθμίζονται από το μικροεπεξεργαστή. Τα στοιχεία αισθήσεως συνδέονται με τα στάδια ελέγχου σήματος, τα οποία προκαλούν τη διέγερση του συστήματος, την ανάκτηση και την καταγραφή του σήματος. Το επίπεδο ανάκτησης δεδομένων μετατρέπει το σήμα από αναλογικό σε ψηφιακό και χρησιμοποιεί τις απαιτούμενες παραμέτρους για τη σωστή βαθμονόμηση των εξαγόμενων δεδομένων. Ο ενσωματωμένος μικροεπεξεργαστής παρακολουθεί αδιάκοπα τη λειτουργική κατάσταση των συστημάτων αίσθησης, επικυρώνει τα εξαγόμενα δε-

δομένα και βεβαιώνει συνολικά την ορθή λειτουργία του συστήματος. Το τελικό προϊόν του συστήματος είναι επεξεργασμένη πληροφορία έτοιμη για αποστολή στο χρήστη [\[4\].](#page-133-4)

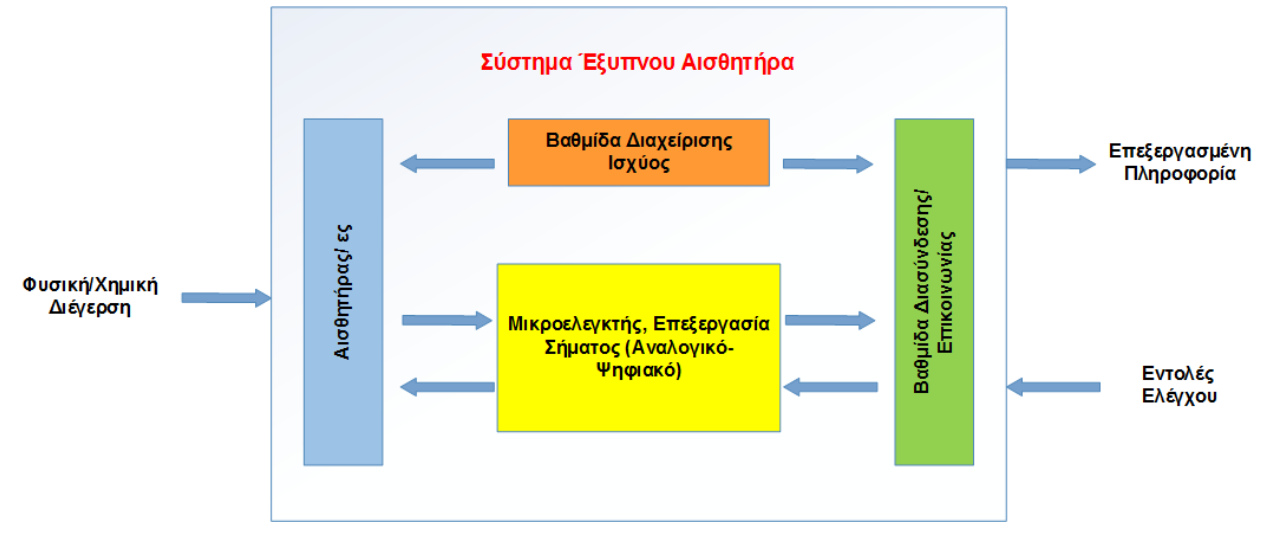

**Σχήμα 2: Σύστημα Έξυπνου Αισθητήρα**

#### <span id="page-18-1"></span><span id="page-18-0"></span>**1.1.3 Πλεονεκτήματα Έξυπνων Αισθητήρων**

Οι έξυπνοι αισθητήρες παρέχουν στο χρήστη δεδομένα υψηλής αξιοπιστίας και ακεραιότητας. Μέσα σε ένα έξυπνο αισθητήρα μπορούν να ενσωματώνονται λειτουργίες όπως: αυτόματη βαθμονόμηση, αξιολόγηση υγιούς λειτουργίας, επιδιόρθωση σφαλμάτων και αντιστάθμιση μετρήσεων. Η ικανότητα του έξυπνου αισθητήρα να πραγματοποιεί επεξεργασίες στο εσωτερικό του, του δίνει τη δυνατότητα όχι μόνο να παρέχει έτοιμα δεδομένα στο χρήστη, αλλά επιπλέον να έχει γνώση ανά πάσα στιγμή της λειτουργικής του κατάστασης και να μπορεί να αξιολογήσει την εγκυρότητα των παραγόμενων δεδομένων. Ένα σύστημα έξυπνου αισθητήρα μπορεί να βελτιστοποιεί τη λειτουργία των ενσωματωμένων συστημάτων αίσθησης, οδηγώντας σε καλύτερη κατανόηση των εξαγόμενων δεδομένων-μετρήσεων και άρα του περιβάλλοντος παρατήρησης. Επιπλέον, ο συνδυασμός ενός αισθητήρα με ένα μικροεπεξεργαστή επιτυγχάνει τη δημιουργία ενός συστήματος προσαρμόσιμου στις ιδιαίτερες συνθήκες και απαιτήσεις μιας ευρείας γκάμας μετρήσεων και εφαρμογών.

Μια ακόμα σπουδαιότερη εξέλιξη στον τομέα των αισθητήρων, είναι η ανάπτυξη μιας νέας γενιάς έξυπνων αισθητήρων με προηγμένες δυνατότητες δικτύωσης. Η διεπαφή επικοινωνίας που διαθέτουν τους επιτρέπει τη διασύνδεση σε σύνθετα δικτυακά περιβάλλοντα, την αυτοαναγνώριση στο δίκτυο, την επικοινωνία και ανταλλαγή δεδομένων με άλλα συστήματα, τον απομακρυσμένο έλεγχο κλπ. Έτσι, σε ένα περιβάλλον δικτυω-

μένων αισθητήρων, γίνεται δυνατός ο συνδυασμός των επιμέρους δεδομένων των αισθητήρων, με αποτέλεσμα, από τη μια πλευρά να εξάγονται συμπεράσματα σχετικά με την αξιοπιστία των εξαγόμενων από κάθε αισθητήρα δεδομένων, και από την άλλη να επιτυγχάνεται μια ολοκληρωμένη αντίληψη της υπό παρατήρηση περιοχής. Τελικά, οι δυνατότητες δικτύωσης των έξυπνων αισθητήρων επιτρέπουν την ταχεία παράδοση των υπό παρατήρηση δεδομένων για άμεση εκμετάλλευση από τις εφαρμογές του τελικού χρήστη. Η πληροφορία είναι πλέον διαθέσιμη οπουδήποτε και οποτεδήποτε απαιτηθεί.

## <span id="page-19-0"></span>**1.1.4 Μειονεκτήματα Έξυπνων Αισθητήρων**

Ένας έξυπνος αισθητήρας είναι μια αρκετά πιο σύνθετη κατασκευή σε σχέση με έναν απλό αισθητήρα. Αυτό έχει ως αποτέλεσμα την αύξηση του κόστους. Επιπλέον, λόγω των ενσωματωμένων μικροεπεξεργαστών και των ψηφιακών κυκλωμάτων, υπάρχουν περιορισμοί σχετικά με τις κλιματολογικές συνθήκες και άρα τα περιβάλλοντα στο οποία μπορούν να λειτουργήσουν. Ακραίες κλιματολογικές συνθήκες απαιτούν πιο ανθεκτικές κατασκευές και άρα επιπρόσθετο κόστος. Οι επιπλέον λειτουργίες που ενσωματώνονται στους έξυπνους αισθητήρες (πχ βαθμίδα ασύρματης επικοινωνίας) αυξάνουν την κατανάλωση ισχύος, με αποτέλεσμα να τίθενται ζητήματα σχετικά με το βαθμό αυτονομίας τους. Έτσι, κατά το σχεδιασμό και την ανάπτυξή τους πρέπει να λαμβάνεται υπόψη πάντα η εξοικονόμηση ενέργειας.

## <span id="page-19-1"></span>**1.2 Δίκτυα Αισθητήρων (Sensor Networks)**

#### <span id="page-19-2"></span>**1.2.1Δίκτυα Έξυπνων Αισθητήρων**

Ένα δίκτυο έξυπνων αισθητήρων είναι ένα δίκτυο αποτελούμενο από πολλές έξυπνες συσκευές-κόμβους, οι οποίες κατανέμονται στο χώρο με σκοπό να πραγματοποιήσουν ένα ενιαίο έργο και να εξυπηρετήσουν μια εφαρμογή. Κάθε κόμβος του δικτύου παρακολουθεί σε πραγματικό χρόνο φυσικές συνθήκες και μεταβλητές, όπως θερμοκρασία, υγρασία, παρουσία-απουσία ήχου, δόνησης, κίνησης, μόλυνσης και πολλά άλλα, σε μια συγκεκριμένη τοποθεσία. Ο συνδυασμός των δεδομένων από όλους τους κόμβους συμβάλλει στη σύνθεση μιας ενιαίας εικόνας, η οποία οδηγεί στη λήψη αποφάσεων και στην εκτέλεση ενεργειών που εξυπηρετούν την εκάστοτε αποστολή. Οι κόμβοι πρέπει να μικρές και φθηνές συσκευές, έτσι ώστε να μπορούν να κατασκευαστούν και εγκατασταθούν σε μεγάλες ποσότητες. Τα βασικά σχεδιαστικά χαρακτηριστικά για την υλοποίηση ενός δικτύου αισθητήρων είναι η ενεργειακή απόδοση, η χωρητικότητα δεδομένων,

η υπολογιστική ταχύτητα και το εύρος ζώνης του δικτύου επικοινωνίας. Κάθε κόμβος έχει ένα μικροελεγκτή, έναν πομποδέκτη επικοινωνίας και μια πηγή ισχύος. Ανάλογα με την αρχιτεκτονική του δικτύου, μπορεί να υπάρχει ένας κεντρικός υπολογιστής, ο οποίος διαχειρίζεται το σύνολο του δικτύου ή ένα σύνολο από συνεργαζόμενους κατανεμημένους υπολογιστικούς κόμβους. Ανεξαρτήτως σκοπού, κάθε δίκτυο αισθητήρων πραγματοποιεί τρείς βασικές λειτουργίες: εντοπισμό, επικοινωνία και επεξεργασία, χρησιμοποιώντας τρία θεμελιώδη στοιχεία: υλικό, λογισμικό και αλγόριθμους [\[5\].](#page-133-5)

Στα δίκτυα έξυπνων αισθητήρων κάθε κόμβος είναι εξοπλισμένος με ένα σύνολο από αισθητήρες και μια υπολογιστική βαθμίδα, η οποία του δίνει την απαιτούμενη ευφυία για την επεξεργασία των σημάτων που προέρχονται από τους αισθητήρες και τη διαχείριση της δικτυακής επικοινωνίας με το υπόλοιπο σύστημα.

Οι βασικοί στόχοι ενός δικτύου έξυπνων αισθητήρων είναι:

- Ο καθορισμός της τιμής μιας φυσικής μεταβλητής σε μια δεδομένη τοποθεσία.
- Ο εντοπισμός της παρουσίας συμβάντος-ων ενδιαφέροντος και η εκτίμηση των σχετικών παραμέτρων.
- Η κατηγοριοποίηση ενός συμβάντος.
- Η παρακολούθηση ενός αντικειμένου.

Για να επιτευχθούν τα παραπάνω απαιτούνται τα εξής:

- Μεγάλος αριθμός αισθητήρων.
- Συνδυασμός στάσιμων και κινητών κόμβων.
- Χαμηλή κατανάλωση ενέργειας.
- Αποτελεσματική επικοινωνία.
- Ικανότητα αυτο-οργάνωσης.
- Συνεργατική επεξεργασία δεδομένων.
- Ικανότητα οργάνωσης, αποθήκευσης δεδομένων και πραγματοποίησης ερωτημάτων.

Τα δίκτυα αισθητήρων χαρακτηρίζονται από τον τρόπο με τον οποίο γίνεται η δικτύωση των αισθητήρων-κόμβων. Τα ασύρματα δίκτυα αισθητήρων (Wireless Sensor Networks - WSN) αποτελούνται μόνο από ασύρματους κόμβους, ενώ τα υβριδικά δίκτυα συνδυά-

ζουν ασύρματους κόμβους με ενσύρματους, οι οποίοι μπορεί να διασυνδέονται με χαλκό ή οπτική ίνα. Μια σύγχρονη μορφή δικτύων αισθητήρων είναι τα Ασύρματα Δίκτυα Αισθητήρων και Ενεργοποιητών (Wireless Sensor and Actuator Networks – WSANs), τα οποία είναι δίκτυα από κόμβους που αισθάνονται και ελέγχουν το περιβάλλον [\[6\].](#page-133-6) Τα WSANs συγκεντρώνουν τα δεδομένα του περιβάλλοντος και τα διανέμουν μέσω ασύρματων ζεύξεων σε κεντρικούς κόμβους-καταβόθρες (sinks), οι οποίοι είτε χρησιμοποιούν τα δεδομένα τοπικά, για τη συνέγερση ενεργοποιητών, είτε τα αποστέλλουν σε άλλα δίκτυα (π.χ. Διαδίκτυο) μέσω πυλών διαφυγής (gateways). Έτσι η πληροφορία φθάνει σε απομακρυσμένους χρήστες, οι οποίοι λαμβάνουν αποφάσεις και αλληλοεπιδρούν με το περιβάλλον.

#### <span id="page-21-0"></span>**1.2.2Πλεονεκτήματα Δικτύων Έξυπνων Αισθητήρων**

Τα δίκτυα αισθητήρων διαθέτουν κόμβους με περιορισμένους πόρους, όπως πεπερασμένη ισχύ μπαταρίας και περιορισμένο εύρος ζώνης επικοινωνίας. Σε ένα τυπικό δίκτυο αισθητήρων κάθε κόμβος περιέχει έναν μικροελεγκτή και μια μνήμη για την επεξεργασία σημάτων και τον προγραμματισμό εργασιών. Επιπλέον, περιέχει τους απαιτούμενους αισθητήρες και μια διεπαφή για την επικοινωνία με τους λοιπούς κόμβους. Όλα αυτά πρέπει να συμπιέζονται στο μικρότερο δυνατό χώρο και να λειτουργούν καταναλώνοντας την ελάχιστη δυνατή ενέργεια, θέτοντας έτσι ένα άνω όριο στις λειτουργικές δυνατότητες του κόμβου.

Το πρόβλημα των περιορισμένων πόρων αντιμετωπίζεται με την τοποθέτηση έξυπνων αισθητήρων και τη χρήση προηγμένων αλγορίθμων κατανεμημένης επεξεργασίας. Σε αυτά τα πλήρως κατανεμημένα δίκτυα αισθητήρων, οι κόμβοι δεν έχουν γνώση της συνολικής δομής του δικτύου και της θέσης τους σε αυτό. Έτσι απαιτείται η χρήση πρωτοκόλλων τα οποία τους επιτρέπουν να κατασκευάσουν τοπικά μοντέλα για το δίκτυο και το περιβάλλον.

Η κατανεμημένη δικτύωση έξυπνων αισθητήρων προσφέρει μοναδικά πλεονεκτήματα σε σχέση με τις παραδοσιακές προσεγγίσεις. Τα πυκνά δίκτυα κατανεμημένων αισθητήρων μειώνουν την απόσταση του αισθητήρα από την πηγή του σήματος και έτσι βελτιώνουν το λόγο σήματος – θορύβου (Signal to Noise Ratio – SNR), ενώ οι μικρές αποστάσεις μεταξύ των κόμβων μειώνουν την απαιτούμενη ισχύ επικοινωνίας. Ακόμη, κατά τη μεταβίβαση των σημάτων από κόμβο σε κόμβο, δίνεται η δυνατότητα εμπλουτισμού των δεδομένων με στοιχεία από όλους τους κόμβους, με αποτέλεσμα το τελικό εξαγόμενο προϊόν να είναι πληροφορίες υψηλής ποιότητας και αξιοπιστίας.

Τα κατανεμημένα δίκτυα έξυπνων αισθητήρων χαρακτηρίζονται από υψηλή ανθεκτικότητα και επεκτασιμότητα. Ένα αποκεντρωμένο σύστημα είναι εκ φύσεως πιο ανθεκτικό σε βλάβες μεμονωμένων κόμβων ή ζεύξεων επικοινωνίας, ενώ η κατανεμημένη αρχιτεκτονική κάνει δυνατή την ανάπτυξη εφαρμογών υψηλής κλίμακας. Η συνεργατική λειτουργία των έξυπνων αισθητήρων αυξάνει την πιθανότητα εντοπισμού ενός φαινομένου, ενώ παράλληλα επιτρέπει τη χρήση τεχνικών εξοικονόμησης ενέργειας (πχ. εκ περιτροπής λειτουργία των κοντινών κόμβων, χρήση ενεργειακά λιγότερο κοστοβόρων διαδρομών δρομολόγησης δεδομένων κλπ.).

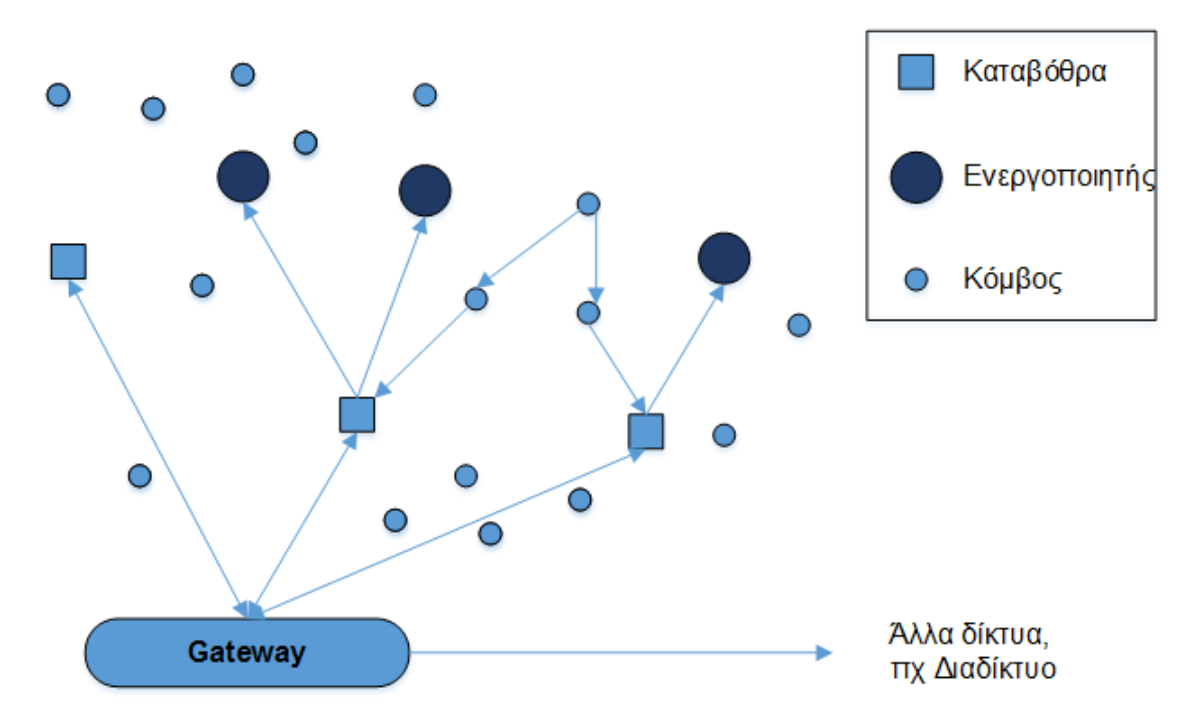

<span id="page-22-1"></span>**Σχήμα 3: Δίκτυο Ασύρματων Αισθητήρων και Ενεργοποιητών (WSAN)**

#### <span id="page-22-0"></span>**1.2.3Διασύνδεση Έξυπνων Αισθητήρων με το Διαδίκτυο**

Τα δίκτυα αισθητήρων είναι δυνατόν να συνδεθούν με το Διαδίκτυο μέσω ειδικών κόμβων που λειτουργούν ως πύλες διαφυγής (gateways). Οι πύλες διαφυγής επικοινωνούν με τον υπόλοιπο κόσμο χρησιμοποιώντας τα πρωτόκολλα του Διαδικτύου και οδηγούν τα ερωτήματα και τις εντολές των απομακρυσμένων χρηστών στους κατάλληλους κόμβους μέσα στο δίκτυο αισθητήρων. Η διασύνδεση των δικτύων έξυπνων αισθητήρων

στο Διαδίκτυο πολλαπλασιάζει τις δυνατότητες, όσον αφορά στον τρόπο εκμετάλλευσης των δεδομένων, όμως από την άλλη εμφανίζει πολλές προκλήσεις. Οι πληροφορίες που συλλέγονται από ένα δίκτυο αισθητήρων ή που στέλνονται σε αυτό αφορούν συνθήκες του φυσικού περιβάλλοντος. Η διαχείριση των πληροφοριών αυτών μέσω του Διαδικτύου απαιτεί εξελιγμένες διεπαφές εκτέλεσης ερωτημάτων και ειδικά προσαρμοσμένες μηχανές αναζήτησης. Για να είναι δυνατή η επιστροφή στους χρήστες αθροιστικών δεδομένων, στατιστικών στοιχείων και καταγραφών σχετικά με τις παρατηρούμενες φυσικές μεταβλητές και τη λειτουργία του δικτύου αισθητήρων, απαιτούνται ειδικές δομές αποθήκευσης δεδομένων (data repositories). Οι δομές αυτές παρέχουν στους χρήστες μια μόνιμη, ανανεώσιμη και επεκτάσιμη βάση δεδομένων και αποτελούν τον ενδιάμεσο μεταξύ αυτών και των αισθητήρων.

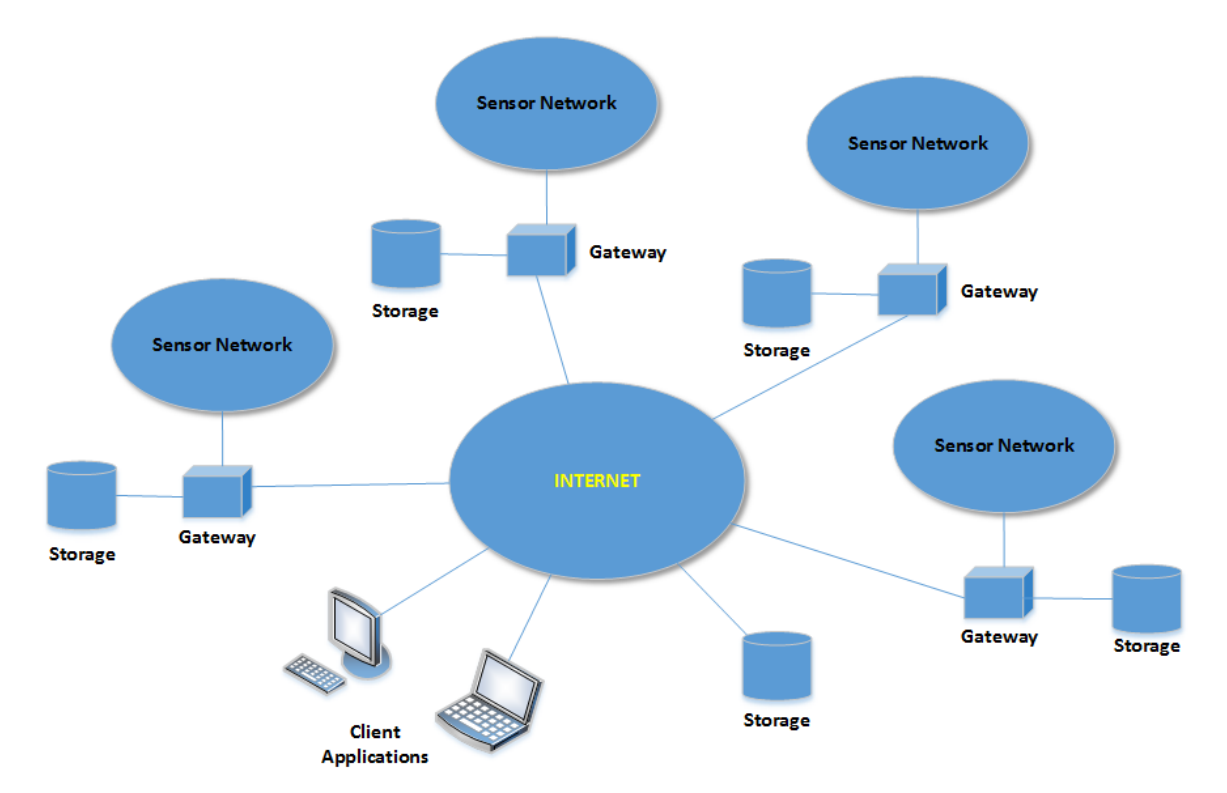

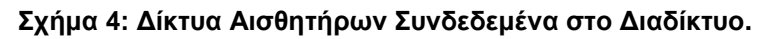

<span id="page-23-0"></span>Ένα δίκτυο αισθητήρων είναι σχεδιασμένο να συλλέγει πληροφορίες από ένα φυσικό περιβάλλον και έτσι η δικτύωση και οι εφαρμογές πρέπει να είναι προσαρμοσμένες στην ιδιαιτερότητα αυτή. Για τη βελτιστοποίηση της απόδοσης και την εξοικονόμηση πόρων απαιτείται η παρουσία ενός επιπέδου αφαίρεσης (middleware), ειδικά σχεδιασμένου για την ανάπτυξη εφαρμογών και τη διάδραση με δίκτυα αισθητήρων. Για παράδειγμα, στα δίκτυα αισθητήρων είναι ευκολότερη και αποτελεσματικότερη η αναζήτηση των κόμβων με βάση τη γεωγραφική τους θέση, παρά με τη χρήση διευθύνσεων του Πρωτοκόλλου Διαδικτύου (Internet Protocol – IP). Ο χρόνος και ο τρόπος αξιοποίησης

των δεδομένων που παράγουν οι αισθητήρες επηρεάζει τον τρόπο με τον οποίο πρέπει να συγκεντρωθούν, συμπιεστούν και δρομολογηθούν τα δεδομένα [\[7\].](#page-133-7)

## <span id="page-24-0"></span>**1.3 Εφαρμογές**

Τα δίκτυα έξυπνων αισθητήρων βρίσκουν εφαρμογές σε μια πληθώρα από τομείς:

#### Επιτήρηση - Ασφάλεια - Στρατιωτικές Εφαρμογές

Η επιτήρηση περιοχών και η προστασία εγκαταστάσεων από εισβολείς απαιτεί σύνθετα δίκτυα με αισθητήρες κίνησης, θερμοκρασίας και δόνησης, ραντάρ ελέγχου, κάμερες παρακολούθησης, μηχανισμούς ενεργοποίησης θυρών κλπ. Όλα αυτά πρέπει να συνεργάζονται αρμονικά και να παρέχουν στο χρήστη δυνατότητες κεντρικής συλλογής πληροφοριών, λήψης αποφάσεων και απομακρυσμένης διαχείρισης του συστήματος ασφαλείας.

## Παρακολούθηση Περιβαλλοντικών Φαινομένων

Τα συστήματα παρακολούθησης και πρόβλεψης καιρικών φαινομένων μπορούν να επωφεληθούν από τη χρήση δικτύων αισθητήρων. Αισθητήρες αναπτυγμένοι σε ευρείες περιοχές συλλέγουν δεδομένα σε πραγματικό χρόνο, τα επεξεργάζονται και τροφοδοτούν σύνθετα μοντέλα προβλέψεων.

Η παρακολούθηση της ποιότητας του νερού περιλαμβάνει την ανάλυση των ιδιοτήτων του νερού σε φράγματα, ποτάμια, λίμνες και ωκεανούς, καθώς και τα υπόγεια αποθέματα νερού. Η χρήση κατανεμημένων ασύρματων αισθητήρων δίνει τη δυνατότητα δημιουργίας μιας πιο ακριβούς εικόνας της κατάστασης των υδάτων και τη μόνιμη εγκατάσταση σταθμών παρακολούθησης σε περιοχές με δύσκολη πρόσβαση.

## Διαχείριση Κρίσεων – Καταστροφών

Τα συστήματα ελέγχου κινδύνου κατολισθήσεων χρησιμοποιούν ασύρματα δίκτυα αισθητήρων για να εντοπίσουν μικρές ολισθήσεις του χώματος και μεταβολές σε παραμέτρους, οι οποίες εμφανίζονται πριν από μια κατολίσθηση.

Ο βαθμός ρύπανσης του αέρα πρέπει να μετριέται συχνά προκειμένου να προστατευθεί ο άνθρωπος και το περιβάλλον από κάθε είδους ζημιά που οφείλεται στην ατμοσφαιρική ρύπανση. Σε επικίνδυνο περιβάλλον, η παρακολούθηση των επιβλαβών αερίων σε πραγματικό χρόνο επιτρέπει την άμεση ειδοποίηση των αρμόδιων υπηρεσιών για τον υφιστάμενο κίνδυνο. Αυτό μπορεί να επιτευχθεί με την ανάπτυξη ασύρματων δικτύων αισθητήρων. Υπάρχουν διάφορες αρχιτεκτονικές που μπορούν να χρησιμοποιηθούν για

τέτοιες εφαρμογές, καθώς και διάφορα είδη ανάλυσης και εξόρυξης δεδομένων που μπορούν να διεξαχθούν.

Ένα δίκτυο ασύρματων αισθητήρων μπορεί να τοποθετηθεί σε ένα δάσος για να εντοπίσει την έναρξη μιας πυρκαγιάς. Οι κόμβοι του δικτύου πρέπει να είναι εξοπλισμένοι με αισθητήρες θερμοκρασίας, υγρασίας και αερίων, τα οποία παράγονται σε περίπτωση πυρκαγιάς σε βλάστηση. Το δίκτυο επιτρέπει στους πυροσβέστες να γνωρίσουν εγκαίρως την έναρξη της πυρκαγιάς και να παρακολουθήσουν τον τρόπο εξέλιξής της [\[9\].](#page-133-8)

Αντίστοιχα, δίκτυα αισθητήρων μπορούν να χρησιμοποιηθούν στην πρόληψη και άλλων φυσικών καταστροφών όπως πλημμύρες, τσουνάμι και σεισμούς.

#### Βιομηχανικές Εφαρμογές

Στις σύγχρονες βιομηχανικές εγκαταστάσεις οι αυτοματισμοί, τα ρομπότ και οι μηχανές όλων των σταδίων παραγωγής ελέγχονται σε 24ωρη βάση για την ορθή λειτουργία τους, με τη χρήση ενός σύνθετου πλέγματος αισθητήρων. Παράλληλα, ελέγχεται το περιβάλλον για την ύπαρξη των ιδανικών συνθηκών θερμοκρασίας, υγρασίας και πίεσης. Όταν εντοπιστούν οριακές τιμές σε μια από τις κρίσιμες παραμέτρους, οι κόμβοι του δικτύου αισθητήρων επικοινωνούν και μεταφέρουν την πληροφορία στο κέντρο ελέγχου, έτσι ώστε να ενεργοποιηθούν προληπτικές διαδικασίες συντήρησης ή να ληφθούν άλλα απαιτούμενα μέτρα [\[10\].](#page-133-9)

#### Γεωργία

Οι αισθητήρες και τα δίκτυα αισθητήρων είναι πολύ σημαντικά συστατικά στην ανάπτυξη τεχνικών ακριβείας για την καλλιέργεια της γης. Μπορούν να χρησιμοποιηθούν στην παρακολούθηση της ανάπτυξης της σοδειάς, των κλιματολογικών συνθηκών, στον έλεγχο της ποιότητας του εδάφους και στον εντοπισμό ασθενειών. Ασύρματοι αισθητήρες μπορούν να τοποθετηθούν στις καλλιέργειες για να μετρηθεί η θερμοκρασία των φύλλων, η χλωροφύλλη και τα επίπεδα υγρασίας ή ακόμη και στο αρδευτικό σύστημα έτσι ώστε να επιτευχθεί εξοικονόμηση νερού [\[8\].](#page-133-10)

#### Αστικές Εφαρμογές

Στα σύγχρονα αστικά περιβάλλοντα υπάρχουν υψηλές απαιτήσεις σχετικά με τον αποδοτικό έλεγχο της κυκλοφορίας. Η τοποθέτηση έξυπνων ασύρματων κόμβων σε διάφορα σημεία της πόλης μπορεί να συμβάλει στη δημιουργία ενός κεντρικού συστήματος διαχείρισης της κυκλοφορίας.

Επιπλέον, αισθητήρες φωτισμού αναπτυγμένοι στον αστικό ιστό μπορούν να παρακολουθούν την ένταση του φυσικού φωτός και να ρυθμίζουν αυτόματα τη λειτουργία του δημόσιου δικτύου φωτισμού [10].

#### Έξυπνα Κτίρια

Δίκτυα αισθητήρων μπορούν να παρακολουθούν τη λειτουργία σύγχρονων κτιρίων, να ρυθμίζουν την κατανάλωση ενέργειας και να προειδοποιούν τον κόσμο σε περίπτωση κινδύνου πυρκαγιάς, υψηλών συγκεντρώσεων τοξικών αερίων, διαρροών φυσικού αερίου κλπ. [8].

#### Διάστημα

Η επιτυχία των διαστημικών αποστολών εξαρτάται σε μεγάλο βαθμό από τη δυνατότητα απομακρυσμένης παρακολούθησης και ελέγχου πληθώρας δεδομένων που αφορούν το σύνολο των λειτουργιών του αεροσκάφους καθώς επίσης και τα ζωτικά στοιχεία των πληρωμάτων. Έτσι, απαιτείται η ύπαρξη αμέτρητων αισθητήρων οι οποίοι συλλέγουν όλες τις πληροφορίες και τις διοχετεύουν μέσω ενός ενιαίου δικτύου μεταφοράς δεδομένων στον κεντρικό υπολογιστή του αεροσκάφους και στο σταθμό εδάφους [\[11\].](#page-133-11)

#### <span id="page-26-0"></span>**1.4 Πρότυπα**

Λόγω της μεγάλης ετερογένειας των συστημάτων αισθητήρων και των διεπαφών επικοινωνίας, υπάρχει η πρόκληση της σχεδίασης διαλειτουργικών αισθητήρων για ποικίλα δίκτυα, πλατφόρμες και εφαρμογές. Στην προσπάθεια να αντιμετωπιστεί αυτή η ετερογένεια δημιουργήθηκαν διάφορα πρότυπα, από τα οποία άλλα επικεντρώνονταν στη μοντελοποίηση των αισθητήρων άλλα στη μοντελοποίηση των δικτύων επικοινωνίας και άλλα στη μοντελοποίηση των παρεχόμενων υπηρεσιών. Αναφέρονται συνοπτικά κάποια [\[12\]:](#page-133-12)

#### **ECHONET**

Το πρότυπο ECHONET (Energy Conservation and Homecare Network), το οποίο ξεκίνησε το 1998 στην Ιαπωνία, καθορίζει μια αρχιτεκτονική ανοικτού συστήματος, η οποία επιτρέπει την ενσωμάτωση οικιακών συσκευών και αισθητήρων από διαφορετικούς κατασκευαστές. Υποστηρίζει κεντρική παρακολούθηση και διαχείριση της κατανάλωσης ενέργειας και επιτρέπει την ανάπτυξη δικτυακών εφαρμογών και υπηρεσιών, οι οποίες μπορούν να έχουν πρόσβαση στις οικιακές συσκευές και να τις ελέγχουν. Για να καθορίσει τη διεπαφή μιας συσκευής, το ECHONET δημιουργεί μια προδιαγραφή, η οποία περιγράφει αναλυτικά τις ιδιότητές της και τις μεθόδους πρόσβασης σε αυτή. Έτσι, για

να είναι δυνατόν μια συσκευή να συνδεθεί σε ένα οικιακό δίκτυο ECHONET, ο κατασκευαστής θα πρέπει να σχεδιάσει τη διεπαφή σύμφωνα με τις προδιαγραφές του ECHONET [\[13\].](#page-133-13)

#### Device Kit

Το Device Kit είναι μια τεχνολογία που επιτρέπει σε εφαρμογές να αλληλεπιδρούν με συσκευές με τη χρήση Java. Ειδικότερα, παρέχει στους προγραμματιστές ένα αφαιρετικό μοντέλο, έτσι ώστε να είναι δυνατή η ανάπτυξη εφαρμογών για μελλοντικές συσκευές, ακόμη και εάν δεν είναι πλήρως γνωστές οι τεχνικές λεπτομέρειές τους. Το βασικότερο χαρακτηριστικό του Device Kit είναι η χρήση μια γλώσσας σήμανσης, που βασίζεται στην XML και μοντελοποιεί μια συσκευή, το επίπεδο μεταφοράς δεδομένων και τα επίπεδα διασύνδεσης (Device Kit Markup Language – DKML) [\[14\].](#page-133-14)

#### DDL

Το Πανεπιστήμιο της Φλόριντα ανέπτυξε την Device Description Language (DDL) για να υποστηρίξει την αυτόματη ενσωμάτωση συσκευών, συμπεριλαμβανομένων των αισθητήρων και των ενεργοποιητών, σε ευφυή περιβάλλοντα. Σε αντίθεση με το Device Kit, η DDL υποθέτει ότι οι συσκευές δεν έχουν δικτυακές δυνατότητες και συνδέονται με τις εφαρμογές μέσω ειδικής πλατφόρμας. Έτσι, η DDL ακολουθεί διαστρωματική σχεδίαση και επικεντρώνεται στη διεπαφή επικοινωνίας με τις συσκευές [\[15\].](#page-133-15)

#### **IEEE 1451**

Το πρότυπο της IEEE για έξυπνους μορφοτροπείς (IEEE 1451) περιγράφει μια συλλογή από ανοικτές και δικτυακά ουδέτερες διεπαφές για τη διασύνδεση αισθητήρων και ενεργοποιητών με τα δίκτυα επικοινωνίας και τους επεξεργαστές. Το πρότυπο χρησιμοποιεί τα Ηλεκτρονικά Φύλλα Δεδομένων Μορφοτροπέα (Transducer Electronic Data Sheets – TEDS) για να προσδιορίσει πληροφορίες όπως ο αναγνωριστικός κωδικός του μορφοτροπέα, η μέθοδος βαθμονόμησής του, δεδομένα για πραγματοποίηση διορθώσεων, το εύρος μετρήσεων κ.α. Τα TEDS τηρούνται στην ενσωματωμένη μνήμη του μορφοτροπέα, η οποία για παράδειγμα μπορεί να είναι μια ηλεκτρικά διαγραφόμενη προγραμματιζόμενη μνήμη μόνο για ανάγνωση (Electrical Erasable Programmable Read-only Memory - EEPROM). Ο αντικειμενικός σκοπός του IEEE 1451 είναι να δημιουργήσει μια τυποποιημένη διεπαφή, την οποία μπορούν να χρησιμοποιούν οι κατασκευαστές αισθητήρων και ενεργοποιητών για τη δημιουργία οικονομικά αποδοτικών συσκευών, οι ο-

ποίες μπορούν να συνδεθούν με μια ποικιλία από δίκτυα, συστήματα και όργανα. Το πρότυπο αυτό θα παρουσιαστεί πιο αναλυτικά στο επόμενο κεφάλαιο.

#### SWE και SensorML

Η κοινοπραξία Open Geospatial Consortium (OGC) δημιούργησε την ομάδα προτύπων με όνομα Ενεργοποίηση Ιστού Αισθητήρων (Sensor Web Enablement – SWE), με σκοπό να αντιμετωπίσει τις προκλήσεις στον τομέα τις διαλειτουργικότητας των έξυπνων αισθητήρων. Στο SWE ανήκουν πρότυπα όπως η Γλώσσα Μοντελοποίησης Αισθητήρων (Sensor Model Language – SensorML), το πρότυπο Παρατηρήσεων και Μετρήσεων (Observation and Measurements) και η Γλώσσα Μοντελοποίησης Μορφοτροπέων (Transducer Model Language – TransducerML). H SensorML χρησιμοποιεί κωδικοποίηση XML για να προσδιορίσει όλο το φάσμα των γεωμετρικών και δυναμικών χαρακτηριστικών των αισθητήρων και των συστημάτων τους καθώς επίσης και των χαρακτηριστικών τους, που αφορούν τον τρόπο πραγματοποίησης των παρατηρήσεων και των μετρήσεων. Μπορούν να μοντελοποιηθούν απλοί και σύνθετοι τύποι αισθητήρων, χάρη στη χρήση ατομικών μοντέλων διεργασιών και αλυσίδων διεργασιών. Επιπλέον, το πρότυπο SWE καθορίζει ένα κοινό μοντέλο δεδομένων (Common Data Model) για την τυποποιημένη ανταλλαγή δεδομένων, που σχετίζονται με τους αισθητήρες, μεταξύ των διάφορων υπηρεσιών του προτύπου. Τα πρότυπα του SWE επιτρέπουν στις εφαρμογές και τους εξυπηρετητές να δομούν, κωδικοποιούν και εκπέμπουν δεδομένα αισθητήρων με ένα αυτοπεριγραφόμενο τρόπο. Έτσι, τα πρότυπα αυτά δεν είναι τίποτε άλλο από ένα μοντέλο απεικόνισης δεδομένων και διεργασιών. Κάθε αισθητήρας του πραγματικού κόσμου αναπαρίσταται στην SensorML από ένα μοντέλο διεργασίας, ενώ οι συνδέσεις μεταξύ των αισθητήρων απεικονίζονται με αλυσίδες διεργασιών. Μια συσκευή που μοντελοποιείται ως διεργασία συνίσταται από εισόδους, μεθόδους επεξεργασίας των δεδομένων και εξόδους. Η οικογένεια προτύπων SWE παρουσιάζεται αναλυτικότερα στο κεφάλαιο 3.

# **2 Η ΟΙΚΟΓΕΝΕΙΑ ΠΡΟΤΥΠΩΝ IEEE 1451**

## <span id="page-29-1"></span><span id="page-29-0"></span>**2.1 Περιγραφή Προτύπου IEEE 1451**

Για να απαντήσει στις ανάγκες της βιομηχανίας για τυποποιημένες διεπαφές αισθητήρων, η Τεχνική Επιτροπή Τεχνολογίας Αισθητήρων του Ινστιτούτου Ηλεκτρολόγων Μηχανικών και Μηχανικών Ηλεκτρονικών (IEEE, TC-9), προώθησε την ανάπτυξη μιας συλλογής από πρότυπα για διεπαφές έξυπνων μορφοτροπέων (αισθητήρων ή ενεργοποιητών), γνωστή ως IEEE 1451. Ένας μορφοτροπέας (transducer) συμβατός με το IEEE 1451 είναι ένας έξυπνος μορφοτροπέας, ο οποίος παρέχει επιπλέον λειτουργίες, πέρα από αυτές οι οποίες είναι απαραίτητες για τη δημιουργία μιας ορθής αναπαράστασης των μετρούμενων ή ελεγχόμενων μεγεθών. Οι επιπλέον λειτουργίες απλοποιούν την ενσωμάτωση του μορφοτροπέα στο δικτυακό περιβάλλον και την αλληλεπίδρασή του με εφαρμογές. Αυτό σημαίνει ότι ο μορφοτροπέας IEEE 1451 έχει ικανότητες αυτο-αναγνώρισης, αυτο-περιγραφής, αυτό-διάγνωσης και αυτο-βαθμονόμησης, αντίληψης θέσεως στο χώρο και το χρόνο, επεξεργασίας δεδομένων, σύντηξης δεδομένων (data fusion), ενεργοποίησης ειδοποιήσεων συμβάντων, τυποποίησης δομής δεδομένων και πρωτόκολλου επικοινωνίας. Το [Σχήμα 5](#page-30-1) απεικονίζει την αρχιτεκτονική ενός έξυπνου μορφοτροπέα IEEE 1451 [\[16\].](#page-133-16) Η διαφορά σε σχέση με έναν τυπικό έξυπνο μορφοτροπέα είναι η προσθήκη των Ηλεκτρονικών Φύλλων Δεδομένων Μορφοτροπέα (TEDS) και ο διαμοιρασμός του συστήματος σε δύο κύρια συστατικά - τον Επεξεργαστή Εφαρμογών με Δυνατότητα Δικτύωσης (Network Capable Application Processor - NCAP), τη Μονάδα Διεπαφής Μορφοτροπέα (Transducer Interface Module – TIM) και μια Ανεξάρτητη Διεπαφή Μορφοτροπέα (Transducer Independent Interface – TII) μεταξύ του NCAP και του TIM. Το TIM πραγματοποιεί την επεξεργασία των σημάτων και τη μετατροπή των δεδομένων που προέρχονται από τους συνδεδεμένους σε αυτό αισθητήρες ή ενεργοποιητές. Σε ένα TIM μπορούν να συνδεθούν μέχρι 255 μορφοτροπείς, το οποίο είναι πολύ χρήσιμο όταν απαιτούνται συστοιχίες αισθητήρων ή συνδυασμός από πολλούς αισθητήρες και ενεργοποιητές. Ένα ή περισσότερα TIM συνδέονται στο NCAP, το οποίο πραγματοποιεί την επεξεργασία των εφαρμογών και τη δικτυακή επικοινωνία. Το TII είναι η διεπαφή που καθορίζει το μέσο επικοινωνίας και το πρωτόκολλο μεταφοράς των δεδομένων μεταξύ του NCAP και του ή των TIM. Αυτό παρέχει μια σειρά από λειτουργίες όπως ανάγνωση και εγγραφή μηνυμάτων και απαντήσεων σε μηνύματα. Τέλος, υπάρχει μια διεπαφή δικτύου, η οποία καθορίζει το πρωτόκολλο επικοινωνίας του NCAP με το δίκτυο [16].

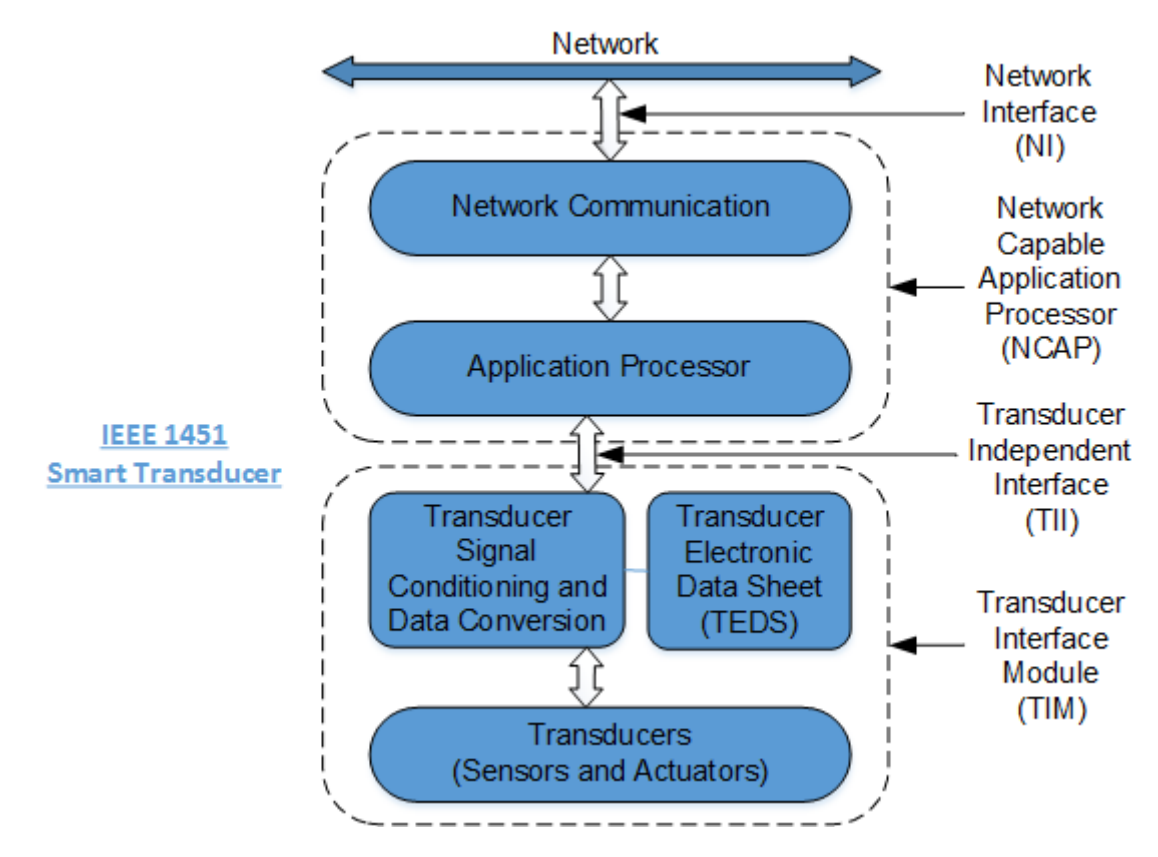

**Σχήμα 5: Μπλοκ Διάγραμμα Έξυπνου Μορφοτροπέα IEEE 1451**

#### <span id="page-30-1"></span><span id="page-30-0"></span>**2.2 Ηλεκτρονικά Φύλλα Δεδομένων Μορφοτροπέα (TEDS)**

Ένα από τα κλειδιά χαρακτηριστικά του IEEE 1451 είναι ο καθορισμός των τύπων και της δομής των TEDS. Τα TEDS που «συνοδεύουν» έναν μορφοτροπέα αποτελούν το αντίστοιχο της ταυτότητας αναγνώρισης που κουβαλάει ένα άτομο. Αποθηκεύουν πληροφορίες του κατασκευαστή για το μορφοτροπέα, όπως κωδικό κατασκευαστή, εύρος μετρήσεων, ακρίβεια, δεδομένα βαθμονόμησης και οποιαδήποτε άλλη πληροφορία θα έβαζε ο κατασκευαστής σε ένα έντυπο φύλλο δεδομένων μορφοτροπέα. Τα TEDS των οποίων τα περιεχόμενα δεν μεταβάλλονται ποτέ μπορούν να αποθηκεύονται σε ηλεκτρικά διαγραφόμενη μνήμη EEPROM, ενώ τα μεταβλητά τμήματα των TEDS στη Μνήμη Τυχαίας Προσπέλασης (Random Access Memory – RAM) του TIM. Όπως ορίζεται στο πρότυπο IEEE 1451.0, είναι υποχρεωτικοί τέσσερις τύποι TEDS:

- MetaTEDS: Αντιστοιχεί ένα σε κάθε TIM. Περιέχει περιγραφή του TIM, τα γενικά χαρακτηριστικά (παράμετροι χρονισμού), τη δομή του και τα κανάλια που περιλαμβάνει.
- Transducer Channel TEDS: Αντιστοιχεί ένα σε κάθε κανάλι. Περιέχει πληροφορίες σχετικές με τον τύπο του μορφοτροπέα (ενεργοποιητής ή αισθητήρας) και

σχετικές με τα χαρακτηριστικά του καναλιού όπως εύρος τιμών, χρόνοι απόκρισης/προθέρμανσης και δεδομένα βαθμονόμησης.

- Physical TEDS: Χρησιμοποιούνται για την περιγραφή λεπτομερειών του φυσικού μέσου επικοινωνίας, το οποίο διασυνδέει το TIM με το NCAP, οι οποίες δεν παρέχονται από το πρότυπο.
- User's Transducer Name TEDS: Περιέχουν ένα όνομα που δίνει ο χρήστης για το συγκεκριμένο μορφοτροπέα, με το οποίο μπορεί να αναγνωρίζεται από το σύστημα.

Επιπλέον υπάρχει μια σειρά από προαιρετικά TEDS. Κάποια από αυτά είναι τα εξής:

- Calibration TEDS: Αντιστοιχεί ένα σε κάθε κανάλι. Περιέχει όλα τα δεδομένα που είναι απαραίτητα για τη βαθμονόμηση των μετρήσεων αλλά και πληροφορίες για το κανάλι που τη χρειάζεται.
- Frequency Response TEDS: Παρέχουν πληροφορίες σχετικά με την απόκριση συχνότητας του μορφοτροπέα.
- Transfer Function TEDS: Περιγράφουν έναν τρόπο σύνδεσης μιας σειράς από επιμέρους συναρτήσεις μεταφοράς και την αποτύπωση της απόκρισης συχνότητας του μορφοτροπέα σε αλγοριθμική μορφή.
- Geographic Location TEDS: Περιέχουν γεωγραφικές πληροφορίες θέσης του TIM, τις οποίες μπορούν να προσθέσουν οι χρήστες ώστε να αναγνωρίζουν την ακριβή τοποθεσία του.
- End User Application Specific TEDS: Μπορούν να περιέχουν πληροφορίες που χρειάζονται κάποιες εφαρμογές, όπως την τοποθεσία που βρίσκεται το TIM ή πληροφορίες για επικοινωνία με κάποιον τεχνικό υπεύθυνο.
- Command TEDS: Περιέχουν κείμενο και παρέχουν έναν τρόπο στους κατασκευαστές να ορίζουν πρόσθετες εντολές, εκτός αυτών που περιλαμβάνονται στο πρότυπο.
- Manufacturers Defined TEDS: Μπορούν να οριστούν από τους κατασκευαστές και να έχουν όποια μορφή και περιεχόμενα αυτοί θέλουν.
- Extension TEDS: Μπορούν να χρησιμοποιηθούν για μελλοντικές επεκτάσεις είτε από το ίδιο το πρότυπο ή από κατασκευαστές.

 Meta/Channel/Calibration ID TEDS: Περιέχουν κείμενο και παρέχουν τις ίδιες πληροφορίες με τα αντίστοιχά τους, αλλά σε μορφή κατανοητή από τον άνθρωπο (και όχι από μηχανή).

## <span id="page-32-0"></span>**2.3 Αρχιτεκτονική IEEE 1451**

Η οικογένεια προτύπων IEEE 1451 ορίζει ένα σύνολο από διεπαφές επικοινωνίας, οι οποίες είναι ανοιχτές, κοινές και ανεξάρτητες από το δίκτυο, για τη διασύνδεση μορφοτροπέων (αισθητήρων ή ενεργοποιητών) σε επεξεργαστές, υπολογιστικά συστήματα και δίκτυα επίβλεψης και ελέγχου. Επίσης, παρέχει πρωτόκολλα για την ενσύρματη και ασύρματη επίβλεψη και έλεγχο των μορφοτροπέων με εφαρμογές. Στο [Σχήμα 6](#page-33-0) απεικονίζεται η αρχιτεκτονική της οικογένειας προτύπων IEEE 1451 [16].

Στην οικογένεια προτύπων IEEE 1451, το πρότυπο IEEE 1451.0 ορίζει μια σειρά από κοινές εντολές για την πρόσβαση σε αισθητήρες και ενεργοποιητές, οι οποίοι μπορεί να είναι διασυνδεδεμένοι με ποικίλους τρόπους, όπως σημείο προς σημείο, ασύρματα κλπ., έτσι ώστε να ικανοποιούν ανάγκες εφαρμογών.

Η πρόσβαση στους αισθητήρες και τους ενεργοποιητές ενός TIM από το δίκτυο μπορεί να γίνει με τους εξής τρείς τρόπους:

- 1. Το πρότυπο IEEE 1451.1,
- 2. Τη διεπαφή HTTP που παρέχει το πρότυπο 1451.0 και
- 3. Τις Υπηρεσίες Ιστού Έξυπνου Μορφοτροπέα (Smart Transducer Web Services STWS).

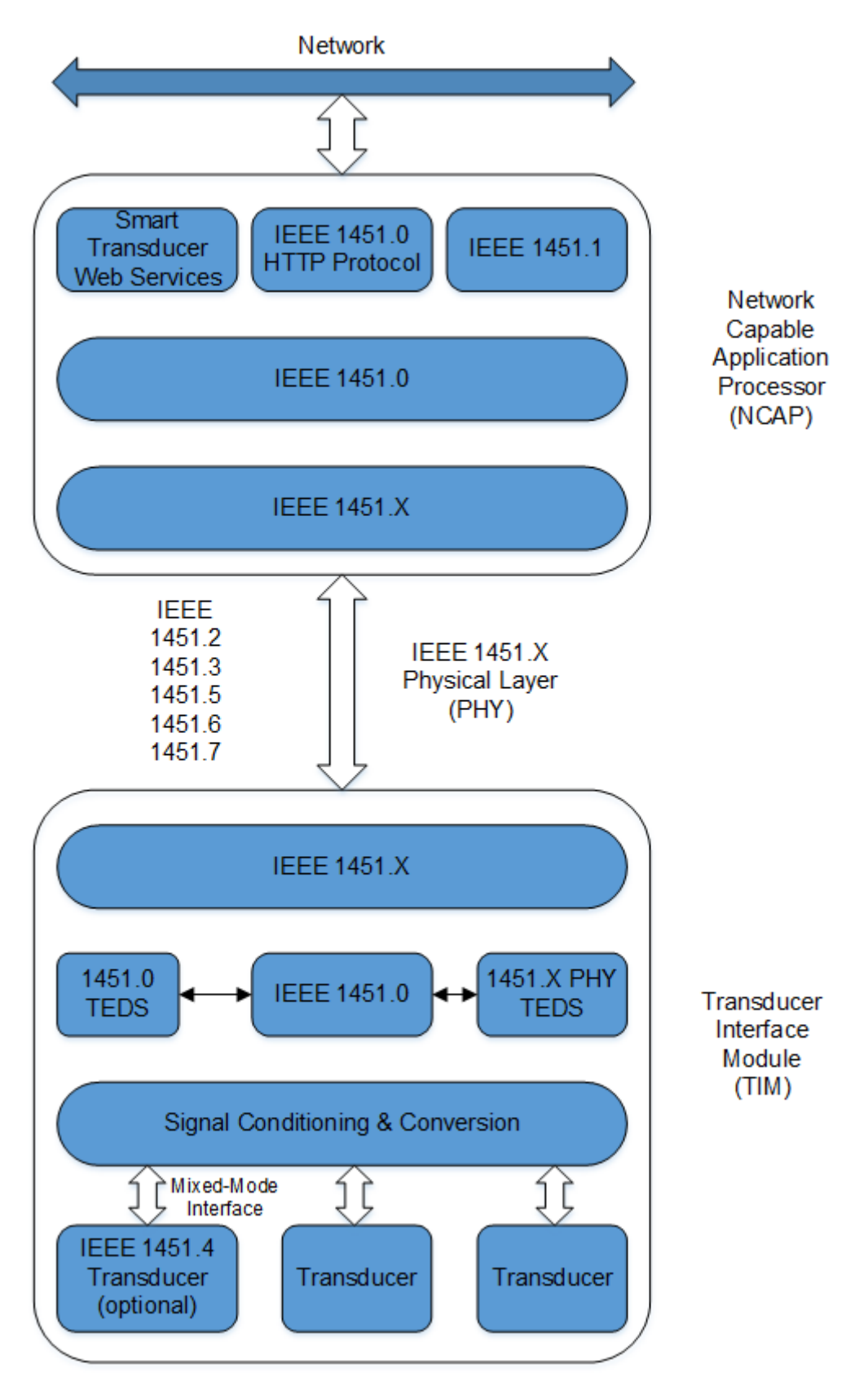

<span id="page-33-0"></span>**Σχήμα 6: Αρχιτεκτονική Οικογένειας Προτύπων IEEE 1451**

Η διασύνδεση του NCAP με ένα ή περισσότερα TIM μπορεί να πραγματοποιηθεί με τους παρακάτω τρόπους:

- 1. Διεπαφή σημείο προς σημείο, που ακολουθεί το πρότυπο 1451.2 (point-to-point).
- 2. Διεπαφή επικοινωνίας NCAP με πολλά TIM ταυτόχρονα, μέσω κοινού διαύλου επικοινωνίας, που ακολουθεί το πρότυπο 1451.3 (distributed multi-drop).
- 3. Ασύρματη διεπαφή, που ακολουθεί το πρότυπο IEEE 1451.5 (WiFi, Bluetooth, ZigBee).
- 4. Διεπαφή Ανοικτού Δικτύου Ελεγκτή (Controller Area Network open CANopen), που ακολουθεί το πρότυπο IEEE 1451.6.
- 5. Διεπαφή Ραδιοσυχνοτικής Αναγνώρισης (Radio Frequency ID RFID), που ακολουθεί το πρότυπο IEEE 1451.7.

Γενικά, τα πρότυπα IEEE 1451 δεν καθορίζουν τις διεπαφές μεταξύ μορφοτροπέων και κυκλωμάτων επεξεργασίας σημάτων, με εξαίρεση το IEEE 1451.4, το οποίο προσδιορίζει μια διεπαφή χαμηλού επιπέδου για την επικοινωνία με αναλογικούς μορφοτροπείς. Το πρότυπο IEEE 1451.4 ορίζει απλοποιημένα TEDS μικρού μεγέθους, τα οποία για να χρησιμοποιηθούν στο περιβάλλον του προτύπου IEEE 1451.0, πρέπει να μετατραπούν σε TEDS 1451.0.

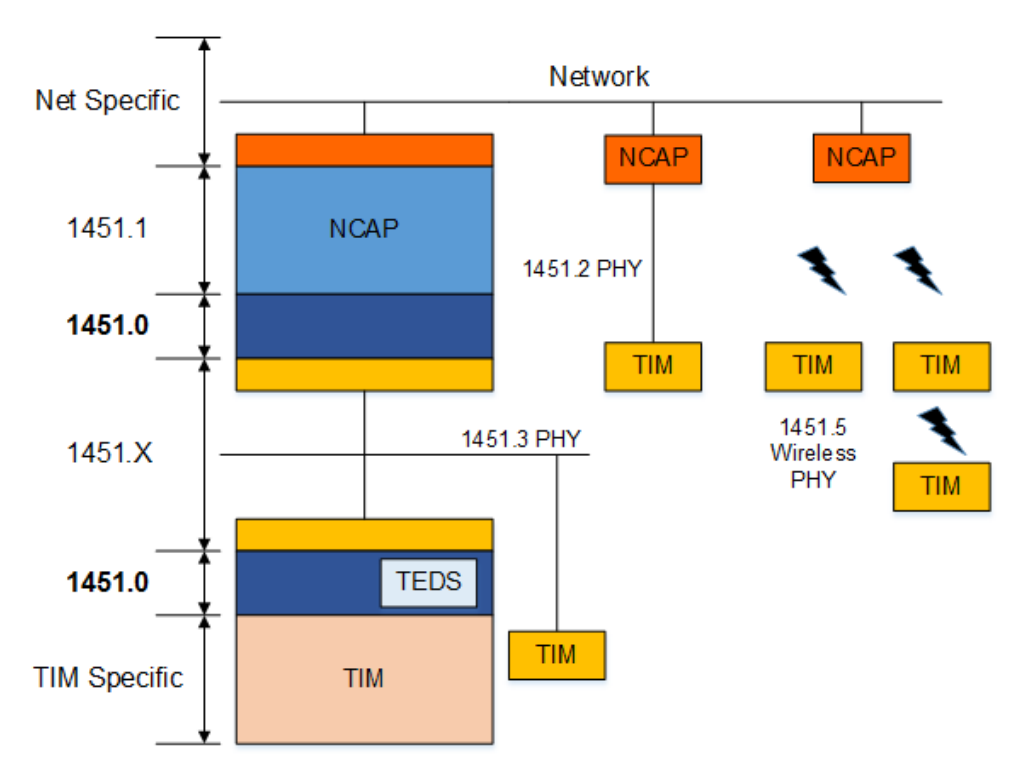

<span id="page-34-0"></span>**Σχήμα 7: Διασύνδεση IEEE 1451 Μορφοτροπέων στο Δίκτυο.**

Έτσι, το πρότυπο IEEE 1451.0 ορίζει μια ενιαία διεπαφή για έξυπνους μορφοτροπείς, συμβατούς με το IEEE 1451. Κύριος στόχος του είναι να επιτρέψει την πρόσβαση σε τυποποιημένα δεδομένα μορφοτροπέων μέσα από ένα κοινό σύνολο διεπαφών, είτε οι μορφοτροπείς συνδέονται στο σύστημα με ενσύρματα μέσα είτε με ασύρματα. Αυτό απεικονίζεται στο [Σχήμα 7](#page-34-0) [16].

#### <span id="page-35-0"></span>**2.4 Πρότυπα IEEE 1451**

#### <span id="page-35-1"></span>**2.4.1IEEE 1451.0**

Το πρότυπο IEEE 1451.0 ορίζει ένα σύνολο από κοινές λειτουργίες, εντολές και TEDS για όλη την οικογένεια προτύπων έξυπνων μορφοτροπέων IEEE 1451. Οι λειτουργίες αυτές είναι ανεξάρτητες από το φυσικό μέσο επικοινωνίας (1451.X) μεταξύ του NCAP και του TIM. Συμπεριλαμβάνει τις βασικές λειτουργίες για την ανάγνωση μορφοτροπέων ή την εγγραφή δεδομένων σε αυτούς και την αποστολή πληροφοριών διαμόρφωσης, εντολών ελέγχου και οδηγιών λειτουργίας στα συνδεδεμένα TIM. Η ανεξαρτησία από το φυσικό μέσο επικοινωνίας καθιστά εύκολη την ενσωμάτωση νέων προτύπων φυσικού επιπέδου στην οικογένεια. Ο βασικός στόχος του IEEE 1451.0 είναι η συμβολή στην επίτευξη διαλειτουργικότητας στο επίπεδο των δεδομένων, όταν διαφορετικοί τύποι ενσύρματων και ασύρματων δικτύων συνδέονται μαζί [\[17\].](#page-133-17)

#### <span id="page-35-2"></span>**2.4.2IEEE 1451.1**

Το πρότυπο IEEE 1451.1 προδιαγράφει ένα κοινό μοντέλο αντικειμένων και διεπαφών για όλα τα συστατικά ενός δικτυωμένου έξυπνου μορφοτροπέα. Η αρχιτεκτονική του λογισμικού του IEEE 1451.1 αποτελείται από τρία μοντέλα:

- 1. Ένα μοντέλο δεδομένων, το οποίο προσδιορίζει τον τύπο και τη μορφή των πληροφοριών που διανέμονται διαμέσου των διεπαφών του IEEE 1451, τόσο για τοπική όσο και για απομακρυσμένη επικοινωνία.
- 2. Ένα μοντέλο αντικειμένων, το οποίο προσδιορίζει τους τύπους των συστατικών του λογισμικού που χρησιμοποιούνται για την ανάπτυξη και σχεδίαση συστημάτων εφαρμογών. Παρέχει δηλαδή έτοιμα μπλοκ λογισμικού για χρήση από τις διάφορες εφαρμογές.
- 3. Μοντέλα επικοινωνιών, που προσδιορίζουν τη σύνταξη και τη σημασιολογία των διεπαφών λογισμικού για την επίτευξη επικοινωνίας μεταξύ του δικτύου και των αντικειμένων της εφαρμογής.
Το πρότυπο IEEE 1451.1 χρησιμοποιείται από τις εφαρμογές συγκέντρωσης παρατηρήσεων και ελέγχου του δικτύου αισθητήρων IEEE 1451. Επικεντρώνεται κυρίως στις επικοινωνίες μεταξύ των NCAP και μεταξύ των NCAP και άλλων κόμβων του συστήματος [\[18\].](#page-133-0)

## **2.4.3IEEE 1451.2**

Το πρότυπο ΙΕΕΕ 1451.2 ορίζει τη διεπαφή μεταξύ των μορφοτροπέων και του NCAP, καθώς και τα TEDS για συνδέσεις τύπου σημείου προς σημείο. Οι μορφοτροπείς είναι μέρος της έξυπνης Μονάδας Διεπαφής Μορφοτροπέα (Transducer Interface Module – TIM). Το αρχικό πρότυπο περιέγραφε ένα επίπεδο επικοινωνίας βασισμένο στη Σειριακή Περιφερειακή Διεπαφή (Serial Peripheral Interface – SPI), με επιπλέον γραμμές για έλεγχο ροής και χρονισμό, με αποτέλεσμα η διεπαφή να αποτελείται από δέκα συνολικά γραμμές. Το πρότυπο έπειτα αναθεωρήθηκε έτσι ώστε να είναι συμβατό με το IEEE 1451.0 και να υποστηρίζει δύο δημοφιλείς σειριακές διεπαφές: το πρότυπο Ενιαίου Ασύγχρονου Δέκτη/Πομπού (Universal Asynchronous Receiver/Transmitter – UART) και το πρότυπο Ενιαίας Σειριακής Διεπαφής (Universal Serial Interface – USI) [\[19\].](#page-133-1)

#### **2.4.4IEEE 1451.3**

Το πρότυπο IEEE 1451.3 ορίζει τη διεπαφή επικοινωνίας μεταξύ NCAP και ΤΙΜ, τα οποία χρησιμοποιούν ένα ενιαίο μέσο επικοινωνίας πολλαπλής πρόσβασης. Επιτρέπει τη διασύνδεση όλων των μορφοτροπέων πάνω στο ίδιο καλώδιο σε διάταξη συστοιχίας [\[20\].](#page-133-2)

#### **2.4.5IEEE 1451.4**

Το πρότυπο ΙΕΕΕ 1451.4 ορίζει μια μικτή διεπαφή με δυνατότητα αναλογικής και ψηφιακής επικοινωνίας (mixed mode). Χρησιμοποιείται για την επικοινωνία με αναλογικούς μορφοτροπείς, στο εσωτερικό των οποίων τοποθετείται ένα TEDS, το οποίο είναι απλοποιημένο έτσι ώστε να μπορεί να αποθηκευτεί σε μνήμη μικρού μεγέθους. Ανάλογα με τον τύπο του αισθητήρα ορίζονται διαφορετικά εξειδικευμένα TEDS. Στόχος του προτύπου αυτού είναι η ενσωμάτωση της λειτουργικότητας των TEDS στους παραδοσιακούς αναλογικούς αισθητήρες. Μετά την ενεργοποίηση, το TEDS του μορφοτροπέα αποστέλνεται στο TIM με ψηφιακό τρόπο μέσω της ενσύρματης διεπαφής. Αφού γίνει η λήψη του TEDS, η διεπαφή γυρίζει σε αναλογική λειτουργία και χρησιμοποιείται για τη μεταβίβαση των αναλογικών σημάτων του μορφοτροπέα στο TIM [\[21\].](#page-133-3)

# **2.4.6IEEE 1451.5**

Το πρότυπο IEEE 1451.5 ορίζει μια διεπαφή μεταξύ TIM και NCAP καθώς και TEDS για ασύρματα TIM. Το πρότυπο αυτό προσδιορίζει πρωτόκολλα επικοινωνίας για ασύρματες διεπαφές και μπορεί να υποστηρίξει ασύρματα πρότυπα όπως το 802.11 (WiFi), το 802.15.1 (Bluetooth), το 802.15.4 (ZigBee) και το 6LowPan. Στο [Σχήμα 8](#page-37-0) απεικονίζεται η αρχιτεκτονική ενός ασύρματου δικτύου 1451.5 [16]. Το NCAP είναι μια συσκευή η οποία περιλαμβάνει έναν ή περισσότερους ασύρματους πομποδέκτες (802.11, Bluetooth και ZigBee) και μπορεί να επικοινωνήσει με ένα ή περισσότερα ασύρματα TIM (Wireless Transducer Interface Module – WTIM). Κάθε WTIM περιλαμβάνει έναν ασύρματο πομποδέκτη, βαθμίδα επεξεργασίας σημάτων, μορφοτροπείς αναλογικού σήματος σε ψηφιακό και το αντίστροφο και αισθητήρες/ενεργοποιητές. Το NCAP μπορεί να επικοινωνεί ασύρματα με κάθε WTIM χρησιμοποιώντας το αντίστοιχο πρωτόκολλο, ενώ παράλληλα συνδέεται με ένα εξωτερικό δίκτυο [\[22\].](#page-134-0)

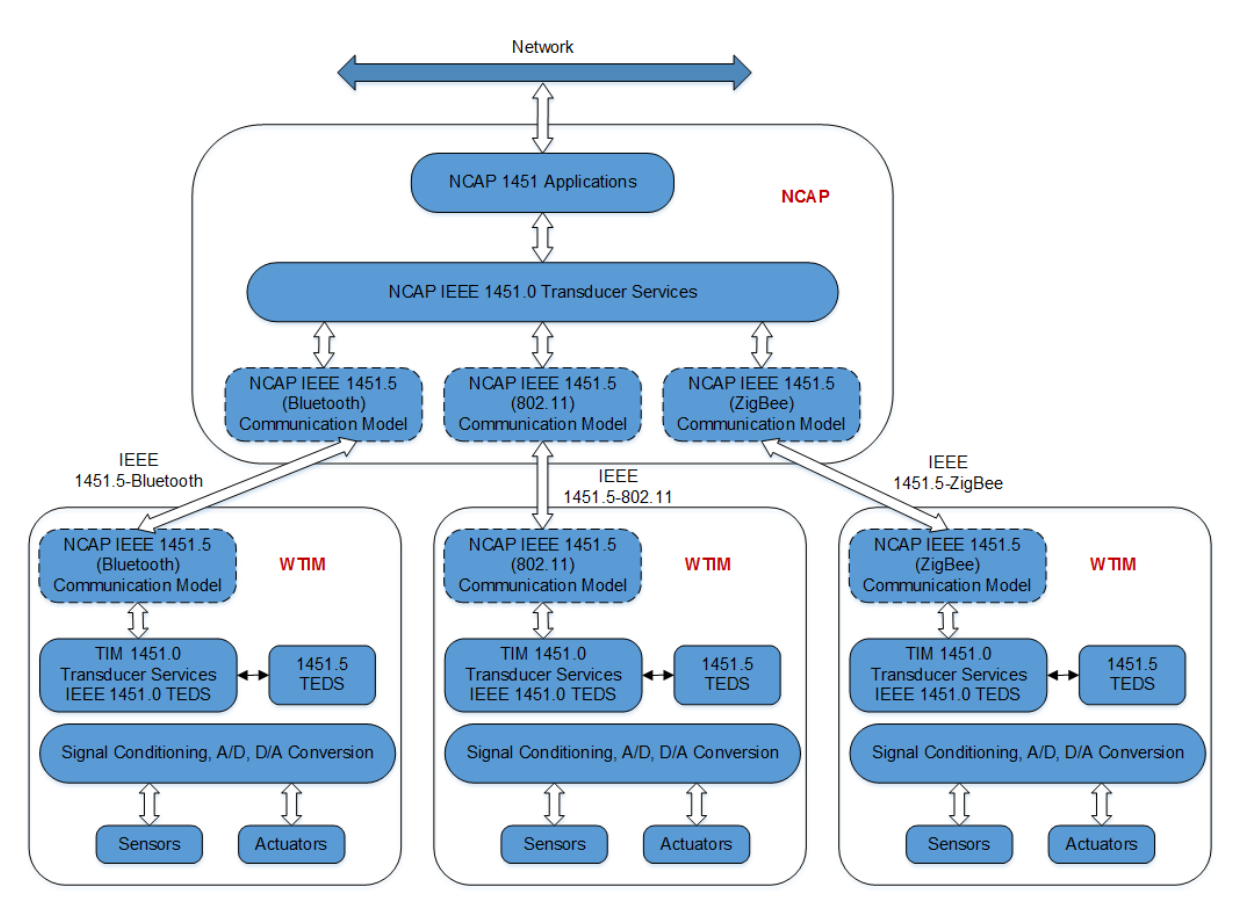

**Σχήμα 8: Αρχιτεκτονική Προτύπου 1451.5**

# <span id="page-37-0"></span>**2.4.7IEEE 1451.6**

Το πρότυπο IEEE 1451.6 ορίζει μια διεπαφή μεταξύ TIM και NCAP και TEDS για επικοινωνία με χρήση του πρωτοκόλλου CANopen. Για να επιτευχθεί αυτό, το πρότυπο

προσδιορίζει μια αντιστοίχιση των 1451 TEDS σε καταχωρήσεις του CANopen. Επίσης, αντιστοιχεί τα μηνύματα επικοινωνίας, τα δεδομένα, τις παραμέτρους λειτουργίας και τις διαγνωστικές πληροφορίες του συστήματος. Έτσι, το πρότυπο υποστηρίζει πλήρως συσκευές μετρήσεων και ελεγκτές που υιοθετούν το πρωτόκολλο CANopen [\[23\].](#page-134-1)

# **2.4.8IEEE 1451.7**

Το πρότυπο IEEE 1451.7 ορίζει τη διεπαφή και τα πρωτόκολλα για την επικοινωνία του NCAP με συστήματα Ραδιοσυχνοτικής Αναγνώρισης (RFID). Το πρότυπο αυτό επιτρέπει την αναγνώριση προϊόντων από τους αισθητήρες και τον έλεγχο της κατάστασής τους, ανοίγοντας πολλές νέες δυνατότητες για τους κατασκευαστές αισθητήρων και RFID συστημάτων [\[24\].](#page-134-2)

## **2.5 Πλεονεκτήματα IEEE 1451**

Τα TEDS του IEEE 1451 περιέχουν πληροφορίες του κατασκευαστή για τον αισθητήρα, όπως όνομα κατασκευαστή, τύπο αισθητήρα, σειριακό αριθμό, δεδομένα βαθμονόμησης κλπ. Όλες αυτές οι πληροφορίες αποθηκεύονται σε τυποποιημένη μορφή. Η καινοτομία των TEDS παρέχει τα παρακάτω οφέλη:

- Επιτρέπουν την αυτοαναγνώριση των αισθητήρων και των ενεργοποιητών: Ένας αισθητήρας ή ενεργοποιητής εφοδιασμένος με IEEE 1451 TEDS μπορεί να αναγνωρίσει και να περιγράψει τον εαυτό του στο δίκτυο, στέλνοντας τις πληροφορίες που περιέχονται σε αυτά.
- Παρέχουν μακροπρόθεσμη αυτο-τεκμηρίωση του αισθητήρα: Τα TEDS ενός αισθητήρα μπορούν να ενημερωθούν και να αποθηκεύσουν πληροφορίες, όπως την τοποθεσία του αισθητήρα, την ημερομηνία πραγματοποίησης τελευταίας βαθμονόμησης, τα αρχεία επισκευών και άλλα δεδομένα συντήρησης.
- Ελαχιστοποιούν το ανθρώπινο σφάλμα: Η αυτόματη μεταφορά των δεδομένων των TEDS μέσα στο δίκτυο ή το σύστημα περιορίζει την μηχανοκίνητη ρύθμιση παραμέτρων, η οποία μπορεί να οδηγήσει σε σφάλματα.
- Διευκολύνουν την εγκατάσταση, αναβάθμιση και συντήρηση των αισθητήρων: Αυτό βοηθάει στην ελάττωση του κόστους κύκλου ζωής του συστήματος, καθώς οι εργασίες αυτές μπορούν πλέον να γίνονται εύκολα από οποιονδήποτε.
- Παρέχουν δυνατότητα αυτόματης σύνδεσης και λειτουργίας (plug and play): Ένα TIM και ένα NCAP, που έχουν σχεδιαστεί να είναι συμβατά με το πρότυπο IEEE

1451, μπορούν να συνδεθούν με ένα τυποποιημένο φυσικό μέσο επικοινωνίας και να λειτουργήσουν χωρίς να απαιτηθεί αλλαγή στο λογισμικό του συστήματος. Δεν υπάρχει ανάγκη για διαφορετικά προγράμματα οδήγησης, προφίλ λειτουργίας ή άλλες αλλαγές στο λογισμικό, έτσι ώστε να επιτευχθεί η λειτουργικότητα του συστήματος. Η plug and play λειτουργικότητα των αισθητήρων IEEE 1451 μπορεί να περιγραφεί ως ακολούθως:

- TIMs από διαφορετικούς κατασκευαστές αισθητήρων μπορούν να συνδεθούν και να λειτουργήσουν με NCAPs από έναν προμηθευτή, χρησιμοποιώντας την ίδια πλατφόρμα επικοινωνίας.
- TIMs από ένα κατασκευαστή αισθητήρων μπορούν να συνδεθούν και να λειτουργήσουν με NCAPs από διαφορετικούς προμηθευτές, χρησιμοποιώντας την ίδια πλατφόρμα επικοινωνίας.
- TIMs από διαφορετικούς κατασκευαστές αισθητήρων μπορούν να συνδεθούν και να λειτουργήσουν με NCAPs από διαφορετικούς προμηθευτές, χρησιμοποιώντας την ίδια πλατφόρμα επικοινωνίας.
- NCAPs μπορούν να συνδεθούν και να λειτουργήσουν με μια μεγάλη ποικιλία από TIMs, μέσα από μια τυποποιημένη διεπαφή 1451.x. Ένα NCAP μπορεί να υποστηρίξει μια ευρεία γκάμα από αισθητήρες και ενεργοποιητές.

Χάρη σε αυτή την καταμεριστική προσέγγιση, δίνεται η δυνατότητα σε κατασκευαστές αισθητήρων να παράγουν TIMs, χωρίς να χρειάζεται να ασχοληθούν με την παραγωγή NCAPs και το δικτυακό κομμάτι του συστήματος. Αντίστοιχα, οι κατασκευαστές δικτυακού εξοπλισμού μπορούν να ασχοληθούν με την παραγωγή NCAPs, χωρίς όμως να χρειάζεται να μπουν στον τομέα της παραγωγής αισθητήρων. Φυσικά όμως υπάρχει και η δυνατότητα οι κατασκευαστές να συνδυάσουν TIM με NCAP σε μια συσκευή και να παράγουν ολοκληρωμένους δικτυακούς αισθητήρες. Σε αυτή την περίπτωση η διεπαφή μεταξύ TIM και NCAP είναι κρυφή, αλλά η συσκευή είναι συμβατή με το IEEE 1451 σε επίπεδο δικτυακής επικοινωνίας.

# **2.6 Εφαρμογές IEEE 1451**

Το πρότυπο IEEE 1451 βρίσκει χρήση σε πολλές εφαρμογές όπως, για παράδειγμα, απομακρυσμένη παρακολούθηση και ενεργοποίηση, κατανεμημένη μέτρηση και έλεγχο, συνεργατική μέτρηση και έλεγχο και δικτυακές εφαρμογές.

Όταν ένα NCAP είναι συνδεδεμένο σε ένα TIM εξοπλισμένο με αισθητήρες, οι μετρούμενες φυσικές παράμετροι μπορούν να παρακολουθηθούν απομακρυσμένα μέσω του NCAP, το οποίο μπορεί να στέλνει τα δεδομένα των αισθητήρων σε ένα δίκτυο ή στο Διαδίκτυο. Οποιοσδήποτε σταθμός παρακολούθησης συνδεδεμένος στο δίκτυο αυτό ή το Διαδίκτυο μπορεί να παρακολουθεί τις παραμέτρους. Επίσης, εάν το NCAP είναι συνδεδεμένο σε TIMs που περιλαμβάνουν ενεργοποιητές, είναι δυνατή η πραγματοποίηση απομακρυσμένης ενεργοποίησης. Έτσι, παρέχεται ένας μηχανισμός που επιτρέπει τον απομακρυσμένο χειρισμό των ενεργοποιητών του δικτύου στο οποίο είναι συνδεδεμένο το NCAP.

Κατανεμημένη μέτρηση και έλεγχος μπορεί να πραγματοποιηθεί όταν ένα TIM με αισθητήρες και ενεργοποιητές είναι συνδεδεμένο με ένα NCAP στο δίκτυο. Το TIM μπορεί να πραγματοποιεί τοπικές μετρήσεις και λειτουργίες ελέγχου σύμφωνα με τις κατευθύνσεις του NCAP, το οποίο μπορεί να βρίσκεται οπουδήποτε στο δίκτυο ή στο Διαδίκτυο.

Στην περίπτωση της συνεργατικής μέτρησης και ελέγχου δύο ή περισσότερα NCAPs, συνδεδεμένα το καθένα με ένα TIM αισθητήρα και ένα TIM ενεργοποιητή, επικοινωνούν μεταξύ τους για να πραγματοποιήσουν απομακρυσμένες μετρήσεις και να ελέγξουν λειτουργίες συνεργατικά.

# **3 Η ΟΙΚΟΓΕΝΕΙΑ ΠΡΟΤΥΠΩΝ SWE (SENSOR WEB ENABLEMENT)**

### **3.1 Ενεργοποίηση Ιστού Αισθητήρων (Sensor Web Enablement - SWE)**

Η τεχνολογία των αισθητήρων εξελίσσεται συνεχώς καθώς οι συσκευές γίνονται μικρότερες, φθηνότερες, εξυπνότερες και πιο αποτελεσματικές. Συνεπώς, όλο και περισσότερα πεδία εφαρμογών κάνουν χρήση της τεχνολογίας αυτής. Παραδείγματα είναι η διαχείριση καταστροφών, η παρακολούθηση του περιβάλλοντος, η καλλιέργειες ακριβείας, τα συστήματα έγκαιρης προειδοποίησης, η εθνική και η δημόσια ασφάλεια και η υγεία. Τα συστήματα αισθητήρων που απαιτούνται στις παραπάνω εφαρμογές μπορεί να είναι στατικά ή κινητά και μπορεί να συλλέγουν τα δεδομένα επί τόπου ή με απομακρυσμένο τρόπο. Λόγω της μεγάλης ποικιλίας σε πρωτόκολλα και διεπαφές αισθητήρων, οι περισσότερες εφαρμογές ενσωματώνουν τις συσκευές αισθητήρων στα συστήματά τους με ιδιόκτητους μηχανισμούς και τεχνολογίες. Έτσι, απουσιάζει ένα καλώς ορισμένο και καθιερωμένο ενιαίο επίπεδο ενσωμάτωσης όλων των τεχνολογιών συστημάτων αισθητήρων. Η μη τυποποιημένη γεφύρωση του χάσματος μεταξύ συστημάτων αισθητήρων και εφαρμογών οδηγεί σε εκτεταμένες προσπάθειες επίτευξης προσαρμογής και αποτελεί έναν παράγοντα κλειδί στην αύξηση του κόστους ανάπτυξης μεγάλης κλίμακας συστημάτων.

Το πρόβλημα αυτό αποτέλεσε την κινητήρια δύναμη για να ξεκινήσει το Open Geospatial Consortium (OGC) το 2003 την πρωτοβουλία με τίτλο Ενεργοποίηση Ιστού Αισθητήρων (Sensor Web Enablement – SWE). Μέσα στην ομάδα εργασίας του SWE αναπτύχθηκε μια σουίτα από πρότυπα, τα οποία μπορούν να χρησιμοποιηθούν ως βάση για την επίτευξη του Ιστού Αισθητήρων (Sensor Web). Σύμφωνα με το SWE, ο Ιστός Αισθητήρων ορίζεται ως «Δίκτυα και αρχειοθετημένα δεδομένα αισθητήρων προσβάσιμα στον Ιστό, τα οποία μπορούν να ανακαλυφθούν και να προσεγγιστούν με τυποποιημένα πρωτόκολλα και προγραμματιστικές διεπαφές εφαρμογών». Η πρώτη αναφορά στην έννοια Ιστός Αισθητήρων έγινε από τον Ντέλιν [\[25\]](#page-134-3) το 1999. Σύμφωνα με αυτόν ήταν ένα αυτόνομο ασύρματο δίκτυο αισθητήρων, το οποίο μπορούσε να εγκατασταθεί για την παρακολούθηση ενός περιβάλλοντος. Ως ένα έξυπνο μακροσκοπικό σύστημα για συντονισμένη αίσθηση, ο Ιστός Αισθητήρων του Ντέλιν αποτελείται από κόμβους αισθητήρων, οι οποίοι όχι μόνο συλλέγουν δεδομένα, αλλά επιπλέον τα μοιράζονται και ρυθμίζουν τη συμπεριφορά τους με βάση αυτά. Έτσι, ο όρος «Ιστός» στον «Ιστό Αισθητήρων» του Ντέλιν σχετίζεται με τον έξυπνο συντονισμό του δικτύου και όχι με τον Παγκόσμιο Ιστό (World Wide Web – WWW). Σταδιακά η έννοια του Ιστού Αισθητήρων άλλαξε και γινόταν ολοένα και περισσότερο αντιληπτή ως ένα επιπρόσθετο επίπεδο για

την ενσωμάτωση των δικτύων αισθητήρων με τον Παγκόσμιο Ιστό και τις εφαρμογές του [\[26\].](#page-134-4) Σήμερα, η έννοια του Sensor Web έχει επηρεαστεί σημαντικά από τα πρότυπα της πρωτοβουλίας του SWE. Ορίζεται ως μια υποδομή που επιτρέπει τη διαλειτουργική χρήση αισθητήρων και την ενεργοποίηση δυνατοτήτων ανακάλυψής τους, πρόσβασης σε αυτούς, ανάθεσης εργασιών και παρακολούθησης συμβάντων μέσω του Διαδικτύου με ένα τυποποιημένο τρόπο. Έτσι, ο Ιστός Αισθητήρων είναι για τις πηγές αισθητήρων ότι είναι ο Παγκόσμιος Ιστός για τις πηγές γενικών πληροφοριών – μια υποδομή που επιτρέπει στους χρήστες να μοιράζονται εύκολα τις πηγές αισθητήρων τους με έναν καλά καθορισμένο τρόπο. Έτσι, πάνω σε αυτόν είναι δυνατόν να κτιστούν εφαρμογές, οι οποίες δε γνωρίζουν τα από κάτω επίπεδα, τις λεπτομέρειες του δικτύου επικοινωνιών και τα ετερογενή χαρακτηριστικά του υλικού των αισθητήρων [\[27\].](#page-134-5)

Για να επιτευχθεί αυτό, το SWE ενσωματώνει μοντέλα για την περιγραφή πηγών και παρατηρήσεων αισθητήρων. Επιπλέον, προσδιορίζει διεπαφές δικτυακών υπηρεσιών μοχλεύοντας τα μοντέλα και τις κωδικοποιήσεις ώστε να επιτρέπουν την πρόσβαση σε δεδομένα των αισθητήρων, την ανάθεση εργασιών σε αυτούς και την ενεργοποίηση ειδοποιήσεων με βάση τις συγκεντρωμένες παρατηρήσεις των αισθητήρων. Το SWE παρέχει τη λειτουργικότητα για την ενσωμάτωση αισθητήρων με Χωρικές Δομές Δεδομένων (Spatial Data Infrastructures – SDI). Η ενσωμάτωση των αισθητήρων με τις SDIs επιτρέπει τη σύζευξη, στο επίπεδο των εφαρμογών, των δεδομένων των αισθητήρων με άλλες χωροχρονικές πηγές (πχ. χάρτες), γεγονός το οποίο μεγιστοποιεί το πληροφοριακό περιεχόμενο που χρησιμοποιείται για τη λήψη αποφάσεων. Χάρη σε αυτή την ενσωμάτωση, ο Ιστός Αισθητήρων και οι γεωαισθητήρες του συνδέουν σε πραγματικό χρόνο τα Γεωπληροφοριακά Συστήματα (Geoinformation Systems - GIS) με το φυσικό κόσμο. Έτσι, οι γεωαισθητήρες παρέχουν παρατηρήσεις συνδυασμένες με γεωγραφικές πληροφορίες τοποθεσίας.

#### **3.2 Λειτουργικότητα SWE**

Τα μοντέλα, οι κωδικοποιήσεις και οι υπηρεσίες της αρχιτεκτονικής του SWE επιτρέπουν την εφαρμογή διαλειτουργικών και κλιμακωτών υπηρεσιοκεντρικών δικτύων ετερογενών συστημάτων αισθητήρων και εφαρμογών χρηστών. Με τον ίδιο τρόπο που η γλώσσα επισήμανσης HTML και το πρωτόκολλο HTTP επέτρεψαν την ανταλλαγή κάθε είδους πληροφορίας μέσω του Παγκόσμιου Ιστού, το SWE του OGC επικεντρώνεται στην ανάπτυξη προτύπων που επιτρέπουν την ανακάλυψη, ανταλλαγή και επεξεργασία παρατηρήσεων αισθητήρων, καθώς επίσης και την ανάθεση εργασιών σε συστήματά τους. Η λειτουργικότητα που επιδιώκεται από το SWE είναι η εξής [\[28\]:](#page-134-6)

 Ανακάλυψη συστημάτων αισθητήρων, παρατηρήσεων και διεργασιών παρατηρήσεων, οι οποίες καλύπτουν τις άμεσες απαιτήσεις μιας εφαρμογής ή ενός χρήστη.

 Προσδιορισμός των δυνατοτήτων ενός αισθητήρα και της ποιότητας των μετρήσεών του.

 Πρόσβαση σε παραμέτρους των αισθητήρων, που επιτρέπουν σε λογισμικό να επεξεργάζεται και να εντοπίζει γεωχωρικά παρατηρήσεις, με αυτόματο τρόπο.

 Συλλογή σε πραγματικό χρόνο ή με χρονική σειρά παρατηρήσεων αισθητήρων, σε τυποποιημένη κωδικοποιημένη μορφή.

 Ανάθεση εργασιών σε αισθητήρες, για τη συλλογή παρατηρήσεων ενδιαφέροντος.

 Συνδρομή σε υπηρεσίες ειδοποιήσεων, οι οποίες εκδίδονται από αισθητήρες ή υπηρεσίες αισθητήρων σύμφωνα με προκαθορισμένα κριτήρια.

Ο στόχος του SWE είναι να επιτρέψει σε όλους τους τύπους των συνδεδεμένων με το Διαδίκτυο αισθητήρων, οργάνων και συσκευών απεικόνισης να είναι προσβάσιμοι και ελεγχόμενοι δια μέσω αυτού. Το όραμα είναι να καθιερωθούν πρότυπα, τα οποία θα αποτελέσουν τα θεμέλια για «plug and play» δίκτυα αισθητήρων, προσβάσιμα από το Διαδίκτυο. Η τοποθεσία ενός αισθητήρα είναι συνήθως μια κρίσιμη παράμετρος και ο OGC αποτελεί έναν οργανισμό ο οποίος ηγείται στον τομέα των γεωχωρικών βιομηχανικών προτύπων. Έτσι, τα πρότυπα του SWE σχεδιάζονται με τέτοιο τρόπο ώστε να εναρμονίζονται με τα λοιπά πρότυπα του OGC, που αφορούν την επεξεργασία γεωχωρικών δεδομένων. Επιπλέον, τα πρότυπα αυτά σχετίζονται άμεσα με άλλα πρότυπα αισθητήρων και υπηρεσιών ειδοποιήσεων, όπως το IEEE 1451, το CAP, το πρότυπο Ειδοποιήσεων Δικτυακών Υπηρεσιών (Web Services Notification – WS-N) και το πρότυπο Ασύγχρονης Πρόσβασης σε Υπηρεσίες (Asynchronous Service Access Protocol – ASAP). Για το λόγο αυτό ο OGC συνεργάζεται με τις ομάδες που είναι υπεύθυνες για αυτά τα πρότυπα, έτσι ώστε να εναρμονίζονται με τις προδιαγραφές του SWE.

Οι εξελίξεις στην ψηφιακή τεχνολογία επιτρέπουν τη δικτυακή επικοινωνία (ενσύρματη ή ασύρματη) όλων των ειδών των αισθητήρων και των συστημάτων τους. Μέσω της δικτυακής διασύνδεσης είναι δυνατή η απομακρυσμένη πρόσβαση στις εισόδους-εξόδους των συσκευών, η ταυτοποίησή τους και η λήψη γεωγραφικών δεδομένων. Μια ποικιλία από τεχνολογίες εντοπισμού τοποθεσίας, όπως το GPS και τα κυψελωτά δίκτυα καθι-

στούν τους κινητούς αισθητήρες ικανούς να αναφέρουν δεδομένα συνδυασμένα με πληροφορίες γεωγραφικής θέσης.

Όταν στη δικτυακή επικοινωνία εφαρμόζονται πρωτόκολλα του Διαδικτύου, είναι δυνατή η χρήση σχημάτων της γλώσσας σήμανσης XML για την επίσημη δημοσιοποίηση αισθητήρων, των δυνατοτήτων τους, της τοποθεσίας τους και των διεπαφών τους. Έπειτα, μεσίτες (web brokers) μπορούν να αναλύσουν και να ερμηνεύσουν τα XML δεδομένα, ενεργοποιώντας τη δικτυακή ανακάλυψη της ύπαρξης των αισθητήρων και την αξιολόγηση των τεχνικών τους χαρακτηριστικών. Αυτές οι παρεχόμενες πληροφορίες επιτρέπουν στις εφαρμογές να εντοπίζουν γεωγραφικά αισθητήρες και να επεξεργάζονται δεδομένα τους, χωρίς την προηγούμενη γνώση της εσωτερικής λειτουργίας των συστημάτων τους.

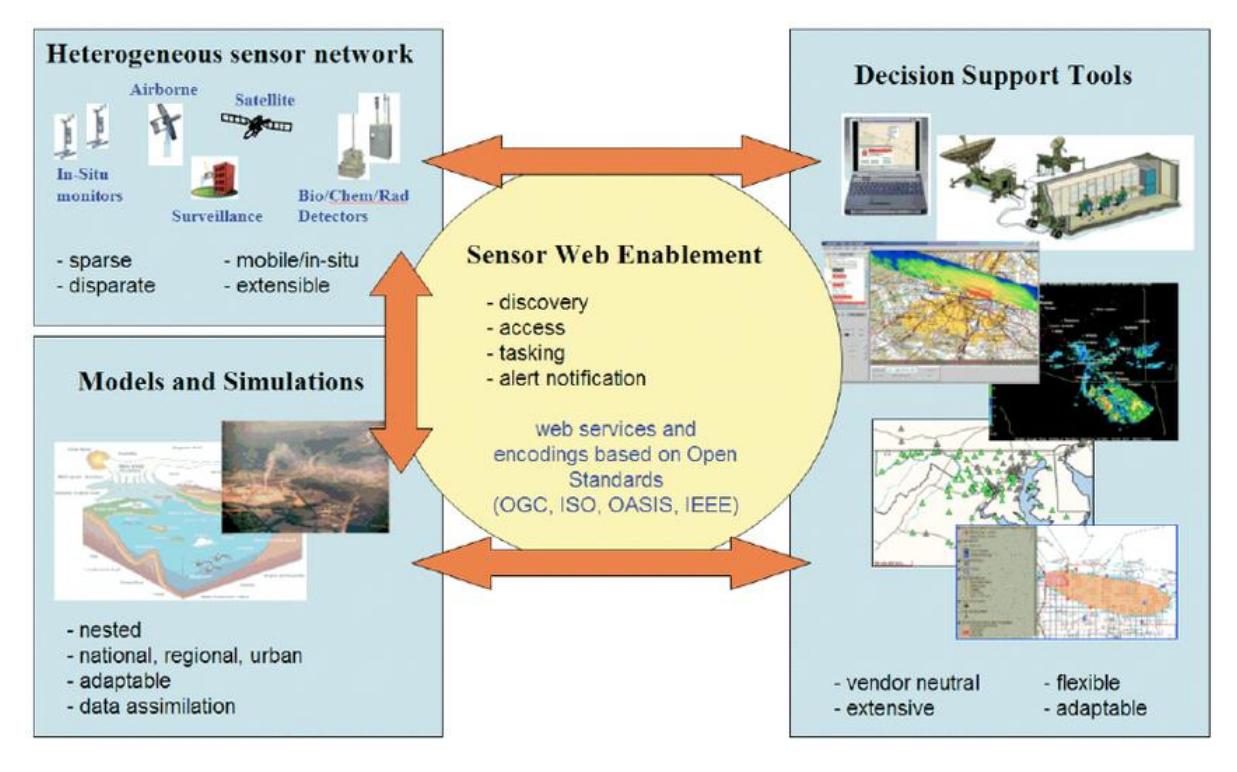

**Εικόνα 1: Ο Ρόλος του Sensor Web Enablement (SWE).**

Οι περιεχόμενες πληροφορίες σε ένα σχήμα XML σχετικά με τη διεπαφή ελέγχου ενός αισθητήρα επιτρέπουν την αυτοματοποιημένη επικοινωνία με το σύστημα του αισθητήρα, για την επίτευξη διάφορων σκοπών (καθορισμό της κατάστασής του και της τοποθεσίας του, αποστολή εντολών, ανάγνωση δεδομένων πραγματικού χρόνου ή αποθηκευμένων κλπ.).

# **3.3 Βασική Ορολογία SWE**

Αναφέρονται κάποιοι όροι και έννοιες, οι οποίοι χρησιμοποιούνται σε όλη την οικογένεια των προτύπων του SWE:

 **Αισθητήρας (Sensor)** – Οντότητα η οποία παρέχει σαν έξοδο πληροφορίες για μια παρατηρούμενη ιδιότητα. Ο αισθητήρας χρησιμοποιεί ένα συνδυασμό από φυσικά, χημικά ή βιολογικά μέσα με σκοπό την εκτίμηση της παρατηρούμενης ιδιότητας. Σαν τελικό αποτέλεσμα της αλυσίδας των μετρήσεων, παράγονται ηλεκτρικά σήματα προς επεξεργασία.

 **Σύστημα Αισθητήρων (Sensor System)** – Σύστημα αποτελούμενο από αισθητήρες. Ένα σύστημα αισθητήρων μπορεί στο σύνολό του να αναφέρεται ως αισθητήρας με τη δική του διαχείριση και διεπαφές εξόδου. Επιπρόσθετα, είναι δυνατή η αναφορά στους επιμέρους αισθητήρες του συστήματος.

 **Ενεργοποιητής (Actuator)** – Μορφοτροπέας που μετατρέπει το ηλεκτρικό σήμα σε κάποια μορφή ενέργειας στον πραγματικό κόσμο.

 **Διεργασία (Procedure/Process)** – Μέθοδος, αλγόριθμος, όργανο, αισθητήρας, ή σύστημα αυτών, το οποίο μπορεί να χρησιμοποιηθεί για την πραγματοποίηση μιας παρατήρησης.

 **Μοντέλο Διεργασίας (Procedure/Process Model) (Procedure/Process)** – Ορισμός του αλγορίθμου, της συμπεριφοράς και των διεπαφών μιας διεργασίας.

 **Φαινόμενο (Phenomenon)** – Οτιδήποτε μπορεί να παρατηρηθεί (π.χ. βαρύτητα, θερμότητα, χημική σύσταση κλπ.).

 **Συμβάν (Event)** – Οτιδήποτε συμβαίνει ή πρόκειται να συμβεί σε μια συγκεκριμένη χρονική στιγμή ή χρονικό διάστημα.

 **Γεωγραφικό Γνώρισμα (Feature of Interest)** – Οντότητα του πραγματικού κόσμου, π.χ. μια γέφυρα, μια αποθήκη, ένα κτίριο, που χαρακτηρίζεται από μια δεδομένη θέση (location) στο χώρο

 **Μέτρηση (Measurement)** – Σειρά από λειτουργίες για τον καθορισμό της τιμής μιας ποσότητας.

**Παρατήρηση (Observation)** – Η πράξη της παρατήρησης μιας ιδιότητας.

 **Προσφορά Παρατήρησης (Observation Offering)** – Ομαδοποιεί συλλογές παρατηρήσεων που παράγονται από μια διεργασία, π.χ. ένα σύστημα αισθητήρα, και απαριθμεί τα βασικά μεταδεδομένα των παρατηρήσεων και των παρατηρούμενων ιδιοτήτων.

 **Παρατηρούμενη Ιδιότητα (Observed Property)** - Οι παρατηρούμενες ιδιότητες ενός γεωγραφικού γνωρίσματος είναι τα διαθέσιμα προς παρατήρηση φαινόμενα στην περιοχή του γνωρίσματος αυτού. Παραδείγματος χάρη, το φαινόμενο «στάθμη ύδατος» κάτω από μια γέφυρα, αποτελεί παρατηρούμενη ιδιότητα του γνωρίσματος «γέφυρα».

- **Task (Έργο)** Εργασία που έχει ανατεθεί σε ένα σύστημα.
- **Tasking (Ανάθεση Έργου)** Παραμετροποίηση ενός πόρου.

 **Tasking Parameter (Παράμετρος Ανάθεσης Έργου)** – Παράμετρος η οποία επηρεάζει την παραμετροποίηση ενός πόρου.

# **3.4 Πρότυπα και Υπηρεσίες του SWE**

Για να επιτευχθεί η ως άνω λειτουργικότητα τα πρότυπα του SWE χωρίζονται σε δύο υποκατηγορίες: Το πληροφοριακό μοντέλο (information model), το οποίο περιγράφει τα μοντέλα δεδομένων και την κωδικοποίησή τους και το μοντέλο διεπαφών (interface model), το οποίο περιγράφει τις προδιαγραφές των διεπαφών των διάφορων δικτυακών υπηρεσιών.

# **3.4.1Το Πληροφοριακό Μοντέλο (Information Model)**

Το πληροφοριακό μοντέλο του SWE περιλαμβάνει ένα σύνολο από πρότυπα που καθορίζουν μοντέλα δεδομένων για την κωδικοποίηση των παρατηρήσεων των αισθητήρων καθώς επίσης και των μεταδεδομένων τους. Σε αυτό περιλαμβάνονται τα παρακάτω πρότυπα:

# **3.4.1.1 Κοινό Μοντέλο Δεδομένων (SWE Common Data Model)**

Κωδικός Εγγράφου OGC: 08-094r1 (επίσημο πρότυπο) Έκδοση: 2.0 (04-01-2011)

Το πρότυπο του Κοινού Μοντέλου Δεδομένων (Common Data Model) ορίζει μοντέλα δεδομένων χαμηλού επιπέδου, τα οποία είναι δυνατόν να περιγράψουν όλες τις πληροφορίες που διακινούνται σε ένα σύστημα αισθητήρων. Τα μοντέλα αυτά χρησιμοποιούνται στην ανταλλαγή μηνυμάτων μεταξύ των διάφορων υπηρεσιών του Sensor Web. Ο κύριος σκοπός του προτύπου αυτού είναι η επίτευξη διαλειτουργικότητας, τόσο σε

συντακτικό όσο και σε σημασιολογικό επίπεδο, έτσι ώστε τα δεδομένα των αισθητήρων να γίνονται ευκολότερα κατανοητά από τις μηχανές, να επεξεργάζονται αυτόματα μέσα σε σύνθετες ροές εργασιών και να μοιράζονται μεταξύ κόμβων του Sensor Web. Υποστηρίζει βασικούς και σύνθετους τύπους δεδομένων [\[29\].](#page-134-7) Κάποιοι από αυτούς είναι οι εξής:

 **Boolean** - Περιγράφει βαθμωτά δεδομένα τα οποία μπορούν να πάρουν τιμή «αληθές» ή «ψευδές».

 **Text** - Περιγράφει βαθμωτά δεδομένα τα οποία λαμβάνουν ως τιμή κάποιο κείμενο.

 **Category** - Περιγράφει βαθμωτά δεδομένα τα οποία υπόκεινται σε κάποια σαφώς ορισμένη κατηγοριοποίηση.

 **Count** - Περιγράφει βαθμωτά δεδομένα τα οποία αναπαριστούν ένα διακριτό μετρήσιμο πλήθος.

 **Quantity** - Περιγράφει βαθμωτά δεδομένα τα οποία αναπαριστούν μια συνεχή μετρήσιμη ποσότητα.

 **Time** - Περιγράφει βαθμωτά δεδομένα που αναπαριστούν χρονική/ημερολογιακή πληροφορία.

**NilValue** - Περιγράφει το αποτέλεσμα της απουσίας κανονικής μετρήσιμης τιμής.

 **DataRecord** - Περιγράφει σύνθετα δεδομένα, τα οποία απαιτούν ένα συνδυασμό από πεδία διαφορετικών τύπων για την αναπαράστασή τους.

 **Vector** - Περιγράφει σύνθετα δεδομένα τα οποία αναπαριστούν πολυδιάστατες ποσότητες, σε σχέση με ένα καλώς ορισμένο σύστημα αξόνων αναφοράς. Η τιμή σε κάθε διάσταση μπορεί να είναι τύπου «Quantity», «Count» ή «Time».

**3.4.1.2 Παρατηρήσεις και Μετρήσεις (Observations & Measurements - O&M)** Κωδικός Εγγράφου OGC: 10-025r1 (επίσημο πρότυπο) Έκδοση: 2.0 (22-03-2011)

Η προσπάθεια του OGC πάνω στο πρότυπο Παρατηρήσεις και Μετρήσεις (Ο&Μ) στοχεύει στην παροχή ενός τυπικού μοντέλου για την αναπαράσταση και την ανταλλαγή αποτελεσμάτων παρατηρήσεων. Το O&M παρέχει τυπικές δομές για την πρόσβαση και την ανταλλαγή παρατηρήσεων, εξυπηρετώντας την ανάγκη για υποστήριξη μιας ευρείας γκάμας αισθητήρων και μορφοποιήσεων δεδομένων. Το πρότυπο O&M συνδυάζει την

ευελιξία και την επεκτασιμότητα που παρέχει η XML με αποτελεσματικά μέσα για το «πακετάρισμα» μεγάλου όγκου πληροφοριών σε δυαδικά ή ASCII μπλοκ δεδομένων. Καθιερώνει ένα πλαίσιο υψηλού επιπέδου για την αναπαράσταση παρατηρήσεων, μετρήσεων, διεργασιών και μεταδεδομένων συστημάτων αισθητήρων και είναι βασικό προαπαιτούμενο για την εφαρμογή των αρχιτεκτονικών του SWE σε συστήματα πραγματοποίησης μετρήσεων. Επιτρέπει την ακριβή περιγραφή της φύσης μιας παρατήρησης, της χρονικής στιγμής και της γεωγραφικής θέσης στην οποία έλαβε χώρα [\[30\].](#page-134-8) Στο [Παραδείγματα Μηνυμάτων XML](#page-106-0) Συμβατών με το Πρότυπο SWE Observations & Meas[urements.](#page-106-0) παρουσιάζονται παραδείγματα μορφοποίησης αποτελεσμάτων παρατηρήσεων σε XML μηνύματα, σύμφωνα με το πρότυπο O&M (παράγραφος 1).

### **3.4.1.3 Γλώσσα Μοντελοποίησης Αισθητήρων (Sensor Model Language – SensorML)**

Κωδικός Εγγράφου OGC: 12-000 (επίσημο πρότυπο) Έκδοση: 2.0 (04-02-2014)

Η SensorML παρέχει ένα πληροφοριακό μοντέλο και κωδικοποιήσεις που επιτρέπουν την ανακάλυψη αισθητήρων συνδεδεμένων στον Ιστό, την ανάθεση εργασιών σε αυτούς και την εκμετάλλευση των παρατηρήσεών τους.

Η μέτρηση ενός φαινομένου, η οποία οδηγεί σε μια παρατήρηση, συντελείται από μια σειρά από διεργασίες ή αλλιώς διαδικασίες, ξεκινώντας από τη διεργασία της δειγματοληψίας και του εντοπισμού και συνεχίζοντας με τις διεργασίες χειρισμού των δεδομένων. Ο διαχωρισμός μεταξύ της διεργασίας της μέτρησης και των διεργασιών επεξεργασίας που ακολουθούν τη μέτρηση είναι πλέον δυσδιάκριτος, λόγω της εμφάνισης ολοένα και πιο σύνθετων έξυπνων αισθητήρων και της πραγματοποίησης σύνθετης επεξεργασίας των παρατηρούμενων δεδομένων στο επίπεδο της πλατφόρμας του αισθητήρα. Ο αισθητήρας GPS είναι ένα χαρακτηριστικό παράδειγμα συσκευής η οποία αποτελείται από βασικούς αισθητήρες, οι οποίοι συμπληρώνονται από μια σειρά από πολύπλοκες διεργασίες, που οδηγούν στην παρατήρηση της θέσης, της κατεύθυνσης και της ταχύτητας.

H SensorML προσδιορίζει τα μοντέλα και το σχήμα XML για την περιγραφή οποιασδήποτε διεργασίας, είτε αυτή είναι η μέτρηση που πραγματοποιείται από το σύστημα αισθητήρα είτε οι επεξεργαστικές διεργασίες που ακολουθούν τη μέτρηση.

Με τη SensorML, οποιοδήποτε μέρος ενός συστήματος, συμπεριλαμβανομένων των αισθητήρων, των ενεργοποιητών, των φίλτρων και των τελεστών, ορίζεται ως μοντέλο

διεργασίας. Το μοντέλο διεργασίας (process model) προσδιορίζει τις εισόδους, εξόδους, παραμέτρους και μεθόδους μιας διεργασίας (π.χ. αισθητήρα), καθώς επίσης και χρήσιμα μεταδεδομένα, για την ανακάλυψη και την εκμετάλλευση της διεργασίας από τους χρήστες. Ο τύπος δεδομένων των εισόδων, εξόδων και παραμέτρων προσδιορίζεται με τη χρήση του προτύπου SWE Common Data Model. Στα μεταδεδομένα μιας διεργασίας ,επιπρόσθετα από τις εισόδους, εξόδους, παραμέτρους και την τοποθεσία του συστήματος, περιλαμβάνονται στοιχεία ταυτοποίησης και κατηγοριοποίησης του συστήματος, λειτουργικοί περιορισμοί κάθε είδους (χρονικοί, νομικοί, ασφαλείας κλπ.), πληροφορίες για τις δυνατότητές του, τεχνικά χαρακτηριστικά, επαφές επικοινωνίας, βιβλιογραφικές αναφορές κ.α.

Η SensorML παρέχει ένα λειτουργικό μοντέλο ενός συστήματος αισθητήρων και όχι μια λεπτομερή περιγραφή του υλικού του. Αντιμετωπίζει τα συστήματα αισθητήρων και τα συστατικά τους ως διεργασίες. Έτσι, κάθε συστατικό μπορεί να θεωρηθεί ως ένα μέρος μιας αλυσίδας διεργασιών, η οποία περιγράφει ολόκληρη τη διαδικασία από την πραγματοποίηση μιας μέτρησης μέχρι τη μεταβίβασή της στο επίπεδο του χρήστη ως παρατήρησης [\[31\].](#page-134-9) Στο Παραδείγματα Μηνυμάτων XML [Συμβατών με το Πρότυπο SWE](#page-109-0) [SensorML.](#page-109-0) παρουσιάζονται παραδείγματα εγγράφων SensorML για την περιγραφή αισθητήρων (παράγραφος 2).

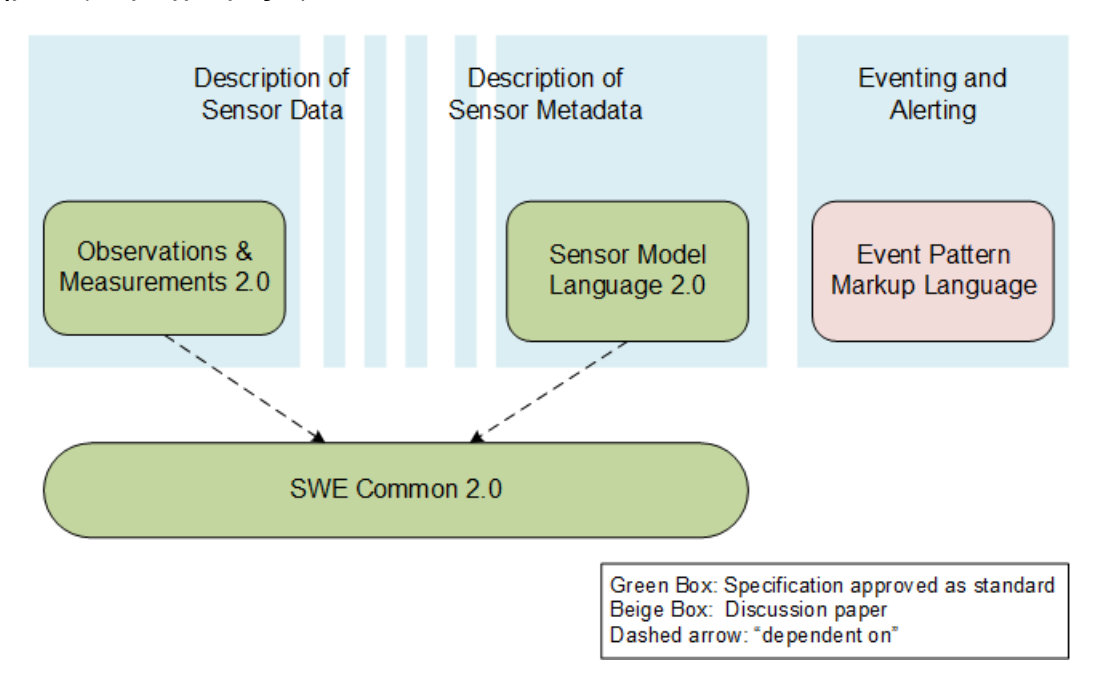

**Σχήμα 9: Το Πληροφοριακό Μοντέλο του SWE.**

#### **3.4.1.4 Γλώσσα Επισήμανσης Πρότυπων Συμβάντων (Event Pattern Markup Language – EML).**

Κωδικός Εγγράφου OGC: 08-132 (ανεπίσημο πρότυπο υπό συζήτηση)

#### Έκδοση: 0.3.0 (05-11-2008)

Η EML επιτρέπει την περιγραφή πρότυπων συμβάντων με ιδιαίτερα χαρακτηριστικά, με σκοπό την αναγνώρισή τους όταν αυτά λαμβάνουν χώρα, την επεξεργασία και την ανάλυσή τους. Μπορεί να χρησιμοποιηθεί για την ανάπτυξη σύνθετων πολυεπίπεδων φίλτρων εισερχόμενων συμβάντων και για την εξαγωγή υψηλού επιπέδου πληροφοριών από το συνδυασμό και τη συσχέτιση πολλών συμβάντων, τα οποία εμφανίζουν ομοιότητες. Εφαρμόζεται και σε μεμονωμένα συμβάντα, αλλά επικεντρώνεται κυρίως στην ανάλυση συνεχών ροών συμβάντων, για την αναγνώριση πρότυπων συμπεριφορών (patterns) και την εξαγωγή γνώσης υψηλού επιπέδου [\[32\].](#page-134-10)Στο [Παραδείγματα Μηνυμά](#page-118-0)των XML [Συμβατών με το Πρότυπο SWE](#page-118-0) EML. παρουσιάζονται κάποια παραδείγματα εγγράφων EML για την αναγνώριση συγκεκριμένων συμβάντων (παράγραφος 3).

## **3.4.2Το Μοντέλο Διεπαφών (Interface Model)**

Το μοντέλο διεπαφών του SWE περιλαμβάνει πρότυπα τα οποία προσδιορίζουν τις διεπαφές των δικτυακών υπηρεσιών που παρέχονται από το Sensor Web. Σε αυτό περιλαμβάνονται τα παρακάτω πρότυπα:

#### **3.4.2.1 Μοντέλο Υπηρεσιών SWE (SWE Service Model – SWES).**

Κωδικός Εγγράφου OGC: 09-001 (επίσημο πρότυπο)

Έκδοση: 2.0 (21-03-2011)

Το πρότυπο αυτό αποτελεί ένα κοινό μοντέλο, το οποίο μπορεί να χρησιμοποιηθεί από όλες τις υπηρεσίες του SWE. Πολλές προδιαγραφές, που αφορούν διάφορες λειτουργίες που διατελούν οι υπηρεσίες του SWE, είναι κοινές για όλες τις υπηρεσίες. Για την εναρμόνιση των προδιαγραφών αυτών αναπτύχθηκε το πρότυπο SWE Service Model. Έτσι, με δεδομένο ότι όλες οι υπάρχουσες αλλά και οι μελλοντικές υπηρεσίες του SWE πρέπει να είναι συμβατές με αυτό το πρότυπο, δημιουργούνται πιο συμπαγείς προδιαγραφές, επαναχρησιμοποιούνται τα ήδη προδιαγεγραμμένα μέρη λειτουργιών και επιτυγχάνεται υψηλού επιπέδου διαλειτουργικότητα.

Την παρούσα στιγμή, το πρότυπο ορίζει οκτώ (8) πακέτα με τύπους δεδομένων για κοινή χρήση μεταξύ των υπηρεσιών του SWE [\[33\]:](#page-134-11)

 **Contents** - Ορίζει τύπους δεδομένων που μπορούν να χρησιμοποιηθούν από υπηρεσίες που παρέχουν πρόσβαση σε αισθητήρες.

 **Notification** - Ορίζει τύπους δεδομένων που υποστηρίζουν πρόβλεψη για μεταδεδομένα σχετικά με τις δυνατότητες ενεργοποίησης ειδοποιήσεων μίας υπηρεσίας, καθώς επίσης και τον ορισμό και την κωδικοποίηση συμβάντων του SWES.

 **Common** - Ορίζει τύπους δεδομένων που είναι κοινοί σε όλα τα πακέτα του SWES.

 **Common Codes** - Ορίζει κοινώς χρησιμοποιούμενες λίστες κωδικών με ειδική σημασιολογία.

 **DescribeSensor** - Ορίζει τους τύπους των αιτήσεων και αποκρίσεων για τη λήψη μεταδεδομένων σχετικά με έναν αισθητήρα.

 **UpdateSensorDescription** - Ορίζει τους τύπους των αιτήσεων και αποκρίσεων για την τροποποίηση της περιγραφής ενός αισθητήρα.

 **InsertSensor** - Ορίζει τους τύπους των αιτήσεων και αποκρίσεων για την εισαγωγή ενός νέου αισθητήρα σε μια υπηρεσία.

 **DeleteSensor** - Ορίζει τους τύπους των αιτήσεων και αποκρίσεων για τη διαγραφή ενός αισθητήρα από μια υπηρεσία.

Στο [Παραδείγματα Μηνυμάτων XML](#page-120-0) Συμβατών με το Πρότυπο SWE Service Model. παρουσιάζονται παραδείγματα μηνυμάτων XML τύπου DescribeSensor και UpdateSensorDescription (παράγραφος 4).

## **3.4.2.2 Υπηρεσία Παρατηρήσεων Αισθητήρα (Sensor Observation Service – SOS).**

Κωδικός Εγγράφου OGC: 12-006 (επίσημο πρότυπο)

Έκδοση: 2.0 (16-04-2012)

Η Υπηρεσία Παρατηρήσεων Αισθητήρα (Sensor Observation Service – SOS) παρέχει τυποποιημένη πρόσβαση στις παρατηρήσεις των αισθητήρων και στα μεταδεδομένα των παρατηρήσεων αυτών. Η υπηρεσία αυτή λειτουργεί ως μεσολαβητής μεταξύ ενός αρχείου δεδομένων αισθητήρων ή ενός συστήματος αισθητήρων πραγματικού χρόνου και ενός τελικού χρήστη. Χάρη στην τυποποιημένη διεπαφή του προτύπου τα ετερογενή πρωτόκολλα επικοινωνιών και τύποι δεδομένων των διάφορων συστημάτων αισθητήρων παραμένουν κρυμμένα από τον τελικό χρήστη. Τα δεδομένα των αισθητήρων επιστρέφουν στο χρήστη υπό τη μορφή παρατηρήσεων. Η διεπαφή της SOS υποστηρίζει πρόσβαση σε ετερογενείς τύπους αισθητήρων, στατικούς ή κινητούς, που συγκεντρώνουν δεδομένα επί τόπου ή με απομακρυσμένο τρόπο.

Οι λειτουργικότητες της υπηρεσίας διαχωρίζονται στις **λειτουργίες πυρήνα** (core) και στις επεκτάσεις (extensions) [\[34\].](#page-134-12) Στις λειτουργίες πυρήνα περιλαμβάνονται οι:

 **GetCapabilities** - Παρέχει πρόσβαση στα μεταδεδομένα και σε λεπτομερείς πληροφορίες σχετικά με τις λειτουργίες που είναι διαθέσιμες στον εξυπηρετητή της υπηρεσίας (SOS Server).

 **DescribeSensor** - Επιτρέπει την πραγματοποίηση ερωτημάτων στα μεταδεδομένα των αισθητήρων και των συστημάτων αισθητήρων που είναι διαθέσιμα στον SOS Server.

 **GetObservation** - Παρέχει πρόσβαση στα δεδομένα παρατηρήσεων, επιτρέποντας χωρικό, χρονικό και θεματικό φιλτράρισμα.

Οι επεκτάσεις χωρίζονται σε τρείς κατηγορίες: επαυξημένων λειτουργιών (Enhanced Operations Extension), συναλλαγών (Transactional Extension) και χειρισμού αποτελεσμάτων (Result Handling Extension). Στην **Enhanced Operations Extension** περιλαμβάνονται οι λειτουργίες:

 **GetObservationByID** – Παρέχει πρόσβαση σε παρατηρήσεις από μια SOS χρησιμοποιώντας ως κριτήριο αναζήτησης τον κωδικό ταυτοποίησής (ID) τους.

 **GetFeatureOfInterest** – Παρέχει άμεση πρόσβαση στα γνωρίσματα ενδιαφέροντος (Features of Interest), για τα οποία προσφέρει η SOS δεδομένα παρατηρήσεων. Στην **Transactional Extension** περιλαμβάνονται οι λειτουργίες:

**InsertSensor** – Επιτρέπει την εγγραφή νέων αισθητήρων στην SOS.

 **DeleteSensor** – Επιτρέπει τη διαγραφή από την SOS εγγεγραμμένων αισθητήρων και των παρατηρήσεών τους.

**InsertObservation** – Επιτρέπει την εισαγωγή παρατηρήσεων στον SOS Server.

Στη **Result Handling Extension** περιλαμβάνονται οι λειτουργίες:

 **InsertResult** – Επιτρέπει την εισαγωγή αποτελεσμάτων παρατηρήσεων στον SOS Server. Για να πραγματοποιηθεί η εισαγωγή πρέπει να έχει πρώτα δημιουργηθεί στον SOS Server ένα πρότυπο έγγραφο (template) με τα μεταδεδομένα των παρατηρήσεων.

 **InsertResultTemplate** – Επιτρέπει την εισαγωγή στον SOS Server πρότυπου εγγράφου αποτελεσμάτων παρατηρήσεων (result template), το οποίο περιέχει τα μεταδεδομένα των παρατηρήσεων και τη δομή των αναμενόμενων αποτελεσμάτων. Η λειτουργία αυτή είναι προαπαιτούμενη για τη χρήση της λειτουργίας InsertResult.

**GetResultTemplate** – Παρέχει πρόσβαση στο result template.

 **GetResult** – Παρέχει πρόσβαση στο αποτέλεσμα μιας παρατήρησης, χωρίς τα μεταδεδομένα της παρατήρησης και τις πληροφορίες για τη δομή του αποτελέσματος.

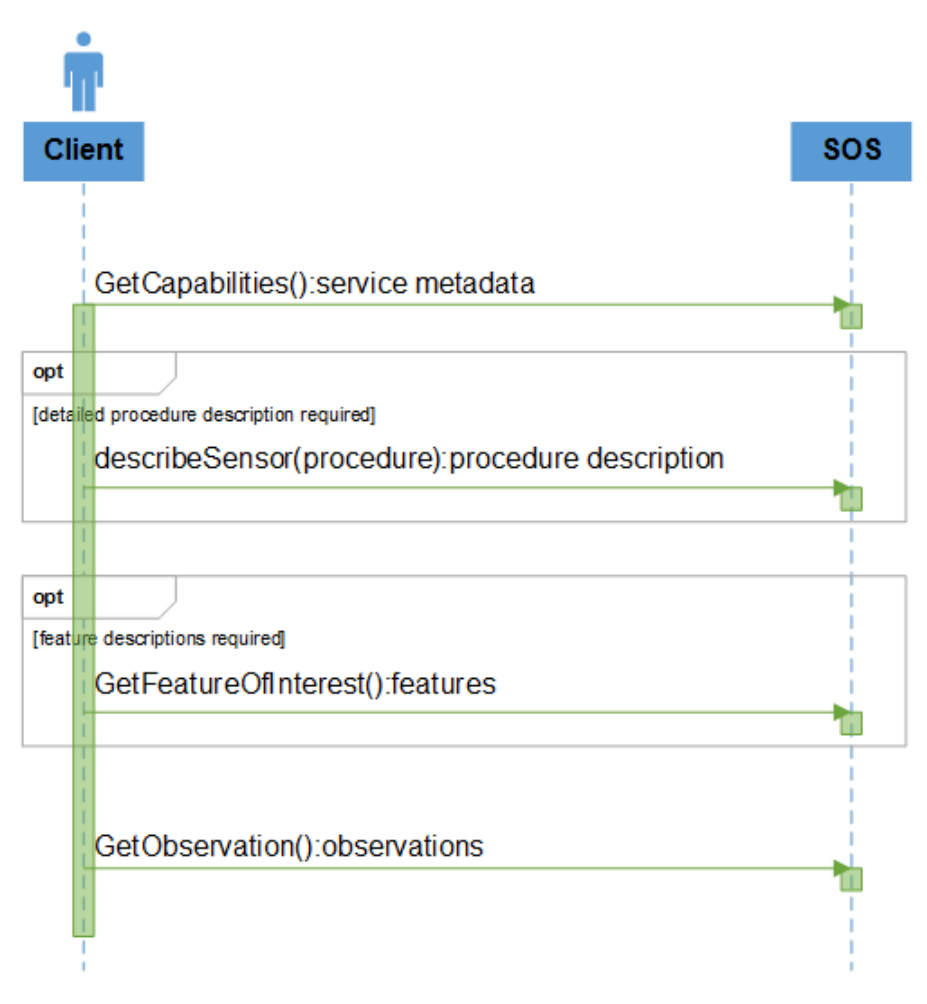

**Σχήμα 10: Αλληλουχία Λειτουργιών για τη Λήψη Παρατήρησης.**

<span id="page-53-0"></span>Στο [Σχήμα 10](#page-53-0) απεικονίζεται η σειρά λειτουργιών για την απόκτηση και ερμηνεία παρατηρήσεων από μια υπηρεσία SOS [34]. Αρχικά ο πελάτης στέλνει στην υπηρεσία ένα αίτημα GetCapabilities, έτσι ώστε να αποκτήσει μια ενημερωμένη λίστα με τα δεδομένα που διαθέτει η SOS. Έπειτα στέλνει το αίτημα DescribeSensor, έτσι ώστε να αποκτήσει λεπτομερείς πληροφορίες σχετικά με μία συγκεκριμένη διεργασία (αισθητήρα) που τον ενδιαφέρει. Ο πελάτης μπορεί επίσης να καλέσει τη λειτουργία GetFeatureOfInterest, για να αποκτήσει λεπτομερή περιγραφή ενός συγκεκριμένου γνωρίσματος ενδιαφέροντος ή μια λίστα από χαρακτηριστικά ενδιαφέροντος για μια συγκεκριμένη παρατηρούμενη ιδιότητα ή διεργασία, σε μια συγκεκριμένη γεωγραφική περιοχή. Οι επιστρεφόμενες πληροφορίες από την SOS μπορούν να χρησιμοποιηθούν από τον πελάτη έτσι ώστε να επιλέξει τις κατάλληλες παραμέτρους κατά την κλήση της λειτουργίας GetObservation. Στο τελικό βήμα ο πελάτης καλεί τη λειτουργία GetObservation και λαμβάνει τις επιθυμητές παρατηρήσεις.

Στο [Σχήμα 11](#page-54-0) απεικονίζεται η σειρά λειτουργιών για την εισαγωγή μιας παρατήρησης ενός συστήματος αισθητήρα στην SOS [34]. Αρχικά το σύστημα καλεί τη λειτουργία GetCapabilities, έτσι ώστε να διαπιστώσει εάν ο αισθητήρας είναι ήδη εγγεγραμμένος στην SOS. Εάν δεν είναι εγγεγραμμένος, το σύστημα καλεί τη λειτουργία InsertSensor για την εγγραφή του αισθητήρα και των μεταδεδομένων του στην SOS. Με την ολοκλήρωση της εγγραφής, η SOS επιστρέφει έναν κωδικό ταυτοποίησης του αισθητήρα και τον κωδικό της προσφερόμενης παρατήρησης (ObservationOffering) με την οποία σχετίζεται ο αισθητήρας. Τέλος, η παρατήρηση εισάγεται στην SOS με την κλήση της λειτουργίας InsertObservation, κατά την οποία προσδιορίζεται και το ObservationOffering που αφορά.

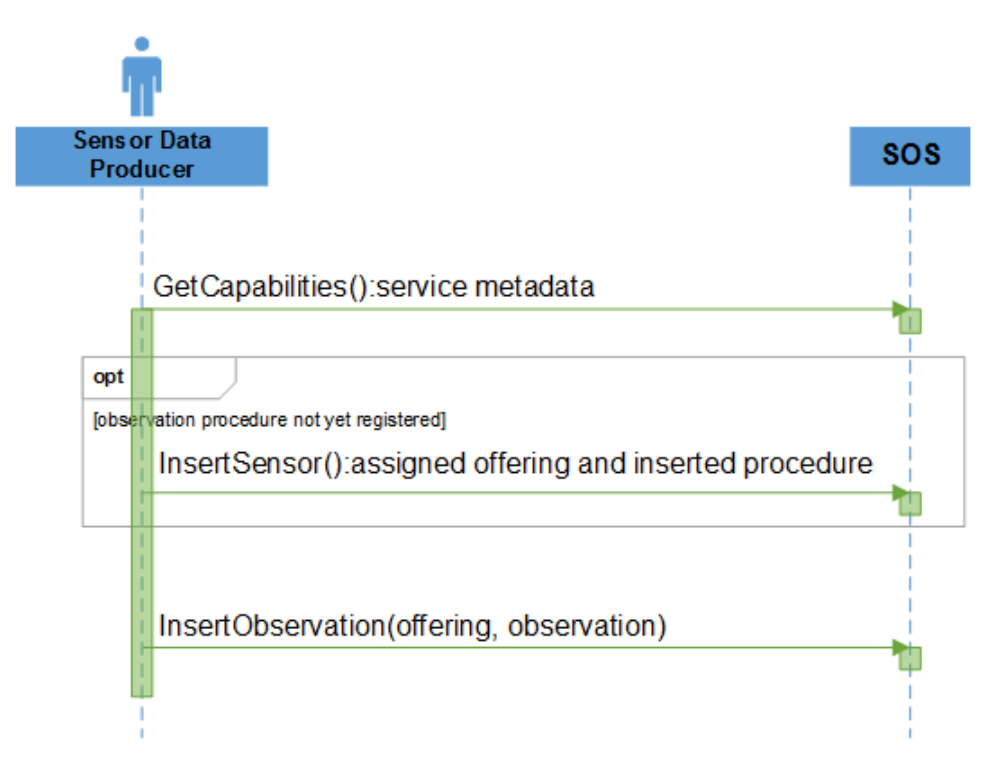

**Σχήμα 11: Αλληλουχία Λειτουργιών για την Εισαγωγή Παρατήρησης.**

<span id="page-54-0"></span>Στο [Παραδείγματα Μηνυμάτων XML](#page-122-0) Συμβατών με το Πρότυπο SWE Sensor Observation [Service.](#page-122-0) παρουσιάζονται παραδείγματα μηνυμάτων XML συμβατών με το πρότυπο της SOS (παράγραφος 5).

# **3.4.2.3 Υπηρεσία Προγραμματισμού Αισθητήρων (Sensor Planning Service – SPS)**

Κωδικός Εγγράφου OGC: 09-000 (επίσημο πρότυπο)

Έκδοση: 2.0 (28-03-2011)

Κάποιοι αισθητήρες ή πλατφόρμες αισθητήρων υποστηρίζουν δυναμική διαμόρφωση κατά τη διάρκεια της λειτουργίας τους. Αυτό για παράδειγμα μπορεί να είναι η διαμόρ-

φωση του ρυθμού δειγματοληψίας ή η καθοδήγηση μιας κινούμενης πλατφόρμας αισθητήρων. Η Υπηρεσία Προγραμματισμού Αισθητήρων (Sensor Planning Service – SPS) είναι ένα πρότυπο διεπαφής δικτυακής υπηρεσίας, η οποία επιτρέπει τον έλεγχο αισθητήρων (tasking) με ένα διαλειτουργικό τρόπο. Η SPS διαθέτει μια σειρά από λειτουργίες, οι οποίες καλύπτουν όλο το φάσμα των διαδικασιών ελέγχου και προγραμματισμού εργασιών αισθητήρων [\[35\].](#page-134-13) Οι λειτουργίες αυτές υλοποιούνται σε διεπαφές της υπηρεσίας. Στην υποχρεωτική διεπαφή Προγραμματιστή Βασικών Λειτουργιών (**Basic Sensor Planner**) περιλαμβάνονται οι λειτουργίες:

 **GetCapabilities** – Επιτρέπει σε έναν πελάτη να αιτηθεί σε μια SPS και να λάβει έγγραφα μεταδεδομένων που περιγράφουν τις δυνατότητές της. Κατά τη χρήση της λειτουργίας αυτής υποστηρίζεται η διαπραγμάτευση μεταξύ του πελάτη και της SPS σχετικά με την έκδοση του προτύπου που θα χρησιμοποιείται στη μεταξύ τους αλληλεπίδραση.

 **DescribeTasking** – Επιτρέπει σε έναν πελάτη να αιτηθεί τις πληροφορίες που χρειάζεται, με σκοπό να προγραμματίσει την ανάθεση έργου (tasking) στους πόρους που υποστηρίζει η SPS. Η SPS θα επιστρέψει πληροφορίες για όλες τις παραμέτρους που πρέπει να καθοριστούν από τον πελάτη, έτσι ώστε να δημιουργηθεί το έργο (task).

 **Submit** – Επιτρέπει την ανάθεση έργου σε αισθητήρα. Το έργο μπορεί να είναι μια απλή τροποποίηση μιας παραμέτρου λειτουργίας του αισθητήρα ή η έναρξη μιας σύνθετης αποστολής.

 **GetStatus** – Επιτρέπει σε έναν πελάτη να λάβει πληροφορίες σχετικά με την κατάσταση προόδου ενός ανατεθειμένου έργου.

**GetTask** – Επιστρέφει αναλυτικές πληροφορίες σχετικά με ένα ανατεθειμένο έργο.

 **DescribeResultAccess** – Παρέχει σε έναν πελάτη πληροφορίες σχετικά με τον τρόπο που μπορεί να αποκτήσει πρόσβαση στα δεδομένα που παράγει ένας αισθητήρας. Η απάντηση της SPS συνήθως περιλαμβάνει αναφορές σε άλλες υπηρεσίες, στις οποίες αποθηκεύονται τα δεδομένα (π.χ. SOS).

Στην υποχρεωτική διεπαφή Παρόχου Αισθητήρα (**Sensor Provider**) παρέχεται η λειτουργία:

 **DescribeSensor** – Επιτρέπει σε έναν πελάτη να ζητήσει από την SPS την αναλυτική περιγραφή ενός αισθητήρα. Η αίτηση μπορεί να αφορά την κατάσταση του αισθητήρα μια δεδομένη παρελθοντική χρονική στιγμή.

Στην προαιρετική διεπαφή Διαχειριστή Κρατήσεων (**ReservationManager**) προβλέπονται λειτουργίες οι οποίες επιτρέπουν την κράτηση (reservation) ενός έργου για μελλο-

ντική εκτέλεση. Τα κρατημένα έργα (reserved tasks) έχουν πάντα πεπερασμένη διάρκεια ζωής και έπειτα λήγουν. Όσο ένα κρατημένο έργο παραμένει ενεργό, ο πελάτης είναι δυνατόν ανά πάσα στιγμή να αιτηθεί την εκτέλεσή του. Στη διεπαφή αυτή προβλέπονται οι εξής λειτουργίες:

 **Reserve Task** – Πραγματοποιεί την κράτηση ενός έργου για ένα προκαθορισμένο χρονικό διάστημα. Όσο η κράτηση παραμένει ενεργή, δεσμεύονται όλοι οι πόροι που είναι απαραίτητοι για την εκτέλεση του έργου.

**Confirm Task** – Ενεργοποιεί την εκτέλεση ενός κρατημένου έργου.

Η προαιρετική διεπαφή Ελεγκτή Εφικτότητας (**FeasibilityController**) επιτρέπει την αξιολόγηση της εφικτότητας ενός έργου. Αυτό δίνει τη δυνατότητα στους πελάτες να ελέγχουν εάν ένα σύστημα αισθητήρων έχει την ικανότητα και τους απαιτούμενους πόρους για να εκτελέσει ένα έργο. Η διεπαφή αυτή περιλαμβάνει τη λειτουργία:

 **GetFeasibility** – Η λειτουργία αυτή ελέγχει εάν μια εργασία είναι εφικτή, με βάση την παρούσα κατάσταση της υπηρεσίας και των πόρων. Ο έλεγχος εφικτότητας μπορεί να είναι τόσο απλός όσο ο έλεγχος της εγκυρότητας των ανατεθειμένων παραμέτρων ή τόσο σύνθετος όσο ο υπολογισμός της δυνατότητας ενός συστήματος να εκτελέσει μια συγκεκριμένη εργασία σε μια συγκεκριμένη τοποθεσία, μια δεδομένη χρονική στιγμή, με ένα δεδομένο προσανατολισμό και εφόσον έχει πραγματοποιηθεί επιτυχής βαθμονόμηση του συστήματος.

Η προαιρετική διεπαφή Ανανεωτής Έργων (**TaskUpdater**) επιτρέπει στους πελάτες να ανανεώνουν τις παραμέτρους ενός κρατημένου ή υπό εκτέλεση έργου. Η διεπαφή αυτή της υπηρεσίας περιλαμβάνει την εξής λειτουργία:

 **Update Task** – Η λειτουργία αυτή χρησιμοποιείται για να πραγματοποιηθεί ανανέωση των παραμέτρων ενός έργου, το οποίο είναι κρατημένο για εκτέλεση ή εκτελείται ήδη.

Η προαιρετική διεπαφή Ακυρωτής Έργων (**TaskCanceller**) επιτρέπει στους πελάτες να ακυρώνουν ένα κρατημένο έργο ή ένα έργο το οποίο εκτελείται. Η αίτηση ακύρωσης πραγματοποιείται με τη λειτουργία **Cancel Task**.

Τέλος, μπορεί να υπάρχει στην SPS η προαιρετική διεπαφή Διαχειριστή Περιγραφής Αισθητήρα (**SensorDescriptionManager**), η οποία περιλαμβάνει την εξής λειτουργία:

 **UpdateSensorDescription** – Η λειτουργία αυτή επιτρέπει την αλλαγή της περιγραφής ενός αισθητήρα.

Θα πρέπει να τονιστεί ότι η SPS δεν προσφέρει άμεση πρόσβαση στα δεδομένα των παρατηρήσεων που προέρχονται από το υπό έλεγχο σύστημα, καθώς αυτός ο ρόλος

εκτελείται από την SOS ή από κάποια άλλη αντίστοιχη δικτυακή υπηρεσία, αλλά απλά αποτελεί τη διεπαφή για την παραμετροποίηση του συστήματος.

Η αλληλεπίδραση ενός πελάτη με την υπηρεσία SPS ξεκινά με την εκτέλεση της λειτουργίας GetCapabilities. Με τη λειτουργία αυτή ο πελάτης ενημερώνεται για τις δυνατότητες που προσφέρει η υπηρεσία για έλεγχο συστημάτων αισθητήρων. Μετά τον εντοπισμό του αισθητήρα ενδιαφέροντος, ο πελάτης μπορεί να καλέσει τη λειτουργία DescribeSensor, έτσι ώστε να λάβει αναλυτικές πληροφορίες για αυτόν. Το επόμενο βήμα για τον πελάτη είναι να μάθει ποιες παραμέτρους του αισθητήρα μπορεί να ρυθμίσει. Για να το επιτύχει αυτό, στέλνει στην SPS μια αίτηση DescribeTasking και λαμβάνει από αυτή μια απάντηση, στην οποία αναλύεται η σύνταξη και η σημασιολογία κάθε ελεγχόμενης παραμέτρου, επιλογές μεταξύ διάφορων ρυθμίσεων των παραμέτρων, προκαθορισμένες τιμές και επιτρεπόμενα πεδία τιμών για τις παραμέτρους [\(Σχήμα 12\)](#page-57-0).

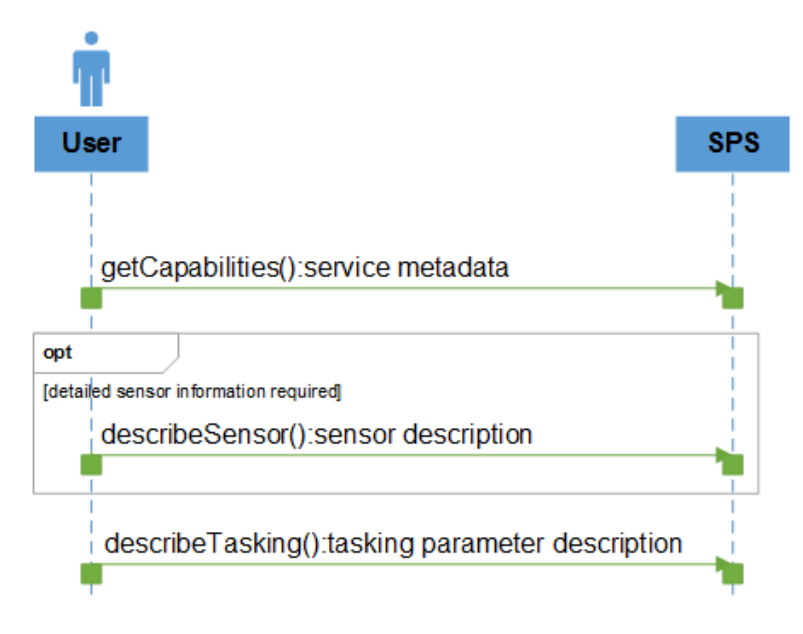

**Σχήμα 12: Αλληλεπίδραση Χρήστη με την SPS (Μέρος 1).**

<span id="page-57-0"></span>Αφού ενημερωθεί ο πελάτης για τις ελεγχόμενες παραμέτρους, μπορεί να επιλέξει είτε να υποβάλλει αίτημα εκτέλεσης μιας εργασίας (λειτουργία Submit) είτε να πραγματοποιήσει έλεγχο εφικτότητάς της (λειτουργία GetFeasibility). Και στις δύο περιπτώσεις δημιουργείται στην SPS μια εργασία (task). Στην περίπτωση του ελέγχου εφικτότητας, η SPS επιστρέφει την GetFeasibilityResponse, στην οποία υποδεικνύεται εάν η εργασία μπορεί ή όχι να εκτελεστεί. Εάν η εργασία είναι εφικτή, ο πελάτης πρέπει να υποβάλλει αίτηση Submit για να ενεργοποιηθεί η εκτέλεσή της άμεσα ή αίτηση Reserve για να δεσμευτεί η εκτέλεση της για αργότερα.

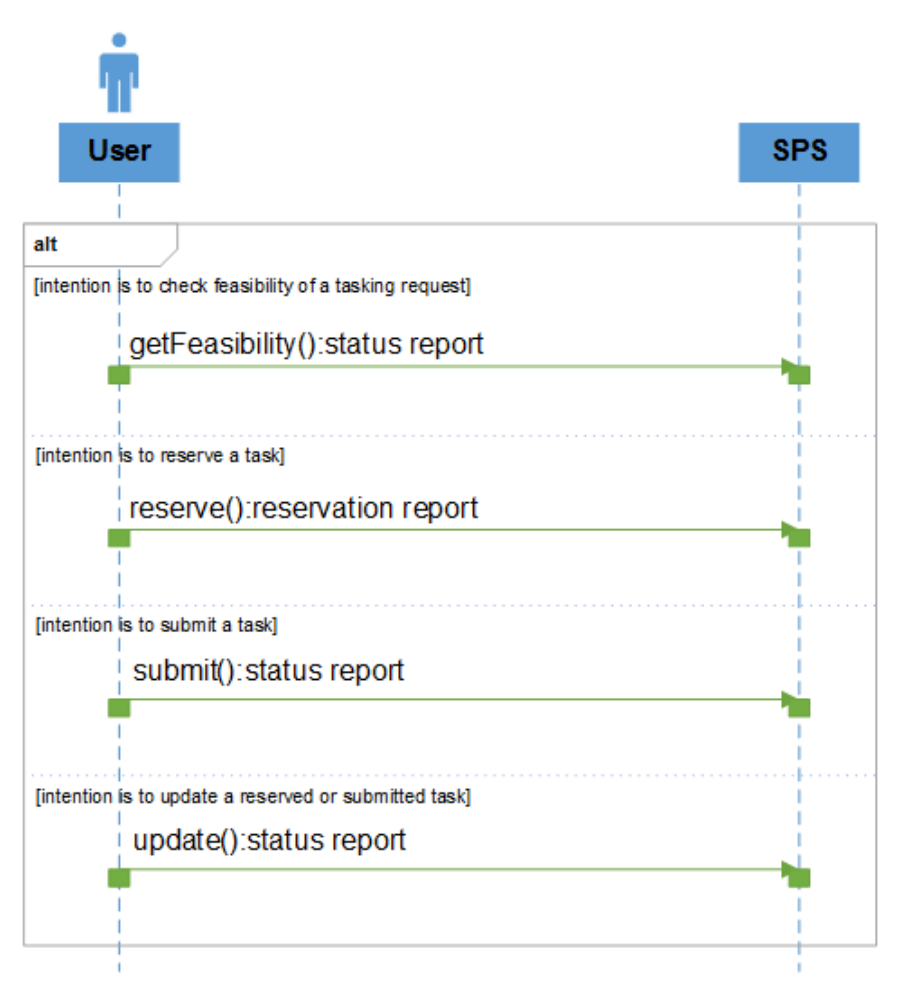

**Σχήμα 13: Αλληλεπίδραση Χρήστη με την SPS (Μέρος 2).**

Ο πελάτης μπορεί να πραγματοποιήσει κράτηση μιας εργασίας με τη λειτουργία Reserve. Όλοι οι πόροι που απαιτούνται για την εκτέλεση της εργασίας δεσμεύονται, αλλά η εκτέλεση δεν εκκινεί εάν δεν την επιβεβαιώσει ο χρήστης με τη λειτουργία Confirm. Εάν παρέλθει το προκαθορισμένο χρονικό διάστημα της κράτησης χωρίς να επιβεβαιωθεί η εκκίνηση της εργασίας, οι δεσμευμένοι πόροι απελευθερώνονται.

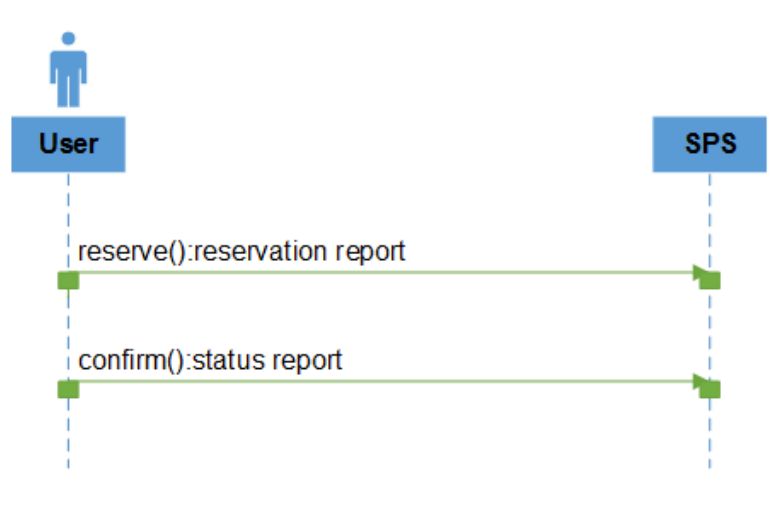

**Σχήμα 14: Αλληλεπίδραση Χρήστη με την SPS (Μέρος 3).**

Μια εργασία, η οποία έχει υποβληθεί ή κρατηθεί για εκτέλεση, μπορεί να τροποποιηθεί με τη λειτουργία Update ή να ακυρωθεί με τη λειτουργία Cancel. Εάν η SPS δεν μπορεί να κρατήσει ή να εκτελέσει μια εργασία, μπορεί να επιστρέψει στον πελάτη μια λίστα από εναλλακτικά σετ παραμέτρων. Ο πελάτης μπορεί να παρακολουθεί την πρόοδο μιας εργασίας, χρησιμοποιώντας τη λειτουργία GetStatus.

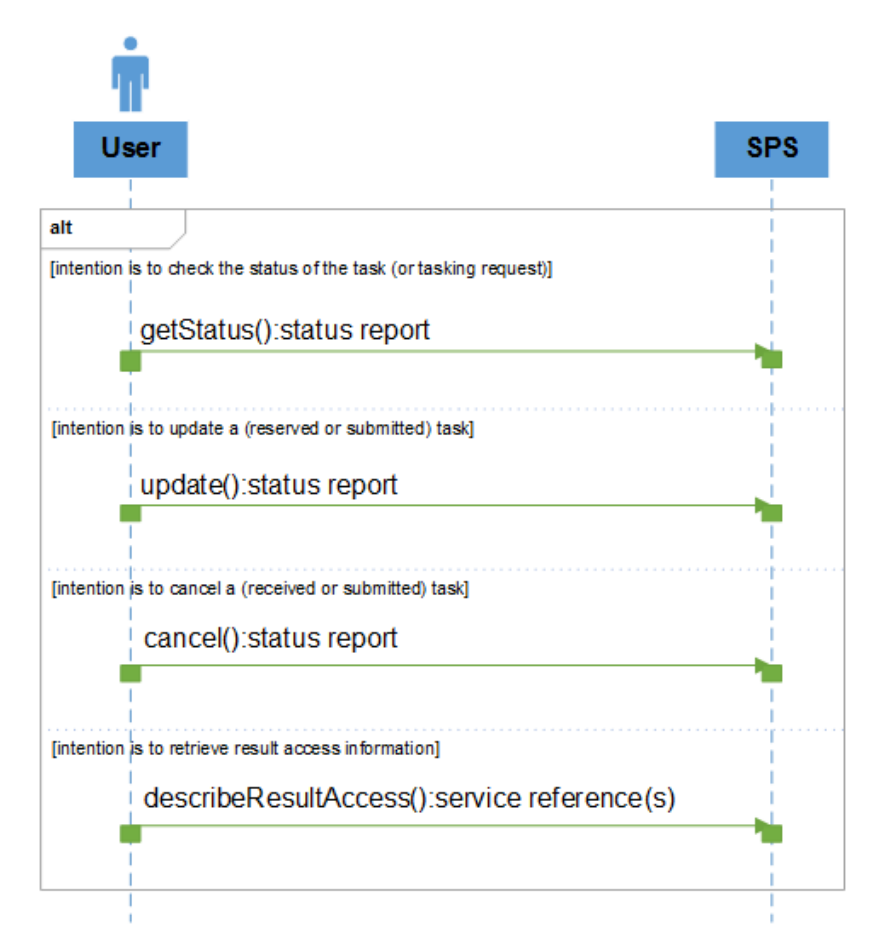

**Σχήμα 15: Αλληλεπίδραση Χρήστη με την SPS (Μέρος 4).**

Σε περίπτωση που ο πελάτης στείλει αίτημα DescribeResultAccess, η SPS θα απαντήσει στέλνοντας παραπομπές για την πρόσβαση και τη λήψη όλων των δεδομένων που παρήχθησαν από τον αισθητήρα κατά τη διάρκεια της εκτέλεσης της εργασίας, ακόμη και εάν η εργασία ακυρώθηκε ή απέτυχε. Επίσης, η SPS μπορεί να εκτελέσει λειτουργίες ασύγχρονων ειδοποιήσεων πελατών, σε περίπτωση που λάβουν χώρα συγκεκριμένα συμβάντα, όπως λήψη νέων παρατηρήσεων, ολοκλήρωση ή αποτυχία μιας εργασίας κ.α. Στο [Παραδείγματα Μηνυμάτων XML](#page-125-0) Συμβατών με το Πρότυπο SWE Sensor Planning [Service](#page-125-0)[Παραδείγματα Μηνυμάτων XML](#page-122-0) Συμβατών με το Πρότυπο SWE Sensor [Observation](#page-122-0) Service. παρουσιάζονται παραδείγματα μηνυμάτων XML συμβατών με το πρότυπο της SOS (παράγραφος 6).

## **3.4.2.4 Υπηρεσίες Ειδοποίησης Συμβάντων (Eventing and Alerting)**

Στο πλαίσιο των δραστηριοτήτων του SWE αναπτύχθηκαν προδιαγραφές για την επίτευξη ασύγχρονης επικοινωνίας των υπηρεσιών με τους πελάτες. Αυτές επιτρέπουν την αυτόματη δημοσίευση συμβάντων που ενδιαφέρουν τους πελάτες (eventing), χωρίς αυτοί να χρειάζεται να τραβούν συνεχώς δεδομένα από τις υπηρεσίες για να τα εντοπίσουν, και την εγρήγορση των πελατών (alerting) για αντίδραση, μετά από τη λήψη δεδομένων ειδικού ενδιαφέροντος. Σε αντίθεση με τις κλασικές υπηρεσίες του SWE (π.χ. SOS), οι οποίες χρησιμοποιούν ένα πρότυπο επικοινωνίας βασισμένο στη λογική των αιτήσεων/αποκρίσεων (request/response model), οι υπηρεσίες ειδοποιήσεων βασίζονται στο μοντέλο δημοσίευσης/εγγραφής (publish/subscribe). Αυτό επιτρέπει την άμεση διασπορά δεδομένων (συμβάντων), χωρίς να υπάρχει η ανάγκη για την περιοδική απαίτησή τους από τους χρήστες. Η βασική λειτουργικότητα αυτών των υπηρεσιών είναι να επιτρέπουν στους καταναλωτές πληροφοριών να εγγράφονται ως συνδρομητές σε υπηρεσίες ειδοποιήσεων και να τους δημοσιεύουν τις πληροφορίες ενδιαφέροντος. Επιπλέον, εξελιγμένες υπηρεσίες μπορούν να λειτουργούν ως διαμεσολαβητές για την εγγραφή σε υπηρεσίες ειδοποιήσεων (service brokers).

Η **Sensor Alert Service (SAS)** αποτέλεσε την πρώτη προδιαγραφή του OGC για την επίτευξη «push based» πρόσβασης σε δεδομένα αισθητήρων [\[36\],](#page-134-14) όμως δεν έγινε ποτέ επίσημο πρότυπο. Η SAS επιτρέπει στους καταναλωτές να εγγράφονται ως συνδρομητές για τη λήψη δεδομένων αισθητήρων με βάση κάποια κριτήρια φιλτραρίσματος, όπως συγκεκριμένη γεωγραφική περιοχή ή μετρήσεις πάνω από μια τιμή κατωφλίου. Οι ειδοποιήσεις από και προς τη SAS στέλνονται με το πρωτόκολλο Extensible Message and Presence Protocol (XMPP) [\[37\]](#page-134-15) και κωδικοποιούνται με ένα απλό τρόπο που περιγράφεται στη προδιαγραφή της. Η SAS είναι συμβατή με την πρώτη έκδοση της Sen-

sorML αλλά δεν ευθυγραμμίζεται με το πρότυπο Observations & Measurements. Επίσης ορίζει δικές της λειτουργίες δημοσίευσης/εγγραφής αντί να χρησιμοποιεί υπάρχοντα πρότυπα, τα οποία προσφέρουν ήδη αυτή τη λειτουργικότητα, και έτσι δεν συμβάλλει στη διαλειτουργικότητα. Για τους παραπάνω λόγους ο OGC προχώρησε στην αναθεώρηση της SAS και την ανάπτυξη της προδιαγραφής Sensor Event Service (SES).

Η **Sensor Event Service (SES)** [\[38\]](#page-134-16) είναι μια προδιαγραφή υπό συζήτηση, η οποία έχει σαν σκοπό την αντικατάσταση της SAS. Η SES, σε αντίθεση με τη SAS, επικεντρώνεται στην εκμετάλλευση ήδη υπαρχόντων προτύπων. Έτσι, χρησιμοποιεί το πρότυπο OA-SIS WS-Notification (WS-N) για τον ορισμό των λειτουργιών των υπηρεσιών που απαιτούνται για να επιτευχθεί επικοινωνία τύπου publish/subscribe. Η σουίτα προτύπων του WS-N ορίζει λειτουργίες για χειρισμό συνδρομών και ειδοποιήσεων (WS-BaseNotification), για τη μεσιτεία ειδοποιήσεων (WS-BrokeredNotification) και για τη χρήση καναλιών συμβάντων (WS-Topics). Τα κανάλια αυτά επιτρέπουν την ομαδοποίηση των ειδοποιήσεων με βάση ένα συγκεκριμένο θέμα, για παράδειγμα μετεωρολογικές προβλέψεις. Έτσι, ο καταναλωτής της υπηρεσίας, αντί να κάνει εγγραφές σε πολλαπλές υπηρεσίες για να συγκεντρώσει μετεωρολογικά δεδομένα, μπορεί να εγγραφεί για όλες τις ειδοποιήσεις που αφορούν τον καιρό στο μετεωρολογικό κανάλι. Στη SES η κωδικοποίηση των μετρήσεων των αισθητήρων πραγματοποιείται σύμφωνα με το πρότυπο O&M. Αυτό επιτρέπει τη συνοδεία των μετρήσεων από πλήθος χρήσιμων μεταδεδομένων και τη διαλειτουργικότητα της SES με τις λοιπές υπηρεσίες του SWE. Για το φιλτράρισμα των δεδομένων υποστηρίζεται η χρήση του XPath [\[39\],](#page-134-17) του OGC Filter Encoding (FES) [\[40\]](#page-134-18) και της EML [32]. Μάλιστα η τελευταία επιτρέπει υψηλού επιπέδου επεξεργασία των συμβάντων, με αποτέλεσμα τον εντοπισμό συσχετίσεων μεταξύ συμβάντων, τη χρήση παραθύρων δεδομένων για τη συμπερίληψη πολλαπλών ειδοποιήσεων σε ένα πρότυπο συμβάντος και την εξαγωγή πληροφοριών και συμπερασμάτων.

Η **Web Notification Service (WNS)** [\[41\]](#page-134-19) του OGC είναι μια προδιαγραφή η οποία αναπτύχθηκε παράλληλα με την SAS. Η WNS λειτουργεί σαν μετατροπέας πρωτοκόλλου ειδοποιήσεων, λίγο πριν αυτές φτάσουν στον τελικό χρήστη. Μπορεί να λαμβάνει ειδοποιήσεις και να τις προωθεί στους συνδρομητές μέσω διαφορετικών πρωτοκόλλων επικοινωνίας, όπως τα μηνύματα ηλεκτρονικού ταχυδρομείου και τα SMS. Με αυτό τον τρόπο βεβαιώνεται ότι οι ειδοποιήσεις θα φτάσουν στον αποδέκτη τους το συντομότερο δυνατό. Επίσης, η WNS μπορεί να χρησιμοποιηθεί σε συνδυασμό με την SPS για την ενημέρωση των πελατών σχετικά με την πρόοδο μιας εργασίας (task progress).

#### **3.4.3Ανακάλυψη Δεδομένων και Υπηρεσιών (Discovery)**

Η οικογένεια προτύπων του SWE υποστηρίζει την ευέλικτη ενσωμάτωση όλων των ειδών των πηγών δεδομένων αισθητήρων σε εφαρμογές. Όμως, η διαθεσιμότητα σε διαλειτουργικές πηγές δεδομένων αισθητήρων πρέπει να συμπληρώνεται με λειτουργίες ανακάλυψης, οι οποίες επιτρέπουν στους χρήστες να βρίσκουν εύκολα τα δεδομένα που χρειάζονται για την πραγματοποίηση ερωτημάτων και την ανάθεση εργασιών. Το SWE, για να επιτρέψει την ανακάλυψη αισθητήρων, έχει εφαρμόσει βελτιώσεις τόσο στο Πληροφοριακό Μοντέλο όσο και στο Μοντέλο Διεπαφών.

Στο Πληροφοριακό Μοντέλο οι βελτιώσεις αφορούν στην πρόβλεψη για ύπαρξη επαρκών μεταδεδομένων αισθητήρων στη SensorML και η αντιστοίχισή τους με μοντέλα καταλόγων πληροφοριών, όπως ο ebRIM. Η SensorML αποτελεί την προτεινόμενη κωδικοποίηση για μεταδεδομένα αισθητήρων στο SWE. Λόγω του μεγάλου εύρους περιπτώσεων χρήσεων και τύπων αισθητήρων που υποστηρίζονται από τις προδιαγραφές του SWE, η SensorML έχει σχεδιαστεί με έναν πολύ ευέλικτο τρόπο. Έτσι, μπορεί να χρησιμοποιηθεί για την περιγραφή ενός εύρους αισθητήρων από στατικές συσκευές, όπως μετεωρολογικοί σταθμοί, μέχρι σύνθετα συστήματα ανάκτησης δεδομένων από αεροφωτογραφίες. Στην προσπάθεια επίτευξης της λειτουργικότητας ανακάλυψης αισθητήρων, η ευελιξία της SensorML επιφέρει συγκεκριμένες προκλήσεις: Η SensorML ορίζει μόνο μερικά υποχρεωτικά στοιχεία, με αποτέλεσμα να μην μπορεί να βεβαιωθεί ότι είναι διαθέσιμα όλα τα μεταδεδομένα, που είναι απαραίτητα για την ανακάλυψη αισθητήρων. Επιπρόσθετα, η SensorML επιτρέπει την κωδικοποίηση των ίδιων μεταδεδομένων με πολλούς διαφορετικούς τρόπους. Συνεπώς, η αυτόματη επεξεργασία SensorML εγγράφων για την δεικτοδότησή τους σε καταλόγους αισθητήρων καθίσταται πολύ δύσκολη. Για να λυθεί το πρόβλημα αυτό, αναπτύχθηκε το Προφίλ Ανακάλυψης για τη SensorML (SensorML Profile for Discovery) [\[42\].](#page-134-20) Το προφίλ αυτό, βασισμένο σε μια σειρά από τυποποιημένους κανόνες, ορίζει ένα ελάχιστο σετ από μεταδεδομένα και τη δομή τους, τα οποία πρέπει να είναι διαθέσιμα έτσι ώστε o αισθητήρας να μπορεί να γίνει εντοπίσιμος.

Ενώ η SensorML χρησιμοποιείται για την κωδικοποίηση μεταδεδομένων αισθητήρων, οι κατάλογοι που χρησιμοποιούνται στις συμβατικές δομές χωρικών δεδομένων (SDI) βασίζονται σε διαφορετικά πρότυπα. Έτσι, οι κατάλογοι αυτοί δεν μπορούν να χειριστούν μεταδεδομένα κωδικοποιημένα με SensorML. Για να γίνει εφικτή η ανακάλυψη αισθητήρων με τη χρήση των συμβατικών καταλόγων του OGC, είναι απαραίτητη η αντιστοίχιση

των μεταδεδομένων της SensorML στο πληροφοριακό μοντέλο των καταλόγων αυτών [\[43\].](#page-134-21)

Από την άλλη πλευρά, στο Μοντέλο Διεπαφών έχουν αναπτυχθεί δύο είδη δικτυακών υπηρεσιών, το Μητρώο Στιγμιότυπων Αισθητήρων (Sensor Instance Registry – SIR) και το Μητρώο Παρατηρήσιμων Φαινομένων από Αισθητήρες (Sensor Observable Registry – SOR).

Η διεπαφή του **Sensor Instance Registry** [\[44\]](#page-134-22) παρέχει λειτουργικότητα για τη συλλογή, διαχείριση, μετατροπή και μεταφορά μεταδεδομένων αισθητήρων. Σκοπός της είναι η γεφύρωση του χάσματος μεταξύ του τυποποιημένου με SensorML κόσμου του SWE και των συμβατικών SDIs. Για να το επιτύχει αυτό παρέχει λειτουργικότητα για:

Συλλογή μεταδεδομένων αισθητήρων.

 Εκτεταμένες λειτουργίες αναζήτησης, βασισμένες στα μεταδεδομένα που παρέχονται μέσω της SensorML.

 Διαχείριση πληροφοριών σχετικά με την κατάσταση αισθητήρων (π.χ. αναζήτηση όλων των αισθητήρων με κρίσιμο επίπεδο μπαταρίας).

 Μετατροπή μεταδεδομένων αισθητήρων που βασίζονται στη SensorML σε μοντέλα πληροφοριών συμβατικών καταλόγων και αποθήκευση τους σε αυτούς.

Όταν αναζητούνται αισθητήρες, μια πολύ σημαντική παράμετρος είναι το φαινόμενο που παρατηρείται από αυτούς. Συνήθως το υπό παρατήρηση φαινόμενο υποδεικνύεται μέσα στα έγγραφα SensorML με τη χρήση κάποιου είδους αναγνωριστικού (π.χ. URIs). Η διεπαφή του **Sensor Observable Registry** [\[45\]](#page-134-23) σχεδιάστηκε με σκοπό να υποστηρίζει τους χρήστες όταν αυτοί πρέπει να διαχειριστούν αναγνωριστικά που υποδεικνύουν ορισμούς φαινομένων. Η SOR παρέχει λειτουργικότητα για:

 Ανάκτηση λίστας με αναγνωριστικά γνωστών φαινομένων, έτσι ώστε ο χρήστης να μπορεί να επιλέξει αυτά που ταιριάζουν στις ανάγκες του.

 Επίλυση αναγνωριστικών φαινομένων (π.χ. επιστροφή πληροφοριών σε σχέση με το φαινόμενο στο οποίο αναφέρεται το αναγνωριστικό).

 Εύρεση συσχετισμένων φαινομένων έτσι ώστε να μπορούν να ενισχυθούν σημασιολογικά οι αιτήσεις αναζήτησης αισθητήρων (π.χ. αναζήτηση όλων των αισθητήρων που μετρούν ένα είδος θερμοκρασίας).

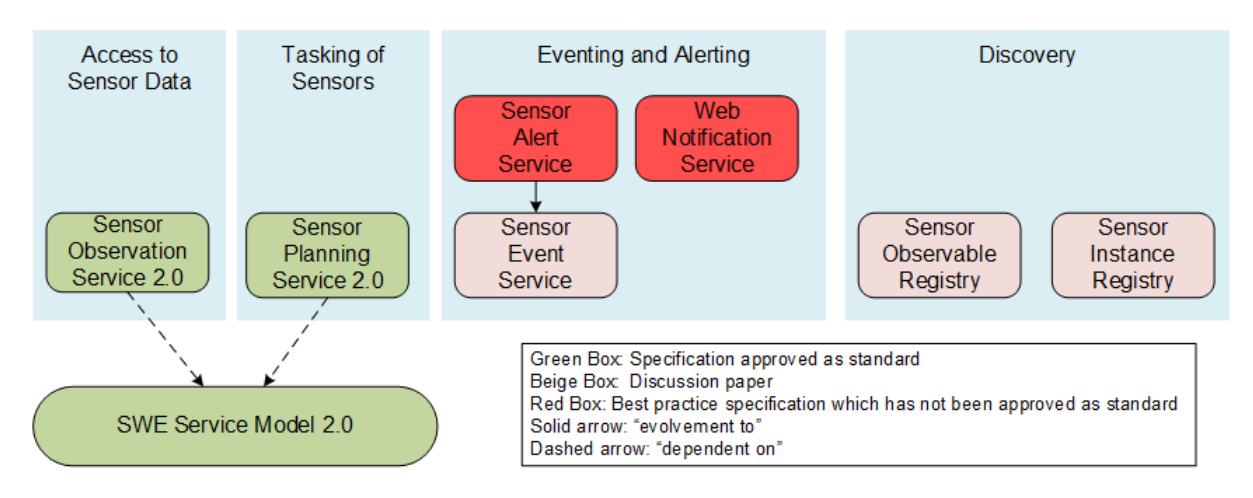

**Σχήμα 16: Το Μοντέλο Διεπαφών του SWE.**

## **3.4.4Αλληλεπίδραση Προτύπων Sensor Web Enablement (SWE)**

Στα Σχήματα που ακολουθούν γίνεται μια επίδειξη των δυνατοτήτων αλληλεπιδράσεων μεταξύ των υπηρεσιών του SWE [\[46\].](#page-134-24)

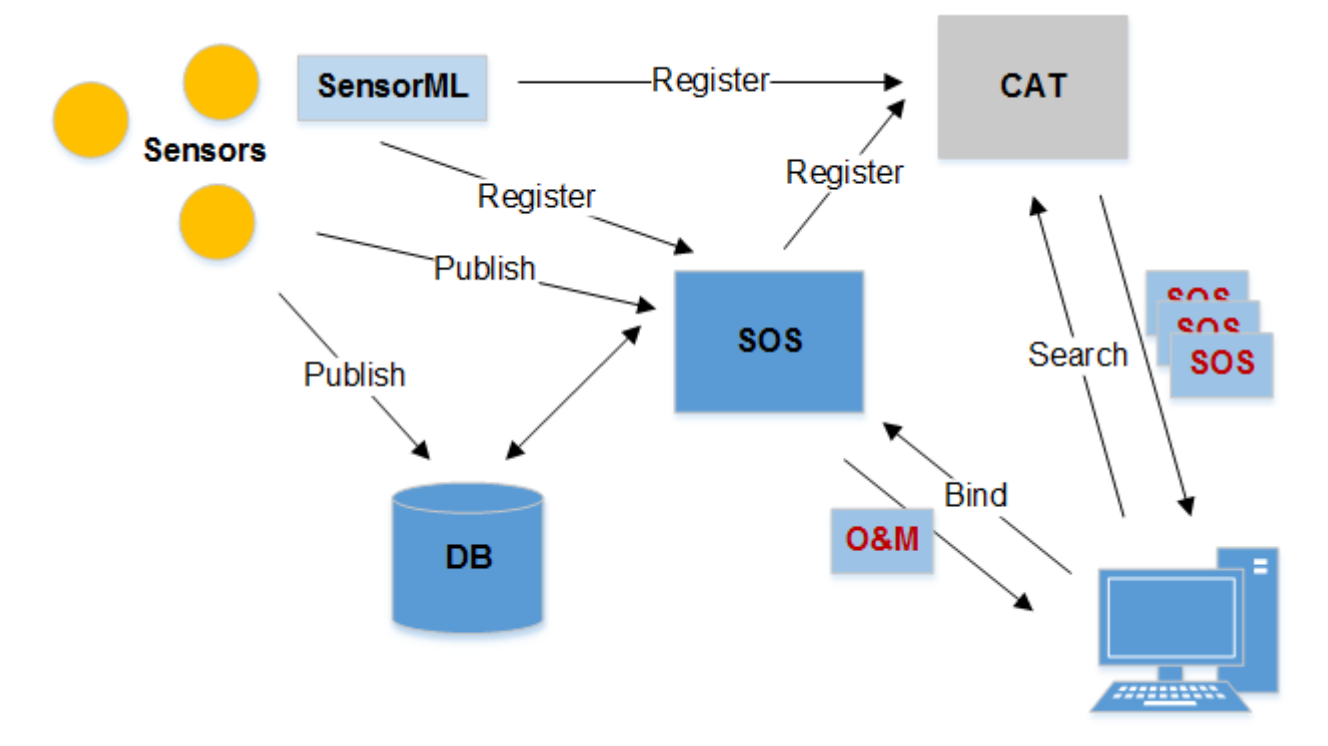

#### **Σχήμα 17: Αλληλεπίδραση Υπηρεσιών SWE (Μέρος 1).**

<span id="page-64-0"></span>Στο [Σχήμα 17](#page-64-0) απεικονίζονται αισθητήρες οι οποίοι έχουν εγγραφεί σε μια SOS και δημοσιεύουν αποτελέσματα παρατηρήσεων είτε απευθείας σε αυτή είτε σε μια βάση δεδομένων, η οποία είναι προσπελάσιμη από την SOS. Οι αισθητήρες και η SOS είναι εγγεγραμμένοι σε μια υπηρεσία καταλόγου, έτσι ώστε να είναι δυνατή η αναζήτησή τους. Ένας χρήστης απαιτεί δεδομένα παρατηρήσεων και έτσι στέλνει αίτημα αναζήτησης

στον κατάλογο. Ο κατάλογος απαντά με μια λίστα από στιγμιότυπα υπηρεσιών SOS που πληρούν τα κριτήρια της αναζήτησης. Τελικά, ο χρήστης συνδέεται με την υπηρεσία SOS και λαμβάνει τα δεδομένα παρατηρήσεων κωδικοποιημένα σε O&M.

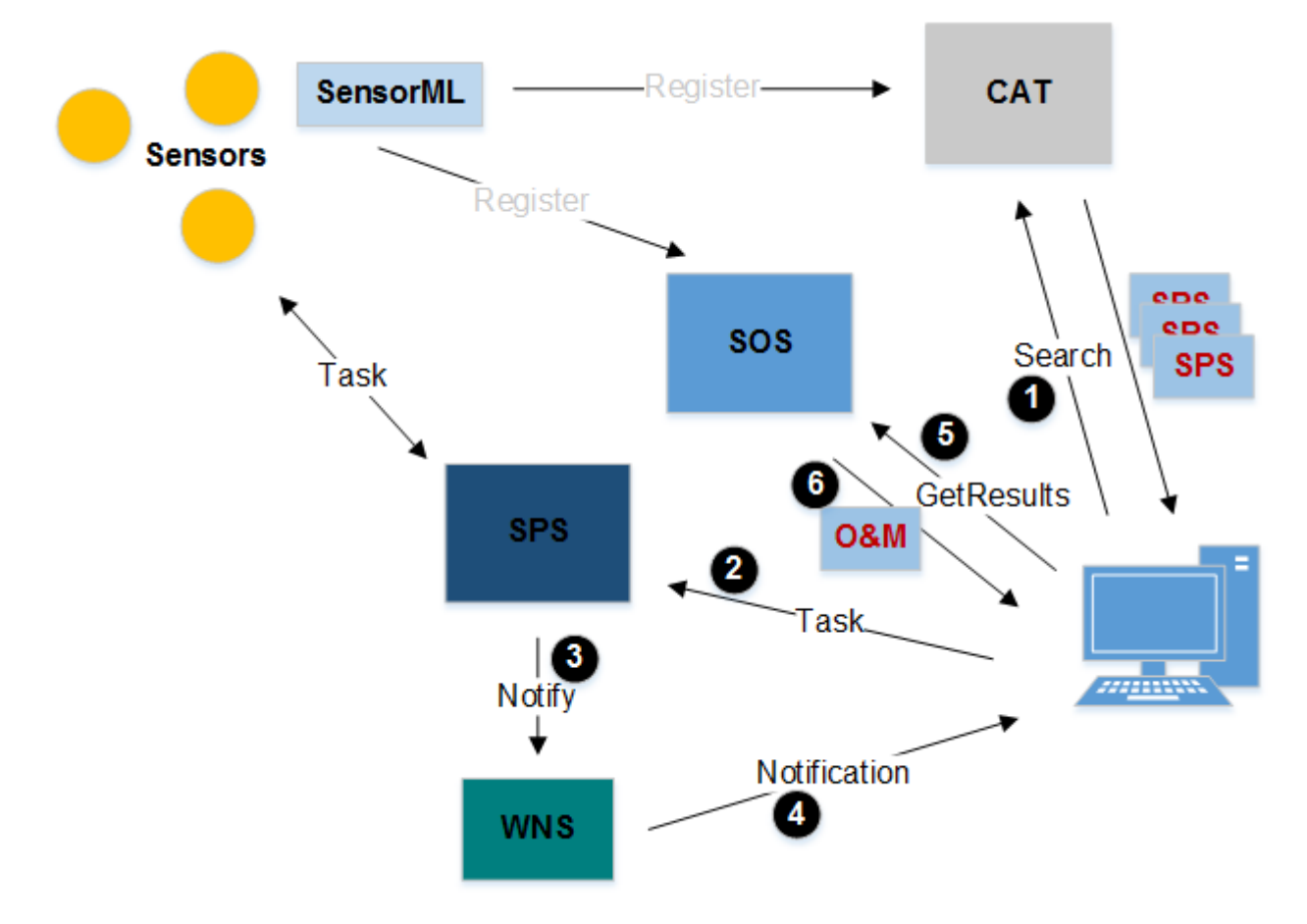

**Σχήμα 18: Αλληλεπίδραση Υπηρεσιών SWE (Μέρος 2).**

<span id="page-65-0"></span>Στο [Σχήμα 18](#page-65-0) η κατάσταση γίνεται λίγο πιο περίπλοκη. Ας υποτεθεί ότι ο κατάλογος δεν επέστρεψε στο χρήστη στιγμιότυπα υπηρεσιών SOS, τα οποία πληρούν τις απαιτήσεις του. Σε αυτή την περίπτωση ο χρήστη μπορεί να αναζητήσει για υπηρεσίες SPS, οι οποίες θα μπορούσαν να προγραμματίσουν αισθητήρες να εκτελέσουν τις απαραίτητες ενέργειες, έτσι ώστε να παραχθούν τα ζητούμενα δεδομένα παρατηρήσεων. Ο κατάλογος επιστρέφει το σύνδεσμο προς ένα στιγμιότυπο υπηρεσίας SPS και ο χρήστης αναθέτει την εργασία. Η SPS προωθεί την εντολή στους αισθητήρες. Η επικοινωνία μεταξύ των αισθητήρων και της SPS είναι αδιαφανής στο χρήστη. Εάν υποτεθεί ότι η απαιτούμενη εργασία είναι ο επαναπροσανατολισμός των υπέρυθρων καμερών ενός δορυφόρου, η εκτέλεση της εργασίας μπορεί να χρειαστεί κάποιο χρόνο. Μόλις επιτευχθεί η παρατήρηση των επιθυμητών δεδομένων, οι αισθητήρες επιστρέφουν τις παρατηρήσεις στην SOS. Η SPS ενημερώνει το χρήστη για τη διαθεσιμότητα των δεδομένων μέσω της WNS. Αυτό έχει το πλεονέκτημα ότι η SPS μπορεί να αποκριθεί άμεσα σε μια εντολή

εκτέλεσης εργασίας και έχει το μηχανισμό για να προσεγγίσει το χρήστη αργότερα, όταν τα δεδομένα θα είναι διαθέσιμα ή η εργασία θα έχει για κάποιο λόγο αποτύχει. Το μήνυμα ειδοποίησης περιέχει όλα τις απαραίτητες πληροφορίες για την πρόσβαση στα δεδομένα μέσω της SOS.

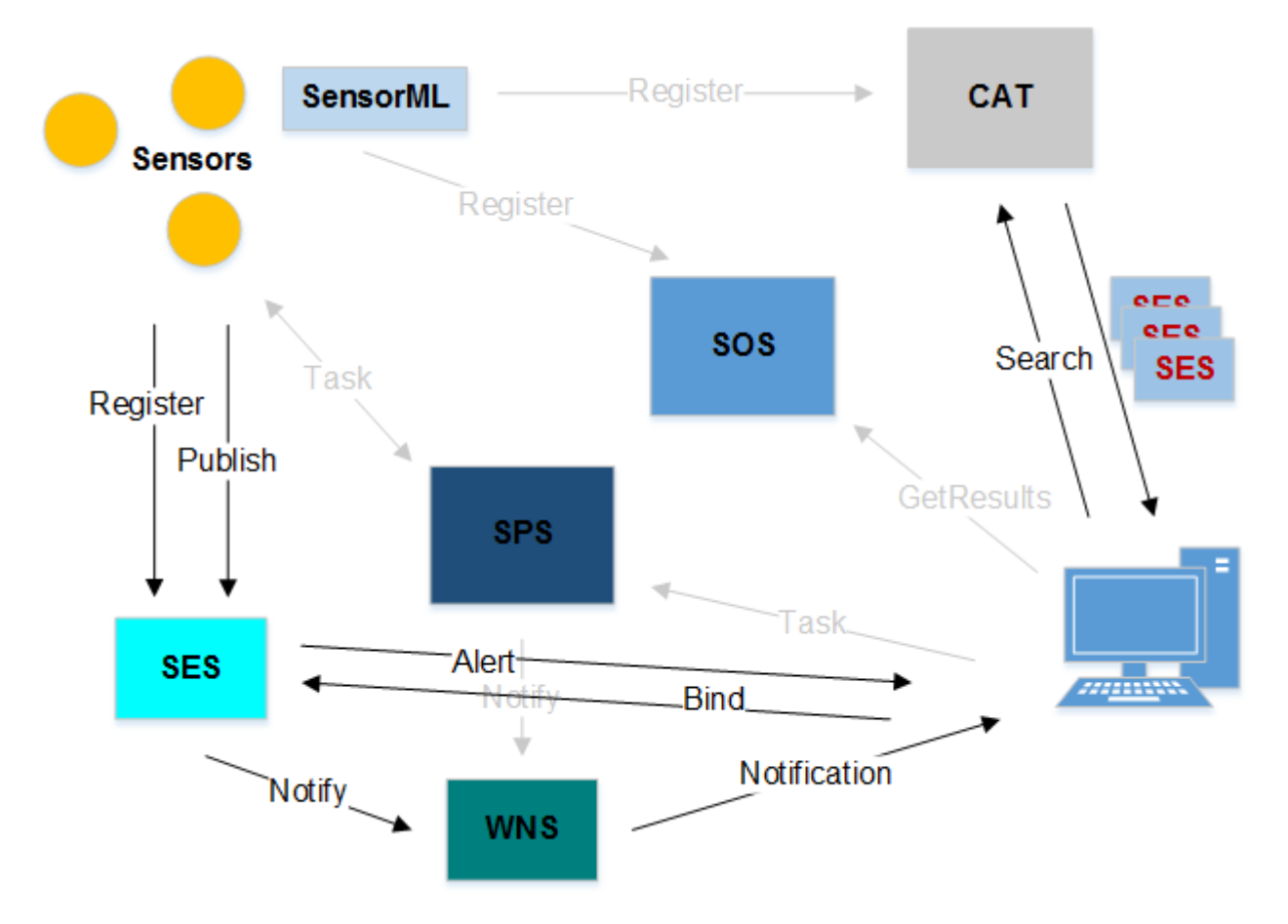

**Σχήμα 19: Αλληλεπίδραση Υπηρεσιών SWE (Μέρος 3).**

<span id="page-66-0"></span>Τέλος, στο [Σχήμα 19](#page-66-0) απεικονίζεται το σενάριο στο οποίο ο χρήστης δεν ενδιαφέρεται για τα αποτελέσματα των παρατηρήσεων των αισθητήρων, αλλά επιθυμεί την άμεση ειδοποίησή του στην ειδική περίπτωση της παρατήρησης ενός ιδιαίτερου συμβάντος.

# **3.5 Παράδειγμα Εφαρμογής του SWE**

Ένα παράδειγμα εφαρμογής του SWE στον πραγματικό κόσμο είναι αυτό που απεικονίζεται στην [Εικόνα 2](#page-67-0) [27]. Οι υπηρεσίες του SWE εφαρμόζονται για τη διαχείριση ενός δικτύου από υδρολογικούς αισθητήρες (π.χ. μετρητές νερού, μετεωρολογικούς σταθμούς, κάμερες παρατήρησης κρίσιμων εγκαταστάσεων κλπ.), παρέχοντας πρόσβαση στα δεδομένα των αισθητήρων, πραγματοποιώντας χειρισμό συμβάντων και ενεργοποιώντας διαλειτουργικό έλεγχο των αισθητήρων. Οι παρατηρήσεις από τους διάφορους αισθητήρες εισάγονται στην SOS. Στην εικόνα φαίνεται η άμεση διασύνδεση των

αισθητήρων με την SOS. Στην πραγματικότητα όμως, τα ακατέργαστα δεδομένα των αισθητήρων πρώτα επεξεργάζονται, εμπλουτίζονται και κωδικοποιούνται σε μορφή O&M και έπειτα εισάγονται στην SOS. Έτσι, απαιτείται η ύπαρξη μηχανισμών ανάκτησης δεδομένων και ενδιάμεσων συστημάτων μεταξύ των αισθητήρων και των υπηρεσιών του SWE (middleware). Μετά τη μεταφόρτωση των παρατηρήσεων στην SOS, οι εφαρμογές μπορούν να λάβουν τα δεδομένα, χρησιμοποιώντας την τυποποιημένη διεπαφή, και να τα οπτικοποιήσουν σε διαγράμματα και χάρτες.

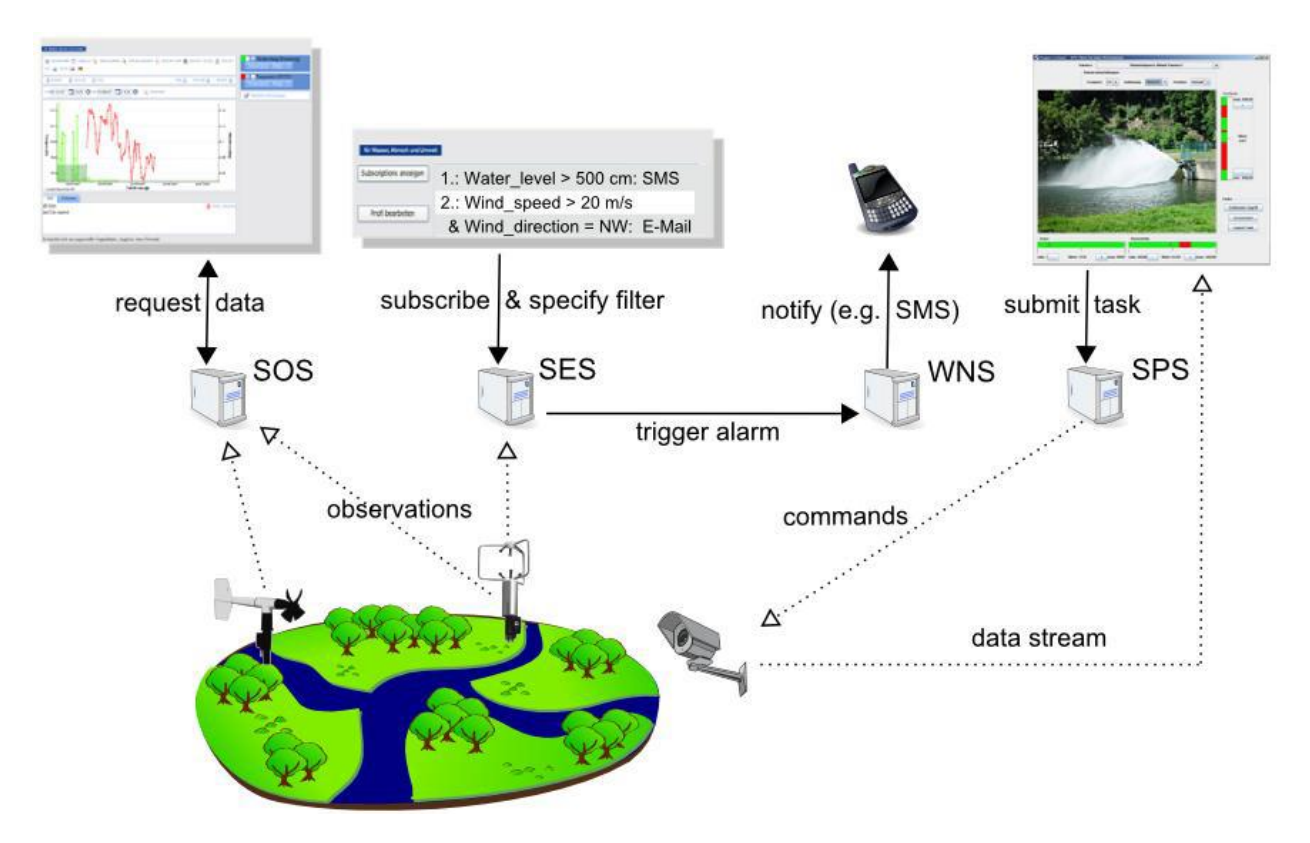

**Εικόνα 2: Σενάριο Εφαρμογής των Υπηρεσιών του SWE.**

<span id="page-67-0"></span>Εάν ένας πελάτης ενδιαφέρεται μόνο για συγκεκριμένα δεδομένα τα οποία πληρούν ορισμένα κριτήρια φιλτραρίσματος, όπως για παράδειγμα την υπέρβαση μιας τιμής κατωφλίου, μπορεί να εγγραφεί στην SES. Τα δεδομένα των αισθητήρων δημοσιεύονται συνεχώς στην SES και στην περίπτωση που αυτά ταιριάξουν με τα κριτήρια φιλτραρίσματος, η SES προωθεί τα δεδομένα στον πελάτη. Επίσης, οι πελάτες μπορούν να εγγραφούν για συνέγερση (alarm) σε περίπτωση συγκεκριμένων γεγονότων. Σε αυτή την περίπτωση η SES θέτει σε ενέργεια τη WNS, για να ειδοποιήσει το χρήστη μέσω ενός προκαθορισμένου πρωτοκόλλου επικοινωνίας. Για παράδειγμα, ο χρήστης μπορεί να λάβει ειδοποίηση μέσω SMS ή email στην περίπτωση που το επίπεδο του νερού σε έναν από τους σταθμούς ελέγχου ξεπεράσει τα πέντε μέτρα.

Τέλος, η SPS χρησιμοποιείται για την ανάθεση εργασιών στους αισθητήρες. Για παράδειγμα, η SPS μπορεί να χρησιμοποιηθεί για τον έλεγχο των καμερών, οι οποίες είναι τοποθετημένες σε σημεία ενδιαφέροντος πάνω στην πορεία του ποταμού (πχ. φράγματα). Οι κάμερες μπορούν να περιστραφούν και να εστιάσουν ενώ η ροή εικόνας πραγματικού χρόνου μπορεί να τροφοδοτηθεί στον πελάτη μέσω της SOS.

# **3.6 Προκλήσεις και Μελλοντικό Έργο του SWE**

## **3.6.1Αύξηση Διαλειτουργικότητας**

Ενώ το SWE έχει αποδείξει την εφαρμογή του σε μια μεγάλη ποικιλία από τομείς, ακόμη δεν χρησιμοποιείται ευρέως σε παραγωγικά συστήματα. Ένας λόγος γι' αυτό είναι η γενική φύση των προτύπων, τα οποία απαιτείται να βρίσκουν εφαρμογή σε μια ευρεία κλίμακα από τομείς. Η SOS, για παράδειγμα, έχει σχεδιαστεί έτσι ώστε να καλύπτει όλους τους τύπους των αισθητήρων, από θερμόμετρα έως δορυφόρους. Η ευελιξία του προτύπου από τη μια πλευρά επιτρέπει την ενσωμάτωση ετερογενών αισθητήρων, από την άλλη όμως αφήνει πολλά στοιχεία γενικώς ορισμένα. Ένα παράδειγμα είναι ο τύπος του αποτελέσματος μιας παρατήρησης, ο οποίος δεν περιορίζεται σε ένα συγκεκριμένο τύπο του μοντέλου O&M. Αυτό καθιστά δύσκολη την δημιουργία γενικών και διαλειτουργικών προγραμμάτων-πελατών, τα οποία θα είναι ικανά να χειρίζονται διαφορετικές εκτελέσεις της SOS, επειδή ο τύπος του αποτελέσματος δεν είναι εκ των προτέρων γνωστός και περιορισμένος σε ένα συγκεκριμένο υποσύνολο. Μια χρηστική προσέγγιση για την αντιμετώπιση αυτού του προβλήματος είναι η δημιουργία προφίλ εξειδικευμένων σε συγκεκριμένους τομείς δραστηριοτήτων. Η Γλώσσα Επισήμανσης Νερού (Water Markup Language – WML) είναι ένα τέτοιο προφίλ για τον υδρολογικό τομέα [\[47\].](#page-134-25) Στο μέλλον θα πρέπει να δημιουργηθούν πολλά προφίλ, που θα καλύπτουν ένα ευρύ φάσμα δραστηριοτήτων.

# **3.6.2Διευκόλυνση της Ενοποίησης Αισθητήρων και Υπηρεσιών**

Η ικανότητα για τη δυναμική ενσωμάτωση αισθητήρων στις υπηρεσίες του SWE αποτελεί ακόμη μια δυσεπίλυτη πρόκληση. Η αυτόματη διασύνδεση αισθητήρων με το Sensor Web με ελάχιστη ανθρώπινη παρέμβαση δεν είναι ακόμη μια ξεκάθαρη διαδικασία. Ειδικά σε καταστάσεις κινδύνου ή καταστροφών θα πρέπει να είναι δυνατή η άμεση εγκατάσταση δικτύων αισθητήρων και η αυτόματη διασύνδεση των αισθητήρων με το Sensor Web, έτσι ώστε να διευκολύνεται η άμεση και εύκολη πρόσβαση και χρήση των συστημάτων.

Οι υπηρεσίες του SWE έχουν σχεδιαστεί με εφαρμογο-κεντρική άποψη. Την παρούσα στιγμή, οι αισθητήρες συνδέονται με τη χειροκίνητη κατασκευή προσαρμογέων για κάθε ζεύγος υπηρεσίας και τύπου αισθητήρα. Αυτές οι προσπάθειες για την κατασκευή των προσαρμογέων αποτελούν ένα παράγοντα κλειδί στο κόστος ανάπτυξης ενός συστήματος αισθητήρων μεγάλης κλίμακας. Η γεφύρωση του χάσματος διαλειτουργικότητας μεταξύ του επιπέδου των δικτυακών υπηρεσιών του Sensor Web και του χαμηλότερου επιπέδου των αισθητήρων μπορεί να προσεγγιστεί με δύο τρόπους.

Πρώτα, πρέπει να βελτιωθεί η διαλειτουργικότητα στο επίπεδο των αισθητήρων, με την εκμετάλλευση των διάφορων προσπαθειών τυποποίησης. Στον τομέα αυτό συμβάλλει σημαντικά η οικογένεια προτύπων IEEE 1451, η οποία αναλύθηκε στο προηγούμενο κεφάλαιο. Ένα άλλο παράδειγμα είναι το πρωτόκολλο PUCK, το οποίο επεκτείνει το υλικολογισμικό του αισθητήρα και παρέχει ένα μέσο για τη λήψη του ενιαίου μοναδικού αναγνωριστικού κωδικού, των μεταδεδομένων και άλλων πληροφοριών από την ίδια τη συσκευή, μέσα από τη διεπαφή επικοινωνίας που διαθέτει [\[48\].](#page-135-0)

Όμως, σήμερα, στις εφαρμογές του πραγματικού κόσμου χρησιμοποιείται μια μεγάλη ποικιλία από πρωτόκολλα αισθητήρων (προτυποποιημένα ή ιδιωτικά). Έτσι, πολλές προσπάθειες προσεγγίζουν το πρόβλημα της διαλειτουργικότητας από την αντίθετη κατεύθυνση, παρουσιάζοντας μηχανισμούς οι οποίοι θα λειτουργούν αφαιρετικά και θα ενοποιούν τα διαφορετικά πρωτόκολλα αισθητήρων (π.χ. Sensor Bus [\[49\]\)](#page-135-1). Όμως, και αυτές οι προσεγγίσεις απαιτούν τη χειροκίνητη δημιουργία προσαρμογέων για τους διάφορους τύπους αισθητήρων.

Μια υποσχόμενη προσέγγιση είναι το μοντέλο Περιγραφέα Διεπαφής Αισθητήρα (Sensor Interface Descriptor – SID), το οποίο επεκτείνει τη SensorML [\[50\].](#page-135-2) Το μοντέλο αυτό μπορεί να χρησιμοποιηθεί για την επίσημη περιγραφή του πρωτοκόλλου ενός αισθητήρα. Μάλιστα, είναι υπό ανάπτυξη γραφικοί επεξεργαστές, που μπορούν να χρησιμοποιηθούν για τη δημιουργία στιγμιότυπων του μοντέλου SID [\[51\].](#page-135-3) Η παραγόμενη από το μοντέλο περιγραφή της διεπαφής του αισθητήρα μπορεί να χρησιμοποιηθεί ως οδηγός, ο οποίος περιέχει τις απαραίτητες πληροφορίες για την ενσωμάτωση ενός αισθητήρα και μεταφράζει τα μηνύματα μεταξύ του πρωτοκόλλου του αισθητήρα και των πρωτοκόλλων του SWE. Μια απομένουσα πρόκληση είναι η καθιέρωση του SID ως προτύπου και η ανάπτυξη εργαλείων που θα διευκολύνουν τη χρήση του. Ακόμη, στην προσπάθεια δημιουργίας «plug and play» συνδέσεων μεταξύ αισθητήρων και του SWE, θα πρέπει να πραγματοποιηθεί και σημασιολογικό ταίριασμα μεταξύ των εννοιών που

χρησιμοποιεί το SWE για τη μοντελοποίηση των αισθητήρων και των παρατηρήσεών τους και των εννοιών που χρησιμοποιούν οι κατασκευαστές του χαμηλότερου δικτυακού επιπέδου των αισθητήρων.

## **3.6.3Δημιουργία Ενιαίας Αρχιτεκτονικής Διαχείρισης Συμβάντων**

Το SWE έχει βελτιώσει σημαντικά τις προδιαγραφές που αφορούν σε ειδοποιήσεις συμβάντων, αυξάνοντας τη λειτουργικότητα στον τομέα του φιλτραρίσματος. Όμως, η ύπαρξη ενιαίας αρχιτεκτονικής ενημερώσεων επί συμβάντων και φιλτραρίσματός τους δεν αφορά μόνο το Sensor Web άλλα γενικότερα όλες τις δομές γεωχωρικών δεδομένων (SDIs). Η υπηρεσία SES και η γλώσσα EML αποτελούν ένα πρώτο βήμα στην προσπάθεια για διαλειτουργικότητα. Επίσης, οι υπηρεσίες SWES και SPS επαναχρησιμοποιούν κοινές διεπαφές τύπου «publish/subscribe», οι οποίες ορίζονται από το πρότυπο WS-Notification. Όμως αυτά τα πρότυπα ορίζουν μόνο συμβάντα και κανάλια συμβάντων που αντιστοιχούν σε συγκεκριμένους υποτομείς του Sensor Web.

Τα μελλοντικά πρότυπα του SWE θα έχουν ως στόχο την επαναχρησιμοποίηση ιδεών και λειτουργιών που θα παρέχονται από μια κοινή αρχιτεκτονική συμβάντων. Με βάση αυτή έπειτα θα δημιουργούνται επεκτάσεις και προφίλ που θα εξειδικεύονται σε διάφορους τομείς του Sensor Web. Αυτό αφορά στους ορισμούς τύπων συμβάντων αισθητήρων και καναλιών συμβάντων καθώς επίσης και σε εξειδικευμένη λειτουργικότητα στην επεξεργασία τους.

# **3.6.4Εκτίμηση Ποιότητας Δεδομένων, Προέλευσης και Αβεβαιότητας**

Η γνώση σχετικά με την ποιότητα, προέλευση και αβεβαιότητα των εξόδων των αισθητήρων είναι κρίσιμη για την λήψη σωστών αποφάσεων βασισμένων στις παρατηρήσεις. Την παρούσα στιγμή, αυτές οι πληροφορίες απουσιάζουν από τις παρατηρήσεις και δεν υπάρχει μοναδικός τρόπος για την ενσωμάτωσή τους. Καθώς οι παρατηρήσεις αποτελούν εισόδους σε περιβαλλοντικά μοντέλα, μια άποψη είναι ο ορισμός μιας κοινής μεθόδου για την ενσωμάτωση της αβεβαιότητας στην κωδικοποίηση των παρατηρήσεων με το πρότυπο O&M. Η Γλώσσα Επισήμανσης Αβεβαιότητας (Uncertainty Markup Language – UncerML) [\[52\]](#page-135-4) είναι μια προσέγγιση, η οποία μπορεί να χρησιμοποιηθεί σαν βάση για την ενοποίηση με το O&M. Αυτό θα εξασφάλιζε την ανταλλαγή των πληροφοριών αβεβαιότητας μεταξύ των δικτύων αισθητήρων με έναν ενιαίο τρόπο.

# **3.6.5Πραγματοποίηση του Ανθρώπινου Ιστού Αισθητήρων και Ενσωμάτωση των Κοινωνικών Δικτύων στον Ιστό Αισθητήρων**

Οι δικτυακές εφαρμογές νέας γενιάς κατασκευάζουν κοινωνικά δίκτυα για τη διασύνδεση χρηστών, χειρίζονται τους χρήστες σαν καταναλωτές αλλά και σαν παρόχους πληροφοριών, τους δίνουν τη δυνατότητα να δημιουργούν δικό τους περιεχόμενο και χρησιμοποιούν την ευφυία τους σε καινοτόμες εφαρμογές.

Σε αντιστοιχία με τις δικτυακές εφαρμογές οι οποίες επιτρέπουν την κοινοποίηση γεωγραφικών πληροφοριών, υπάρχει η ιδέα της επέκτασης του όρου Εθελοντικές Γεωγραφικές Πληροφορίες (Volunteered Geographic Information – VGI) για χρήση στα δίκτυα αισθητήρων, θεωρώντας τους ίδιους τους ανθρώπους αισθητήρες [\[53\].](#page-135-5) Παραδείγματα τέτοιων εφαρμογών επιτρέπουν στους χρήστες να μοιράζονται πληροφορίες για θεάσεις πτηνών ή να μεταφορτώνουν μετρήσεις μετεωρολογικών δεδομένων σε κοινωνικά δίκτυα. Άλλες εφαρμογές επιτρέπουν στους χρήστες να συνεισφέρουν στην επιστήμη της σεισμολογίας είτε συμπληρώνοντας δικτυακές φόρμες σχετικά με την ένταση του κουνήματος και τις προκληθείσες ζημιές είτε συνεισφέροντας τα ενσωματωμένα στους Η/Υ επιταχυνσιόμετρα στη δημιουργία ενός εθνικού δικτύου σεισμικών αισθητήρων.

Έτσι μπορεί να γίνει μια διάκριση μεταξύ παρατηρήσεων που έχουν αισθανθεί οι άνθρωποι (human sensed observations) και παρατηρήσεων που έχουν συλλεχθεί από αισθητήρες που φέρουν μαζί τους οι άνθρωποι (human collected observations). Ο στόχος του Ανθρώπινου Ιστού Αισθητήρων (Human Sensor Web) είναι να ενσωματώσει αυτούς τους δύο τύπους παρατηρήσεων χρησιμοποιώντας την οικογένεια προτύπων του SWE. Οι προκλήσεις σε σχέση με το Human Sensor Web είναι πολλές και αφορούν στο σχεδιασμό εργονομικών διεπαφών χρήστη, δημιουργία κινήτρων στους ανθρώπους για την ενεργή συμμετοχή τους στον Ιστό, χειρισμό της ανθρώπινης γνωστικής λειτουργίας και των αβεβαιοτήτων που προκύπτουν, διασφάλιση της ασφάλειας, της ιδιωτικότητας και της εμπιστοσύνης, καθώς επίσης και χειρισμό των αδόμητων πληροφοριών που θα παρέχονται από τους ανθρώπινους παρατηρητές.

Μια άλλη ανερχόμενη ερευνητική δραστηριότητα είναι η ανάλυση και η χρήση των κοινωνικών συνδέσεων μεταξύ των χρηστών των εφαρμογών κοινωνικής δικτύωσης, για τη βελτίωση του Sensor Web. Για να χτιστεί ένα Sensor Web βασισμένο στην κοινωνική δικτύωση, απαιτούνται νέα μοντέλα και αρχιτεκτονικές. Ακόμη, πρέπει να αναπτυχθούν νέοι αλγόριθμοι για την εκμετάλλευση των κοινωνικών γράφων που προκύπτουν από τα κοινωνικά δίκτυα.
# **3.6.6Ενεργοποίηση του Σημασιολογικού Ιστού Αισθητήρων και των Συνδεδεμένων Δεδομένων Αισθητήρων.**

Ο Σημασιολογικός Ιστός Αισθητήρων (Semantic Sensor Web) [\[54\]](#page-135-0) ερευνά το ρόλο της σημασιολογικής επισημείωσης (Semantic Annotation), των οντολογιών (Ontologies) και των συλλογισμών (Reasoning) στη βελτίωση της λειτουργικότητας του Ιστού Αισθητήρων (π.χ. ανακάλυψη και ενσωμάτωση αισθητήρων). Συνδυάζει το όραμα του OGC για έναν Ιστό Αισθητήρων με τις συλλογιστικές ικανότητες του Σημασιολογικού Ιστού. Σχετικές εργασίες στον τομέα αυτό αποτελούν η σύνδεση βάσεων δεδομένων γεωαισθητήρων με οντολογίες [\[55\],](#page-135-1) η σημασιολογικά ενεργοποιημένη Sensor Observation Service (SemSOS) [\[56\],](#page-135-2) η ανάλυση των προκλήσεων για την πραγματοποίηση σημασιολογικού «plug and play» των αισθητήρων [\[57\]](#page-135-3) και η σημασιολογική επισημείωση υπηρεσιών αισθητήρων με όρους από οντολογίες [\[58\].](#page-135-4) Στις πρόσφατες προσεγγίσεις για τον εμπλουτισμό των γεωχωρικών υπηρεσιών με σημασιολογία περιλαμβάνονται η δημιουργία ενός προφίλ Γλώσσας Οντολογίας Ιστού (Web Ontology Language – OWL) για τον Κατάλογο Υπηρεσιών Ιστού (Catalogue Service Web – CSW) [\[59\]](#page-135-5) και η εξέλιξη μιας διαφανούς σημασιολογικής ενεργοποίησης των SDIs [\[60\].](#page-135-6)

Οι οντολογίες πρέπει να υπηρετούν ως βάση για σημασιολογικό συλλογισμό. Ο διεξοδικός ορισμός σημασιολογικών μοντέλων για αισθητήρες αποτελεί μια ιδιαίτερη πρόκληση. Διάφορες ερευνητικές ομάδες έχουν ξεκινήσει προσπάθειες για τον ορισμό οντολογιών για αισθητήρες, ερεθίσματα και παρατηρήσεις. Παραδείγματα αποτελούν ο Σημασιολογικός Ιστός για Γήινη και Περιβαλλοντική Ορολογία (Semantic Web for Earth and Environmental Terminology – SWEET) [\[61\],](#page-135-7) ο οποίος επικεντρώνεται στη μοντελοποίηση παρατηρούμενων ιδιοτήτων, οντολογίες βασισμένες στις παρατηρήσεις και επηρεασμένες από το πρότυπο O&M [\[62\]\[63\]](#page-135-8) και η βασισμένη στους αισθητήρες οντολογία, η οποία σχετίζεται στενά με τη SensorML [\[64\].](#page-135-9) Επίσης, υπάρχουν οντολογίες επικεντρωμένες σε συγκεκριμένους τομείς, όπως η Διαλειτουργικότητα Θαλάσσιων Μεταδεδομένων (Marine Metadata Interoperability) [\[65\],](#page-135-10) η οποία επικεντρώνεται σε ωκεανογραφικούς αισθητήρες, αλλά θα μπορούσε μελλοντικά να προσαρμοστεί και σε άλλους τομείς.

Μια άλλη σημαντική ερευνητική προσπάθεια στο πλαίσιο της ενεργοποίησης του Σημασιολογικού Ιστού Αισθητήρων είναι η εφαρμογή των αρχών των Συνδεδεμένων Δεδομένων (Linked Data), για να γίνουν οι πηγές αισθητήρων διαθέσιμες στο Ανοικτό Νέφος Συνδεδεμένων Δεδομένων (Linked Open Data Cloud) [\[66\].](#page-135-11) Αυτές οι πηγές αισθητήρων

ταυτοποιούνται με τη χρήση URIs, έτσι ώστε να είναι δυνατή, μέσω απλών κλήσεων HTTP, η ανάκτηση των αναπαραστάσεών τους σε μορφές αναγνωρίσιμες από μηχανές.

Από την πλευρά του SWE, για να γίνει δυνατή η χρήση όλων των παραπάνω μεθόδων σε εφαρμογές του πραγματικού κόσμου, απαιτείται η σημασιολογική ενεργοποίηση των προδιαγραφών του SWE και η ενσωμάτωσή τους στις διαδικασίες προτυποποίησης του OGC.

# **4 ΥΛΟΠΟΙΗΣΗ ΠΡΩΤΟΤΥΠΗΣ ΔΙΑΣΥΝΔΕΣΗΣ ΑΙΣΘΗΤΗΡΩΝ IEEE 1451 ΜΕ ΤΟΝ ΙΣΤΟ ΑΙΣΘΗΤΗΡΩΝ (SENSOR WEB)**

## **4.1 Περιγραφή Σκοπιμότητας**

Όπως αναφέρθηκε στο προηγούμενο κεφάλαιο, σκοπός του Ιστού Αισθητήρων (Sensor Web) είναι να διασυνδέσει τους κάθε είδους αισθητήρες με το Διαδίκτυο και να τους κάνει διαθέσιμους σε εφαρμογές. Κατά αντιστοιχία με τη στοίβα πρωτοκόλλων του Διαδικτύου, υπάρχει η στοίβα πρωτοκόλλων του Ιστού Αισθητήρων. Η στοίβα αυτή αποτελείται από τρία αρχιτεκτονικά επίπεδα [27]. Σε κάθε επίπεδο της στοίβας υπάρχουν πρωτόκολλα τα οποία απαντούν σε συγκεκριμένα ζητήματα, που αφορούν στην επικοινωνία των αισθητήρων με το Διαδίκτυο, και παρέχουν δεδομένα και υπηρεσίες στα ανώτερα επίπεδα. Το χαμηλότερο επίπεδο είναι το επίπεδο αισθητήρων (sensor layer). Σε αυτό βρίσκονται οι ίδιες οι συσκευές – συστήματα αισθητήρων καθώς και τα διάφορα ιδιόκτητα ή τυποποιημένα πρωτόκολλα χαμηλού επιπέδου επικοινωνίας των συσκευών αυτών. Το δεύτερο επίπεδο είναι το ενδιάμεσο επίπεδο του Ιστού Αισθητήρων (Sensor Web layer), το οποίο παρέχει όλη τη λειτουργικότητα για τη γεφύρωση του χάσματος μεταξύ των πρωτοκόλλων χαμηλού επιπέδου και των δικτυακών εφαρμογών. Στο υψηλότερο επίπεδο βρίσκεται το επίπεδο των εφαρμογών (application layer), όπου λαμβάνει χώρα η αλληλεπίδραση με τους πελάτες (ανθρώπους ή τερματικούς Η/Υ). Οι διαχωριστικές γραμμές μεταξύ των τριών αυτών επιπέδων είναι θολές, καθώς στο χώρο των έξυπνων αισθητήρων υπάρχει πληθώρα πρωτοκόλλων, τα οποία μπορεί να καλύπτουν τις απαιτήσεις ενός, δύο ή και των τριών επιπέδων.

Οι οικογένεια προτύπων IEEE 1451 παρέχει προδιαγραφές για την προσθήκη ενός ψηφιακού επιπέδου μνήμης, λειτουργικότητας και επικοινωνίας στους αισθητήρες. Για παράδειγμα, επιτρέπει τον έλεγχο των αισθητήρων και την πρόσβαση στις μετρήσεις τους μέσω ενός δικτύου, με επαρκή πληροφόρηση για τα χαρακτηριστικά των αισθητήρων και το ιστορικό τους. Έτσι, τα πρωτόκολλα του IEEE 1451 αφορούν κυρίως το επίπεδο αισθητήρων, ενώ υπάρχουν και κάποια άλλα που προσδίδουν λειτουργικότητα διασύνδεσης με τον Ιστό.

Από την άλλη πλευρά, η οικογένεια προτύπων του SWE παρέχει πρωτόκολλα για την πρόσβαση και τον έλεγχο των αισθητήρων με εφαρμογές του Ιστού. Η λειτουργικότητα του SWE επικεντρώνεται αποκλειστικά στο επίπεδο του Ιστού Αισθητήρων και τα πρωτόκολλά του παρέχουν πληθώρα υπηρεσιών για αξιοποίηση από το επίπεδο των εφαρμογών.

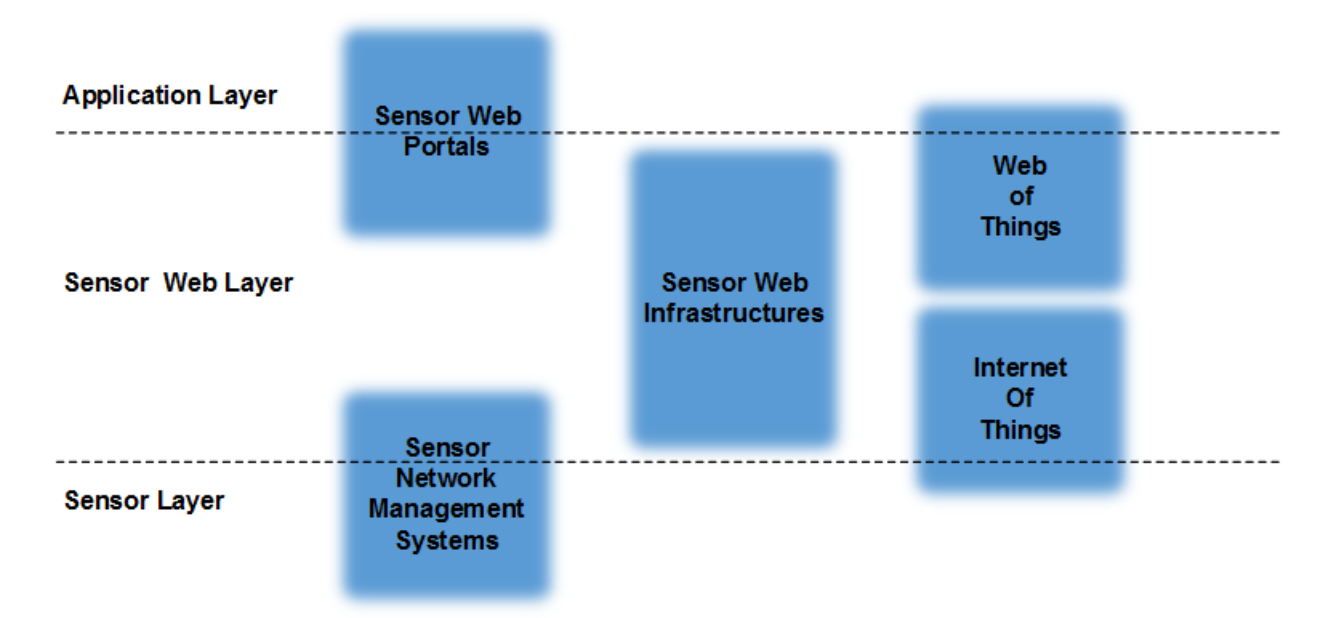

#### **Σχήμα 20: Η Στοίβα Επιπέδων του Sensor Web και οι Σχετικές Οικογένειες Πρωτοκόλλων.**

Στην κεφάλαιο αυτό περιγράφεται η προσπάθεια διασύνδεσης αισθητήρων, οι οποίοι χρησιμοποιούν στο χαμηλό επίπεδο επικοινωνίας το πρότυπο IEEE1451, με τις δικτυακές υπηρεσίες του SWE, έτσι ώστε να είναι δυνατός ο έλεγχός τους με τη χρήση της Sensor Planning Service και η παρακολούθηση των μετρήσεών τους μέσω της Sensor Observation Service. Η διασύνδεση αυτή τελικά καθιστά τους αισθητήρες πλήρως προσβάσιμους στις εφαρμογές του Ιστού.

### **4.2 Τεχνολογίες**

### **4.2.1Αισθητήρες IEEE 1451 (Sun SPOTS)**

Ως αισθητήρες IEEE 1451 χρησιμοποιήθηκαν συσκευές Sun SPOTS, οι οποίες λειτουργούν ως κόμβοι αισθητήρων ελεγχόμενοι από έναν κεντρικό εξυπηρετητή. Η επικοινωνία των Sun SPOTS με τον κεντρικό εξυπηρετητή και ο έλεγχός τους από αυτόν πραγματοποιείται με μια πρωτότυπη υλοποίηση του IEEE 1451 [\[67\].](#page-135-12) Στην υλοποίηση αυτή τα Sun SPOTS έχουν το ρόλο των Transducer Interface Modules (TIMs) και ο κεντρικός εξυπηρετητής το ρόλο του Network Capable Application Processor (NCAP).

Τα Sun Spots (Sun Small Programmable Object Technology) [\[68\]](#page-135-13) είναι μικρές φορητές συσκευές οι οποίες αναπτύχθηκαν από την εταιρεία Sun Microsystems και μπορούν να αποτελέσουν κόμβους σε ένα ασύρματο δίκτυο αισθητήρων, που χρησιμοποιεί το πρότυπο ασύρματης επικοινωνίας IEEE 802.15.4 [\[69\].](#page-135-14) Περιλαμβάνουν επιταχυνσιόμετρα τριών κατευθύνσεων, αισθητήρες θερμοκρασίας και φωτός, ασύρματο πομποδέκτη,

πολύχρωμα LEDs, διακόπτες ελέγχου, εισόδους/εξόδους ψηφιακού σήματος, εισόδους αναλογικού σήματος και μια επαναφορτιζόμενη μπαταρία. Εκτελούν την εικονική μηχανή Squawk [\[70\]](#page-135-15) της Java, η οποία είναι κατάλληλη για φορητές και ενσωματωμένες συσκευές, και οι λειτουργίες τους μπορούν να προγραμματιστούν με τη χρήση Java Mobile Edition.

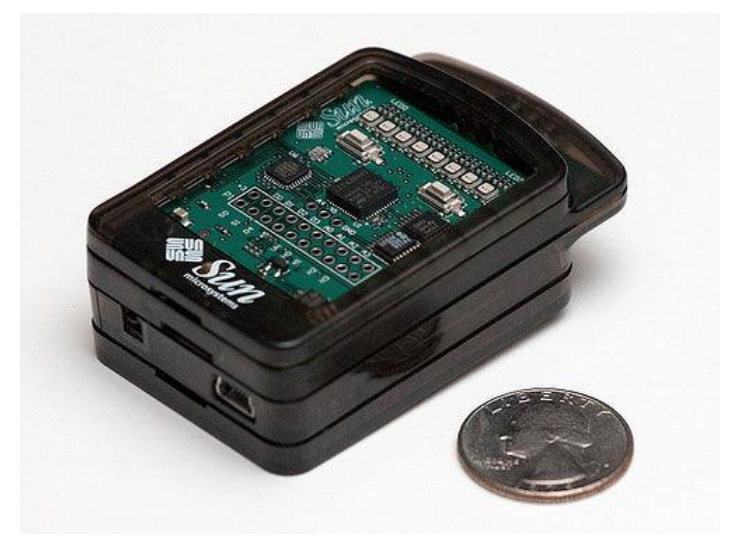

**Εικόνα 3: Συσκευή Sun SPOT της Sun Microsystems.**

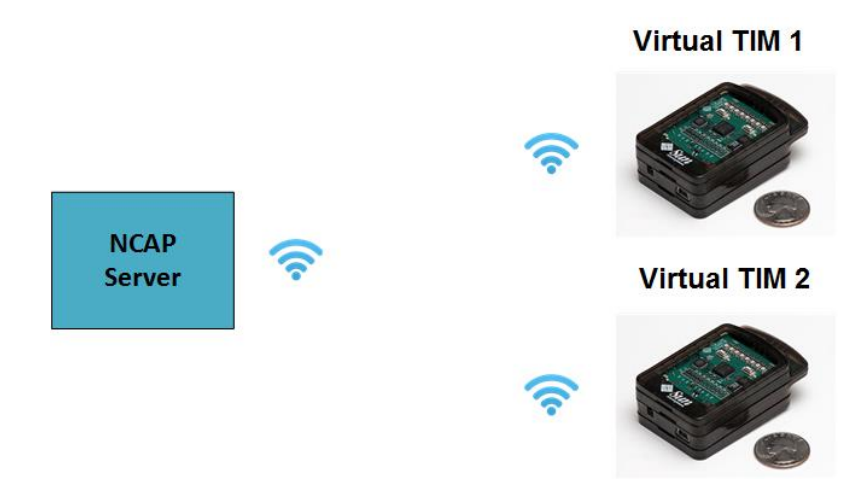

**Σχήμα 21: Αρχιτεκτονική Υλοποίησης IEEE 1451 στα Sun SPOTS (1/2).**

<span id="page-76-0"></span>Στα Σχήματα [Σχήμα 21](#page-76-0) και [Σχήμα 22](#page-77-0) [\[136\]](#page-135-12) αναλύεται η αρχιτεκτονική της υλοποίησης του IEEE 1451 στα Sun SPOTS. Σύμφωνα με τα αναφερόμενα στη σχετική εργασία [67] για την εν λόγω υλοποίηση, «*στο NCAP υπάρχει ένα Java Servlet (το οποίο εκτελείται σε ένα διακομιστή HTTP) μέσω του οποίου οι εξωτερικές εφαρμογές και οι χρήστες μπορούν να έχουν πρόσβαση στο σύστημα. Όταν γίνει κάποια αίτηση, μετασχηματίζεται σε ερώτηση (COM) συμβατή με το IEEE 1451.0 και στέλνεται στο IEEE 1451.2 επίπεδο του NCAP υπό μορφή μη προσημασμένων bytes (UInt8). Το IEEE 1451.2 κωδικοποιεί τα bytes σε ένα μήνυμα με κατάλληλη μορφή και στέλνει στο TIM τα bytes του μηνύμα-*

*τος. Το TIM καθώς λαμβάνει το ρεύμα από bytes και μόλις αντιληφθεί την ύπαρξης ολοκληρωμένου μηνύματος, το μετατρέπει σε μη προσημασμένα bytes, βγάζοντας την επιπλέον πληροφορία του πρωτοκόλλου επικοινωνίας και τις στέλνει στο IEEE 1451.0 του TIM. Έπειτα αποκωδικοποιείται το μήνυμα και εκτελείται η επιθυμητή ενέργεια. Αν περιλαμβάνει την αποστολή TEDS, τότε το TIM τα ζητάει μέσω της αντίστοιχης διεπαφής που έχει υλοποιηθεί (είναι αποθηκευμένα ως αρχεία μέσα στο SunSPOT) ενώ αν περιλαμβάνει την ανάγνωση τιμής κάποιου αισθητήρα, αυτό γίνεται μέσω μίας διεπαφής που επιστρέφει τις τιμές σε προκαθορισμένη μορφή. Και στις δύο περιπτώσεις σχηματίζεται κάποιου είδους απάντηση (REP) η οποία ακολουθεί την αντίθετη ακριβώς κατεύθυνση και ενέργειες από την ερώτηση. Όταν φτάσει στο IEEE 1451.0 του NCAP, κωδικοποιείται σε γλώσσα XML και στέλνεται στον χρήστη ή την εφαρμογή που είχε κάνει την αντίστοιχη αίτηση.*

*Επίσης στο NCAP εκτελείται το νήμα ανακάλυψης, το οποίο είναι υπεύθυνο για την ανακάλυψη νέων TIM (SunSPOT). Αρχίζει να εκτελείται μετά την πρώτη HTTP αίτηση που λαμβάνει το συγκεκριμένο NCAP*».

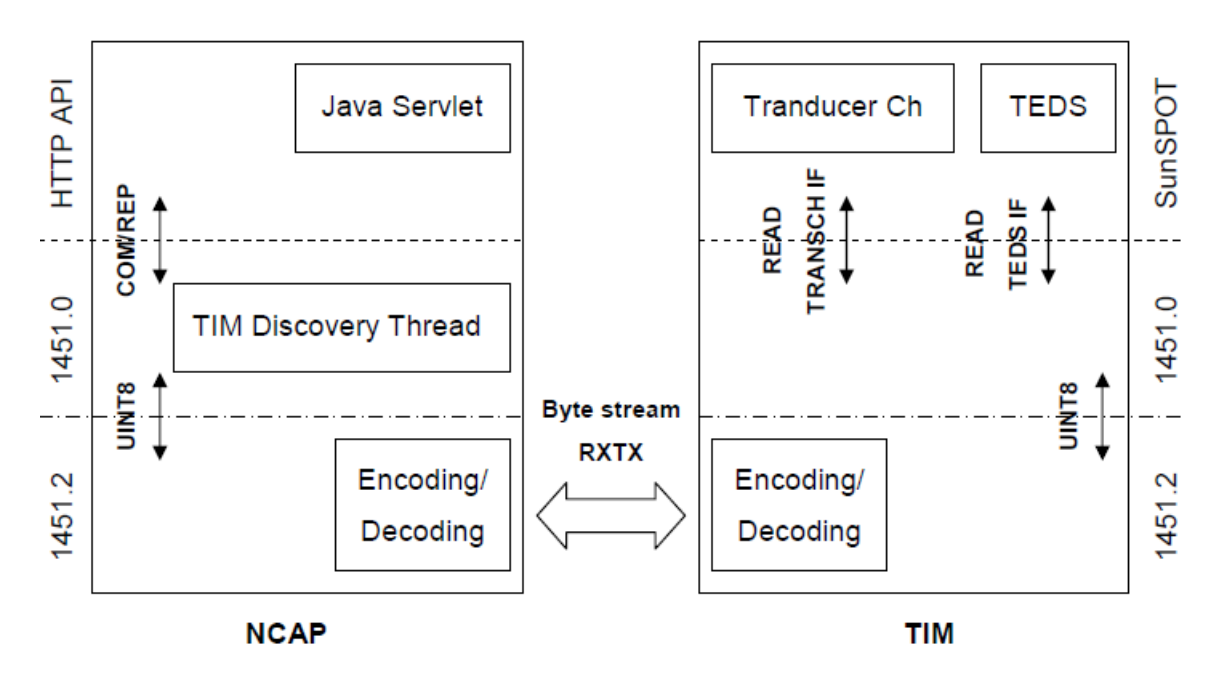

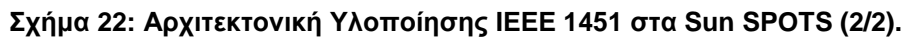

<span id="page-77-0"></span>Στην παρούσα υλοποίηση χρησιμοποιήθηκαν εικονικές συσκευές Sun SPOTS που λειτουργούν μέσα στην πλατφόρμα προσομοίωσης Solarium [\[71\]](#page-136-0) της Sun, η οποία διατίθεται μαζί με το πακέτο λογισμικού που συνοδεύει τα Sun SPOTS και είναι δυνατόν να εκτελεστεί από οποιονδήποτε Η/Υ που υποστηρίζει Java. Η πλατφόρμα Solarium ενεργοποιεί στον Η/Υ στον οποίο εκτελείται μια υπηρεσία η οποία επιτρέπει την επικοινωνία

των εικονικών Sun SPOTs μεταξύ τους αλλά και με τις εφαρμογές του χρήστη, μέσω ενός εικονικού πρωτοκόλλου ασύρματης επικοινωνίας. Για να είναι δυνατή η επικοινωνία των εφαρμογών του χρήστη με τις εικονικές συσκευές, πρέπει οι εφαρμογές να έχουν φορτωμένες στη μνήμη τους και να εκτελούν τις σχετικές βιβλιοθήκες, υπό μορφή jar, οι οποίες περιέχονται μέσα στο πακέτο λογισμικού που συνοδεύει τα Sun SPOTS.

Στην [Εικόνα 44](#page-78-0) απεικονίζεται το περιβάλλον της εφαρμογής Solarium και ένα εικονικό Sun SPOT.

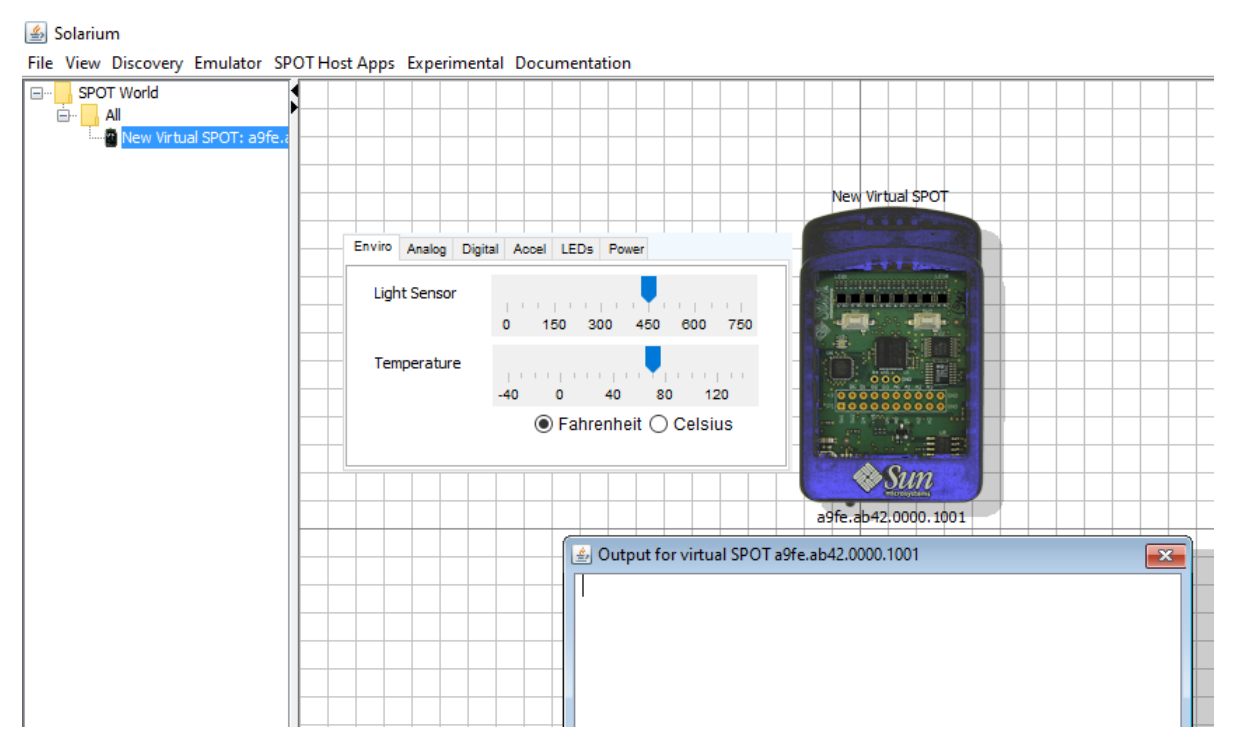

**Εικόνα 4: Εικονικό SPOT στο Περιβάλλον της Πλατφόρμας Solarium.**

<span id="page-78-0"></span>Στο εικονικό SPOT είναι δυνατόν να προσομοιωθούν συνθήκες φωτεινότητας, θερμοκρασίας, επιτάχυνσης, να ελεγχθούν τα LEDs, οι διακόπτες, το επίπεδο της μπαταρίας κ.α. μέσω ενός πάνελ.

Για να λειτουργήσει η υλοποίηση με τα εικονικά SPOTs του Solarium, έγινε προσαρμογή του πακέτου κώδικα που αφορούσε το επίπεδο 1451.2 τόσο στο NCAP όσο και στο TIM, έτσι ώστε να προσομοιώνει την εικονική ασύρματη επικοινωνία μεταξύ του NCAP και των TIMS. Επιπλέον έγιναν προσθήκες κώδικα στο επίπεδο 1451.0, έτσι ώστε να υποστηρίζονται εντολές εγγραφής στα TEDs καθώς και κάποιες άλλες προσθήκες που επαυξάνουν τη λειτουργικότητα στο κομμάτι της ανακάλυψης των TIMs από το NCAP και της πραγματοποίησης της αρχικής χειραψίας (handshake).

# **4.2.2Η Υλοποίηση της Πλατφόρμας Υπηρεσιών του Sensor Web από τον Οργανισμό 52° North**

Ως πλατφόρμες εκτέλεσης των δικτυακών υπηρεσιών της Sensor Planning Service και της Sensor Observation Service χρησιμοποιήθηκαν οι έτοιμες υλοποιήσεις του οργανισμού 52° North σε Java.

Ο 52° North [\[72\]](#page-136-1) είναι ένας μη κερδοσκοπικός οργανισμός που εδρεύει στη Γερμανία. Αποτελείται από μέλη του ερευνητικού τομέα, της βιομηχανίας και της δημόσιας διοίκησης και έχει σαν κύριο σκοπό την προώθηση της καινοτομίας στον τομέα της Γεωπληροφορικής, μέσα από διεργασίες έρευνας και ανάπτυξης. Το λογισμικό που αναπτύσσεται από τον οργανισμό αυτό δημοσιεύεται κάτω από άδεια ανοιχτού κώδικα (GNU GPL v.2, Apache 2.0) και χρησιμοποιείται ευρέως σε πληροφοριακά συστήματα, σε ερευνητικά εργαστήρια και στην εκπαίδευση.

Ο οργανισμός διαθέτει υπό την επίβλεψή του μια Κοινότητα Ιστού Αισθητήρων (Sensor Web Community), η οποία έχει ως στόχο την ανάπτυξη όλων αυτών των υπηρεσιών που είναι απαραίτητες για την υλοποίηση των δομών του Sensor Web Enablement. Στο πλαίσιο των δραστηριοτήτων της κοινότητας αυτής αναπτύχθηκαν πιστοποιημένες υλοποιήσεις σε Java της Sensor Planning Service, της Sensor Observation Service και άλλων υπηρεσιών του SWE (SAS, SES, WNS) καθώς επίσης και σχετικές εφαρμογές πελάτη.

## **4.2.2.1 52° North Sensor Planning Service**

Η υλοποίηση της SPS από τον 52° North λειτουργεί ως περιβάλλον παροχής λειτουργικότητας ανάθεσης εργασιών (tasking) σε συστήματα αισθητήρων. Έχει σχεδιαστεί έτσι ώστε να υποστηρίζει όχι μόνο συστήματα αισθητήρων με διαφορετικές δυνατότητες, αλλά και διαφορετικά συστήματα επεξεργασίας αιτημάτων ελέγχου, τα οποία μπορεί να παρέχουν ή να μην παρέχουν πρόσβαση σε διαφορετικά στάδια του σχεδιασμού, προγραμματισμού, ανάθεσης εργασιών, συλλογής, επεξεργασίας, αρχειοθέτησης και διανομής των παρατηρούμενων δεδομένων. Έτσι, τελικά, καθιστά εφικτό το διαλειτουργικό έλεγχο και συντήρηση συστημάτων αισθητήρων. Στην [Εικόνα 5: Έλεγχος UAV](#page-80-0) με την [SPS.](#page-80-0) γίνεται μια επίδειξη των λειτουργιών που μπορεί να προσφέρει η 52° North SPS για τον έλεγχο ενός μη επανδρωμένου αεροσκάφους (UAV) [\[73\].](#page-136-2)

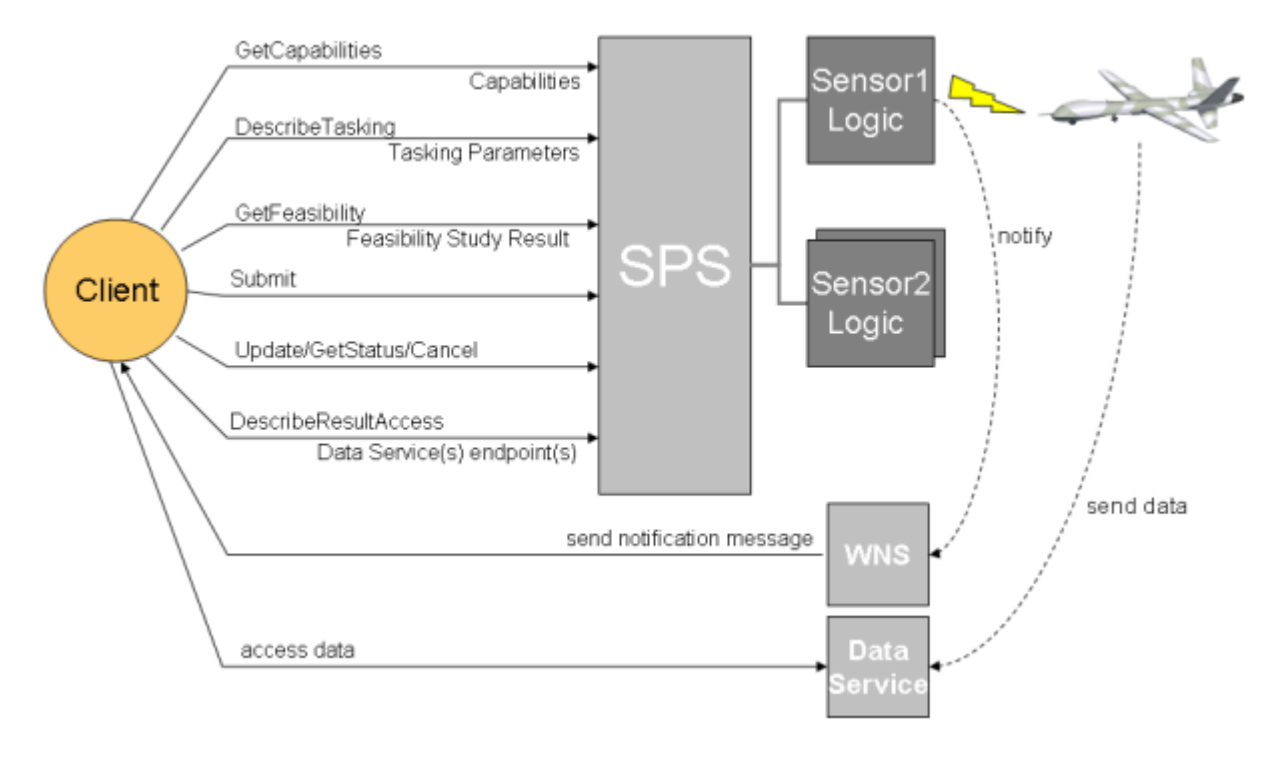

**Εικόνα 5: Έλεγχος UAV με την SPS.**

<span id="page-80-0"></span>Η SPS εγκαθίσταται σε έναν οποιοδήποτε servlet container server (π.χ. Tomcat) σαν αρχείο war (Web application ARchive) και εκτελείται σαν τυπική δικτυακή εφαρμογή Java.

Για την ορθή λειτουργία της απαιτείται η διασύνδεση με μια Βάση Δεδομένων, στην οποία αποθηκεύονται πληροφορίες σχετικά με τη διαμόρφωση, τα χαρακτηριστικά και τις προσφερόμενες λειτουργίες των αισθητήρων, οι οποίοι ελέγχονται από αυτήν. Αναλυτικά, οι πίνακες που δημιουργούνται από την SPS στη ΒΔ είναι οι εξής:

 data\_access\_types: Περιέχει στοιχεία για τον τύπο της υπηρεσίας στην οποία αποθηκεύονται οι παρατηρήσεις (π.χ. http://schemas.opengis.net/sos/2.0/sos.xsd).

 data\_result\_access: Περιέχει πληροφορίες για τη διασύνδεση στην υπηρεσία στην οποία αποθηκεύονται οι παρατηρήσεις (π.χ. το url της SOS).

 sensor\_configuration: Περιέχει πληροφορίες για τις παραμέτρους που μπορούν να ελεγχθούν σε κάθε αισθητήρα (tasking parameters).

 sensor\_description: Περιέχει πληροφορίες σχετικά με το που βρίσκεται το κείμενο που περιγράφει τον κάθε ελεγχόμενο αισθητήρα και ποια είναι η μορφή του (π.χ. θέση και έκδοση αρχείου SensorML).

 sensor\_offerings: Περιέχει τα βασικά στοιχεία των συνδεδεμένων αισθητήρων (π.χ. μοναδικό αναγνωριστικό και όνομα).

 sensor\_task: Περιέχει όλες τις εργασίες που έχουν ανατεθεί σε αισθητήρες και την πρόοδο υλοποίησής τους.

 status messages: Περιέχει μηνύματα σχετικά με την κατάσταση στην οποία βρίσκονται οι προγραμματισμένες εργασίες.

Η διασύνδεση με τη ΒΔ είναι πλήρως παραμετροποιήσιμη μέσα από τα αρχεία παραμέτρων που περιέχονται στην SPS. Στην παρούσα υλοποίηση προτιμήθηκε η βάση δεδομένων PostgreSQL.

Η υλοποίηση της SPS αποτελείται από επιμέρους ομάδες κώδικα, κάθε μια από τις οποίες επικεντρώνεται σε συγκεκριμένη λειτουργικότητα. Οι κυριότερες είναι:

 52n-sps-admin: Περιέχει τις κλάσεις που αφορούν λειτουργίες, τις οποίες μπορεί να εκτελέσει ο διαχειριστής της υπηρεσίας (π.χ. εγγραφή/διαγραφή αισθητήρα στην υπηρεσία).

 52n-sps-api: Περιέχει τις διεπαφές οι οποίες προδιαγράφουν ολόκληρη τη λειτουργικότητα της SPS, σύμφωνα με το επίσημο πρότυπο του SWE.

 52n-sps-core: Διεκπεραιώνει τις προσφερόμενες υπηρεσίες, χρησιμοποιώντας το 52n-sps-api.

 52n-sps-hibernate: Περιέχει τις απαραίτητες κλάσεις για την επικοινωνία με τη Βάση Δεδομένων (χρησιμοποιείται το framework hibernate για να είναι δυνατή η διασύνδεση με οποιαδήποτε ΒΔ).

 52n-sps-webapp: Υλοποιεί το δικτυακό frontend, στο οποίο καταφθάνουν οι http αιτήσεις για τη χρήση των προσφερόμενων υπηρεσιών. Υποστηρίζει πολλαπλούς τύπους επικοινωνίας (soap, xml, kvp).

Η 52° North SPS υλοποιεί τις προβλεπόμενες από το πρότυπο υπηρεσίες GetCapabilities, DescribeTasking, DescribeResultAccess, GetFeasibility, Submit, GetStatus, Update και Cancel request. Όμως περιέχει και επιπρόσθετες λειτουργίες όπως:

- Εγγραφή νέων αισθητήρων.
- Λήψη αναλυτικής περιγραφής της κατάστασης ενός αισθητήρα.

Ενημέρωση των πληροφοριών που αφορούν τις υπηρεσίες στις οποίες αποθηκεύονται οι παρατηρήσεις των αισθητήρων.

- Ενημέρωση των στοιχείων-παραμέτρων ενός ήδη εγγεγραμμένου αισθητήρα.
- Ακύρωση εκτελούμενων εργασιών.
- Διαγραφή plugins επικοινωνίας με αισθητήρες.
- Παροχή αναλυτικής περιγραφής των παρεχόμενων υπηρεσιών.

Καθορισμός εναλλακτικών ονομάτων για την αναφορά σε αισθητήρες με τρόπο κατανοητό από τους ανθρώπους.

Η SPS είναι ικανή να διασυνδεθεί και να ελέγξει οποιοδήποτε τύπο αισθητήρα. Για να το επιτύχει αυτό υποστηρίζει την εγγραφή σε αυτή plugins ανά τύπο αισθητήρα. Τα plugins αναπτύσσονται από τους χρήστες ή τους κατασκευαστές των αισθητήρων και επιτρέπουν τη μετάφραση των υπηρεσιών της SPS στο πρωτόκολλο χαμηλού επιπέδου λειτουργίας των αισθητήρων. Έτσι, εφόσον υπάρχει ήδη εγκατεστημένο στην SPS το κατάλληλο plugin, γίνεται δυνατή η εγγραφή ενός αισθητήρα στην υπηρεσία, με την αποστολή σε αυτή ενός τυποποιημένου μηνύματος XML (InsertSensorOffering). Στο μήνυμα αυτό αναφέρονται τα βασικά στοιχεία του αισθητήρα, ένας σύνδεσμος προς το έγγραφο SensorML που τον περιγράφει πλήρως, το όνομα του plugin το οποίο πρέπει να ενεργοποιήσει η SPS για να επικοινωνήσει μαζί του και τα αναλυτικά στοιχεία των προσφερόμενων προς έλεγχο παραμέτρων του αισθητήρα. Από τη στιγμή που το μήνυμα InsertSensorOffering γίνει δεκτό από την SPS, ο αισθητήρας εγγράφεται επιτυχώς σε αυτή και γίνεται διαθέσιμος προς έλεγχο.

### **4.2.2.2 52° North Sensor Observation Service**

Η Sensor Planning Service προσφέρει υπηρεσίες προγραμματισμού και ελέγχου των αισθητήρων. Όμως, τα δεδομένα των παρατηρήσεων των αισθητήρων δεν αποθηκεύονται σε αυτήν, αλλά σε μια υπηρεσία αποθήκευσης-διαχείρισης παρατηρήσεων αισθητήρων. Ως τέτοια υπηρεσία χρησιμοποιήθηκε η υλοποίηση της Sensor Observation Service από τον 52° North. Ομοίως με την SPS, η SOS υλοποιείται ως δικτυακή εφαρμογή Java.

Η σχεδίαση της 52N SOS βασίζεται σε τέσσερα διακριτά επίπεδα [\(Σχήμα 233](#page-83-0)) [\[74\].](#page-136-3)

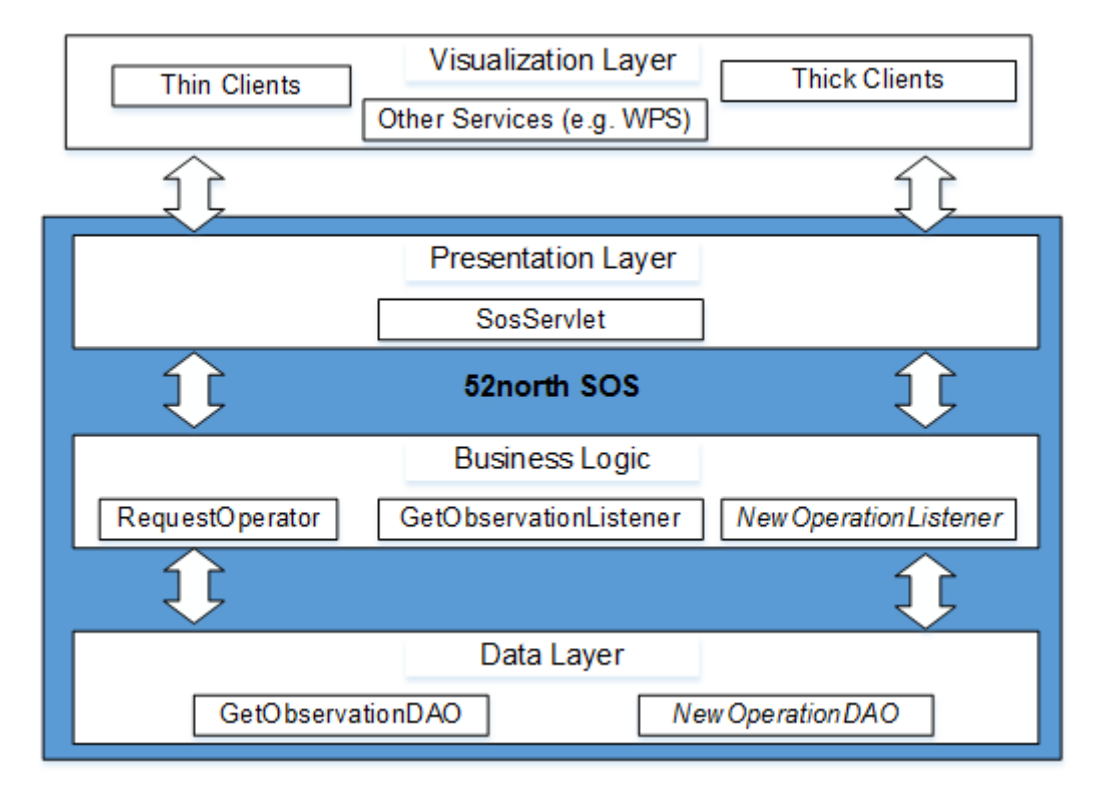

**Σχήμα 23: Η Αρχιτεκτονικής της 52North SOS.**

<span id="page-83-0"></span>Το χαμηλότερο επίπεδο (Data Layer) ενθυλακώνει την πρόσβαση στη ΒΔ και στις πηγές δεδομένων. Οι πηγές δεδομένων αισθητήρων είναι ετερογενείς και κυμαίνονται από απλά αρχεία κειμένου μέχρι σύνθετα μοντέλα δεδομένων. Για να είναι δυνατή η εκμετάλλευση των διαφορετικών πηγών δεδομένων, η πρόσβαση στα δεδομένα πραγματοποιείται με το πρότυπο Data Access Object (DAO). Αυτό επιτρέπει στο χρήστη να προσαρμόζει την υπηρεσία εύκολα σε ήδη υπάρχουσες πηγές δεδομένων αισθητήρων. Η προεπιλεγμένη ΒΔ από την 52N SOS για την αποθήκευση παρατηρήσεων αισθητήρων και μεταδεδομένων αυτών είναι η PostgreSQL με την επέκταση PostGIS για τη διαχείριση των γεωχωρικών δεδομένων.

Στο μεσαίο επίπεδο ενθυλακώνεται η επιχειρηματική λογική της SOS (Business Logic Layer). Σε αυτό περιέχεται το συστατικό λογισμικού με τίτλο RequestOperator. Αυτό δέχεται τις αιτήσεις από το επίπεδο παρουσίασης (Presentation Layer) της επικυρώνει και της προωθεί στον κατάλληλο Ακροατή Λειτουργιών (OperationListener). Η 52N SOS περιέχει Ακροατές για κάθε μια από τις υποστηριζόμενες λειτουργίες, σύμφωνα με το πρότυπο της SOS. Όλοι οι Ακροατές υλοποιούν μια κοινή διεπαφή. Για την υλοποίηση μια επιπλέον λειτουργίας απαιτείται η δημιουργία ενός επιπλέον Ακροατή μέσω της υλοποίησης της διεπαφής αυτής, η δημιουργία του απαραίτητου μοντέλου DAO και η προσθήκη του Ακροατή στο αρχείο παραμέτρων (config file). Το Business Logic Layer

περιέχει και άλλα συστατικά λογισμικού, όπως συστατικά για την ανάγνωση/αποκωδικοποίηση αιτήσεων και τη σύνθεση/κωδικοποίηση αποκρίσεων.

Στο Επίπεδο Παρουσίασης (Presentation Layer) περιέχεται ένα servlet, το οποίο διαχειρίζεται της αιτήσεις και τις αποκρίσεις του πρωτοκόλλου HTTP.

Η έκδοση 2.0 του επίσημου πρότυπου της Sensor Observation Service προσδιορίζει τέσσερις επεκτάσεις Core, Enhanced, Transactional και Result Handling, στις οποίες οργανώνεται ολόκληρη η λειτουργικότητα της υπηρεσίας. Στον [Πίνακας 1](#page-84-0) απεικονίζονται οι λειτουργίες ανά επέκταση, οι οποίες έχουν υλοποιηθεί στην έκδοση 4 της 52 North SOS [\[75\].](#page-136-4) Για την επικοινωνία των πελατών και των εξυπηρετητών με την υπηρεσία υποστηρίζεται πληθώρα http μεθόδων όπως Key Value Pair (KVP), Simple Object Access Protocol (SOAP), Plain Old XML (POX), RESTful, JSON και Efficient XML Interchange Format (EXI).

| <b>Extension</b>              | <b>Operation</b>            | <b>Description</b>                                                                                                    |
|-------------------------------|-----------------------------|----------------------------------------------------------------------------------------------------|
| Core                          | <b>GetCapbilities</b>       | for requesting a self-description of the service                                                                        |
| Core                          | <b>GetObservation</b>       | for requesting the pure sensor data encoded in Observation&Measurements<br>2.0 (O&M 2.0).                               |
| Core                          | <b>DescribeSensor</b>       | for requesting information about the sensor itself, encoded in a Sensor<br>Model Language (SensorML) instance document. |
| Enhanced<br><b>Operations</b> | GetFeatureOfInterest        | for requesting the features hosted by this SOS instance                                                                 |
| Enhanced<br><b>Operations</b> | GetObservationById          | for requesting a single observation instance by its id                                                                  |
| Result<br><b>Handling</b>     | <b>InsertResultTemplate</b> | for inserting a result template for later easy observation retrieval                                                    |
| Result<br><b>Handling</b>     | <b>InsertResult</b>         | for inserting results for a before registered result template                                                           |
| Result<br>Handling            | GetResultTemplate           | for requesting a template of the result structure returned by a GetResult<br>request                                    |
| Result<br>Handling            | GetResult                   | for requesting results without observation metadata and information about<br>the result structure                       |
| Transactional                 | <b>InsertSensor</b>         | for adding a new sensor                                                                                                 |
| Transactional                 | <b>InsertObservation</b>    | for adding a new observation                                                                                            |
| Transactional                 |                             | UpdateSensorDescription for updating the description of an already inserted sensor                                      |
| Transactional                 | DeleteSensor                | for deleting a sensor/procedure and all related offerings, observations                                                 |
| Data<br>Availability          | GetDataAvailability         | for requesting the data availability for certain configurations (not specified<br>in the SOS 2.0)                       |
| Delete<br>Observation         | <b>DeleteObservation</b>    | for deleting one single observation identified by id (not specified in the<br>SOS 2.0)                                  |

<span id="page-84-0"></span>**Πίνακας 1: Οι Λειτουργίες που Υλοποιούνται από την 52 North SOS.**

## **4.3 Αρχιτεκτονική Μοντέλου**

Όπως αναφέρθηκε σε προηγούμενη παράγραφο, για να είναι δυνατή η επικοινωνία της Sensor Planning Service με έναν τύπο αισθητήρων, θα πρέπει να έχει υλοποιηθεί ένα plugin το οποίο θα αναλαμβάνει την μετάφραση των μηνυμάτων της υπηρεσίας σε μηνύματα συμβατά με το πρωτόκολλο επικοινωνίας χαμηλού επιπέδου των αισθητήρων αυτών.

Για να είναι συμβατό το εν λόγω plugin με την SPS, πρέπει να ικανοποιεί συγκεκριμένες προδιαγραφές. Πιο συγκεκριμένα, πρέπει να υλοποιεί τη διεπαφή SensorInstanceFactory και να επεκτείνει την κλάση SensorPlugin. Η υλοποίηση της πρώτης διεπαφής δίνει τη δυνατότητα στο SensorInstanceProvider της SPS να δημιουργεί στιγμιότυπα του plugin, όταν πρέπει να συνδεθούν σε αυτή αισθητήρες αυτού του τύπου. Από την άλλη πλευρά, η επέκταση της κλάσης SensorPlugin ενεργοποιεί τη βασική λειτουργικότητα για τον έλεγχο της διαμόρφωσης του αισθητήρα, την ανάθεση εργασιών σε αυτόν και τον έλεγχο της προόδου των εργασιών αυτών [\(Εικόνα 66](#page-85-0)) [\[76\].](#page-136-5)

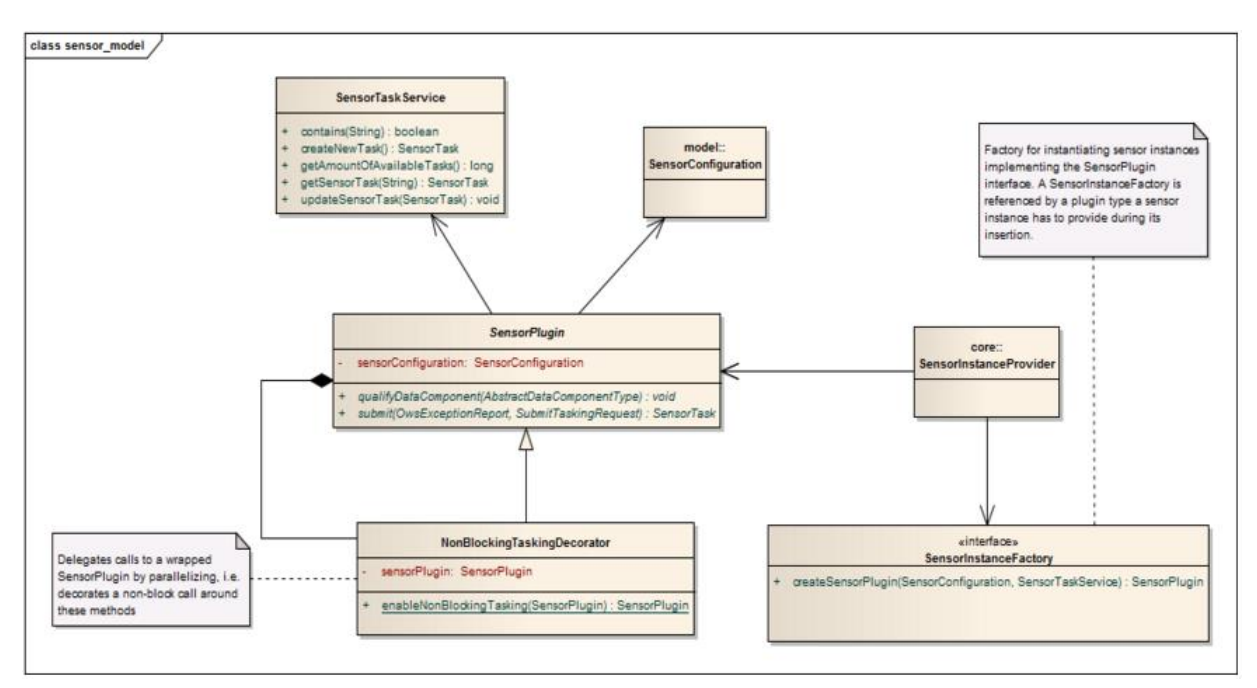

#### **Εικόνα 6: Διάγραμμα Κλάσεων του Μοντέλου Αισθητήρων της SPS.**

<span id="page-85-0"></span>Το plugin αποθηκεύεται σε μορφή αρχείου java τύπου jar στο φάκελο των βιβλιοθηκών της δικτυακής εφαρμογής της υπηρεσίας SPS (*{webapp folder}/WEB-INF/lib*). Έπειτα, για τη διασύνδεση ενός αισθητήρα στην SPS, αρκεί η αποστολή στην υπηρεσία ενός μηνύματος xml InsertSensorOffering, στο οποίο μεταξύ άλλων περιλαμβάνεται και το όνομα του plugin το οποίο πρέπει να καλέσει η υπηρεσία για να επικοινωνήσει μαζί του.

Για τη διασύνδεση των Sun SPOTs, τα οποία εκτελούν το ρόλο των Transducer Interface Modules του πρωτοκόλλου IEEE 1451, με τη Sensor Planning Service, δημιουργήθηκαν δύο plugins, το NcapPlugin και το TimPlugin.

Το NcapPlugin ενσωματώνει όλη τη λειτουργικότητα του IEEE 1451 Network Capable Application Processor (NCAP), ο οποίος είναι απαραίτητος για την επικοινωνία με τα TIMs. Στο plugin αυτό ενσωματώνεται ο κώδικας του πρωτοκόλλου IEEE 1451, που υλοποίησε ο Ν. Κ. Σιλβέστρος. Οι λειτουργίες που διατελεί είναι:

- Αναζήτηση και πραγματοποίηση χειραψίας με τα TIMs (Sun SPOTs).
- Κεντρική διαχείριση των συνδέσεων με τα TIMs (Sun SPOTs).
- Εγγραφή των TIMs στην SPS με την αποστολή μηνυμάτων InsertSensorOffering.

 Σύνθεση των εγγράφων SensorML, τα οποία περιγράφουν τα συνδεδεμένα TIM (Sun SPOT) και αποθήκευσή τους στον εξυπηρετητή.

 Υλοποίηση πρωτοκόλλου IEEE 1451 για την χαμηλού επιπέδου επικοινωνία με τα TIMs (Sun SPOTs).

 Προώθηση των μηνυμάτων από κάθε TIM (Sun SPOT) στο αντίστοιχο στιγμιότυπο του TimPlugin και αντίστροφα, με χρήση της λειτουργικότητας remote procedure call του πακέτου λογισμικού ανταλλαγής μηνυμάτων jgroups [\[77\].](#page-136-6)

Για την επικοινωνία των TIMs με την SPS απαιτείται μόνο ένα στιγμιότυπο του Ncap-Plugin, το οποίο ενεργοποιείται με την αποστολή στην SPS ενός σχετικού μηνύματος InsertSensorOffering [\(1.1\)](#page-130-0), στο οποίο περιγράφεται ένας εικονικός αισθητήρας τύπου NCAP. Επειδή αυτός ο εικονικός αισθητήρας αποτελεί το μέσο για τη δυναμική διασύνδεση με την SPS αισθητήρων TIM, οι οποίοι μπορεί να έχουν διαφορετική διαμόρφωση, ονομάζεται μετααισθητήρας (metasensor).

Στα plugins, που υλοποιούνται για τη διασύνδεση ενός τύπου αισθητήρα με την SPS, ορίζονται όλες οι ελεγχόμενες παράμετροι του αισθητήρα καθώς επίσης και ο τρόπος ελέγχου τους. Ένας από τους στόχους της υλοποίησης ήταν η δυναμική εγγραφή στην SPS TIMs, τα οποία προσφέρουν διαφορετικές παραμέτρους ελέγχου, χωρίς να απαιτούνται η παρέμβαση του χρήστη για την δημιουργία προσαρμοσμένων κατά περίπτωση plugins και η χειροκίνητη αποστολή μηνυμάτων InsertSensorOffering στην υπηρεσία. Για να επιτευχθεί αυτό ήταν απαραίτητη η υλοποίηση ενός δεύτερου plugin, του TimPlugin.

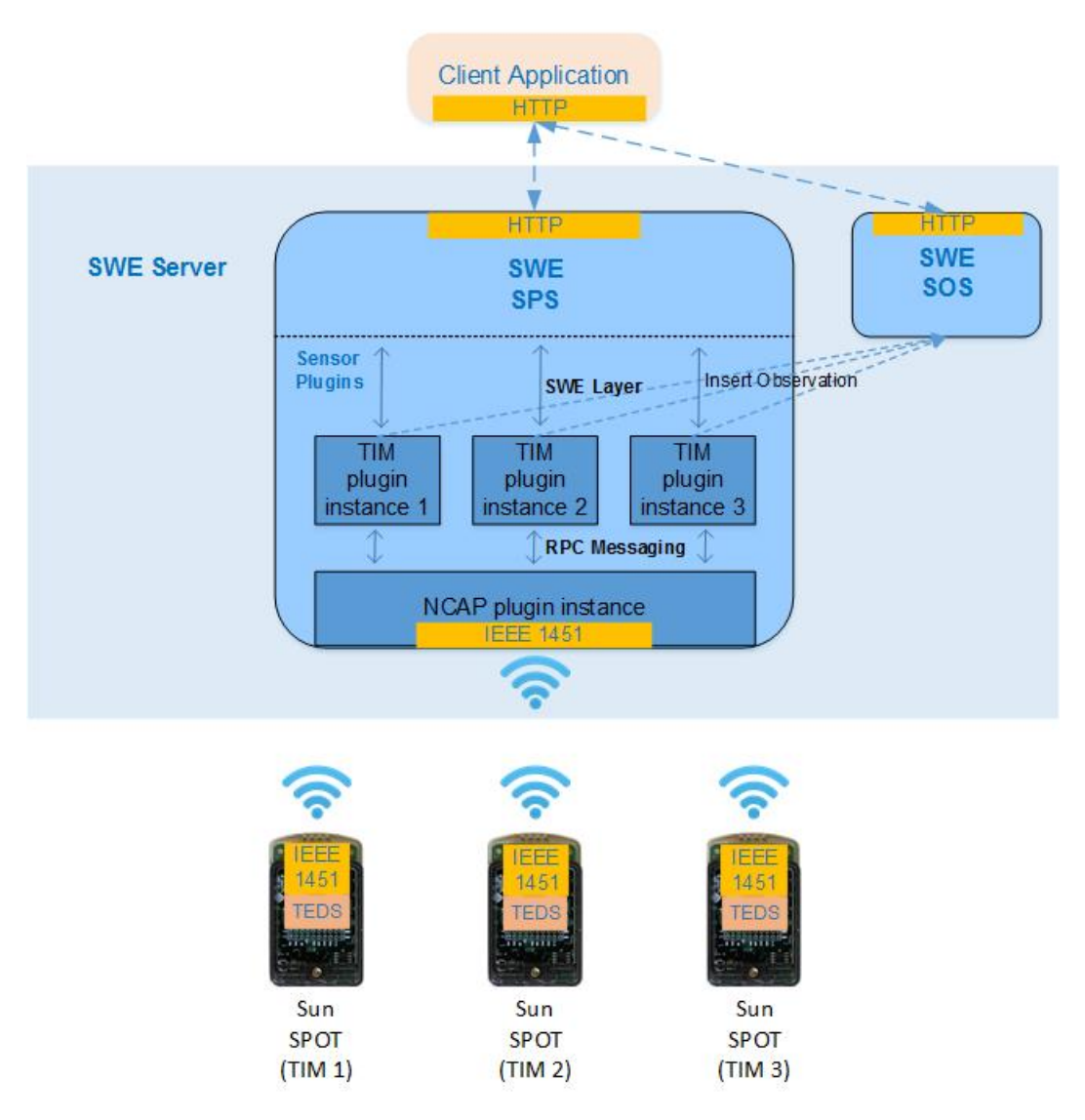

**Σχήμα 24: Αρχιτεκτονική Διασύνδεσης των Sun SPOTS στο Sensor Web.**

<span id="page-87-0"></span>Το TimPlugin έχει σχεδιαστεί έτσι ώστε να ορίζονται δυναμικά οι ελεγχόμενοι παράμετροι των TIMs (Sun SPOTs), με βάση την περιγραφή των παραμέτρων τους στο μήνυμα InsertSensorOffering. Το NcapPlugin είναι αυτό το οποίο αναλαμβάνει την αναγνώριση της διαμόρφωσης του κάθε TIM που συνδέεται σε αυτό και τη σύνθεση του κατάλληλα διαμορφωμένου μηνύματος InsertSensorOffering [\(1.2\)](#page-131-0). Με την αυτόματη αποστολή του μηνύματος αυτού από το NCAP στην SPS, δημιουργείται ένα στιγμιότυπο του TimPlugin, το οποίο είναι προσαρμοσμένο στη διαμόρφωση του νεοσυνδεδεμένου TIM. Έτσι, τελικά δημιουργούνται τόσα στιγμιότυπα του TimPlugin, όσα και τα TIMs που είναι συνδεδεμένα στο NCAP και στην SPS. Οι λειτουργίες που επιτελεί το κάθε στιγμιότυπο του TimPlugin είναι:

 Μετάφραση των μηνυμάτων της SPS σε εντολές του IEEE 1451 και το αντίστροφο.

 Μεταβίβαση των εντολών στο NcapPlugin, με χρήση της λειτουργικότητας remote procedure call του πακέτου λογισμικού ανταλλαγής μηνυμάτων jgroups, για την προώθησή τους στο TIM προορισμού και αντίστροφα.

 Εγγραφή του TIM σε υπηρεσία Sensor Observation Service, για την αποθήκευση των αποτελεσμάτων των παρατηρήσεων.

Στο [Σχήμα 244](#page-87-0) απεικονίζεται η αρχιτεκτονική διασύνδεσης των IEEE 1451 Sun SPOTs στις υπηρεσίες Sensor Planning Service και Sensor Observation Service του SWE.

## **4.4 Επεξήγηση Λειτουργικότητας Μοντέλου**

Αρχικά ο διαχειριστής του συστήματος στέλνει στην SPS ένα τυποποιημένο μήνυμα InsertSensorOffering.xml, με το οποίο ενεργοποιείται ένα στιγμιότυπο του NcapPlugin [\(Σχήμα 255](#page-88-0)). Το στιγμιότυπο αυτό εκτελεί όλη τη λειτουργικότητα ενός IEEE 1451 NCAP Server και χρησιμοποιείται ως κόμβος χαμηλού επιπέδου επικοινωνίας με τα Sun SPOTS, στα οποία έχει ενσωματωθεί η λειτουργικότητα των IEEE 1451 TIMs.

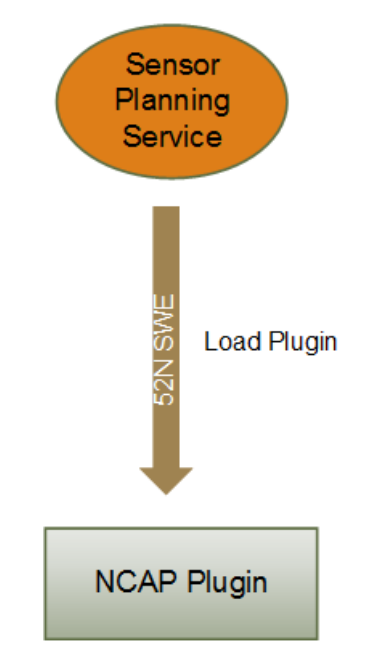

**Σχήμα 25: Ενεργοποίηση του NCAP Plugin από την SPS.**

<span id="page-88-0"></span>Το NCAP, αμέσως μετά την εκκίνησή του, αρχίζει να «ακούει» σε μια προκαθορισμένη δικτυακή πόρτα για την εμφάνιση Sun SPOTS [\(Σχήμα 266](#page-89-0)). Με την ενεργοποίηση της λειτουργίας ενός Sun SPOT, στο οποίο έχει φορτωθεί ο κώδικας υλοποίησης του IEEE 1451 TIM, αυτό αρχίζει να εκπέμπει στην προκαθορισμένη πόρτα, αναζητώντας το NCAP. Το NCAP λαμβάνει την εκπομπή και απαντά στο Sun SPOT, με αποτέλεσμα την εγκαθίδρυση μιας σύνδεσης σημείο προς σημείο μεταξύ του NCAP και του Sun SPOT [\(Σχήμα 277](#page-89-1)).

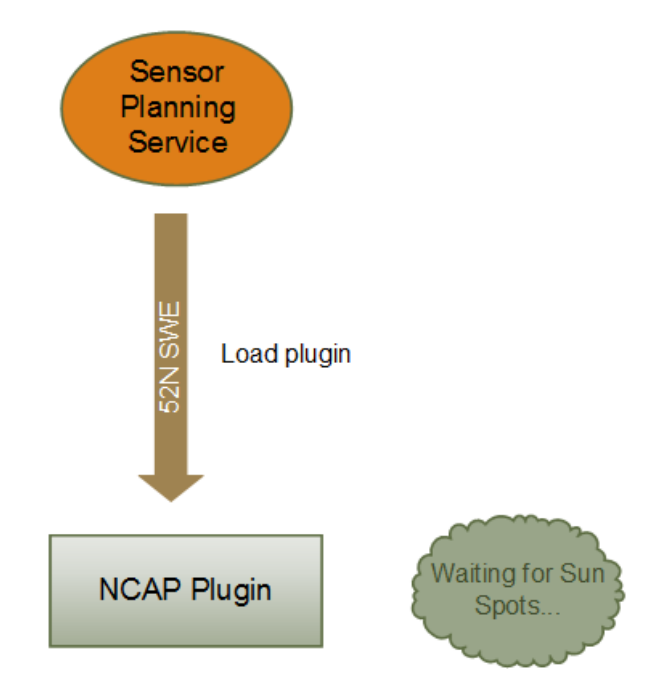

**Σχήμα 26: Αναμονή από το NCAP για την Εμφάνιση Sun SPOTS.**

<span id="page-89-0"></span>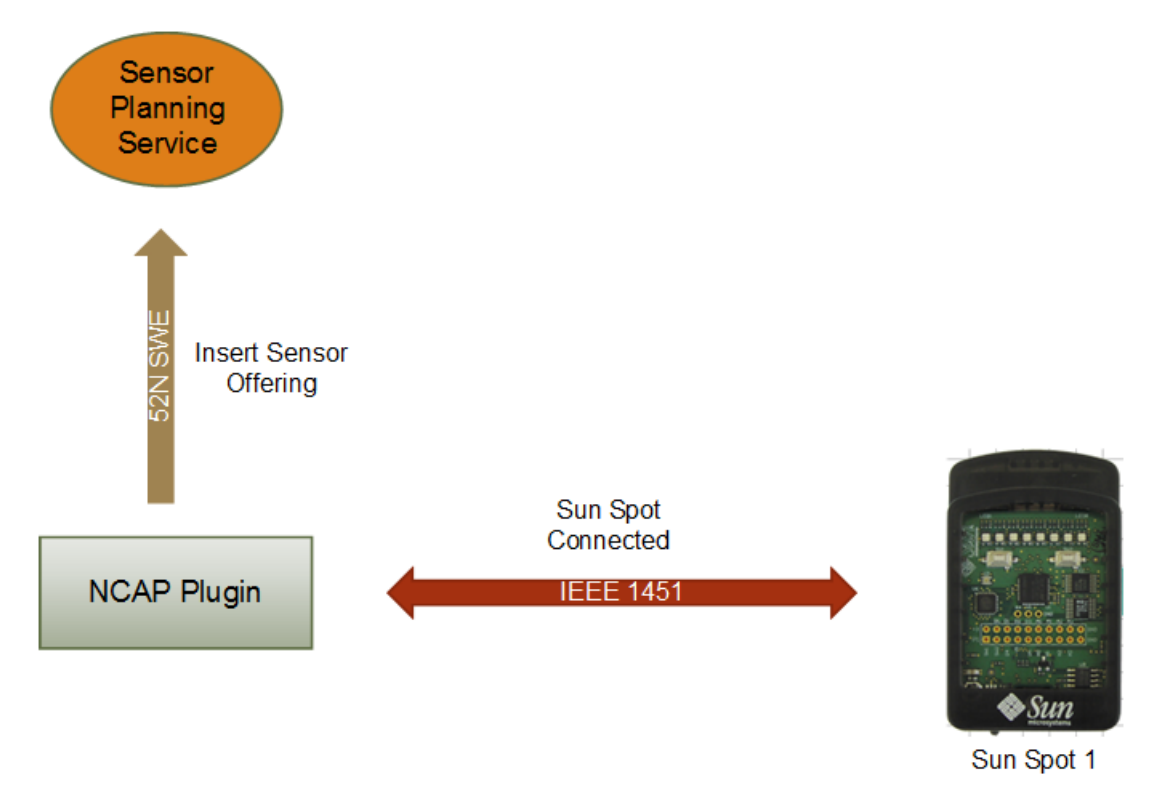

#### **Σχήμα 27: Πραγματοποίηση Χειραψίας Μεταξύ NCAP και Sunspot.**

<span id="page-89-1"></span>Μετά την ολοκλήρωση της χειραψίας, το NCAP διαβάζει τα TEDS, τα οποία είναι φορτωμένα στο Sun SPOT, και καταγράφει όλα τα διαθέσιμα κανάλια ελέγχου παραμέτρων και ανάγνωσης μετρήσεων. Αφού έχει συγκεντρωθεί όλη η πληροφορία της διαμόρφωσης του Sun SPOT, το NCAP στέλνει στην SPS ένα κατάλληλα διαμορφωμένο μήνυμα InsertSensorOffering.xml, για να γνωστοποιήσει τη σύνδεση του πολυαισθητήρα Sun

SPOT. Η SPS, μετά από τη λήψη του μηνύματος, ενεργοποιεί ένα στιγμιότυπο του TIM plugin [\(Σχήμα 288](#page-90-0)). Πλέον το Sun SPOT μπορεί να ελεγχθεί μέσω των υπηρεσιών της SPS.

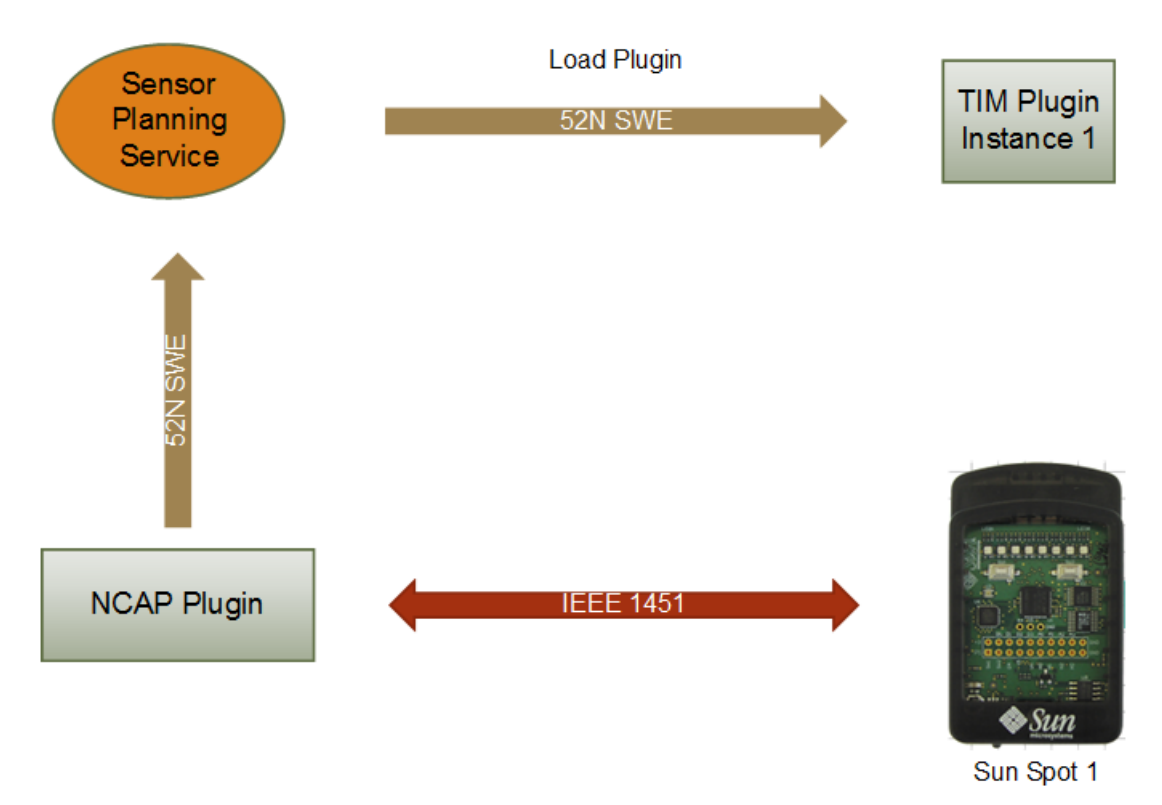

**Σχήμα 28: Δημιουργία Στιγμιότυπου του TIM Plugin από την SPS.**

<span id="page-90-0"></span>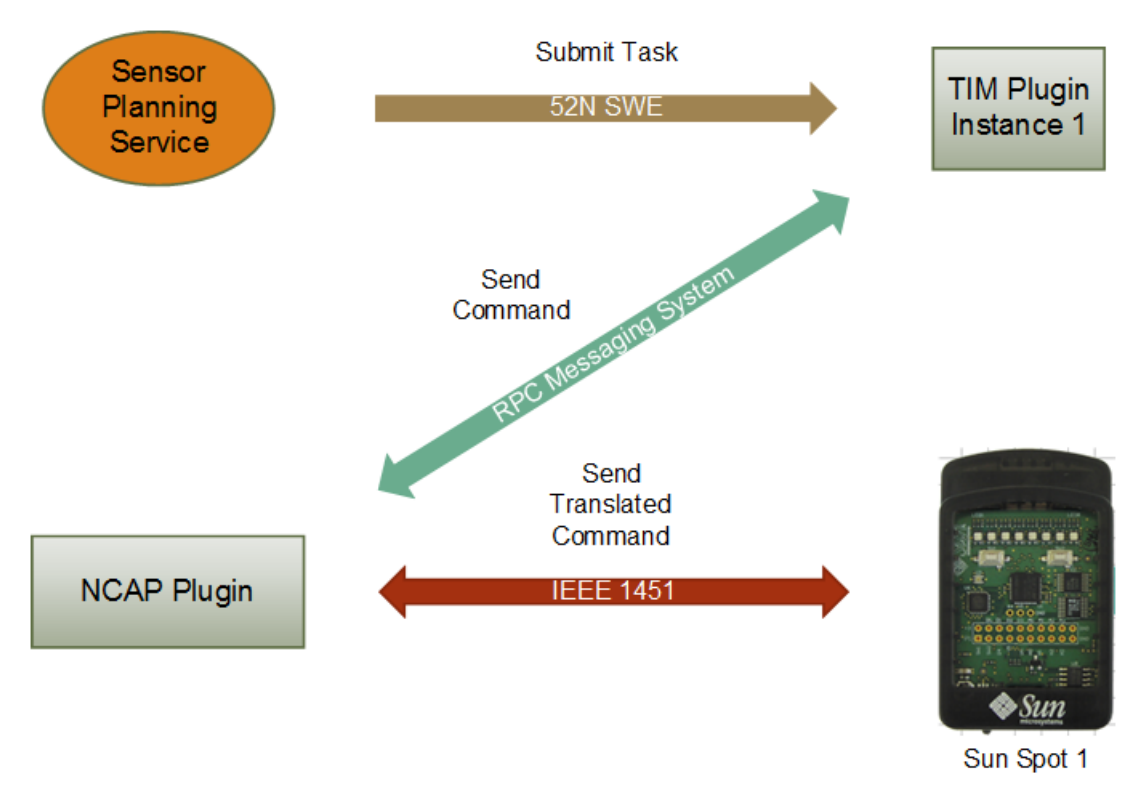

<span id="page-90-1"></span>**Σχήμα 29: Μεταβίβαση Εργασίας από την SPS στο Sun Spot.**

Όταν η SPS υποβάλλει μια εργασία προς το Sun SPOT, η εργασία μεταφράζεται πρώτα σε εντολή εγγραφής τιμών στα κανάλια ελέγχου του Sun SPOT. Η μετάφραση της εντολής από το επίπεδο του Sensor Web στο επίπεδο του IEEE 1451 πραγματοποιείται από το TIM plugin. Έπειτα, η εντολή μεταβιβάζεται με κλήση απομακρυσμένης διαδικασίας (Remote Procedure Call – RPC) στο NCAP και αυτό με τη σειρά του τη μεταβιβάζει στο Sun SPOT, μέσω της IEEE 1451 διασύνδεσής τους [\(Σχήμα 299](#page-90-1)).

Μετά την ολοκλήρωση της εργασίας, το Sun SPOT επιστρέφει στο NCAP ένα μήνυμα ολοκλήρωσης της εργασίας ή μια μέτρηση αισθητήρα, που είναι αποτέλεσμα της εργασίας αυτής. Η μέτρηση μεταβιβάζεται από το NCAP στο TIM Plugin, υπό τη μορφή αποτελέσματος της λειτουργίας rpc, η οποία είχε κληθεί προηγουμένως. Το TIM plugin ενημερώνει την SPS για την πρόοδο/αποτέλεσμα της εργασίας και, εφόσον έχει λάβει κάποια μέτρηση, την αποστέλλει στην SOS για καταχώρηση [\(Σχήμα 30\)](#page-91-0).

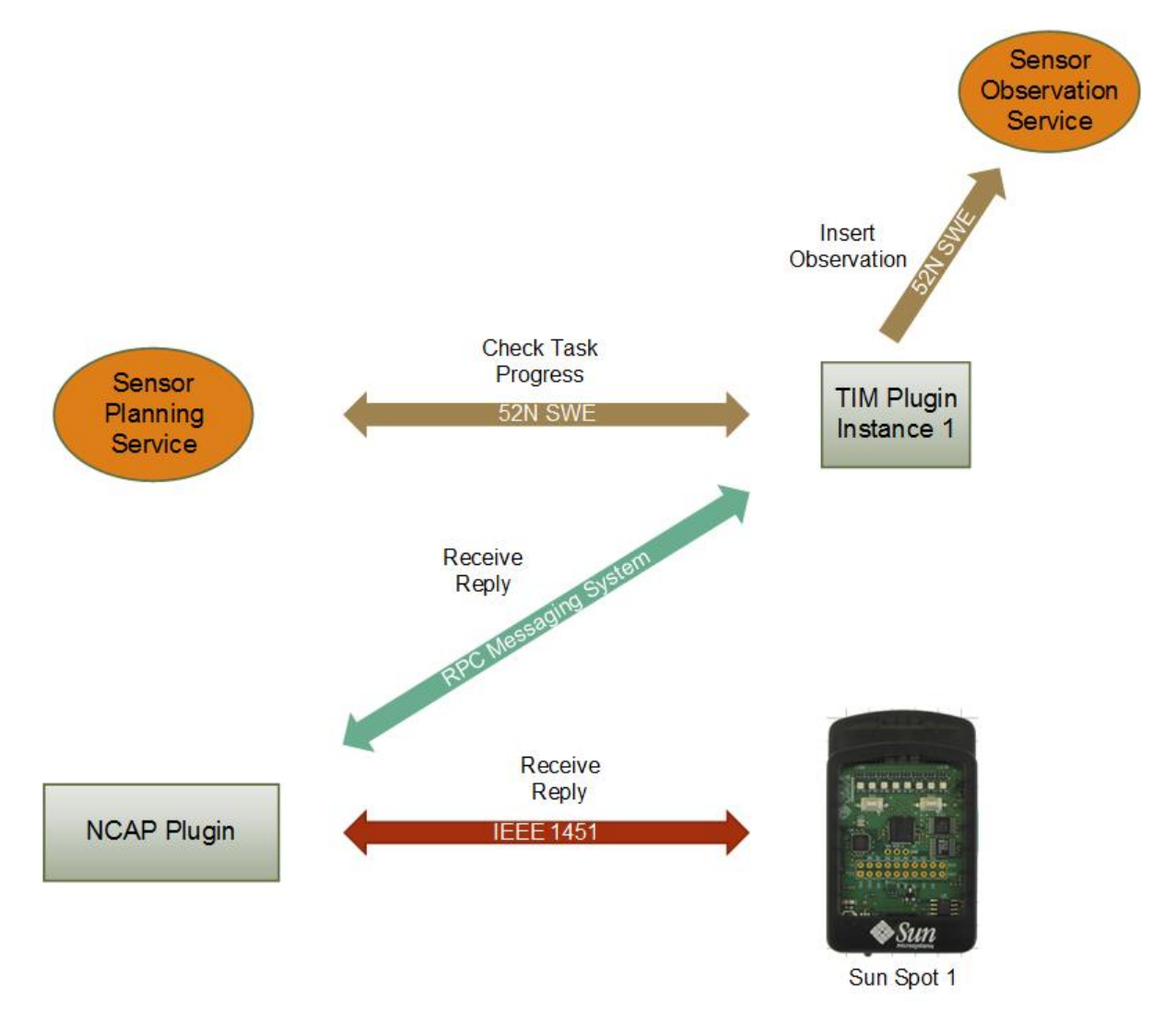

<span id="page-91-0"></span>**Σχήμα 30: Μεταβίβαση Απάντησης/Μέτρησης Sun SPOT στην SOS.**

Για κάθε νέο Sun SPOT, το οποίο συνδέεται στο NCAP, η SPS δημιουργεί επιπλέον στιγμιότυπα του TIM plugin [\(Σχήμα 311](#page-92-0)).

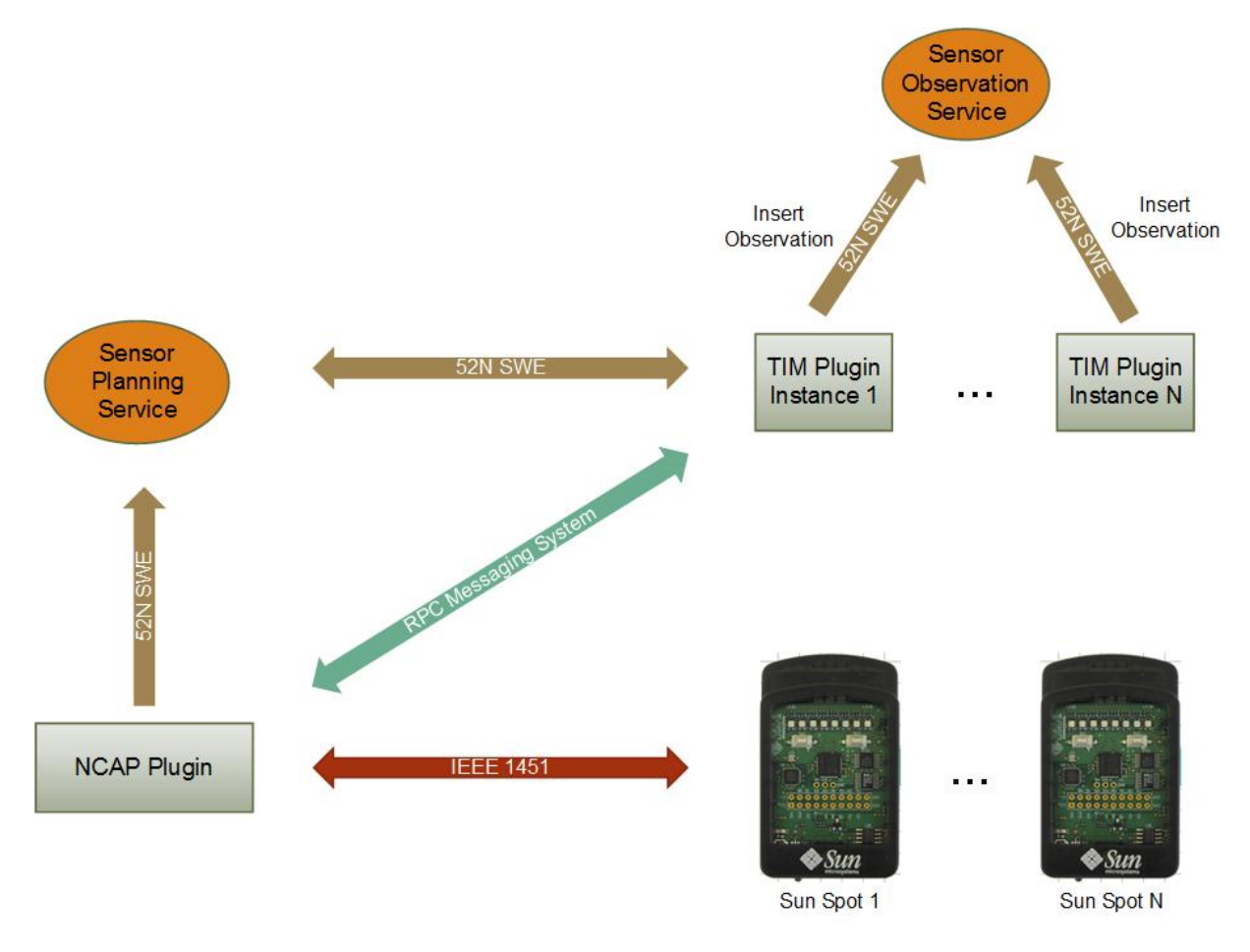

**Σχήμα 31: Δημιουργία Επιπλέον Στιγμιότυπων του TIM Plugin για Κάθε Νέο Sun SPOT.**

## <span id="page-92-0"></span>**4.5 Λεπτομέρειες Υλοποίησης**

Στην παράγραφο αυτή πραγματοποιείται μια σύντομη αναφορά στις κλάσεις κώδικα Java που δημιουργήθηκαν για την υλοποίηση του NCAP plugin και του TIM plugin.

## **4.5.1NCAP Plugin**

Το NCAP plugin αποτελείται από τα εξής πακέτα Java (Java packages):

### org.n52.sps.metasensor.ncap

Περιέχει τις κλάσεις που είναι απαραίτητες για την ενεργοποίηση της βασικής λειτουργικότητας ενός plugin αισθητήρα της SPS:

 NcapPlugin: Επεκτείνει την αφηρημένη κλάση org.n52.sps.sensor.SensorPlugin. Αποτελεί την κύρια κλάση, η οποία εκτελείται αμέσως μετά τη δημιουργία του plugin. Καλεί την κλάση org.n52.sps.metasensor.ncap.IEEE1451.NCAPHostApplication και ενεργοποιεί το NCAP.

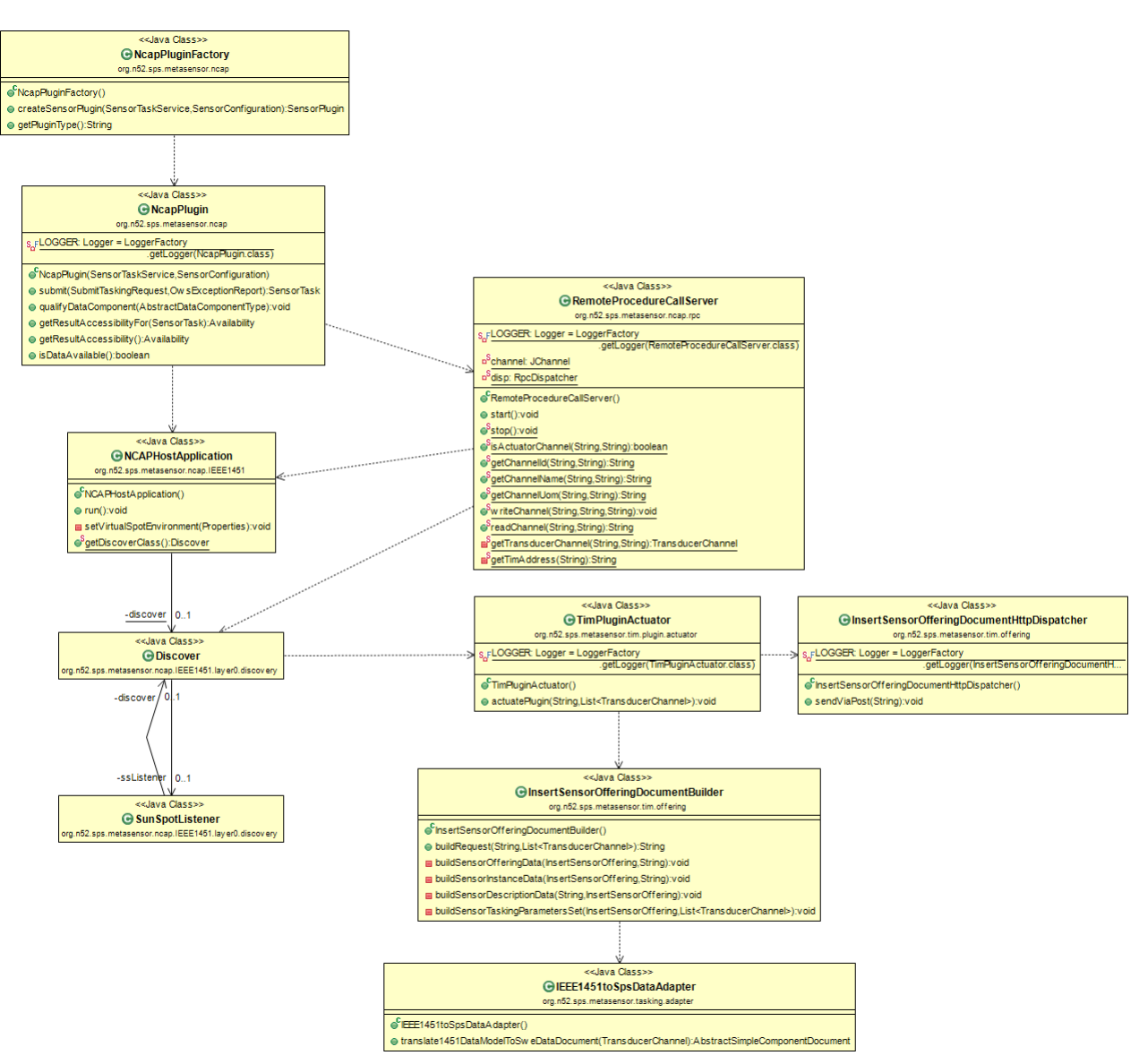

**Σχήμα 32: To Διάγραμμα Κλάσεων του NCAP plugin.**

<span id="page-93-0"></span>• NcapPluginFactory: Υλοποιεί τη διεπαφή org.n52.sps.sensor.SensorInstanceFactory. Καλείται από την org.n52.sps.core.SensorInstanceProvider της SPS για τη δημιουργία ενός στιγμιότυπου του NCAP plugin.

#### org.n52.sps.metasensor.ncap.ΙΕΕΕ1451.\*

Οι κλάσεις που ανήκουν στο παραπάνω πακέτο κώδικα προέρχονται από την υλοποίηση του IEEE 1451 NCAP, που πραγματοποίησε ο Ν. Κ. Σιλβέστρος στη Διπλωματική του εργασία «Υλοποίηση Ευφυών Αισθητήρων με το Πρότυπο IEEE 1451» [67]. Υλοποιούν τη λειτουργικότητα του NCAP και γενικότερα όλες τις λειτουργίες και τις οντότητες που προβλέπονται από το IEEE 1451. Σε ορισμένες κλάσεις απαιτήθηκαν προσθήκες-τροποποιήσεις, με κυριότερες τις εξής:

 org.n52.sps.metasensor.ncap.IEEE1451.NCAPHostApplication: Ρυθμίζει τις παραμέτρους περιβάλλοντος για την επικοινωνία με τα εικονικά Sun SPOT της πλατφόρμας Solarium και εκκινεί το νήμα ανακάλυψης (discover thread).

 org.n52.sps.metasensor.ncap.ΙΕΕΕ1451.layer0.discovery.Discover: Διαχειρίζεται τη λίστα με τα συνδεδεμένα Sun SPOTS και τα κανάλια ελέγχου τους (transducer channels).

 org.n52.sps.metasensor.ncap.ΙΕΕΕ1451.layer0.services.TransducerAccess: Διαβάζει δεδομένα από τα κανάλια ελέγχου ή γράφει εντολές σε αυτά.

 org.n52.sps.metasensor.ncap.ΙΕΕΕ1451.layer0.services.TransducerChannel: Περιλαμβάνει όλες τις ιδιότητες που χαρακτηρίζουν ένα κανάλι ελέγχου.

 org.n52.sps.metasensor.ncap.ΙΕΕΕ1451.layer2.LowerLevelCommunicationParam eters: Προσδιορίζει όλες τις παραμέτρους που είναι απαραίτητες για τη χαμηλού επιπέδου επικοινωνία με τα Sun SPOTS (π.χ. δικτυακές πόρτες επικοινωνίας).

 org.n52.sps.metasensor.ncap.ΙΕΕΕ1451.layer2.NCAPCommunication: Εγκαθιδρύει τη χαμηλού επιπέδου σύνδεση μεταξύ του NCAP και ενός Sun SPOT. Χρησιμοποιείται για την αποστολή και τη λήψη μηνυμάτων, υπό τη μορφή ροών δεδομένων (data streams). Για την υλοποίηση της σύνδεσης χρησιμοποιείται η κλάση com.sun.spot.io.j2me.radiostream.RadiostreamConnection, από τις βιβλιοθήκες κώδικα των Sun SPOTS.

#### org.n52.sps.metasensor.ncap.properties

Περιέχει την κλάση SWEProperties, η οποία φορτώνει το αρχείο ιδιοτήτων του plugin (.52n-sps-plugin-metasensor-ncap.properties). Το αρχείο αυτό αποθηκεύεται σε μια προκαθορισμένη θέση στο σύστημα αρχείων του εξυπηρετητή της υπηρεσίας SPS, όπως στον προσωπικό κατάλογο του χρήστη (user home directory), και περιέχει μια σειρά από ιδιότητες, οι οποίες μπορούν να παραμετροποιηθούν από το διαχειριστή του συστήματος. Τέτοιες είναι η δικτυακή διεύθυνση της υπηρεσίας SPS, το όνομα χρήστη και ο κωδικός για την εκτέλεση λειτουργιών διαχειριστή (π.χ. εισαγωγή/διαγραφή αισθητήρα), ο τρόπος ονομασίας των αισθητήρων, των παραμέτρων και των προσφερόμενων υπηρεσιών και τα στοιχεία για την εγγραφή αισθητήρων στην υπηρεσία SOS και την αποθήκευση των μετρήσεών τους. Το αρχείο ιδιοτήτων επιτρέπει την κατά βούληση διαμόρφωση των ιδιοτήτων του συστήματος, χωρίς να χρειάζεται παρέμβαση στον κώδικα του plugin.

#### org.n52.sps.metasensor.ncap.rpc

Περιέχει την κλάση RemoteProcedureCallServer, η οποία δημιουργεί ένα κανάλι επικοινωνίας μεταξύ των Tim plugins και του NCAP plugin. Το κανάλι αυτό είναι τύπου org.jgroups.JChannel, του πακέτου ανταλλαγής μηνυμάτων jgroups [77]. Η επικοινωνία στο κανάλι πραγματοποιείται με την τεχνική της κλήσεως απομακρυσμένης διαδικασίας (Remote Procedure Call – RPC).

#### org.n52.sps.metasensor.tasking.adapter

Περιέχει την κλάση IEEE1451toSpsDataAdapter, η οποία αναλαμβάνει την προσαρμογή των IEEE 1451 τύπων δεδομένων των καναλιών ελέγχου των TIMs στο μοντέλο δεδομένων που χρησιμοποιεί η SPS για τον έλεγχο των αισθητήρων. Έτσι, για παράδειγμα, ο τύπος δεδομένων Sample.TIME\_OF\_DAY του ΙΕΕΕ 1451 μετατρέπεται στον τύπο TimeDocument του μοντέλου SWE. Η λειτουργικότητα που παρέχει αυτή η κλάση θεωρείται κρίσιμη, καθώς επιτρέπει την προσαρμογή των εντολών της SPS σε εντολές επιπέδου IEEE 1451 και το αντίστροφο.

#### org.n52.sps.metasensor.tim.plugin.offering

Περιέχει τις κλάσεις οι οποίες αυτοματοποιούν τη λειτουργία της εγγραφής νέων TIMs στην SPS:

 InsertSensorOfferingDocumentBuilder: Συνθέτει το xml κείμενο InsertSensorOffering, το οποίο χρησιμοποιείται για την εγγραφή ενός νέου TIM στην SPS.

• InsertSensorOfferingDocumentHttpDispatcher: Στέλνει με την http μέθοδο post το μήνυμα InsertSensorOffering στην SPS.

#### org.n52.sps.metasensor.tim.plugin.actuator

Περιέχει την κλάση TimPluginActuator, η οποία καλείται μετά τη σύνδεση στον NCAP Server ενός νέου TIM. Καλεί τις μεθόδους για τη σύνθεση των εγγράφων SensorML και InsertSensorOffering και την εγγραφή του TIM στην SPS.

#### org.n52.sps.metasensor.tim.sml

Περιέχει τις παρακάτω κλάσεις:

 SensorDescription: Συνθέτει το έγγραφο SensorML, το οποίο περιγράφει το TIM ως σύστημα αισθητήρων, σύμφωνα με τα πρότυπα του SWE.

 SensorDescriptionDocumentWriter: Αποθηκεύει το έγγραφο SensorML στο σύστημα αρχείων του SPS Server, στη θέση η οποία έχει προκαθοριστεί στο αρχείο ιδιοτήτων του plugin.

Στο Σχήμα 32: To [Διάγραμμα Κλάσεων του NCAP](#page-93-0) plugin.2 απεικονίζεται το διάγραμμα κλάσεων της ενοποιημένης γλώσσας σχεδιασμού (Unified Modelling Language - UML) του NCAP plugin.

### **4.5.2TIM Plugin**

Το TIM plugin αποτελείται από τα εξής πακέτα Java (Java packages):

#### org.n52.sps.plugin.tim

Περιέχει τις παρακάτω κλάσεις:

 TimPlugin: Επεκτείνει την αφηρημένη κλάση org.n52.sps.sensor.SensorPlugin. Αποτελεί την κύρια κλάση, η οποία εκτελείται αμέσως μετά τη δημιουργία του plugin. Φορτώνει τις απαραίτητες παραμέτρους από το αρχείο ιδιοτήτων .52n-sps-pluginmetasensor-ncap.properties (το αρχείο ιδιοτήτων είναι κοινό για το NCAP plugin και τα TIM plugins). Επίσης φορτώνει τις ελεγχόμενες παραμέτρους του TIM από τη βάση δεδομένων της SPS. Εκκινεί την κλάση RemoteProcedureCallDispatcher για την ενεργοποίηση του καναλιού επικοινωνίας με το NCAP plugin, μέσω κλήσεων τύπου RPC.

 TimPluginFactory: Υλοποιεί τη διεπαφή org.n52.sps.sensor.SensorInstanceFactory. Καλείται από την org.n52.sps.core.SensorInstanceProvider της SPS κάθε φορά που πρέπει να δημιουργηθεί ένα στιγμιότυπο του TIM plugin.

#### org.n52.sps.plugin.tim.exec

Περιέχει κλάσεις οι οποίες δημιουργούν και προγραμματίζουν εργασίες για εκτέλεση από το TIM:

 TimTaskExecution: Καλείται για τη δημιουργία εργασιών (tasks), τις οποίες πρέπει να εκτελέσει το TIM.

 TimTaskScheduler: Καλείται για τον προγραμματισμό της εκτέλεσης εργασιών σε μελλοντικό χρόνο (επειδή το TIM είναι απασχολημένο ή για λόγους προγραμματισμού).

#### org.n52.sps.plugin.tim.exec.adapter

 TimTaskAdapter: Μεταφράζει όλες τις εργασίες, που υποβάλλονται στην SPS, σε εντολές επιπέδου IEEE 1451, για τη μεταβίβαση στα κανάλια ελέγχου του TIM. Για να το

επιτύχει αυτό, περιέχει μεθόδους για την ενεργοποίηση εργασιών και την ανάγνωση τιμών παραμέτρων του TIM, καθώς επίσης και την καταχώρηση μετρήσεων στην SOS. Οι εντολές μεταβιβάζονται στο TIM μέσω του NCAP plugin, με κλήσεις RPC.

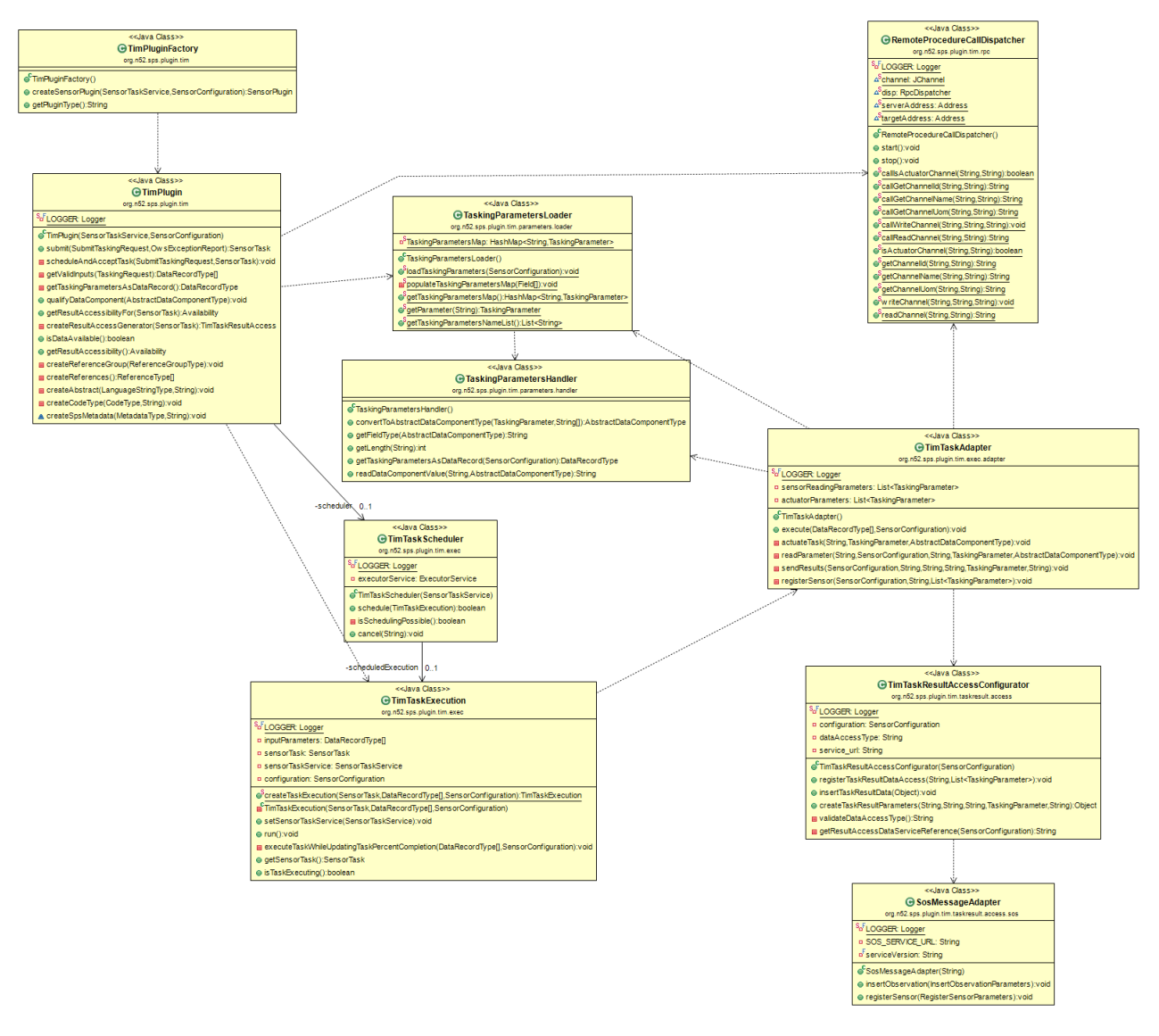

**Σχήμα 33: To Διάγραμμα Κλάσεων του TIM plugin.**

#### <span id="page-97-0"></span>org.n52.sps.plugin.tim.parameters

TaskingParameter: Αναπαριστά μια παράμετρο ελέγχου του TIM.

#### org.n52.sps.plugin.tim.parameters.handler

 TaskingParametersHandler: Παρέχει βοηθητικές μεθόδους για το χειρισμό των παραμέτρων ελέγχου του TIM (π.χ. μετατροπή από μια μορφή δεδομένων σε μια άλλη).

#### org.n52.sps.plugin.tim.parameters.loader

 TaskingParametersLoader: Φορτώνει τις παραμέτρους ελέγχου του TIM από τη βάση δεδομένων της SPS σε δομή δεδομένων τύπου HashMap, με σκοπό να τις κάνει διαθέσιμες για χρήση από το plugin.

#### org.n52.sps.plugin.tim.parameters.validator

 TextValuesDataRecordValidator: Βοηθητική κλάση η οποία ελέγχει την εγκυρότητα της δομής και των τιμών των παραμέτρων που υποβάλλονται σε μια εντολή εκτέλεσης εργασίας.

#### org.n52.sps.plugin.tim.properties

Ομοίως με το NCAP plugin, περιέχει την κλάση SWEProperties, η οποία φορτώνει το κοινό αρχείο ιδιοτήτων των plugins (.52n-sps-plugin-metasensor-ncap.properties).

#### org.n52.sps.plugin.tim.rpc

 RemoteProcedureCallDispatcher: Χειρίζεται την επικοινωνία με το NCAP plugin και καλεί τις απομακρυσμένες μεθόδους του.

#### org.n52.sps.plugin.tim.taskresult.access

Περιέχει κλάσεις που χειρίζονται την πρόσβαση στην υπηρεσία αποθήκευσης των αποτελεσμάτων των εργασιών και των μετρήσεων.

#### org.n52.sps.plugin.tim.taskresult.access.sos

Περιέχει τις κλάσεις που παρέχουν την απαιτούμενη λειτουργικότητα για τη χρήση της SOS ως υπηρεσίας αποθήκευσης αποτελεσμάτων:

• InsertObservationParameters: Περιέχει τις παραμέτρους που πρέπει να προσδιοριστούν για τη σύνθεση ενός μηνύματος εισαγωγής παρατήρησης στην SOS (Insert Observation Message).

 RegisterSensorParameters: Περιέχει τις παραμέτρους που πρέπει να προσδιοριστούν για τη σύνθεση του μηνύματος εγγραφής του αισθητήρα TIM στην SOS (Register Sensor).

 SensorDescription: Παρέχει τα εργαλεία για τη σύνθεση του κειμένου SensorML, που περιγράφει το TIM ως αισθητήρα του SWE.

 SosMessageAdapter: Συνθέτει το μήνυμα για την εισαγωγή μιας παρατήρησης στην SOS (Insert Observation).

Στο [Σχήμα 333](#page-97-0) απεικονίζεται το διάγραμμα κλάσεων της ενοποιημένης γλώσσας σχεδιασμού (Unified Modelling Language - UML) του NCAP plugin.

## **5 ΣΥΜΠΕΡΑΣΜΑΤΑ ΚΑΙ ΠΡΟΤΑΣΕΙΣ**

### **5.1 Συμπεράσματα**

Δημιουργήθηκε σε γλώσσα προγραμματισμού Java ένα σύστημα από δύο τύπους plugins, τα οποία εγκαθίστανται στο φάκελο των βιβλιοθηκών της δικτυακής εφαρμογής του οργανισμού 52° North, που υλοποιεί την υπηρεσία SPS του Ιστού Αισθητήρων. Τα plugins αυτά σε συνδυασμό με ένα αρχείο ιδιοτήτων Java (.properties), στο οποίο καθορίζονται λεπτομέρειες της παραμετροποίησης του συστήματος, επιτρέπουν την αυτοματοποιημένη σύνδεση και αλληλεπίδραση συσκευών Sun SPOTS, οι οποίες έχουν ρυθμιστεί για να επικοινωνούν με τη χρήση του προτύπου IEEE 1451, με τις υπηρεσίες του SWE. Έτσι, τελικά, επιτυγχάνεται η διασύνδεση συστημάτων αισθητήρων, που χρησιμοποιούν το πρότυπο IEEE 1451, με τις υψηλού επιπέδου υπηρεσίες του Ιστού Αισθητήρων. Τα plugins έχουν υλοποιηθεί έτσι ώστε να υποστηρίζουν την επικοινωνία με τα Sun SPOTS, αλλά η αρχιτεκτονική τους είναι αρκετά αφαιρετική ώστε να επιτρέπει, με μικρές τροποποιήσεις σε συγκεκριμένες κλάσεις, την επικοινωνία με οποιοδήποτε σύστημα αισθητήρων που υποστηρίζει το πρότυπο IEEE 1451. Συνοπτικά, οι λειτουργικότητα που προσφέρει η υλοποίηση είναι η εξής:

Αυτοματοποιημένη εγγραφή IEEE 1451 Sun SPOTS σε υπηρεσία SPS.

Δημιουργία εγγράφων SensorML με βάση τη διαμόρφωση των Sun SPOTS.

 Μετατροπή των καναλιών ελέγχου των Sun SPOTS (transducer channels) σε παραμέτρους ελέγχου της SPS (SPS tasking parameters).

 Παρακολούθηση των συνδεδεμένων Sun SPOTS και λήψη πληροφοριών για τη διαμόρφωσή τους.

 Μεταβίβαση εργασιών μέσω της SPS στα Sun SPOTS (tasking), παρακολούθηση της πορείας των εργασιών και λήψη αποτελεσμάτων ή μετρήσεων.

 Εγγραφή των Sun SPOTS σε υπηρεσία SOS και αποθήκευση σε αυτή των μετρήσεων και των αποτελεσμάτων των εργασιών.

 Απομακρυσμένο έλεγχο των Sun SPOTS με δικτυακή εφαρμογή, μέσω των υπηρεσιών που προσφέρουν η SPS και η SOS.

Τα πλεονεκτήματα που προσφέρει η υλοποίηση συνοψίζονται στα εξής:

 Ευελιξία: Είναι δυνατός ο έλεγχος Sun SPOTS, τα οποία προσφέρουν διαφορετικά κανάλια ελέγχου και παραμέτρους για ανάγνωση.

 Αυτοματοποιημένες λειτουργίες: Η εγγραφή των Sun SPOTS στις υπηρεσίες της SPS και της SOS και η ανάγνωση της διαμόρφωσής τους γίνεται με αυτοματοποιημένο τρόπο.

 Διαλειτουργικότητα: Η σχεδίαση επιτρέπει τη διασύνδεση και άλλων συστημάτων αισθητήρων, που χρησιμοποιούν για τη δικτύωσή τους το πρότυπο IEEE 1451, με μικρές τροποποιήσεις στα plugins.

 Αρχιτεκτονική Πολλαπλών Επιπέδων: Στον κώδικα γίνεται σαφής διαχωρισμός μεταξύ των λειτουργιών των διαφορετικών επιπέδων της επικοινωνίας (υπηρεσίες SPS, σύστημα ανταλλαγής μηνυμάτων μεταξύ NCAP και TIM plugins, πρωτόκολλο IEEE 1451, πρωτόκολλο επικοινωνίας χαμηλού επιπέδου των Sun SPOTS).

 Επεκτασιμότητα: Η αρχιτεκτονική πολλαπλών επιπέδων επιτρέπει την εύκολη επέκταση της λειτουργικότητας τόσο στο κομμάτι των υπηρεσιών του SWE όσο και στο κομμάτι της επικοινωνίας με τους αισθητήρες μέσω του πρωτοκόλλου IEEE 1451.

Τελικά, γίνεται κατανοητό ότι είναι δυνατή η δημιουργία μια τυποποιημένης διεπαφής διασύνδεσης συστημάτων IEEE 1451 με τις υπηρεσίες του Ιστού Αισθητήρων, με αποτέλεσμα την αποκόμιση των οφελών και από τις δύο οικογένειες προτύπων, όσον αφορά στη δικτυακή επικοινωνία των αισθητήρων και στη διασύνδεσή τους με το Διαδίκτυο και τις Υπηρεσίες Ιστού.

## **5.2 Προτάσεις**

Τα plugins τα οποία δημιουργήθηκαν αποτελούν μια αρχική έκδοση, η οποία επιδέχεται πολλές βελτιώσεις για την επαύξηση της λειτουργικότητας και την επίτευξη υψηλότερου επιπέδου αφαιρετικότητας, όσον αφορά στη διασύνδεση διαφορετικών συστημάτων αισθητήρων. Ενδεικτικά προτείνονται τα εξής:

 Επέκταση της διαλειτουργικότητας όσον αφορά στον τύπο δεδομένων των καναλιών IEEE 1451, τα οποία μπορούν να αναγνωριστούν και να μετατραπούν σε δομές δεδομένων του SWE και τελικά σε ελεγχόμενες παραμέτρους.

 Υποστήριξη σύνθετων παραμέτρων ελέγχου. Την παρούσα στιγμή υποστηρίζεται η μια προς μια αντιστοίχιση καναλιών IEEE 1451 σε μονοδιάστατες παραμέτρους της SPS. Η SPS υποστηρίζει τη δημιουργία σύνθετων παραμέτρων, οι οποίες επιτρέπουν τη μεταβίβαση εντολών που περιέχουν πολυδιάστατες μεταβλητές, αποτελούμενες από διαφορετικούς τύπους δεδομένων, με σκοπό την εκτέλεση πιο πολύπλοκων εργασιών.

Συνεπώς, μια σημαντική βελτίωση στο σύστημα θα ήταν η πρόβλεψη για τη μεταβίβαση πολυδιάστατων δεδομένων στα κανάλια ελέγχου του IEEE 1451.

 Δημιουργία συστήματος ανάδρασης για τη σε ζωντανό χρόνο ενημέρωση της SPS σχετικά με το ποσοστό προόδου των εργασιών, καθώς την παρούσα στιγμή το σύστημα αναγνωρίζει μόνο αν μια εργασία εκτελείται, αν έχει αποτύχει ή αν έχει ολοκληρωθεί επιτυχώς.

 Υποστήριξη αισθητήρων που διαθέτουν σύστημα εντοπισμού θέσης. Τα Sun SPOTS δε διαθέτουν σύστημα εντοπισμού θέσης και έτσι η SPS μπορεί να γνωρίζει μόνο την αρχική τους θέση, εφόσον έχει περαστεί στο αρχείο παραμέτρων. Έτσι, δεν είναι γνωστή η θέση τους, εάν αυτά μετακινούνται. Μια ενδιαφέρουσα βελτίωση θα ήταν η σύνδεση αισθητήρων, οι οποίοι θα παρέχουν σε ζωντανό χρόνο δεδομένα θέσεως στην SPS.

 Διασύνδεση με τις υπηρεσίες Sensor Alert Service, Sensor Event Service και Web Notification Service, για την ενεργοποίηση ενός συστήματος παρακολούθησης συμβάντων και ειδοποιήσεων.

 Βελτίωση της αρχιτεκτονικής για την αύξηση της αφαιρετικότητας και της ευελιξίας, με τελικό στόχο τη δημιουργία μιας διεπαφής λήρους διασύνδεσης του IEEE 1451 στις υπηρεσίες του SWE, ανεξαρτήτως συσκευών και πρωτοκόλλων χαμηλού επιπέδου.

# **ΠΙΝΑΚΑΣ ΟΡΟΛΟΓΙΑΣ**

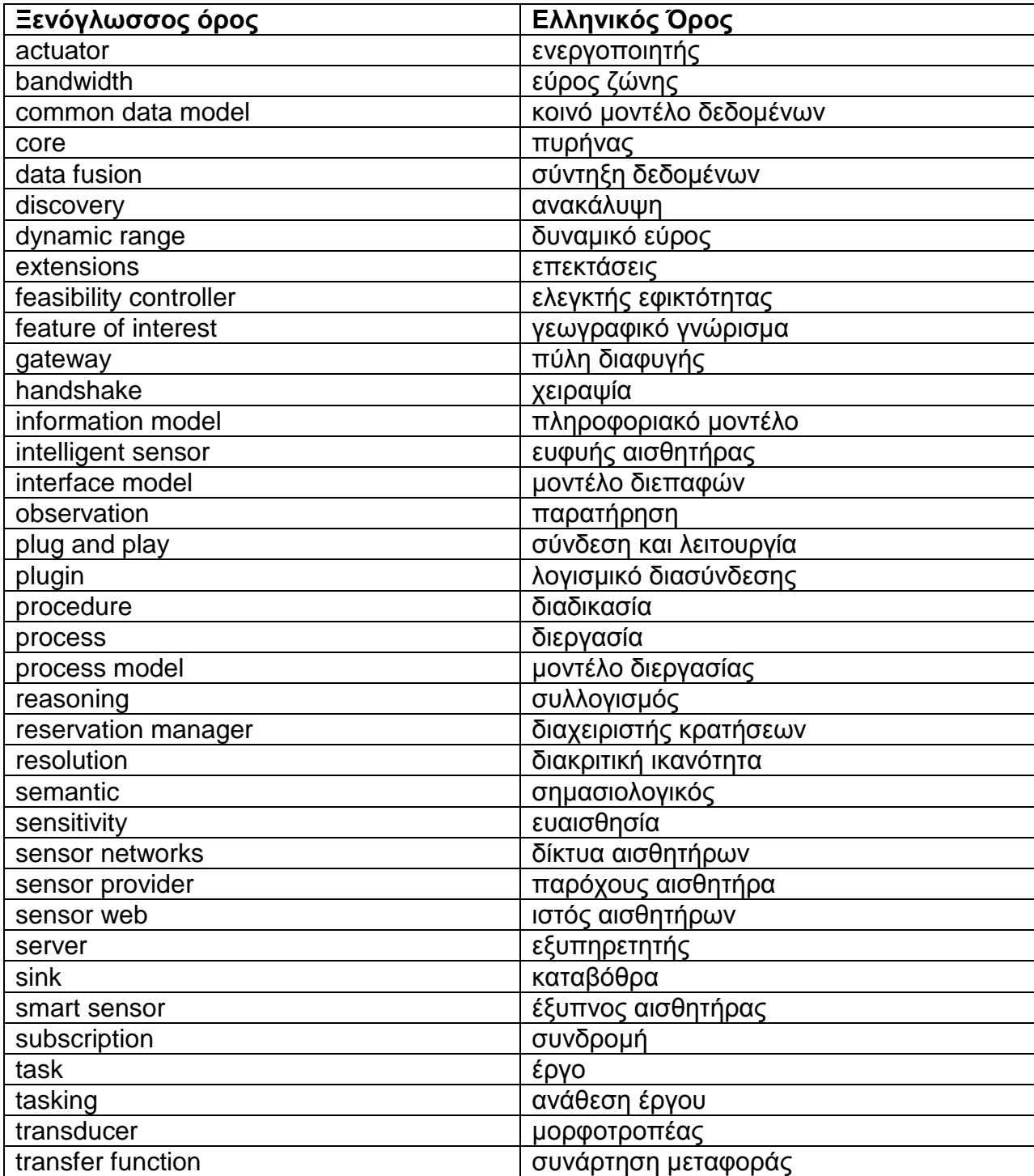

# **ΣΥΝΤΜΗΣΕΙΣ – ΑΡΚΤΙΚΟΛΕΞΑ – ΑΚΡΩΝΥΜΙΑ**

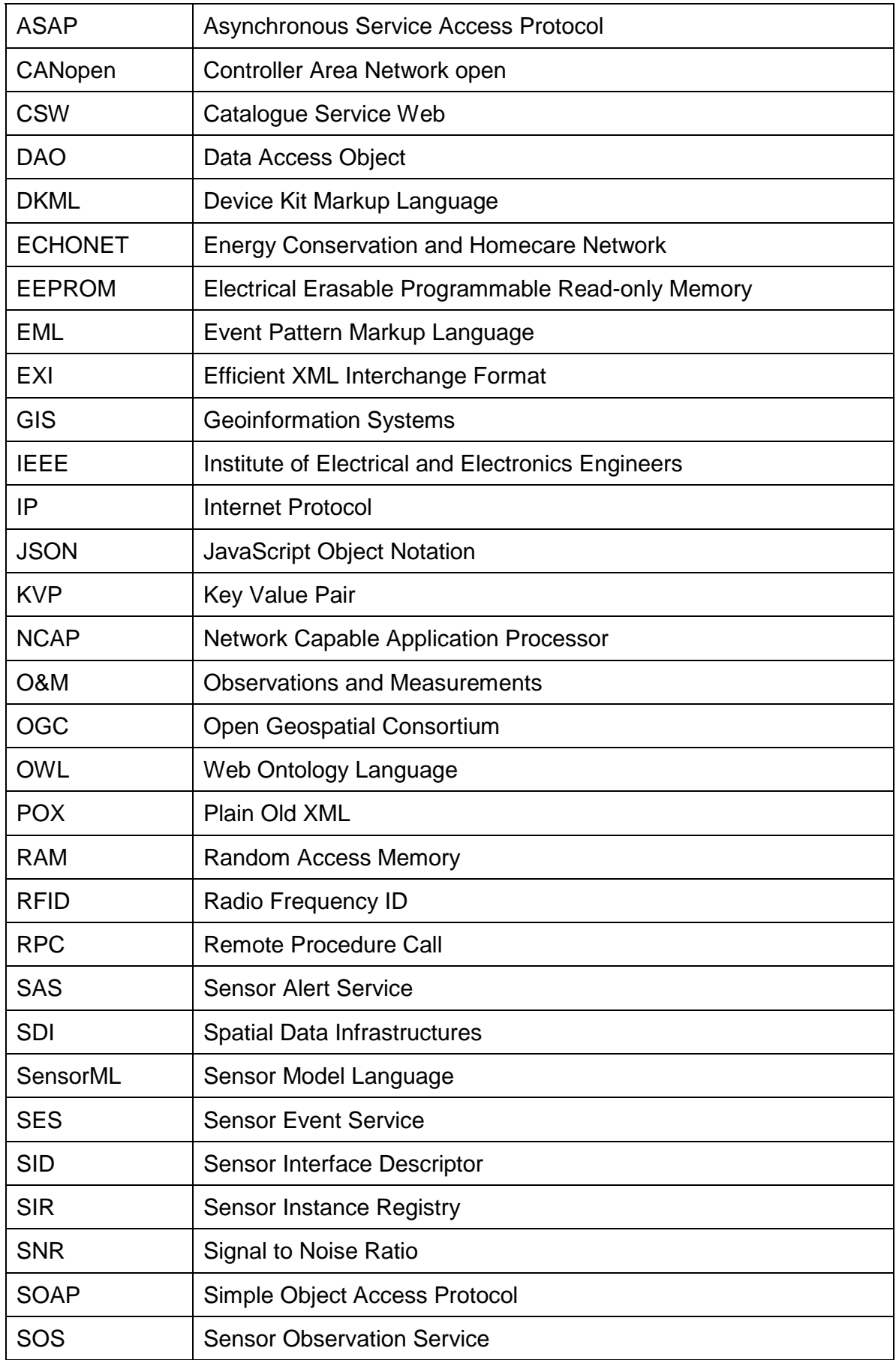

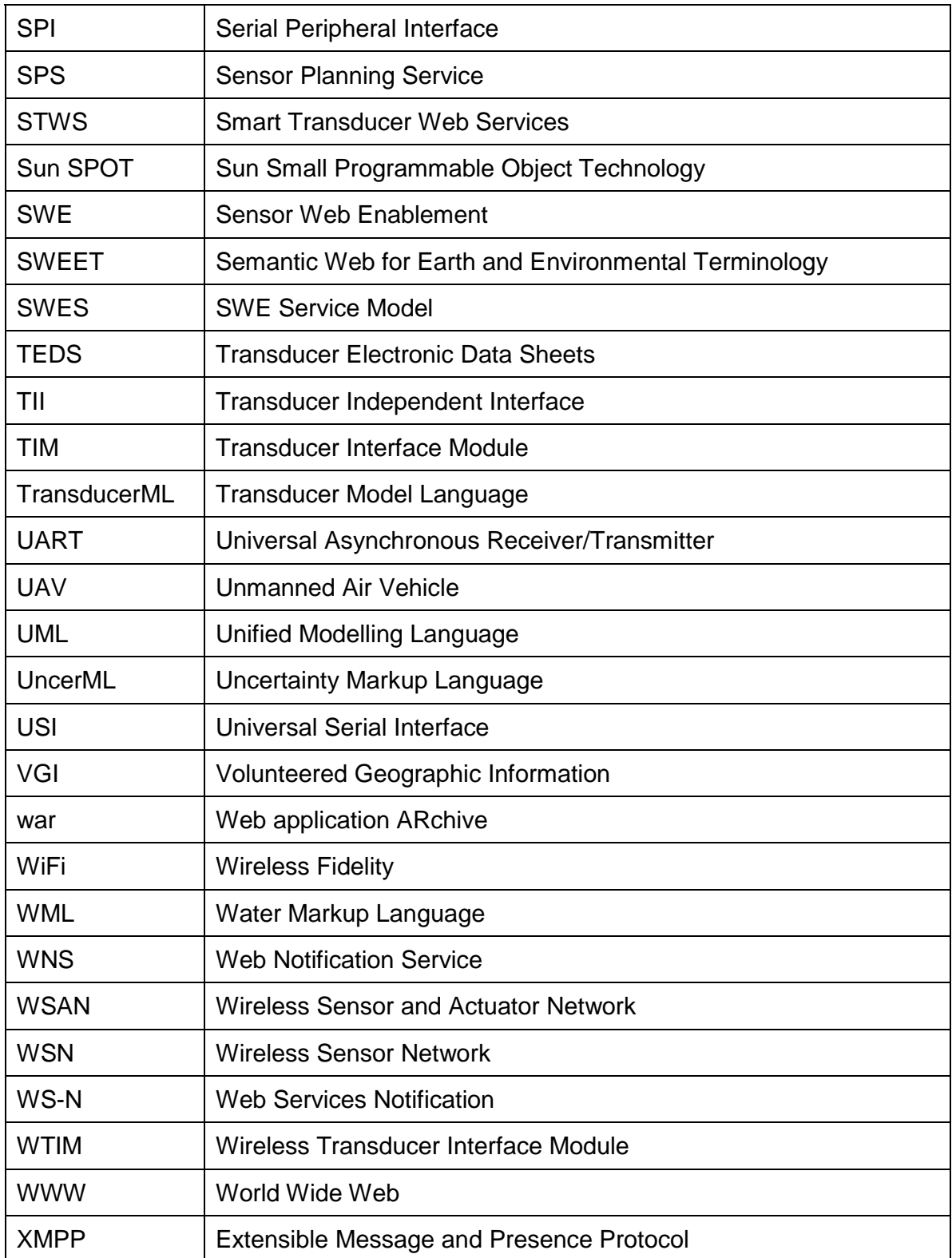

# **ΠΑΡΑΡΤΗΜΑ Ι**

## **1 Παραδείγματα Μηνυμάτων XML Συμβατών με το Πρότυπο SWE Observations & Measurements.**

#### **1.1 Βαθμωτή παρατήρηση, της οποίας το αποτέλεσμα είναι μέτρηση.**

```
<om:OM_Observation
   gml:id="obsTest1"
   xmlns:om="http://www.opengis.net/om/2.0"
   xmlns:xsi="http://www.w3.org/2001/XMLSchema‐instance"
   xmlns:xlink="http://www.w3.org/1999/xlink"
   xmlns:gml="http://www.opengis.net/gml/3.2"
   xsi:schemaLocation="http://www.opengis.net/om/2.0 
http://schemas.opengis.net/om/2.0/observation.xsd">
   <gml:description>Observation test instance: fruit mass</gml:description>
   <gml:name>Observation test 1</gml:name>
   <om:type
xlink:href="http://www.opengis.net/def/observationType/OGC‐OM/2.0/OM_Measurement"/>
   <om:phenomenonTime>
     <gml:TimeInstant
        gml:id="ot1t">
        <gml:timePosition>2005‐01‐11T16:22:25.00</gml:timePosition>
     </gml:TimeInstant>
   </om:phenomenonTime>
   <om:resultTime xlink:href="#ot1t"/>
   <!‐‐ a notional URL identifying a procedure ... ‐‐>
  <om:procedure
     xlink:href="http://www.example.org/register/process/scales34.xml"/>
   <!‐‐ environmental conditions during measurement ‐‐>
   <om:parameter>
    <om:NamedValue>
        <om:name xlink:href="http://sweet.jpl.nasa.gov/ontology/property.owl#Temperature"/>
        <om:value xsi:type="gml:MeasureType" uom="Cel">22.3</om:value>
      </om:NamedValue>
   </om:parameter>
   <!‐‐ a notional URN identifying the observed property ‐‐>
   <om:observedProperty
     xlink:href="http://sweet.jpl.nasa.gov/2.0/phys.owl#Mass"/>
   <!‐‐ a notional WFS call identifying the object regarding which the observation was made ‐‐>
   <om:featureOfInterest
    xlink:href="http://wfs.example.org?request=getFeature&featureid=fruit37f "/>
   <om:result
     xsi:type="gml:MeasureType"
    uom="kg">0.28</om:result>
   <!‐‐ The XML Schema type of the result is indicated using the value of the xsi:type attribute ‐‐>
</om:OM_Observation>
```
#### **1.2 Βαθμωτή παρατήρηση, της οποίας το αποτέλεσμα είναι κατηγοριοποίηση.**

```
<om:OM_Observation gml:id="obsTest2" xmlns:om="http://www.opengis.net/om/2.0"
   xmlns:xsi="http://www.w3.org/2001/XMLSchema‐instance"
xmlns:xlink="http://www.w3.org/1999/xlink"
   xmlns:gml="http://www.opengis.net/gml/3.2"
   xsi:schemaLocation="http://www.opengis.net/om/2.0 
http://schemas.opengis.net/om/2.0/observation.xsd">
   <gml:description>Observation test instance: fruit identification</gml:description>
   <gml:name>Observation test 1</gml:name>
   <om:type
xlink:href="http://www.opengis.net/def/observationType/OGC‐OM/2.0/OM_CategoryObservation"/>
   <om:phenomenonTime>
      <gml:TimeInstant gml:id="ot2t">
        <gml:timePosition>2005‐01‐11T17:22:25.00</gml:timePosition>
      </gml:TimeInstant>
   </om:phenomenonTime>
   <om:resultTime xlink:href="#ot2t"/>
   <om:procedure xlink:title="Abby Bachrach‐Cox"
     xlink:role="http://sweet.jpl.nasa.gov/2.0/biolAnimal.owl#Human"
     xlink:arcrole="http://www.example.org/party/role/field_worker"
     xlink:href="http://www.example.org/party/individual/abc123"/>
   <om:observedProperty xlink:href="http://sweet.jpl.nasa.gov/2.0/biol.owl#Species"/>
   <om:featureOfInterest
     xlink:href="http://wfs.example.org?request=getFeature&featureid=fruit37f "/>
   <om:result xsi:type="gml:ReferenceType" xlink:title="Banana"
     xlink:href="http://en.wikipedia.org/wiki/List_of_fruits#Banana"/>
</om:OM_Observation>
```
## **1.3 Βαθμωτή παρατήρηση, στην οποία προσδιορίζεται η γεωγραφική θέση στην οποία έλαβε χώρα.**

```
<om:OM_Observation
   gml:id="obsTest1"
   xmlns:om="http://www.opengis.net/om/2.0"
   xmlns:xsi="http://www.w3.org/2001/XMLSchema‐instance"
   xmlns:xlink="http://www.w3.org/1999/xlink"
   xmlns:gml="http://www.opengis.net/gml/3.2"
   xsi:schemaLocation="http://www.opengis.net/om/2.0 http://schemas.opengis.net/om/2.0/observation.xsd">
   <!‐‐ optional description of observation ‐‐>
   <gml:description>Spatial observation test instance: water level</gml:description>
   <!‐‐ optional name of observation ‐‐>
   <gml:name>Spatial observation test 1</gml:name>
   <!‐‐ phenomenon time of observation ‐‐>
   <om:phenomenonTime>
      <gml:TimeInstant
        gml:id="pt1">
        <gml:timePosition>2010‐03‐08T16:22:25.00</gml:timePosition>
      </gml:TimeInstant>
   </om:phenomenonTime>
   <!‐‐ result time is same as phenomenon time of observation ‐‐>
   <om:resultTime
```
```
 xlink:href="#pt1"/>
   <!‐‐ link to DescribeSensor operation of SOS which is providing the sensor description ‐‐>
  <om:procedure
xlink:href="http://mySOSURL?service=SOS&request=DescribeSensor&version=2.0.0&procedureI
    dentifier="procedure1"/>
   <!‐‐ parameter containing samplingPoint as defined in SOS 2.0 Extension ‐ Data Encoding Restriction‐‐>
   <om:parameter>
    <om:NamedValue>
        <om:name
          xlink:href="http://www.opengis.net/def/param‐name/OGC‐OM/2.0/samplingGeometry"/>
        <om:value>
          <gml:Point
            gml:id="SamplingPoint">
            <gml:pos
               srsName="urn:ogc:def:crs:EPSG:4326">52.9 7.52</gml:pos>
          </gml:Point>
        </om:value>
     </om:NamedValue>
   </om:parameter>
   <!‐‐ a notional URN identifying the observed property ‐‐>
   <om:observedProperty
     xlink:href="http://sweet.jpl.nasa.gov/2.0/hydroSurface.owl#WaterHeight"/>
   <!‐‐ a notional WFS call identifying the object regarding which the observation was made ‐‐>
   <om:featureOfInterest
     xlink:href="http://wfs.example.org?request=getFeature&featureid=river1 "/>
   <!‐‐ The XML Schema type of the result is indicated using the value of the xsi:type attribute ‐‐>
   <om:result
     xsi:type="gml:MeasureType"
    uom="cm">28</om:result>
```
</om:OM\_Observation>

# **2 Παραδείγματα Μηνυμάτων XML Συμβατών με το Πρότυπο SWE SensorML.**

### **2.1 Απλή περιγραφή αισθητήρα**

Παράδειγμα περιγραφής αισθητήρα με παροχή ελάχιστων πληροφοριών.

```
<?xml version="1.0" encoding="UTF-8"?>
<sml:PhysicalComponent gml:id="MY_SENSOR" xmlns:sml="http://www.opengis.net/sensorml/2.0"
   xmlns:swe="http://www.opengis.net/swe/2.0" xmlns:gml="http://www.opengis.net/gml/3.2"
   xmlns:gmd="http://www.isotc211.org/2005/gmd" xmlns:gco="http://www.isotc211.org/2005/gco"
   xmlns:xsi="http://www.w3.org/2001/XMLSchema-instance"
xmlns:xlink="http://www.w3.org/1999/xlink"
   xsi:schemaLocation="http://www.opengis.net/sensorml/2.0 
http://schemas.opengis.net/sensorml/2.0/sensorML.xsd">
   <!-- ================================================= -->
   <!-- System Description -->
   <!-- ================================================= -->
   <gml:description> Temperature sensor on my window </gml:description>
   <gml:identifier codeSpace="uid">myCompany.com.63547</gml:identifier>
   <!-- ================================================= -->
  \langle!-- Observed Property = Output -->
   <!-- ================================================= -->
   <sml:outputs>
     <sml:OutputList>
       <sml:output name="temp">
         <swe:Quantity
           definition="http://sweet.jpl.nasa.gov/2.2/quanTemperature.owl#Temperature">
           <swe:label>Air Temperature</swe:label>
            <swe:uom code="Cel"/>
         </swe:Quantity>
       </sml:output>
     </sml:OutputList>
   </sml:outputs>
   <!-- ================================================= -->
   <!-- Sensor Location -->
   <!-- ================================================= -->
   <sml:position>
     <gml:Point gml:id="stationLocation" srsName="http://www.opengis.net/def/crs/EPSG/0/4326">
       <gml:coordinates>47.8 88.56</gml:coordinates>
     </gml:Point>
   </sml:position>
</sml:PhysicalComponent>
```
### **2.2 Σύνθετη περιγραφή αισθητήρα**

Παράδειγμα περιγραφής αισθητήρα, στο οποίο περιλαμβάνονται πολλά μεταδεδομένα.

```
<?xml version="1.0" encoding="UTF-8"?>
<sml:PhysicalComponent gml:id="Gamma2070" xml:lang="en"
   definition="http://sensorml.com/def/sensor/gammaDetector"
   xmlns:sml="http://www.opengis.net/sensorml/2.0" xmlns:swe="http://www.opengis.net/swe/2.0"
   xmlns:gml="http://www.opengis.net/gml/3.2" xmlns:gmd="http://www.isotc211.org/2005/gmd"
   xmlns:gco="http://www.isotc211.org/2005/gco"
```

```
 xmlns:xsi="http://www.w3.org/2001/XMLSchema-instance" xmlns:xlink="http://www.w3.org/1999/xlink"
   xmlns:ism="urn:us:gov:ic:ism"
   xsi:schemaLocation="http://www.opengis.net/sensorml/2.0 
http://schemas.opengis.net/sensorml/2.0/sensorML.xsd">
   <!-- ================================================= -->
   <!-- System Description -->
   <!-- ================================================= -->
   <gml:description>A solid state Gamma measurement module</gml:description>
   <gml:identifier codeSpace="UID">urn:heath:gamma2070</gml:identifier>
   <gml:name>Health Physics Instruments 2070 Gamma Detector</gml:name>
   <sml:keywords>
     <sml:KeywordList>
       <sml:keyword>CBRNE</sml:keyword>
       <sml:keyword>gamma</sml:keyword>
       <sml:keyword>insitu</sml:keyword>
     </sml:KeywordList>
   </sml:keywords>
   <!-- ======================================= -->
   <!-- Identifiers -->
   <!-- ======================================= -->
   <sml:identification>
     <sml:IdentifierList>
       <sml:identifier>
          <sml:Term definition="http://sensorml.com/ont/swe/property/LongName">
            <sml:label>Long Name</sml:label>
           <sml:value>Health Physics Instruments 2070 Gamma Detector</sml:value>
          </sml:Term>
       </sml:identifier>
       <sml:identifier>
          <sml:Term definition="http://sensorml.com/ont/swe/property/ShortName">
            <sml:label>Short Name</sml:label>
            <sml:value>2070 Gamma Detector</sml:value>
          </sml:Term>
       </sml:identifier>
       <sml:identifier>
          <sml:Term definition="http://sensorml.com/ont/swe/property/ModelNumber">
            <sml:label>Model Number</sml:label>
            <sml:value>2070</sml:value>
          </sml:Term>
       </sml:identifier>
        <sml:identifier>
          <sml:Term definition="http://sensorml.com/ont/swe/property/Manufacturer">
           <sml:label>Manufacturer</sml:label>
            <sml:value>Health Physics Instruments</sml:value>
          </sml:Term>
       </sml:identifier>
     </sml:IdentifierList>
   </sml:identification>
```

```
 <!-- ======================================= -->
 <!-- Classifiers -->
 <!-- ======================================= -->
```
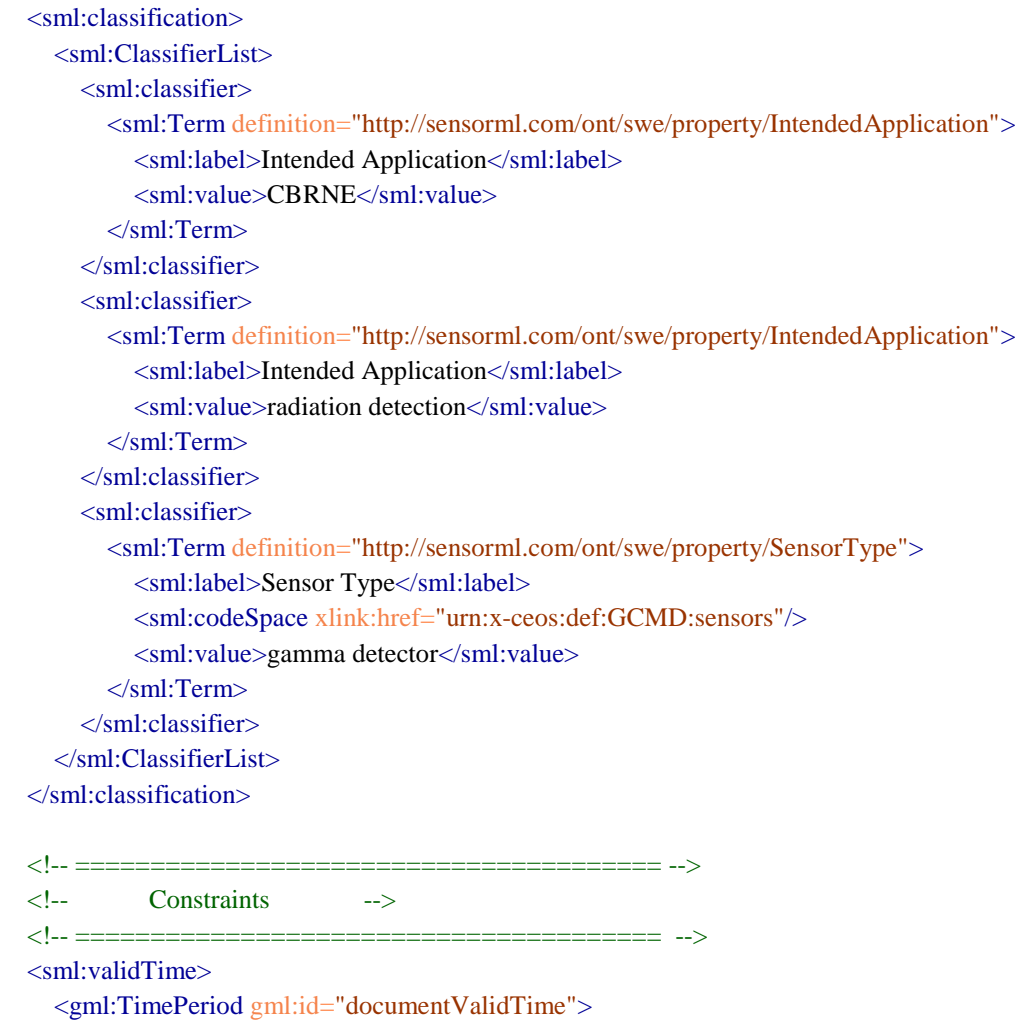

 <gml:beginPosition>2002-08-01</gml:beginPosition> <gml:endPosition indeterminatePosition="now"/> </gml:TimePeriod>

</sml:validTime>

```
 <!-- security tagging with ic:ism -->
 <sml:securityConstraints>
   <ism:Notice noticeType="RD">
      <ism:NoticeText classification="U"/>
   </ism:Notice>
 </sml:securityConstraints>
```
 <sml:legalConstraints> <gmd:MD\_LegalConstraints> <gmd:useLimitation>

<gco:CharacterString>

 Use of this information is without limitation; however, the provider takes no responsibility for any misunderstanding or misuse of the information.

 </gco:CharacterString> </gmd:useLimitation> </gmd:MD\_LegalConstraints> </sml:legalConstraints>

```
 <!-- ======================================= -->
```

```
 <!-- Characteristics -->
 <!-- ======================================= -->
 <sml:characteristics name="generalProperties">
   <sml:CharacteristicList>
      <sml:characteristic name="physicalProperties">
        <swe:DataRecord definition="http://sensorml.com/ont/swe/property/PhysicalProperties">
          <swe:label>Physical Properties</swe:label>
          <swe:field name="PhysicalProperties">
            <swe:DataRecord>
               <swe:field name="Weight">
                 <swe:Quantity
                   definition="http://sensorml.com/ont/swe/property/Weight">
                    <swe:uom code="oz"/>
                    <swe:value>10</swe:value>
                 </swe:Quantity>
               </swe:field>
               <swe:field name="Length">
                 <swe:Quantity
                    definition="http://sensorml.com/ont/swe/property/Length">
                   \leqswe:uom code="in"/> <swe:value>4.5</swe:value>
                 </swe:Quantity>
               </swe:field>
               <swe:field name="Width">
                 <swe:Quantity
                    definition="http://sensorml.com/ont/swe/property/Width">
                   \leqswe:uom code="in"/> <swe:value>2.5</swe:value>
                 </swe:Quantity>
               </swe:field>
               <swe:field name="Height">
                 <swe:Quantity
                    definition="http://sensorml.com/ont/swe/property/Height">
                   \leqswe:uom code="in"/> <swe:value>1.4</swe:value>
                 </swe:Quantity>
               </swe:field>
               <swe:field name="CasingMaterial">
                 <swe:Category
                    definition="http://sensorml.com/ont/swe/property/Material">
                    <swe:value>Aluminum</swe:value>
                 </swe:Category>
               </swe:field>
             </swe:DataRecord>
          </swe:field>
        </swe:DataRecord>
      </sml:characteristic>
     <sml:characteristic name="electricalRequirements">
        <swe:DataRecord definition="http://sensorml.com/ont/swe/property/PowerRequirement">
```

```
 <swe:label>Electrical Requirements</swe:label>
```

```
 <swe:field name="voltage">
```
<swe:QuantityRange definition="http://sensorml.com/ont/swe/property/Voltage">

```
 <swe:uom code="V"/>
               <swe:value>8 12</swe:value>
            </swe:QuantityRange>
          </swe:field>
          <swe:field name="CurrentType">
            <swe:Category
               definition="http://sensorml.com/ont/swe/property/ElectricalCurrentType">
               <swe:value>DC</swe:value>
             </swe:Category>
          </swe:field>
          <swe:field name="AmpRange">
            <swe:QuantityRange
               definition="http://sensorml.com/ont/swe/property/ElectricalCurrent">
               <swe:uom code="mA"/>
               <swe:value>20 40</swe:value>
             </swe:QuantityRange>
          </swe:field>
        </swe:DataRecord>
     </sml:characteristic>
   </sml:CharacteristicList>
 </sml:characteristics>
```
<!-- ============================ -->

```
 <!-- Capabilities -->
 <!-- ============================ -->
 <sml:capabilities name="specifications">
   <sml:CapabilityList>
     <sml:capability name="measurementProperties">
        <swe:DataRecord
          definition="http://sensorml.com/ont/swe/property/MeasurementProperties">
          <swe:label>Measurement Properties</swe:label>
          <swe:field name="RadiationRange">
            <swe:QuantityRange
              definition="http://sensorml.com/ont/swe/property/RadiationLevel">
               <swe:uom code="R/h"/>
               <swe:value>0 30</swe:value>
            </swe:QuantityRange>
          </swe:field>
          <swe:field name="Sensitivitity">
            <swe:Quantity
               definition="http://sensorml.com/ont/swe/property/RadiationSensitivity">
               <swe:uom code="{tot}/uR"/>
              <swe:value>1</swe:value>
            </swe:Quantity>
          </swe:field>
          <swe:field name="SamplePeriod">
            <swe:Quantity definition="http://sensorml.com/ont/swe/property/SamplePeriod">
               <swe:uom code="s"/>
               <swe:value>1</swe:value>
            </swe:Quantity>
          </swe:field>
          <swe:field name="MeasurementOutputTime">
            <swe:Quantity definition="http://sensorml.com/ont/swe/property/OutputPeriod">
```

```
 <swe:uom code="s"/>
               <swe:value>450</swe:value>
            </swe:Quantity>
          </swe:field>
        </swe:DataRecord>
     </sml:capability>
   </sml:CapabilityList>
 </sml:capabilities>
 <!-- ============================ -->
\langle --\rangle --> Contacts -->
 <!-- ============================ -->
 <sml:contacts>
   <sml:ContactList>
     <sml:contact xlink:arcrole="http://sensorml.com/def/role/Manufacturer">
        <gmd:CI_ResponsibleParty>
          <gmd:organisationName>
             <gco:CharacterString>Health Physics Instruments</gco:CharacterString>
          </gmd:organisationName>
          <gmd:contactInfo>
            <gmd:CI_Contact>
               <gmd:phone>
                 <gmd:CI_Telephone>
                   <gmd:voice>
                      <gco:CharacterString>805-964-3615</gco:CharacterString>
                   </gmd:voice>
                 </gmd:CI_Telephone>
               </gmd:phone>
               <gmd:address>
                 <gmd:CI_Address>
                   <gmd:deliveryPoint>
                      <gco:CharacterString>
                        Suite D, 330 South Kellogg Ave
                      </gco:CharacterString>
                   </gmd:deliveryPoint>
                   <gmd:city>
                      <gco:CharacterString>Goleta</gco:CharacterString>
                   </gmd:city>
                   <gmd:administrativeArea>
                      <gco:CharacterString>California</gco:CharacterString>
                   </gmd:administrativeArea>
                   <gmd:postalCode>
                      <gco:CharacterString>93117-3814</gco:CharacterString>
                   </gmd:postalCode>
                 </gmd:CI_Address>
               </gmd:address>
             </gmd:CI_Contact>
          </gmd:contactInfo>
          <gmd:role gco:nilReason="inapplicable"/>
        </gmd:CI_ResponsibleParty>
     </sml:contact>
   </sml:ContactList>
 </sml:contacts>
```

```
 <!-- ============================ -->
   <!-- Documentation -->
   <!-- ============================ -->
   <sml:documentation>
     <sml:DocumentList>
        <sml:document xlink:arcrole="http://sensorml.com/ont/swe/property/OperationsManual">
          <gmd:CI_OnlineResource>
            <gmd:linkage>
              <gmd:URL>http://www.sensorml.com/resources/Farwest-2070man.pdf</gmd:URL>
            </gmd:linkage>
            <gmd:name>
              <gco:CharacterString>Model 2070 Gamma Detector Module - Operation Manu-
al</gco:CharacterString>
            </gmd:name>
            <gmd:description>
               <gco:CharacterString>Operation Manual for the Gamma Detector 2070. Prvides outout interface 
information, settigs, and calibration instructions.</gco:CharacterString>
            </gmd:description>
          </gmd:CI_OnlineResource>
        </sml:document>
     </sml:DocumentList>
   </sml:documentation>
   <!-- =================== -->
  \langle!-- Inputs -->
   <!-- =================== -->
   <sml:inputs>
    \leqsml:InputList> <sml:input name="gammaRadiation">
          <sml:ObservableProperty definition="http://sensorml.com/ont/swe/property/Radiation">
            <swe:label>Electromagnetic Radiation</swe:label>
          </sml:ObservableProperty>
        </sml:input>
     </sml:InputList>
   </sml:inputs>
   <!-- ===================== -->
  \langle!-- outputs -->
   <!-- ===================== -->
   <sml:outputs>
     <sml:OutputList>
        <sml:output name="dose">
          <swe:DataRecord>
            <swe:field name="averageDose">
              <swe:Quantity
                 definition="http://sensorml.com/ont/SWE/sensor-property/DoseRate.html">
                 <swe:label>Average Dose of Gamma Radiation</swe:label>
                 <swe:uom code="uR/min"/>
               </swe:Quantity>
            </swe:field>
            <swe:field name="InstantaneousDose">
               <swe:Quantity
```

```
 definition="http://sensorml.com/ont/swe/property/RadiationDose">
                 <swe:label>Instantaneous Dose of Gamma Radiation</swe:label>
                 <swe:uom code="uR"/>
               </swe:Quantity>
            </swe:field>
          </swe:DataRecord>
       </sml:output>
     </sml:OutputList>
   </sml:outputs>
   <!-- ======================== -->
  \langle!-- Parameters -->
   <!-- ======================== -->
   <sml:parameters>
     <sml:ParameterList>
        <sml:parameter name="energyResponse">
          <swe:DataArray definition="http://sensorml.com/ont/swe/property/SpectralResponse">
            <swe:label>Gamma Radiation Response Curve</swe:label>
            <swe:description> The normalized energy response per KeV showing the sensitivity
              to gamma radiation </swe:description>
            <swe:elementCount>
               <swe:Count>
                 <swe:value>7</swe:value>
               </swe:Count>
            </swe:elementCount>
            <swe:elementType name="energyResponse">
               <swe:DataRecord>
                 <swe:label>Normalize Energy Response</swe:label>
                 <swe:field name="radiationEnergy">
                   <swe:Quantity
                      definition="http://sensorml.com/ont/swe/property/RadiationEnergy">
                      <swe:label>Radiation Energy</swe:label>
                      <swe:uom code="KeV"/>
                   </swe:Quantity>
                 </swe:field>
                 <swe:field name="relativeResponse">
                   <swe:Quantity
                      definition="http://sensorml.com/ont/swe/property/RelativeResponse">
                      <swe:label>Relative Response</swe:label>
                      <swe:uom code="%"/>
                   </swe:Quantity>
                 </swe:field>
               </swe:DataRecord>
            </swe:elementType>
            <swe:encoding>
              <swe:TextEncoding blockSeparator="
" tokenSeparator=","/>
            </swe:encoding>
            <swe:values> 10.0,73 17.5,89.5 20.0,94.0 30.,95.5 40.0,96.0 50.0,96.0 100.0,94.0
            </swe:values>
          </swe:DataArray>
        </sml:parameter>
     </sml:ParameterList>
```
</sml:parameters>

 <sml:method xlink:href="http://oem.com/gamma2070\_method.xml"/> </sml:PhysicalComponent>

# **3 Παραδείγματα Μηνυμάτων XML Συμβατών με το Πρότυπο SWE EML.**

To XML έγγραφο που ακολουθεί περιέχει διάφορα παραδείγματα EML για την αναγνώριση πρότυπων συμβάντων (event patterns). Το πρότυπο με patternID «In1» επιλέγει πάντα το νεότερο συμβάν από την είσοδο «In». Επιλέγει ολόκληρο το αντικείμενο που περιγράφει το συμβάν για περαιτέρω επεξεργασία και το δημοσιεύει με το όνομα «lastIn1». Το πρότυπο με patternID «Avg1» επιλέγει την μέση τιμή των συμβάντων που έχουν εισέλθει από την είσοδο «In» κατά το τελευταίο λεπτό και τη δημοσιεύει ως «avgIn». Το πρότυπο με patternID «notify» στέλνει ένα συμβάν με μήνυμα «ελήφθη αντικείμενο συμβάντος με τιμή = 10» στην έξοδο «MsgOut» και το δημοσιεύει ως «msgIn10» για περαιτέρω επεξεργασία.

```
<?xml version="1.0" encoding="UTF-8"?>
```

```
<eml:EML xsi:schemaLocation="http://www.opengis.net/eml/0.0 ../emlPatterns.xsd"
xmlns:eml="http://www.opengis.net/eml/0.0" xmlns:xsi="http://www.w3.org/2001/XMLSchema-instance"
xmlns:gml="http://www.opengis.net/gml" xmlns:ogc="http://www.opengis.net/ogc">
   <!--################## Simple patterns ##################-->
   <eml:SimplePatterns>
     <!-- select the newest event from stream 'In'-->
     <eml:SimplePattern inputName="In" patternID="In1">
        <eml:SelectFunctions>
          <eml:SelectFunction newEventName="lastIn1">
            <eml:SelectEvent eventName="In"/>
          </eml:SelectFunction>
        </eml:SelectFunctions>
        <eml:View>
          <eml:LengthView>
            <eml:EventCount>1</eml:EventCount>
          </eml:LengthView>
        </eml:View>
        <eml:PropertyRestrictions/>
      </eml:SimplePattern>
      <!--select the average of the last minute from stream 'In'-->
      <eml:SimplePattern inputName="In" patternID="AvgIn">
        <eml:SelectFunctions>
          <eml:SelectFunction newEventName="avgIn">
            <eml:SelectAvg propertyName="In/value"/>
          </eml:SelectFunction>
        </eml:SelectFunctions>
        <eml:View>
          <eml:TimeView>
            <eml:Duration>PT0H1M0S</eml:Duration>
          </eml:TimeView>
        </eml:View>
        <eml:PropertyRestrictions/>
      </eml:SimplePattern>
```

```
 <!-- notifies if an event with value 10 is received-->
       <eml:SelectFunctions>
          <eml:SelectFunction newEventName="msgIn10" outputName="MsgOut">
            <eml:NotifyOnSelect>
               <eml:Message>event object with value = 10 received</eml:Message>
            </eml:NotifyOnSelect>
          </eml:SelectFunction>
       </eml:SelectFunctions>
       <eml:View>
          <eml:LengthView>
            <eml:EventCount>1</eml:EventCount>
          </eml:LengthView>
       </eml:View>
        <eml:PropertyRestrictions/>
     </eml:SimplePattern>
   </eml:SimplePatterns>
</eml:EML>
```
## **4 Παραδείγματα Μηνυμάτων XML Συμβατών με το Πρότυπο SWE Service Model.**

#### **4.1 Αίτηση/απόκριση περιγραφής αισθητήρα (DescribeSensor).**

```
<swes:DescribeSensor service="SPS" version="2.0" xmlns:swes="http://www.opengis.net/swes/2.0"
   xmlns:xsi="http://www.w3.org/2001/XMLSchema-instance">
   <swes:procedure>http://my.org/sensors/937239</swes:procedure>
   <swes:procedureDescriptionFormat>http://www.opengis.net/sensorML/1.0
      .1</swes:procedureDescriptionFormat>
</swes:DescribeSensor>
<swes:DescribeSensorResponse xmlns:swes="http://www.opengis.net/swes/2.0"
   xmlns:sml="http://www.opengis.net/sensorML/1.0.1"
   xmlns:xsi="http://www.w3.org/2001/XMLSchema-instance">
   <swes:procedureDescriptionFormat>http://www.opengis.net/sensorML/1.0.1 
</swes:procedureDescriptionFormat>
   <swes:description>
     <swes:SensorDescription>
        <swes:data>
          <sml:Component>
            <!-- details omitted for brevity -->
          </sml:Component>
        </swes:data>
     </swes:SensorDescription>
   </swes:description>
</swes:DescribeSensorResponse>
```
# **4.2 Αίτηση/απόκριση ενημέρωσης περιγραφής αισθητήρα (UpdateSensorDescription).**

```
<swes:UpdateSensorDescription service="SPS" version="2.0"
   xmlns:swes="http://www.opengis.net/swes/2.0"
xmlns:sml="http://www.opengis.net/sensorML/1.0.1"
   xmlns:xsi="http://www.w3.org/2001/XMLSchema-instance">
   <swes:procedure>http://my.org/sensors/937239</swes:procedure>
```

```
<swes:procedureDescriptionFormat>http://www.opengis.net/sensorML/1.0.1</swes:procedureDescript
ionFormat>
```
 <swes:description> <swes:SensorDescription> <swes:data> <sml:System>  $\langle \cdot | \cdots | \cdots \cdot \cdot \rangle$  </sml:System> </swes:data> </swes:SensorDescription> </swes:description> </swes:UpdateSensorDescription>

<swes:UpdateSensorDescriptionResponse xmlns:swes="http://www.opengis.net/swes/2.0" xmlns:xsi="http://www.w3.org/2001/XMLSchema-instance"> <swes:updatedProcedure>http://my.org/sensors/937239</swes:updatedProcedure>

</swes:UpdateSensorDescriptionResponse>

## **5 Παραδείγματα Μηνυμάτων XML Συμβατών με το Πρότυπο SWE Sensor Observation Service.**

#### **5.1 Αίτηση/απόκριση λήψης παρατήρησης (GetObservation).**

```
<sos:GetObservation service="SOS" version="2.0.0">
```

```
 <!-- identifier of an offering -->
```

```
 <sos:offering> http://www.my_namespace.org/water_gage_1_observations </sos:offering>
```

```
 <!-- identifier of an observed property -->
```

```
 <sos:observedProperty> http://sweet.jpl.nasa.gov/2.0/hydroSurface.owl#WaterHeight
```

```
</sos:observedProperty>
```

```
 <!--optional temporal filter restricting the results which shall be returned-->
```

```
 <sos:temporalFilter>
```

```
 <fes:After>
```

```
 <fes:ValueReference>phenomenonTime</fes:ValueReference>
        <gml:TimeInstant gml:id="startPosition">
          <gml:timePosition>2008-03-01T17:44:15.000+00:00</gml:timePosition>
        </gml:TimeInstant>
     </fes:After>
   </sos:temporalFilter>
</sos:GetObservation>
```
#### <sos:GetObservationResponse>

```
 <sos:observationData>
   <!-- observations -->
  <om:OM_Observation gml:id="obsTest1">
     <om:type
       xlink:href="http://www.opengis.net/def/observationType/OGC-OM/2.0/OM_Measurement"/>
     <om:phenomenonTime>
       <gml:TimeInstant gml:id="phenomenonTime">
          <gml:timePosition>2008-03-01T17:45:15.000+00:00</gml:timePosition>
       </gml:TimeInstant>
```
</om:phenomenonTime>

```
 <om:resultTime xlink:href="#phenomenonTime"/>
```

```
 <!-- link to DescribeSensor operation of SOS which is providing the sensor description-->
```

```
 <om:procedure xlink:href="http://www.my_namespace.org/sensors/Water_Gage_1"/>
```

```
 <!-- parameter containing samplingPoint as defined in SOS 2.0 Extension - Data Encoding Restriction-->
 <om:parameter>
```

```
<om:NamedValue>
```

```
 <om:name xlink:href="http://www.opengis.net/req/omxml/2.0/data/samplingGeometry"/>
 <om:value>
```

```
 <gml:Point gml:id="SamplingPoint1">
```
<gml:pos srsName="http://www.opengis.net/def/crs/EPSG/0/4326">52.9

```
 7.52</gml:pos>
```

```
 </gml:Point>
```

```
 </om:value>
```

```
 </om:NamedValue>
```

```
 </om:parameter>
```

```
 <!-- a notional URN identifying the observed property -->
```

```
 <om:observedProperty
```

```
 xlink:href="http://sweet.jpl.nasa.gov/2.0/hydroSurface.owl#WaterHeight"/>
```

```
 <!-- a notional WFS call identifying the object regarding which the observation was made-->
 <om:featureOfInterest
```
xlink:href="http://wfs.example.org?request=getFeature&featureid=river1"/>

```
 <om:result xsi:type="gml:MeasureType" uom="urn:ogc:def:uom:OGC:m">0.28</om:result>
     </om:OM_Observation>
   </sos:observationData>
</sos:GetObservationResponse>
```
# **5.2 Αίτηση/Απόκριση λήψης παρατήρησης με χωρικό φίλτρο (GetObservation with spatial filtering).**

```
<sos:GetObservation service="SOS" version="2.0.0">
   <!-- identifier of a procedure -->
   <sos:procedure>http://www.my_namespace.org/sensors/Water_Gage_1</sos:procedure>
   <!-- identifier of an offering -->
   <sos:offering> http://www.my_namespace.org/water_gage_1_observations </sos:offering>
   <!-- identifier of an observed property -->
   <sos:observedProperty> http://sweet.jpl.nasa.gov/2.0/hydroSurface.owl#WaterHeight 
</sos:observedProperty>
  \epsilonthe observations returned shall match the spatial filter defined in this request (the spatial property 
defined in the ValueReference element must be within the passed polygon)
-->
   <sos:spatialFilter>
      <fes:Within>
        <fes:ValueReference> om:featureOfInterest/sams:SF_SpatialSamplingFeature/sams:shape 
</fes:ValueReference>
        <gml:Polygon gml:id="Muenster" srsName="http://www.opengis.net/def/crs/EPSG/0/4326">
          <gml:exterior>
             <gml:LinearRing>
               <gml:posList>52.90 7.52 52.92 7.51 52.96 7.54 52.90 7.52</gml:posList>
             </gml:LinearRing>
          </gml:exterior>
        </gml:Polygon>
      </fes:Within>
   </sos:spatialFilter>
</sos:GetObservation>
<sos:GetObservationResponse>
   <sos:observationData>
      <!-- observations -->
     <om:OM_Observation gml:id="obsTest1">
        <om:type
          xlink:href="http://www.opengis.net/def/observationType/OGC-OM/2.0/OM_Measurement"/>
        <om:phenomenonTime>
          <gml:TimeInstant gml:id="phenomenonTime">
            \leqgml:timePosition>2008-03-01T17:45:15.000+00:00\leqgml:timePosition>
          </gml:TimeInstant>
        </om:phenomenonTime>
        <om:resultTime xlink:href="#phenomenonTime"/>
        <!-- link to DescribeSensor operation of SOS which is providing the sensor description -->
        <om:procedure xlink:href="http://www.my_namespace.org/sensors/Water_Gage_1"/>
        <!-- a notional URN identifying the observed property -->
        <om:observedProperty
          xlink:href="http://sweet.jpl.nasa.gov/2.0/hydroSurface.owl#WaterHeight"/>
        <!-- a notional WFS call identifying the object regarding which the observation was made -->
        <om:featureOfInterest
```
 xlink:href="http://wfs.example.org?request=getFeature&featureid=river1"/> <om:result xsi:type="gml:MeasureType" uom="urn:ogc:def:uom:OGC:m">0.28</om:result> </om:OM\_Observation> </sos:observationData> </sos:GetObservationResponse>

# **6 Παραδείγματα Μηνυμάτων XML Συμβατών με το Πρότυπο SWE Sensor Planning Service**

# **6.1 Αίτηση/απόκριση περιγραφής ελεγχόμενων παραμέτρων (Describe Tasking).**

<sps:DescribeTasking service="SPS" version="2.0.0"

```
 xmlns:sps="http://www.opengis.net/sps/2.0"
xmlns:xsi="http://www.w3.org/2001/XMLSchemainstance">
   <sps:procedure>http://www.ogc.org/procedure/camera/1</sps:procedure>
</sps:DescribeTasking>
<sps:DescribeTaskingResponse xmlns:gml="http://www.opengis.net/gml/3.2"
   xmlns:sps="http://www.opengis.net/sps/2.0" xmlns:swe="http://www.opengis.net/swe/2.0"
   xmlns:swes="http://www.opengis.net/swes/2.0" xmlns:xlink="http://www.w3.org/1999/xlink"
   xmlns:xsi="http://www.w3.org/2001/XMLSchema-instance">
   <sps:taskingParameters name="CameraTask">
     <swe:DataRecord>
        <swe:field name="taskTimeFrame">
          <swe:TimeRange
            definition="http://www.opengis.net/def/property/OGCSPS/
            0/TaskTimeFrame"
            referenceFrame="http://www.opengis.net/def/trs/BIPM/0/UTC" optional="false"
            updatable="false">
            <swe:label>Task Timeframe</swe:label>
            <swe:description>Desired start and end time for tasking the
              sensor</swe:description>
            <swe:uom xlink:href="http://www.opengis.net/def/uom/ISO-8601/0/Gregorian"/>
          </swe:TimeRange>
        </swe:field>
        <swe:field name="positioningChoice">
          <swe:DataChoice optional="true">
            <swe:item name="pointToLookAt">
               <swe:Vector
                 definition="http://www.opengis.net/def/property/OGC-SPS-XCAM/
                 0/PointToLookAt"
                 referenceFrame="http://www.opengis.net/def/crs/EPSG/0/4979">
                 <swe:label>Look Pointer</swe:label>
                 <swe:description>3D location where the camera should look
                   at</swe:description>
                 <swe:coordinate name="lat">
                   <swe:Quantity
                      definition="http://sweet.jpl.nasa.gov/2.0/spaceCoordinates.owl#Latitude"
                      axisID="Lat">
                      <swe:label>Geodetic latitude</swe:label>
                      <swe:uom xlink:href="deg"/>
                   </swe:Quantity>
                 </swe:coordinate>
                 <swe:coordinate name="long">
                   <swe:Quantity
                      definition="http://sweet.jpl.nasa.gov/2.0/spaceCoordinates.owl#Longitude"
                      axisID="Long">
```

```
 <swe:label>Geodetic longitude</swe:label>
               <swe:uom code="deg"/>
             </swe:Quantity>
          </swe:coordinate>
          <swe:coordinate name="h">
             <swe:Quantity
               definition="http://sweet.jpl.nasa.gov/2.0/spaceCoordinates.owl#Vertical"
               axisID="h">
               <swe:label>Ellipsoidal height</swe:label>
              \leswe:uom code="m"\ge <swe:value>0</swe:value>
             </swe:Quantity>
          </swe:coordinate>
        </swe:Vector>
     </swe:item>
     <swe:item name="relativePositioning">
        <swe:DataRecord
          definition="http://www.opengis.net/def/property/OGC-SPS-XCAM/
          0/RelativePan">
          <swe:label>Relative Positioning</swe:label>
          <swe:description>Camera movement relative to the current
             position</swe:description>
          <swe:field name="relativeHorizontalPan">
             <swe:Quantity
               definition="http://www.opengis.net/def/property/OGC-SPS-XCAM/
               0/RelativeHorizontalPan"
               optional="true">
               <swe:uom code="deg"/>
               <swe:constraint>
                 <swe:AllowedValues>
                    <swe:interval>-180 180</swe:interval>
                 </swe:AllowedValues>
               </swe:constraint>
             </swe:Quantity>
          </swe:field>
          <swe:field name="relativeVerticalPan">
             <swe:Quantity
               definition="http://www.opengis.net/def/property/OGC-SPS-XCAM/
               0/RelativeVerticalPan"
               optional="true">
               <swe:uom code="deg"/>
               <swe:constraint>
                 <swe:AllowedValues>
                    <swe:interval>-90 90</swe:interval>
                 </swe:AllowedValues>
               </swe:constraint>
             </swe:Quantity>
          </swe:field>
        </swe:DataRecord>
     </swe:item>
   </swe:DataChoice>
 </swe:field>
 <swe:field name="focalLength">
```

```
 <swe:Quantity
             definition="http://www.opengis.net/def/property/OGC-SPS-XCAM/
             0/FocalLength"
            optional="true">
             <swe:label>Focal length</swe:label>
             <swe:description>Focal length of the camera. Controls the camera's zoom
               level.</swe:description>
            \leswe:uom code="mm"\ge <swe:constraint>
               <swe:AllowedValues>
                  <swe:interval>3.5 10</swe:interval>
               </swe:AllowedValues>
             </swe:constraint>
          </swe:Quantity>
        </swe:field>
      </swe:DataRecord>
   </sps:taskingParameters>
</sps:DescribeTaskingResponse>
```
### **6.2 Αίτηση/απόκριση ελέγχου εφικτότητας εργασίας (GetFeasibility).**

```
<sps:GetFeasibility service="SPS" version="2.0.0"
   xmlns:sps="http://www.opengis.net/sps/2.0" xmlns:swe="http://www.opengis.net/swe/2.0"
   xmlns:xsi="http://www.w3.org/2001/XMLSchema-instance">
   <sps:procedure>http://www.ogc.org/procedure/camera/1</sps:procedure>
   <sps:taskingParameters>
     <sps:ParameterData>
        <sps:encoding>
          <swe:TextEncoding tokenSeparator="," blockSeparator="@@" />
        </sps:encoding>
        <sps:values>2010-08-20T12:15:00+02:00,2010-08-20T14:45:00+02:00,N,N</sps:values>
     </sps:ParameterData>
   </sps:taskingParameters>
   <sps:latestResponseTime>2010-08-20T11:15:00+02:00</sps:latestResponseTime>
</sps:GetFeasibility>
<sps:GetFeasibilityResponse xmlns:sps="http://www.opengis.net/sps/2.0"
   xmlns:xsi="http://www.w3.org/2001/XMLSchema-instance" xmlns:swe="http://www.opengis.net/swe/2.0">
   <sps:latestResponseTime>2010-08-20T12:00:00+02:00</sps:latestResponseTime>
   <sps:result>
     <sps:StatusReport>
        <sps:task>http://www.ogc.org/procedure/camera/1/tasks/5</sps:task>
        <sps:procedure>http://www.ogc.org/procedure/camera/1</sps:procedure>
        <sps:requestStatus>Rejected</sps:requestStatus>
        <sps:statusMessage xml:lang="en">The task was not feasible because the requested time
         frame is not free</sps:statusMessage>
       <sps:updateTime>2010-08-20T11:10:12+02:00</sps:updateTime>
        <sps:alternative>
          <sps:Alternative>
            <sps:taskingParameters>
               <sps:ParameterData>
                 <sps:encoding>
                   <swe:TextEncoding tokenSeparator="," blockSeparator="@@"/>
                 </sps:encoding>
```

```
 <sps:values>2010-08-20T12:35:00+02:00,2010-08-
                    20T14:30:00+02:00,N,N</sps:values>
               </sps:ParameterData>
             </sps:taskingParameters>
          </sps:Alternative>
        </sps:alternative>
        <sps:alternative>
          <sps:Alternative>
             <sps:taskingParameters>
               <sps:ParameterData>
                  <sps:encoding>
                    <swe:TextEncoding tokenSeparator="," blockSeparator="@@"/>
                  </sps:encoding>
                  <sps:values>2010-08-20T15:10:00+02:00,2010-08-
                    20T17:00:00+02:00,N,N</sps:values>
               </sps:ParameterData>
             </sps:taskingParameters>
          </sps:Alternative>
        </sps:alternative>
     </sps:StatusReport>
   </sps:result>
</sps:GetFeasibilityResponse>
```
#### **6.3 Αίτηση/απόκριση υποβολής εργασίας (Submit Task).**

```
<sps:Submit service="SPS" version="2.0.0" xmlns:sps="http://www.opengis.net/sps/2.0"
   xmlns:swe="http://www.opengis.net/swe/2.0"
xmlns:xsi="http://www.w3.org/2001/XMLSchemainstance">
   <sps:procedure>http://www.ogc.org/procedure/camera/1</sps:procedure>
   <sps:taskingParameters>
     <sps:ParameterData>
        <sps:encoding>
          <swe:TextEncoding tokenSeparator="," blockSeparator="@@"/>
       </sps:encoding>
        <sps:values>2010-08-20T12:37:00+02:00,2010-08-
         20T14:30:00+02:00,Y,pointToLookAt,51.902112,8.192728,0,Y,3.5</sps:values>
      </sps:ParameterData>
   </sps:taskingParameters>
</sps:Submit>
<sps:SubmitResponse xmlns:sps="http://www.opengis.net/sps/2.0"
   xmlns:xsi="http://www.w3.org/2001/XMLSchema-instance" xmlns:swe="http://www.opengis.net/swe/2.0">
   <sps:result>
      <sps:StatusReport>
        <sps:task>http://www.ogc.org/procedure/camera/1/tasks/6</sps:task>
        <sps:event>TaskSubmitted</sps:event>
        <sps:percentCompletion>0</sps:percentCompletion>
        <sps:procedure>http://www.ogc.org/procedure/camera/1</sps:procedure>
        <sps:requestStatus>Accepted</sps:requestStatus>
        <sps:taskStatus>InExecution</sps:taskStatus>
```

```
 <sps:updateTime>2010-08-20T11:12:04+02:00</sps:updateTime>
```

```
 <sps:taskingParameters>
```

```
 <sps:ParameterData>
```

```
 <sps:encoding>
```

```
 <swe:TextEncoding tokenSeparator="," blockSeparator="@@"/>
            </sps:encoding>
            <sps:values>2010-08-20T12:37:00+02:00,2010-08-
               20T14:30:00+02:00,Y,pointToLookAt,51.902112,8.192728,0,Y,3.5</sps:values>
          </sps:ParameterData>
        </sps:taskingParameters>
     </sps:StatusReport>
   </sps:result>
</sps:SubmitResponse>
```
### **6.4 Αίτηση/απόκριση κράτησης εργασίας (Reserve Task).**

```
<sps:Reserve service="SPS" version="2.0.0" xmlns:sps="http://www.opengis.net/sps/2.0"
   xmlns:swe="http://www.opengis.net/swe/2.0"
xmlns:xsi="http://www.w3.org/2001/XMLSchemainstance">
   <sps:procedure>http://www.ogc.org/procedure/camera/1</sps:procedure>
   <sps:taskingParameters>
     <sps:ParameterData>
        <sps:encoding>
          <swe:TextEncoding tokenSeparator="," blockSeparator="@@"/>
        </sps:encoding>
        <sps:values>2010-08-20T12:37:00+02:00,2010-08-
         20T14:30:00+02:00,Y,pointToLookAt,51.902112,8.192728,0,Y,3.5</sps:values>
     </sps:ParameterData>
   </sps:taskingParameters>
   <sps:latestResponseTime>2010-08-20T11:20:00+02:00</sps:latestResponseTime>
   <sps:reservationExpiration>2010-08-20T11:30:00+02:00</sps:reservationExpiration>
</sps:Reserve>
<sps:ReserveResponse xmlns:sps="http://www.opengis.net/sps/2.0"
   xmlns:xsi="http://www.w3.org/2001/XMLSchema-instance">
   <sps:result>
     <sps:ReservationReport>
        <sps:task>http://www.ogc.org/procedure/camera/1/tasks/6</sps:task>
        <sps:estimatedToC>2010-08-20T14:30:00+02:00</sps:estimatedToC>
        <sps:event>TaskReserved</sps:event>
        <sps:procedure>http://www.ogc.org/procedure/camera/1</sps:procedure>
        <sps:requestStatus>Accepted</sps:requestStatus>
        <sps:taskStatus>Reserved</sps:taskStatus>
        <sps:updateTime>2010-08-20T11:12:01+02:00</sps:updateTime>
        <sps:reservationExpiration>2010-08-20T11:30:00+02:00</sps:reservationExpiration>
     </sps:ReservationReport>
   </sps:result>
</sps:ReserveResponse>
```
# **ΠΑΡΑΡΤΗΜΑ ΙΙ**

## **1 Παραδείγματα Μηνυμάτων XML για την Εγγραφή των IEEE 1451 Sun SPOTS στη Sensor Planning Service.**

**1.1 Μήνυμα InsertSensorOffering.xml για την εγγραφή του NCAP στη Sensor Planning Service.**

<n52sps:InsertSensorOffering xmlns:sps="http://www.opengis.net/sps/2.0" xmlns:ows="http://www.opengis.net/ows/1.1" xmlns:swe="http://www.opengis.net/swe/2.0" xmlns:gml="http://www.opengis.net/gml/3.2" xmlns:swes="http://www.opengis.net/swes/2.0" xmlns:n52sps="http://www.52north.org/schemas/sps/v2" xmlns:xsi="http://www.w3.org/2001/XMLSchema-instance" xsi:schemaLocation="http://www.52north.org/schemas/sps/v2 insert-sensor-offering.xsd"> <n52sps:SensorOfferingData> <n52sps:OfferingIdentifier>http://www.ogc.org/sps/metasensor\_sensor\_offering</n52sps:OfferingIdentifier> <n52sps:OfferingDescription>Offering of a generic NCAP plugin (metasensor) for the binding of different Transducer Interface Modules (sensors)</n52sps:OfferingDescription> <n52sps:ObservableArea> <n52sps:byPoint> <gml:Point gml:id="base\_position"> <gml:pos srsName="http://www.opengis.net/def/crs/EPSG/0/4326">37.96 23.76</gml:pos>  $\langle$ gml:Point> </n52sps:byPoint> </n52sps:ObservableArea> </n52sps:SensorOfferingData> <n52sps:SensorInstanceData> <n52sps:Procedure>http://www.52north.org/metasensor/ncap</n52sps:Procedure> <n52sps:SensorPluginType>NcapPlugin</n52sps:SensorPluginType> <ows:Reference xlink:href="http://localhost:8080/52n-sos-webapp/service" xlink:role="http://www.opengis.net/spec/SPS/2.0/referenceType/FullServiceAccess" xlink:title="Sensor Observation Service" xmlns:xlink="http://www.w3.org/1999/xlink"> <ows:Identifier/> <ows:Abstract xml:lang="en">Sensor observation service for data collection.</ows:Abstract> <ows:Format>application/xml</ows:Format> <ows:Metadata> <sps:SPSMetadata> <sps:dataAccessType>http://schemas.opengis.net/sos/2.0/sos.xsd</sps:dataAccessType> </sps:SPSMetadata> </ows:Metadata> </ows:Reference> </n52sps:SensorInstanceData> <n52sps:SensorDescriptionData> <n52sps:ProcedureDescriptionFormat>http://www.opengis.net/sensorML/1.0.1</n52sps:ProcedureDescriptio nFormat> <n52sps:DownloadLink>http://localhost:8080/52n-sps-webapp-2.0.2- SNAPSHOT/sml/NcapPlugin/metasensor\_ncap\_sensorml.xml</n52sps:DownloadLink> </n52sps:SensorDescriptionData> <n52sps:SensorTaskingParametersSet>

<n52sps:SingleParameterSet>

<swe:DataRecord xmlns:xsi="http://www.w3.org/2001/XMLSchema-instance"

xmlns:xlink="http://www.w3.org/1999/xlink"

```
xmlns:swe="http://www.opengis.net/swe/2.0"
                          xsi:schemaLocation="http://www.opengis.net/swe/2.0 
http://schemas.opengis.net/sweCommon/2.0/swe.xsd">
                          <swe:identifier>dummy tasking</swe:identifier>
                          <swe:field name="DummyField"/>
                   </swe:DataRecord>
             </n52sps:SingleParameterSet>
      </n52sps:SensorTaskingParametersSet>
</n52sps:InsertSensorOffering>
```
# **1.2 Μήνυμα InsertSensorOffering.xml για την εγγραφή TIM στη Sensor Planning Service.**

```
<n52sps:InsertSensorOffering xmlns:sps="http://www.opengis.net/sps/2.0"
xmlns:ows="http://www.opengis.net/ows/1.1" xmlns:swe="http://www.opengis.net/swe/2.0"
xmlns:gml="http://www.opengis.net/gml/3.2" xmlns:swes="http://www.opengis.net/swes/2.0"
xmlns:n52sps="http://www.52north.org/schemas/sps/v2" xmlns:xsi="http://www.w3.org/2001/XMLSchema-
instance" xsi:schemaLocation="http://www.52north.org/schemas/sps/v2 insert-sensor-offering.xsd">
      <n52sps:SensorOfferingData>
             <n52sps:OfferingIdentifier>http://www.ogc.org/sps/tim_offering</n52sps:OfferingIdentifier>
             <n52sps:OfferingDescription>Offering of a service for the control of IEEE 1451 Transducer Interface 
Modules</n52sps:OfferingDescription>
             <n52sps:ObservableArea>
                   <n52sps:byPoint>
                          <gml:Point gml:id="tim_position">
                                <gml:pos
srsName="http://www.opengis.net/def/crs/EPSG/0/4326">51.935101100104916 7.651968812254194</gml:pos>
                          </gml:Point>
                    </n52sps:byPoint>
             </n52sps:ObservableArea>
      </n52sps:SensorOfferingData>
      <n52sps:SensorInstanceData>
             <n52sps:Procedure>http://www.52north.org/sensor/tim/A9FE.8393.0000.1001</n52sps:Procedure>
             <n52sps:SensorPluginType>TimPlugin</n52sps:SensorPluginType>
             <ows:Reference xlink:href="http://localhost:8080/52n-sos-webapp/service"
xlink:role="http://www.opengis.net/spec/SPS/2.0/referenceType/FullServiceAccess" xlink:title="Sensor Observa-
tion Service" xmlns:xlink="http://www.w3.org/1999/xlink">
                   <ows:Identifier/>
                   <ows:Abstract xml:lang="en">Sensor observation service for data collection.</ows:Abstract>
                   <ows:Format>application/xml</ows:Format>
                   <ows:Metadata>
                          <sps:SPSMetadata>
                    <sps:dataAccessType>http://schemas.opengis.net/sos/2.0/sos.xsd</sps:dataAccessType>
                          </sps:SPSMetadata>
                   </ows:Metadata>
             </ows:Reference>
      </n52sps:SensorInstanceData>
      <n52sps:SensorDescriptionData>
      <n52sps:ProcedureDescriptionFormat>http://www.opengis.net/sensorML/1.0.1</n52sps:ProcedureDescriptio
nFormat>
             <n52sps:DownloadLink>http://localhost:8080/52n-sps-webapp-2.0.2-
SNAPSHOT/sml/NCAP/sensorml.xml</n52sps:DownloadLink>
```
</n52sps:SensorDescriptionData>

<n52sps:SensorTaskingParametersSet> <n52sps:SingleParameterSet> <swe:DataRecord xmlns:xsi="http://www.w3.org/2001/XMLSchema-instance" xmlns:xlink="http://www.w3.org/1999/xlink" xmlns:swe="http://www.opengis.net/swe/2.0" xsi:schemaLocation="http://www.opengis.net/swe/2.0 http://schemas.opengis.net/sweCommon/2.0/swe.xsd"> <swe:identifier>tasking</swe:identifier> <swe:field name="LEDS\_ON"> <swe:Boolean optional="true"/> </swe:field> <swe:field name="Read\_Temperature\_Kelvins"> <swe:Boolean /> </swe:field> <swe:field name="Read\_Battery\_Voltage\_Volts"> <swe:Boolean/> </swe:field> </swe:DataRecord> </n52sps:SingleParameterSet> </n52sps:SensorTaskingParametersSet>

</n52sps:InsertSensorOffering>

#### **ΑΝΑΦΟΡΕΣ**

- [1] J. Wilson, ed., *Sensor Technology Handbook*, Elsevier, 2005.
- [2] Jacob Fraden, *Handbook of Modern Sensors*, Springer, 2010.
- [3] IEEE Std. 1451.0-2007, IEEE Standard for a Smart Transducer Interface for Sensors and Actua*tors-Common Functions, Communication Protocols, and Transducer Electronic Data Sheet (TEDS) Formats,* IEEE, 2007.
- [4] Gary W. Hunter, Joseph R. Stetter, Peter J. Hesketh, and Chung-Chiun Liu, Smart Sensor Systems, *The Electrochemical Society Interface*, Winter 2010.
- [5] Nitaigour P. Mahalik, ed., *Sensor Networks and Configuration*, Springer, 2007.
- [6] Roberto Verdone, Davide Dardari, Gianluca Mazzini, Andrea Conti, *Wireless Sensor and Actuator Networks: Technologies, Analysis and Design,* Academic Press, 2010.
- [7] Feng Zhao, *Wireless Sensor Networks: An Information Processing Approach,* Elsevier, 2004.
- [8] Verena Weber, *Smart Sensor Networks: Technologies and Applications for Green Growth,*  OECD, 2009.
- [9] George Bismpikis, Vassilis Papataxiarhis, Nikos Bogdos, Elias S. Manolakos and Stathes Hadjiefthymiades, "SWeFS: Sensor Web Fire Shield for Forest Fire Detection and Monitoring"*, VII International Conference on Forest Fire Research (ICFFR 2014)*, Coimbra, Portugal, November, 2014.
- [10] Manali Chauhari, Srinu Dharavath, Study of Smart Sensors and their Applications, *International Journal of Advanced Research in Computer and Communication Engineering,* vol.3, issue 1, Jan. 2014.
- [11]Bernhard Hufenbach, Sandi Habinc, Pierrik Vuilleumier, *Space Applications For Smart Sensors,*  European Space Agency, European Space Research and Technology Centre, Paris, France.
- [12]C. Chen, S. Helal, Sifting Through the Jungle of Sensor Standards, *IEEE Pervasive Computing*, vol.7, issue 4, Oct.2008.
- [13]H. Kodama, The ECHONET Lite Specifications and the Work of the ECHONET Consortium, *New Breeze*, Spring 2015.
- [14] <http://www.javapos.com/jddk.main.html> [Προσπελάστηκε 10/4/16].
- [15] <http://www.icta.ufl.edu/atlas/ddl> [Προσπελάστηκε 10/1/16].
- [16]Eugene Y. Song and Kang Lee, Understanding IEEE 1451 Networked Smart Transducer Interface Standard, *IEEE Instrumentation & Measurement Magazine*, Apr. 2008.
- [17] *IEEE Std. 1451.0-2007, IEEE Standard for a Smart Transducer Interface for Sensors and Actuators - Common Functions, Communication Protocols, and Transducer Electronic Data Sheet (TEDS) Formats,* IEEE, 2007.
- [18] IEEE Std. 1451.1-1999, IEEE Standard for a Smart Transducer Interface for Sensors and Actua*tors – Network Capable Application Processor Information Model*, IEEE, 1999.
- [19] *IEEE Std. 1451.2-1997, IEEE Standard for a Smart Transducer Interface for Sensors and Actuators – Transducer to Microprocessor Communication Protocols and Transducer Electronic Data Sheet (TEDS) Formats*, IEEE, 1997.
- [20] IEEE Std. 1451.3-2003, IEEE Standard for a Smart Transducer Interface for Sensors and Actua*tors – Digital Communication and Transducer Electronic Data Sheet (TEDS) Formats for Distributed Multidrop Systems,* IEEE, 2003.
- [21] *IEEE Std. 1451.4-2004, IEEE Standard for a Smart Transducer Interface for Sensors and Actuators – Mixed-Mode Communication Protocols and Transducer Electronic Data Sheet (TEDS) Formats*, IEEE, 2004.

- [22] *IEEE Std. 1451.5-2007, IEEE Standard for a Smart Transducer Interface for Sensors and Actuators – Wireless Communication Protocols and Transducer Electronic Data Sheet (TEDS) Formats*, IEEE, 2007.
- [23] *IEEE Draft Std. P1451.6, IEEE Draft Standard for a Smart Transducer Interface for Sensors and Actuators – A high-speed CANopen based Transducer Network Interface for Intrinsically Safe and non-Intrinsically Safe applications*,<http://grouper.ieee.org/groups/1451/6/> [Προσπελάστηκε 10/4/16].
- [24] *IEEE Std. 1451.7-2010, IEEE Standard for a Smart Transducer Interface for Sensors and Actuators – Transducers to Radio Frequency Identification (RFID) Systems Communication Protocols and Transducer Electronic Data Sheet Formats*, IEEE, 2010.
- [25]K. A. Delin, S. P. Jackson, and R.R. Some, Sensor Webs, *NASA Tech Briefs*, 23, pg. 90, 1999*.*
- [26]Gibbons, Karp, Ke, Nath, Seshan, IrisNet: An Architecture for a Worldwide Sensor Web, *Pervasive Computing*, IEEE, Oct. 2003, 2, 22-33.
- [27]Broring, Echterhoff, Jirka, Simonis, Everding, Stasch, Liang, Lemmens, New Generation Sensor Web Enablement, *sensors*, 2011, 11, 2652-2699.
- [28] M. Botts, G. Percivall, C. Reed, J. Davidson, *OGC Sensor Web Enablement: Overview And High Level Architecture*, OGC White Paper 07-165, Dec. 2007.
- [29]*OGC Std. 08-094r1, OGC SWE Common Data Model Encoding Standard*, v.2.0, OGC, 2011.
- [30]*OGC Std. 10-025r1, Observations and Measurements – XML Implementation*, v.2.0, OGC, 2011.
- [31]*OGC Std. 12-000, OGC SensorML: Model and XML Encoding Standard*, v.2.0, OGC, 2012.
- [32]T. Everding, J. Echterhoff*, ed., Event Pattern Markup Language (EML)*, OGC Discussion Paper 08-132, v.0.3.0, OGC, 2008.
- [33]*OGC Std. 09-001, OpenGIS SWE Service Model Implementation Standard*, v.2.0, OGC, 2011.
- [34]*OGC Std. 12-006, OGC Sensor Observation Service Interface Standard*, v.2.0, OGC, 2012.
- [35]*OGC Std. 09-000, OGC Sensor Planning Service Implementation Standard*, v.2.0, OGC, 2011.
- [36] I. Simonis, ed., *OGC Sensor Alert Service Candidate Implementation Specification*, OGC Best Practices 06-028r3, v.0.9, OGC, 2006.
- [37]P. Saint-Andre, ed., *Extensible Messaging and Presence Protocol (XMPP): Core*, IETF: Fremont, CA, USA, 2004.
- [38] J. Echterhoff, T. Everding, ed., OpenGIS Sensor Event Service Interface Specification (pro*posed)*, OpenGIS Discussion Paper 08-133, v.0.3.0, OGC, 2008.
- [39] J. Clark, S. DeRose, ed., *XML Path Language (XPath)*, World Wide Web Consortium (W3C) recommendation, Nov. 1999.<http://www.w3.org/TR/xpath> [Προσπελάστηκε 10/4/16].
- [40] ISO/TC211, *ISO/DIS 19143: Geographic Information-Filter Encoding*, ISO Standard, 2009.
- [41] I. Simonis, J. Echterhoff, ed., *Draft OpenGIS Web Notification Service Implementation Specification*, OGC Best Practices 06-095, v.0.0.9, OGC, 2006.
- [42]S. Jirka, A. Broring, ed., *OGC OWS-6 SensorML Profile for Discovery Engineering Report*, OGC Public Engineering Report 09-033, v.0.3.0, OGC, 2009.
- [43]F. Houbie, F. Skivee, S. Jirka, ed., *OGC Catalogue Services Specification 2.0 Extension Package for ebRIM Application Profile: SensorML*, OGC Discussion Paper 09-163r2, v.0.3.0, OGC, 2010.
- [44]S. Jirka, D. Nust, ed., *OGC Sensor Instance Registry Discussion Paper*, OGC Discussion Paper 10-171, OGC, 2010.
- [45]S. Jirka, A. Broring, D. Nust, ed., *OGC Sensor Observable Registry (SOR) Discussion Paper*, OGC Discussion Paper 09-112r1, OGC, 2010.
- [46] I. Simonis, ed., *OGC Sensor Web Enablement Architecture*, OGC Best Practice 06-021r4, v.0.4.0, OGC, 2008.
- [47]P. Taylor, *OGC Implementation Specification 10-126: WaterML 2.0-An O&M profile for Water Observations Data*, OGC, 2010.

- [48]T. C. O'Reilly, "Instrument Interface Standards for Interoperable Ocean Sensor Networks", *Proc. Of OCEANS 2009-EUROPE*, Bremen, Germany, May 2009, pp. 1-10.
- [49]A. Broering, T. Foerster, S. Jirka, C. Priess, "Sensor Bus: An Intermediary Layer for Linking Geosensors and the Sensor Web", *Proc. of the 1st COM.Geo 2010*, Washington, DC, USA, Jun. 2010.
- [50]A. Broering, St. Below, ed., *OpenGIS Sensor Interface Descriptors*, OpenGIS Discussion Paper 10-134, OGC, 2010.
- [51]A. Broering, F. Bache, T. Bartoschek, C. Van Elzakker, "The SID Creator: A Visual Approach for Integrating Sensors with the Sensor Web", *Proc. of the 14th AGILE Conference*, Utrecht, The Netherlands, Apr. 2011.
- [52] M. Williams, D. Cornford, L. Bastin, E. Pebesma, ed., *Uncertainty Markup Language (UnCertML)*, OpenGIS Discussion Paper 08-122r2, OGC, 2009.
- [53] M. Goodchild, Citizens as sensors: the world of volunteered geography, *GeoJournal*, vol.69, issue 4, Aug. 2007, pp 211-221.
- [54]A. Sheth, Semantic Sensor Web, *IEEE internet Computing*, vol.12, issue 4, 2008, pp 78-83.
- [55] K. Horsby, K. King, "Linking Geosensor Network Data and Ontologies to Support Transportation Modeling", *Proc. of 2nd GeoSensor Networks,* Boston, USA, 2006, pp 191-209.
- [56] C.A. Henson, J.K. Pschorr, A.P. Sheth, K. Thirunarayan, "SemSOS Semantic Sensor Observation Service", *Proc. of the 2009 International Symposium on Collaborative Technologies and Systems (CTS '09)*, IEEE CS, 2009, pp 44-53.
- [57]A. Broring, K. Janowisz, C. Stasch, W. Kuhn, "Semantic Challenges for Sensor Plug and Play", *Proc. of Web & Wireless Geographical Information Systems (W2GIS 2009)*, Ireland, Dec. 2009, pp 72-86.
- [58]G. Babitski, S. Bergweiler, J. Hoffman, D. Schon, C. Stasch, A. C. Walkowski, "Ontology-Based Integration of Sensor Web Services in Disaster Management", *Proc. of 3rd International Conference GeoSpatial Semantics (GeoS 2009)*, Mexico City, Mexico, Dec. 2009, pp 103-121*.*
- [59]K. Stock, M. Small, Y. Ou, F. Reitsma, *OGC Catalogue Services – OWL Application Profile of CSW*, OGC Discussion Paper 09-010, OGC, 2009.
- [60]K. Janowicz, S. Schade, A. Broring, C. Kessler, P. Maue, C. Stasch, Semantic Enablement for Spatial Data Infrastructures, *Transactions in GIS*, vol. 14, no.2, 2010, p.111-129.
- [61] <http://sweet.jpl.nasa.gov/> [Προσπελάστηκε 14/4/16].
- [62]F. Probst, "Ontological Analysis of Observations and Measurements", *Proc. of 4th Geographic Information Science Conference (GIScience 2006)*, Munster, Germany, Sept. 2006, pp 304-320.
- [63]H. Neuhaus, M. Compton, "The Semantic Sensor Network Ontology A Generic Language to Describe Sensor Assets", *Proc. of 12th AGILE International Conference on Geographic Information Science*, Hannover, Germany, Jun. 2009.
- [64]D. Russomanno, C. Kothari, O. Thomas, "Building a Sensor Ontology: A Practical Approach Leveraging ISO and OGC Models", *Proc. of The 2005 International Conference on Artificial Intelligence (IC-AI 2005)*, Las Vegas, NV, USA, June 2005, pp 637-643.
- [65] <https://marinemetadata.org/> [Προσπελάστηκε 14/4/16].
- [66]C. Bizer, T. Heath, T. Berners-Lee, Linked Data The Story so far, *International Journal on Semantic Web and Information Systems*, vol. 5(3), 2009, pp 1-22.
- [67]Ν. Σιλβέστρος, «Υλοποίηση Ευφυών Αισθητήρων με το Πρότυπο IEEE 1451», Διπλωματική Εργασία, Τμήμα Πληροφορικής & Τηλεπικοινωνιών, Εθνικό και Καποδιστριακό Πανεπιστήμιο Αθηνών, 2010.

[68] <http://sunspotdev.org/> [Προσπελάστηκε 14/4/16].

[69] <https://standards.ieee.org/findstds/standard/802.15.4-2011.html> [Προσπελάστηκε 14/4/16].

[70]D. Simon, C. Cifuentes, "The squawk virtual machine: Java on the bare metal", *Proc. of 20th annual ACM SIGPLAN Conference on Object-oriented programming, systems, languages, and applications*, NY, USA, 2005, pp 150-151.

[71] <http://sunspotdev.org/Tutorial/tutorial2.html> [Προσπελάστηκε 14/4/16].

[72] <http://52north.org/> [Προσπελάστηκε 14/4/16].

[73] <http://52north.org/communities/sensorweb/sps/1.0.0/index.html> [Προσπελάστηκε 14/4/16].

[74] <http://52north.org/communities/sensorweb/sos/design.html> [Προσπελάστηκε 14/4/16].

- [75] <https://wiki.52north.org/bin/view/SensorWeb/SensorObservationServiceIVDocumentation> [Προσπελάστηκε 14/4/16].
- [76] <https://wiki.52north.org/bin/view/SensorWeb/SpsV20DesignDocumentation> [Προσπελάστηκε 14/4/16].

[77] <http://jgroups.org/> [Προσπελάστηκε 14/4/16].